## Hitachi Multi Payment Network communications server for Bank

3000-3-491-40

## **HITACHI**

P-1M43-6211 Hitachi Multi Payment Network communications server for Bank 01-04( OS AIX 5L Version 5.1 AIX 5L Version 5.2 AIX 5L Version 5.3)

AIX International Business Machines Corp. Microsoft Microsoft (Norman Microsoft Corp. UNIX X/Open Company Limited Windows Microsoft Corp. XATMI X/Open Company Limited  $\rm{NTT}$ 

2003 2 ( 1 ) 3000-3-491 2006 7 ( 6 ) 3000-3-491-40

All Rights Reserved. Copyright (C) 2003, 2006, Hitachi, Ltd.

3000-3-491-40 Hitachi Multi Payment Network communications server for Bank 01-04 OS AIX 5L

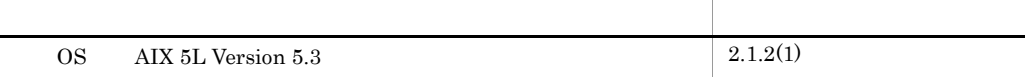

3000-3-491-30 Hitachi Multi Payment Network communications server for Bank 01-04 OS AIX 5L

HiRDB Advanced High Availability HiRDB/Parallel Server

3000-3-491-21 Hitachi Multi Payment Network communications server for Bank 01-04

HiRDB Version 7 OpenTP1 Version 6 HA Base Base

3000-3-491-20 Hitachi Multi Payment Network communications server for Bank 01-04

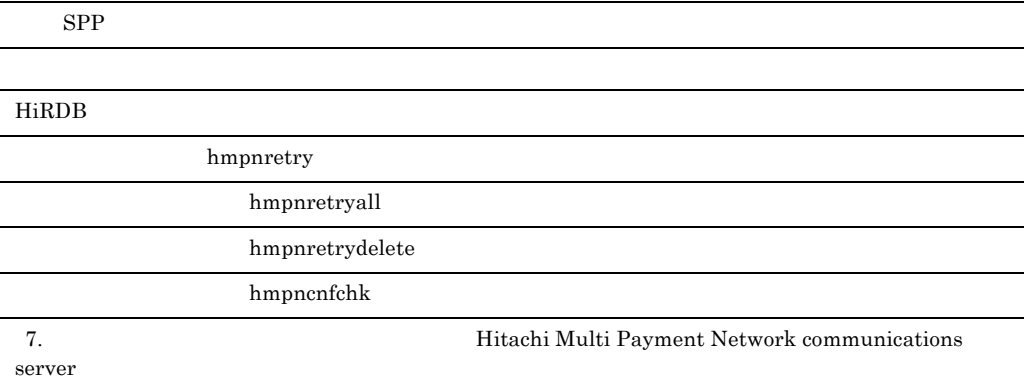

 $HA$ 

01-03

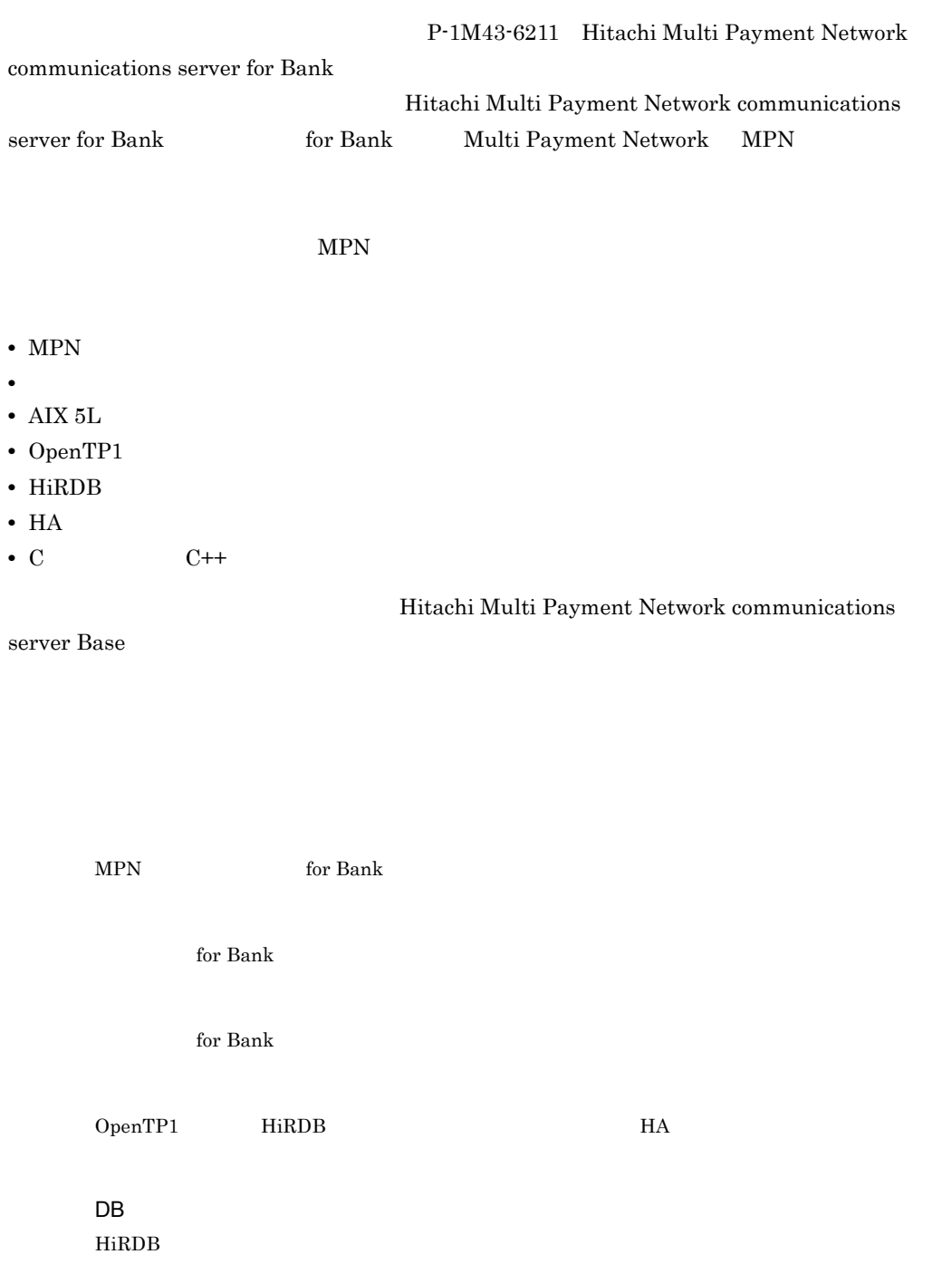

 $6$ 7 **for Bank** for Bank  $8$ for Bank  $\,$  /  $\,$ 9  $\blacksquare$ 10 **10**  $\blacksquare$ A HiRDB RD HiRDB RD RD スタート RD 付録 B 電文履歴格納用テーブルの設定項目  $MPN$ 付録 C 通信サーバヘッダー部のフォーマット 付録 D エラー内容の分類

 $E$ 

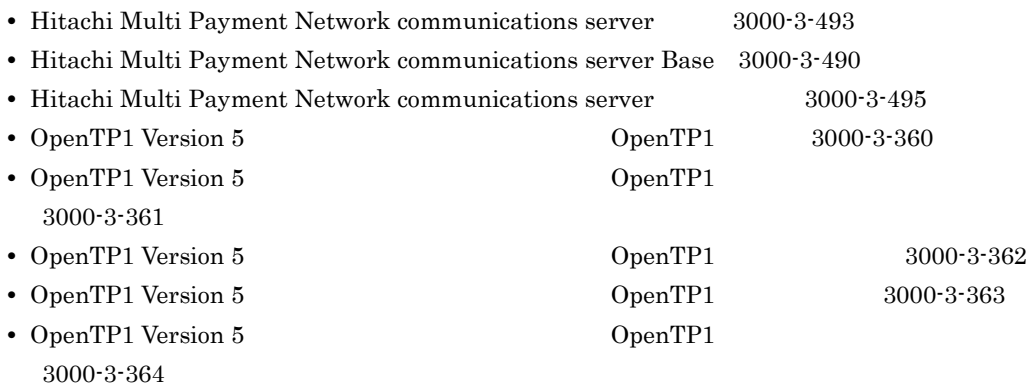

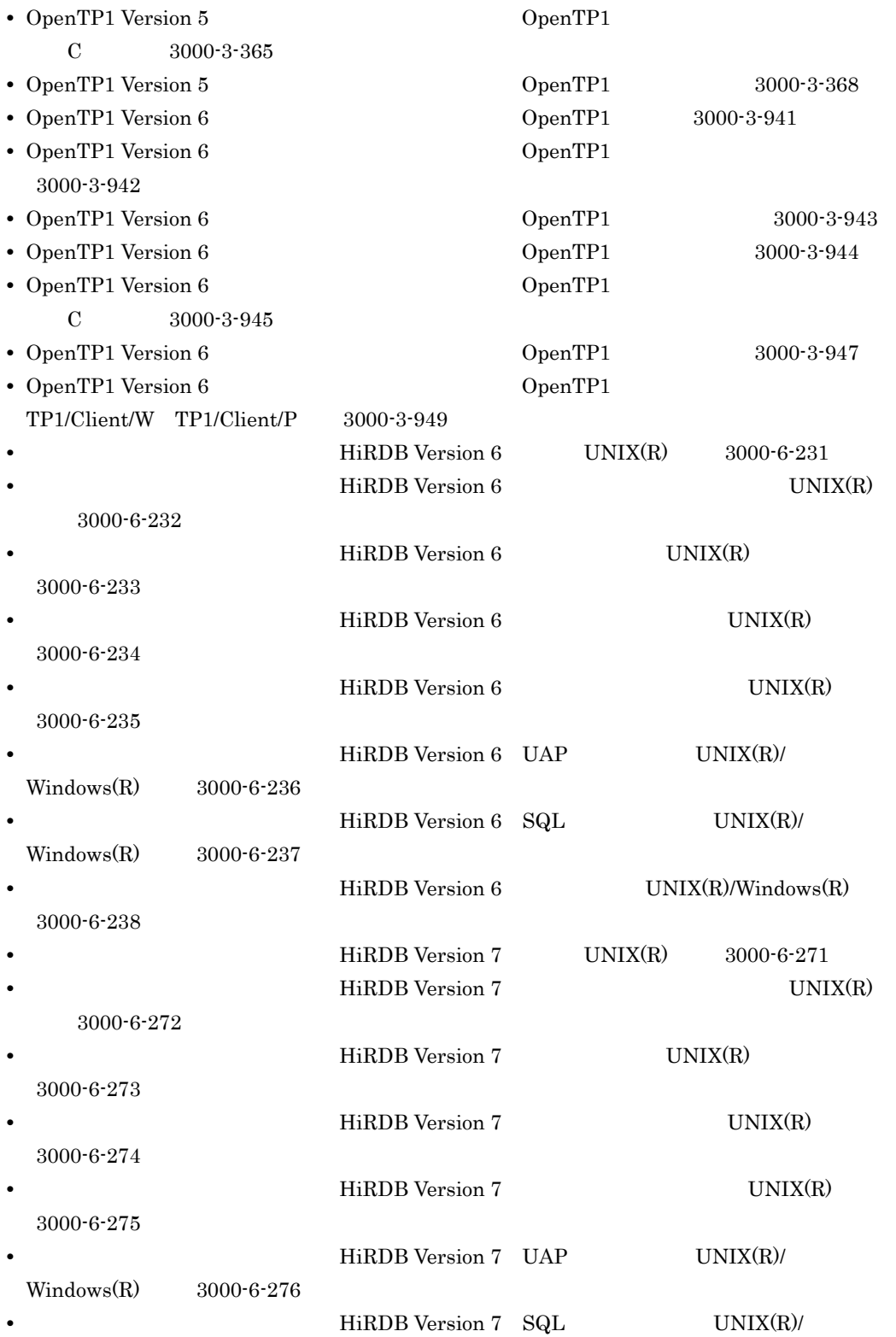

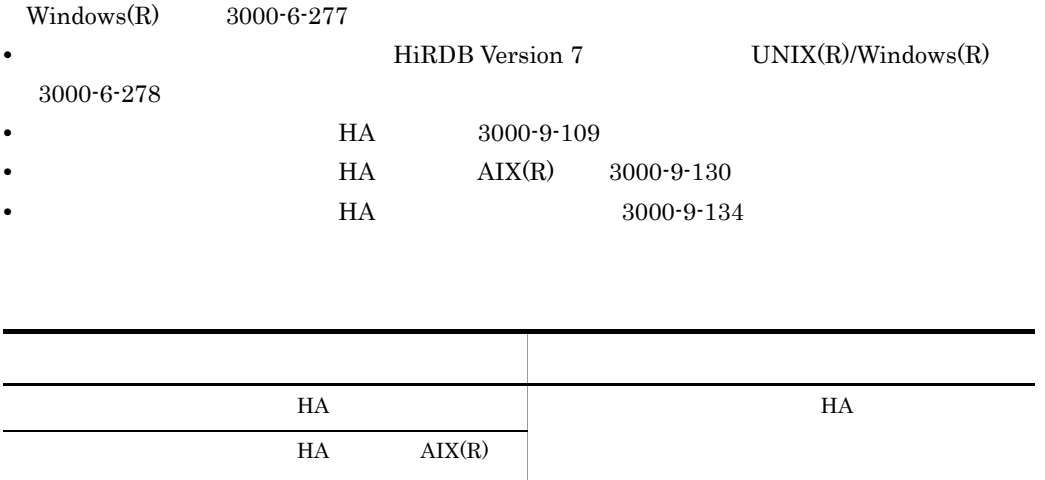

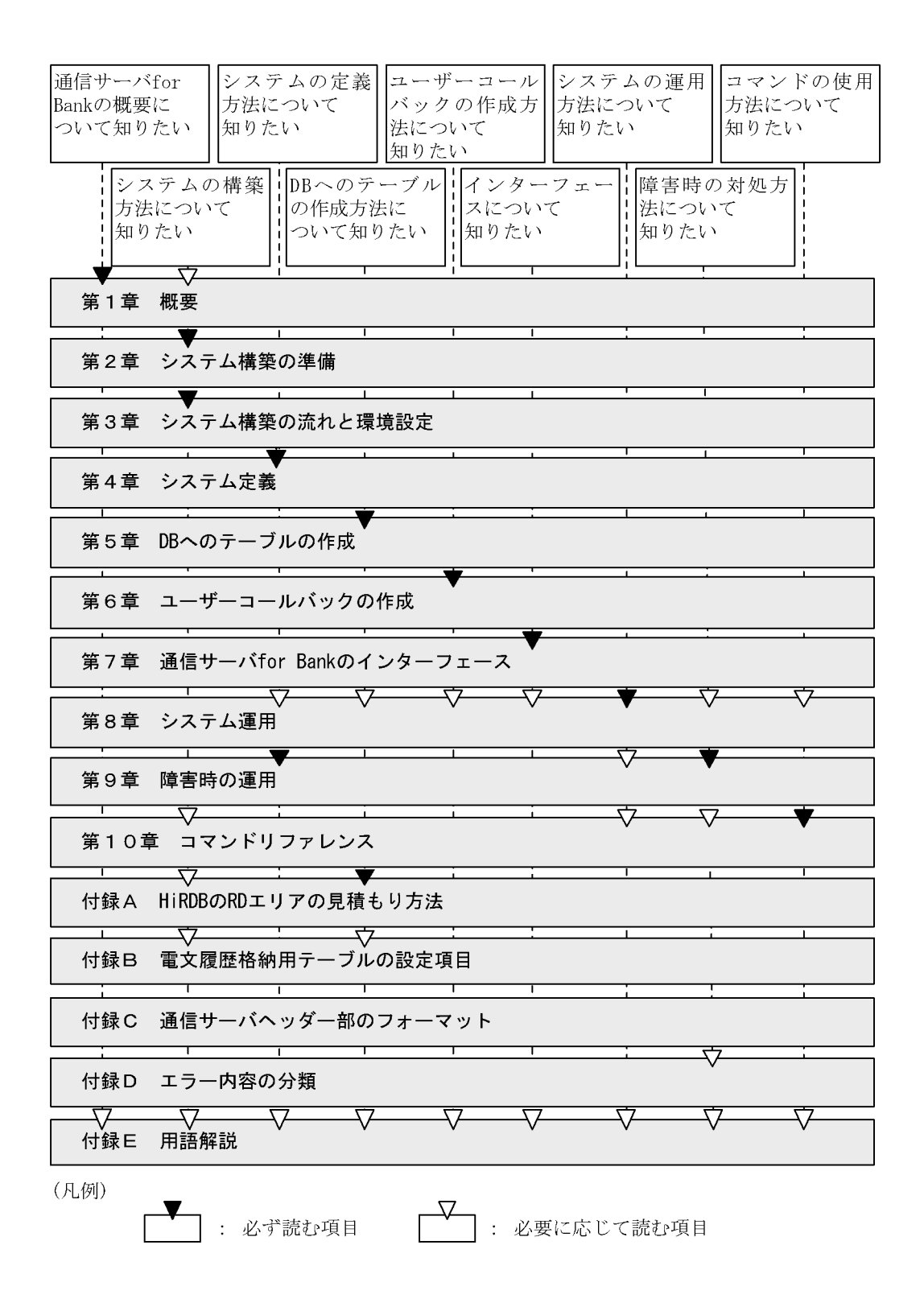

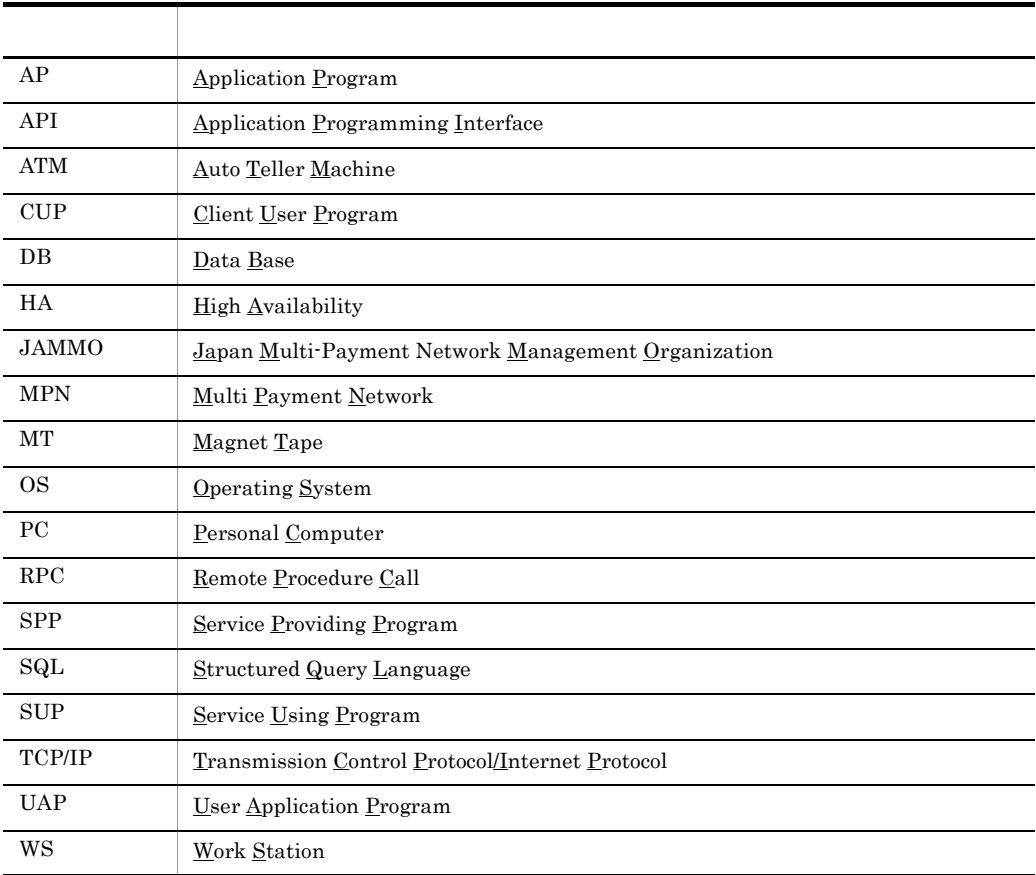

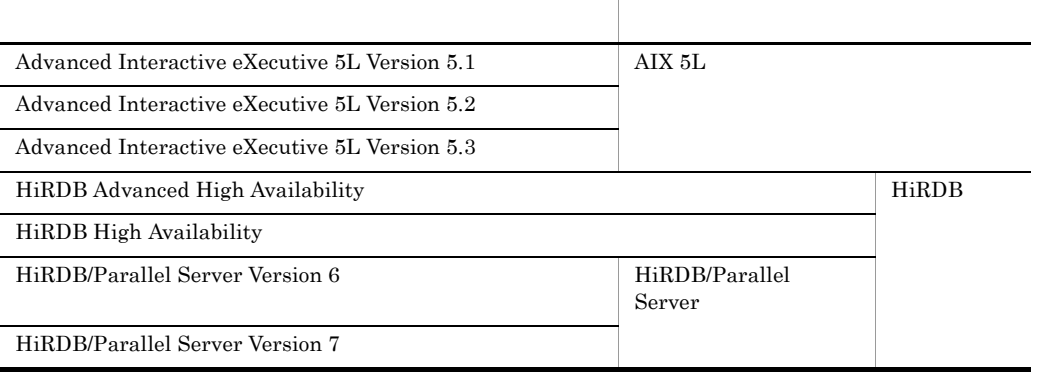

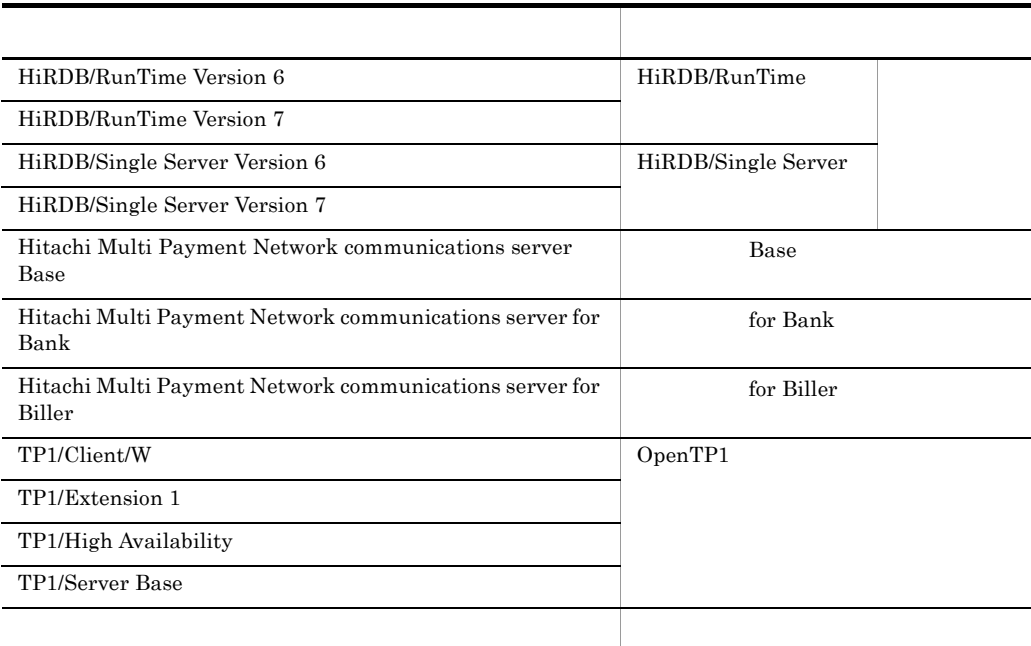

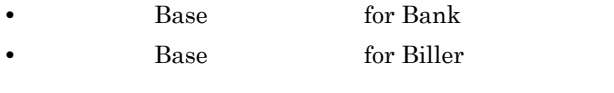

 $JAMMO$  $JAMMO$ 

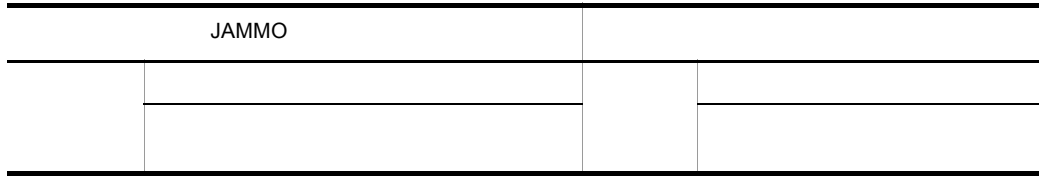

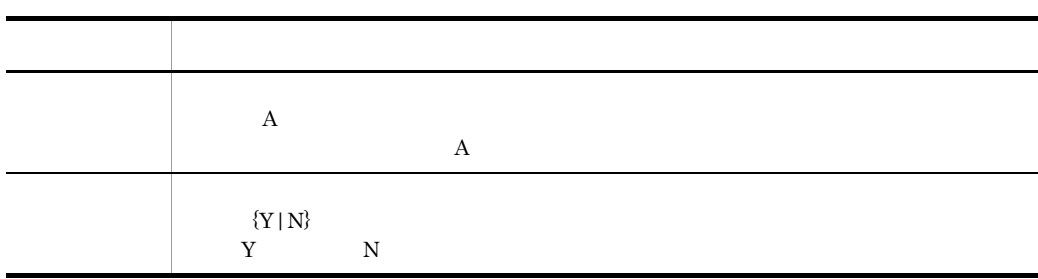

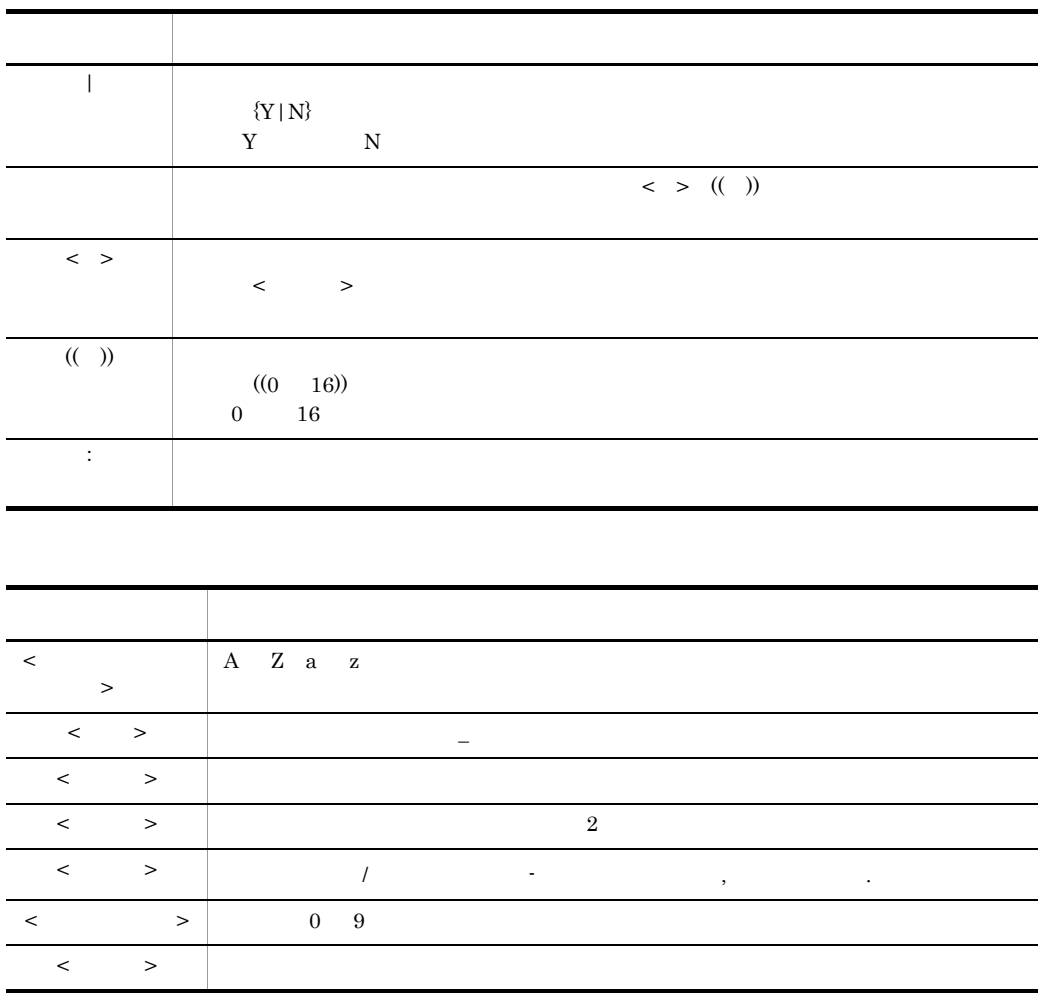

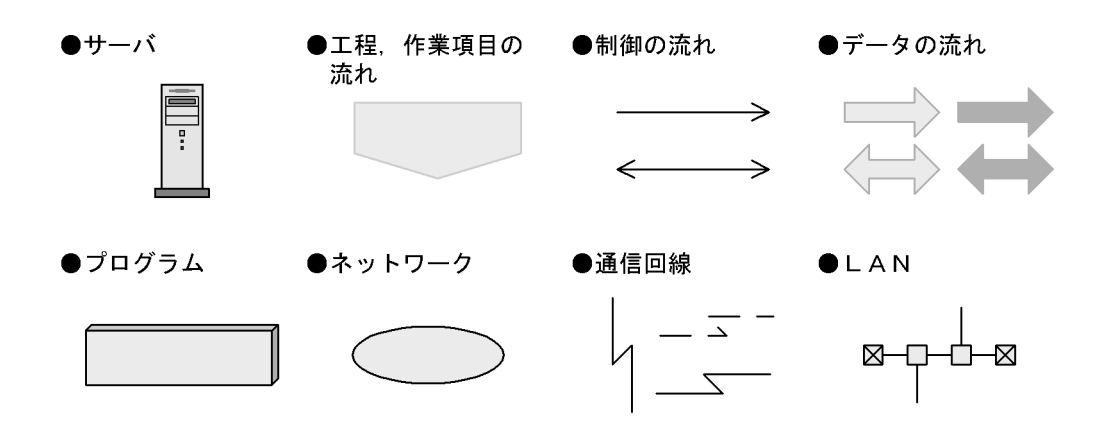

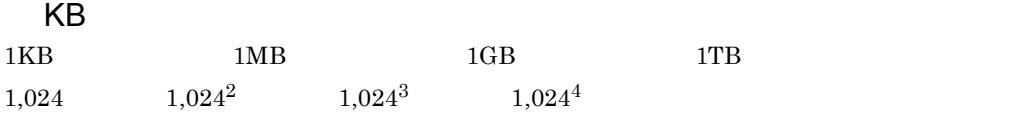

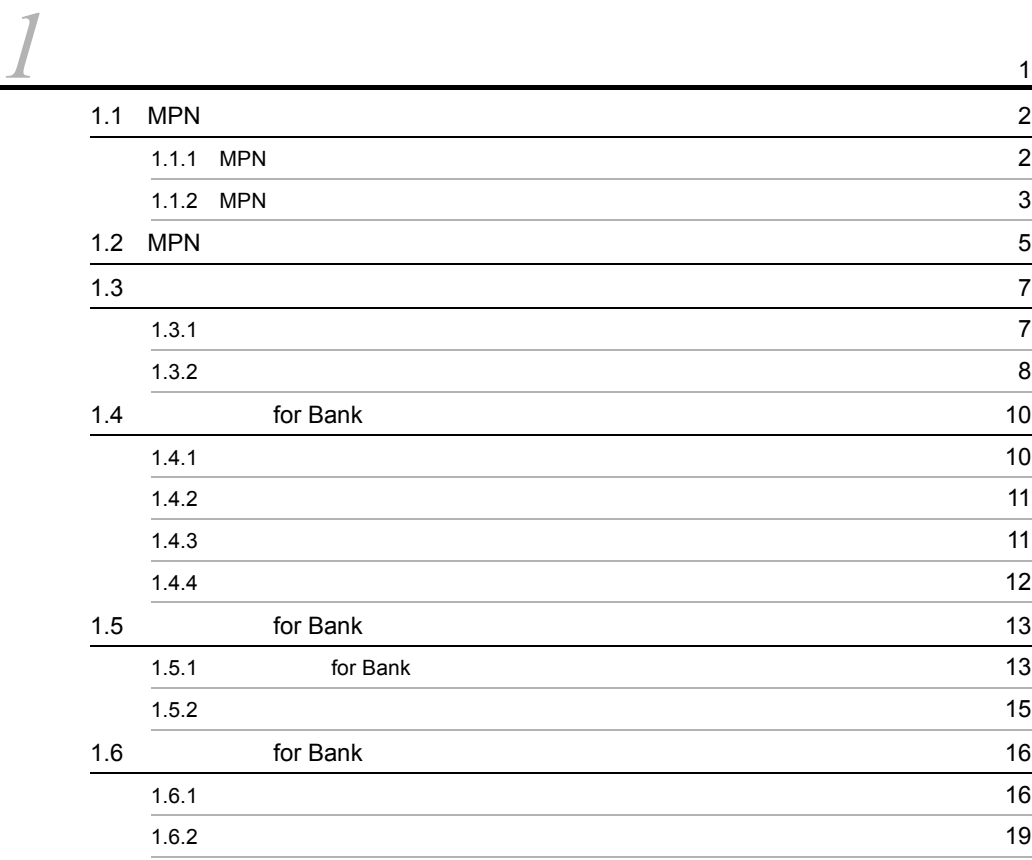

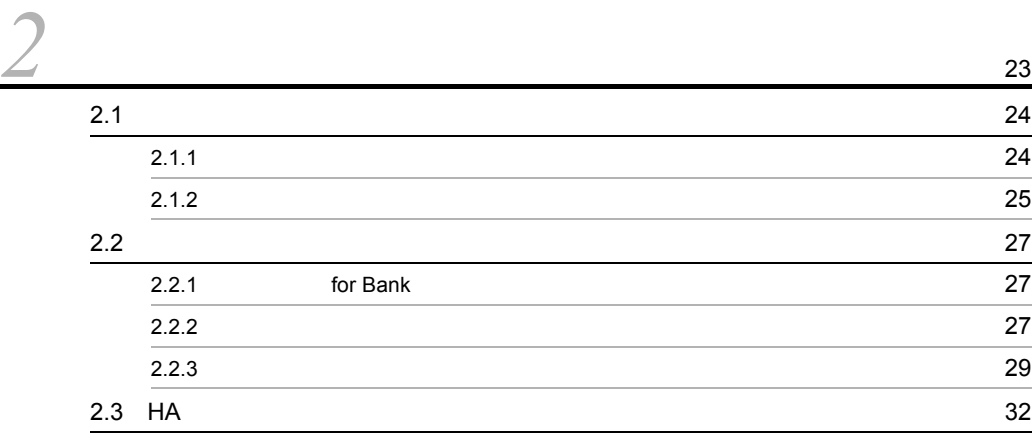

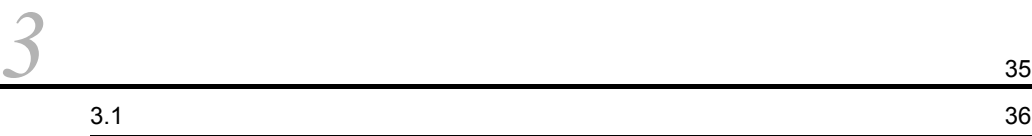

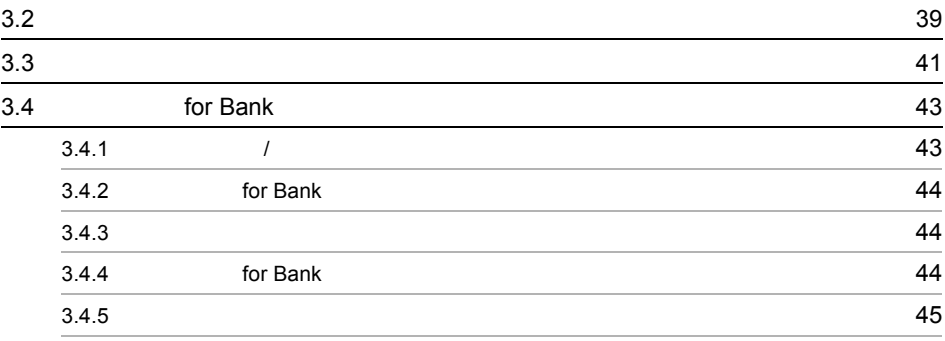

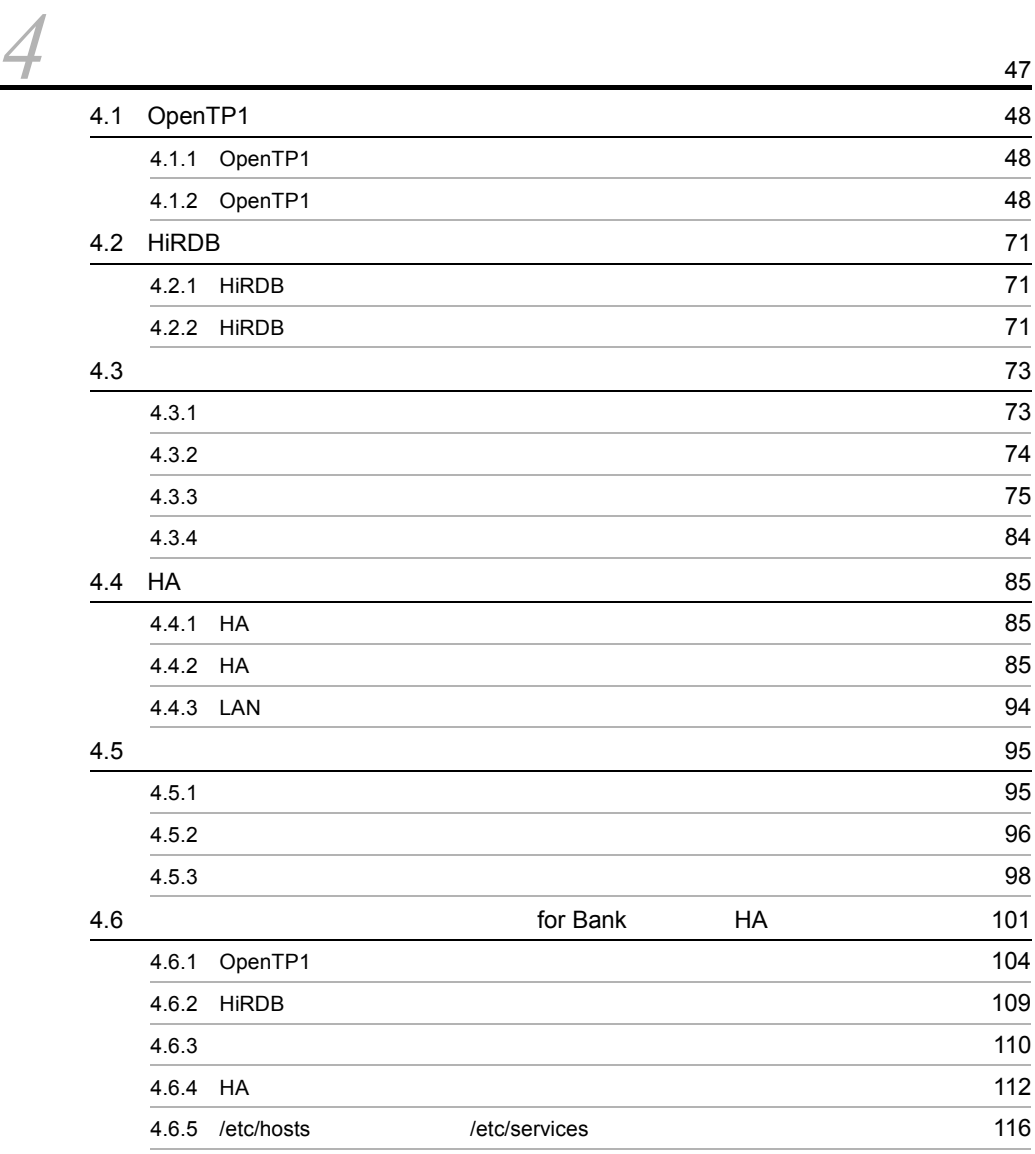

ii

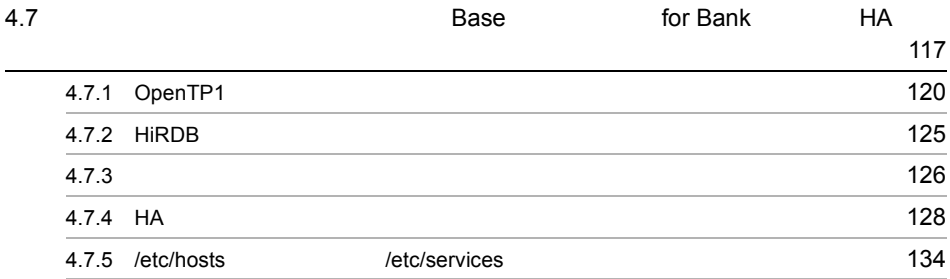

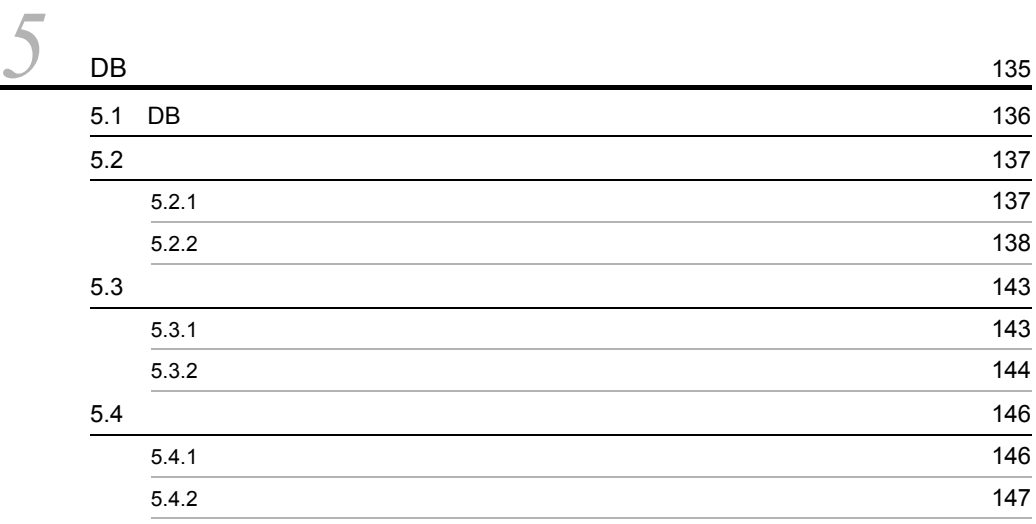

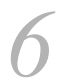

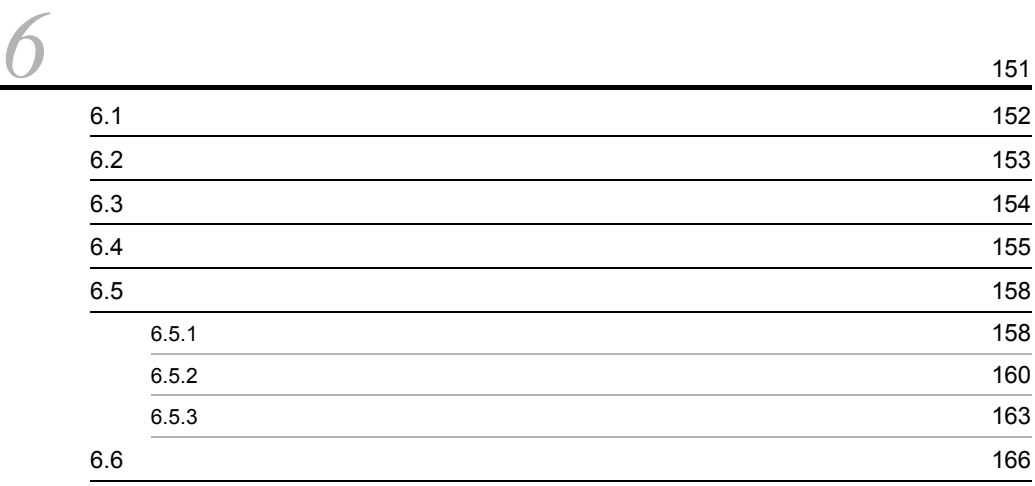

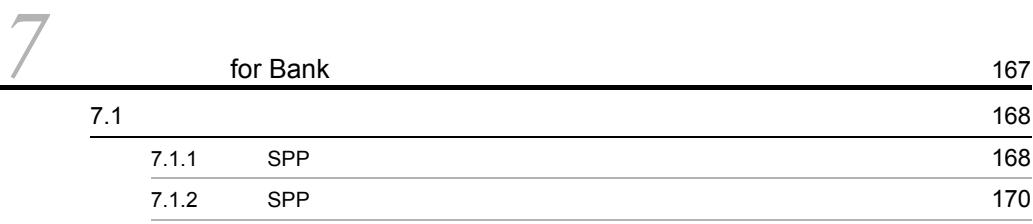

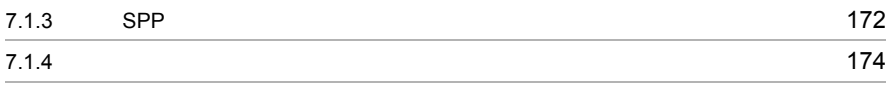

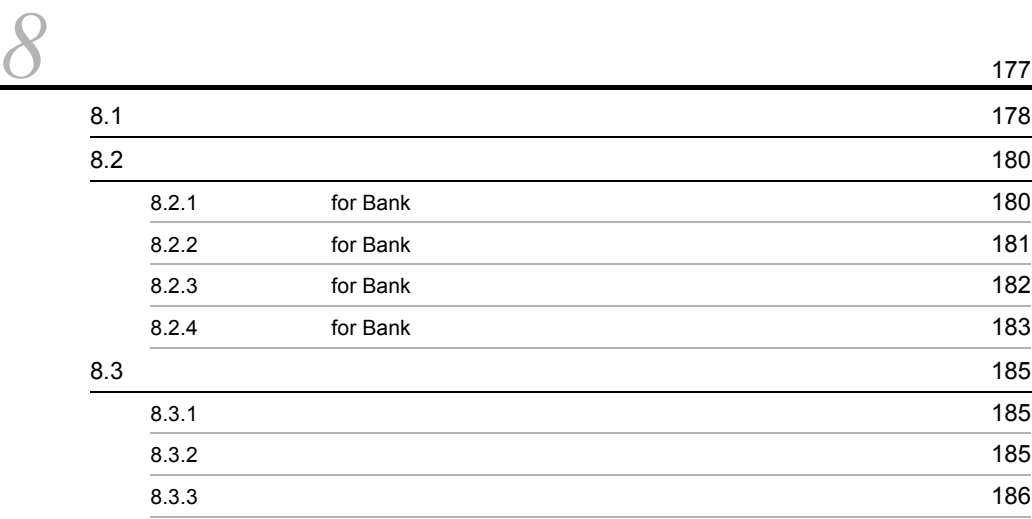

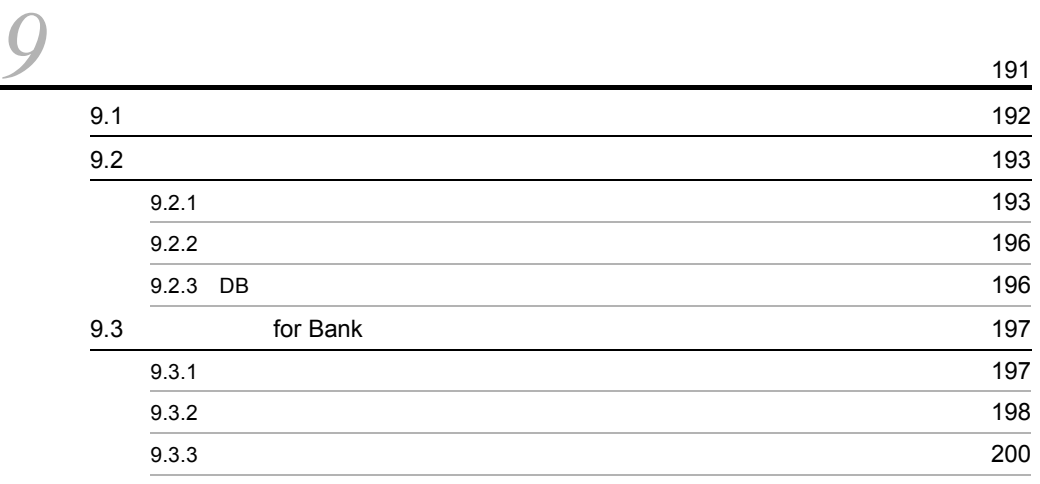

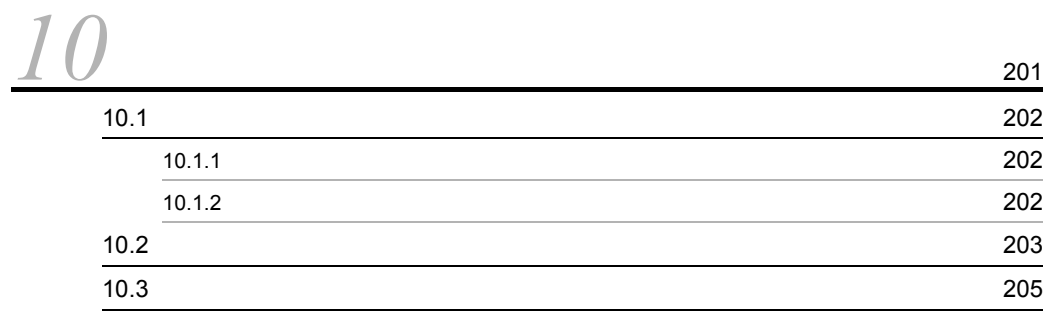

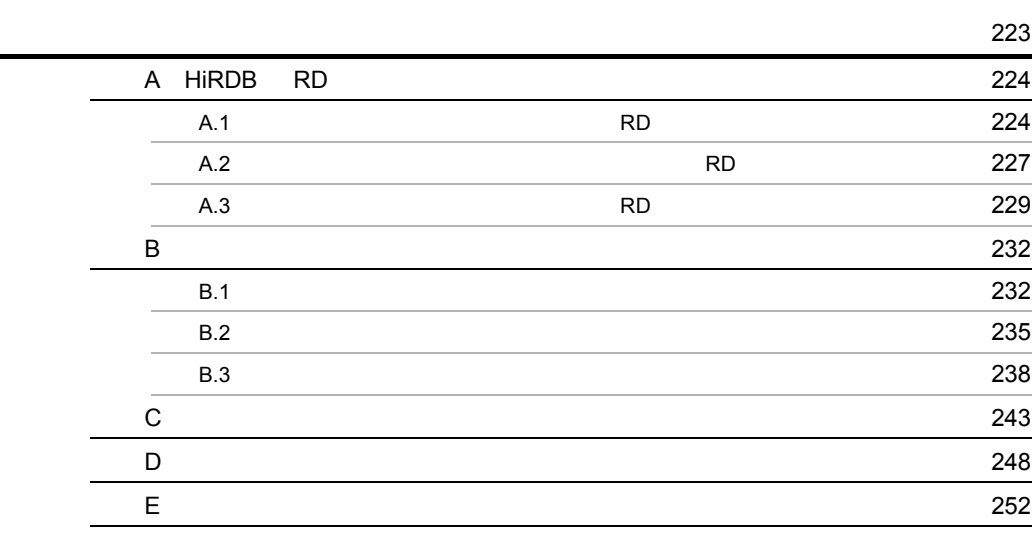

索引 <sup>255</sup>

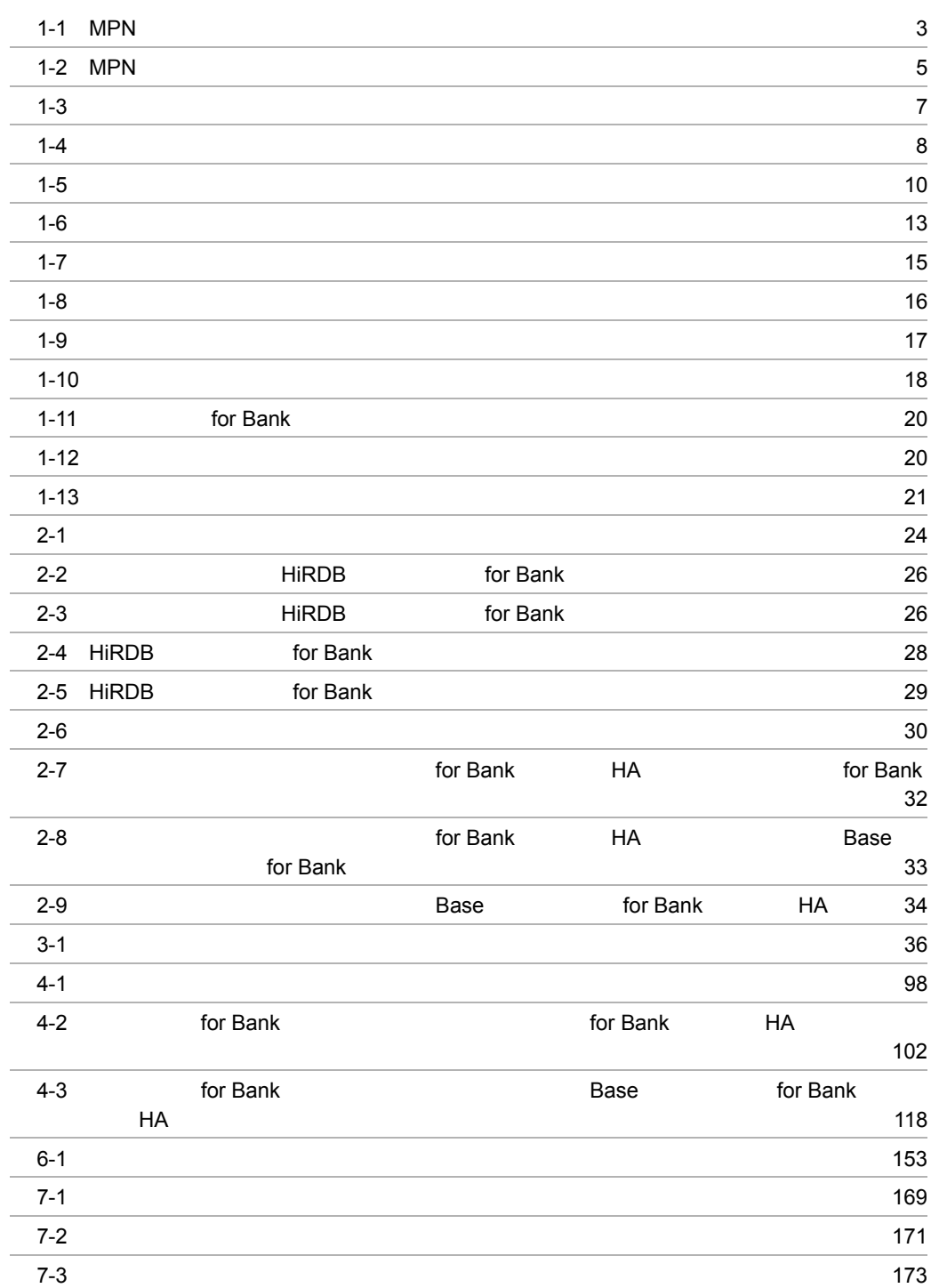

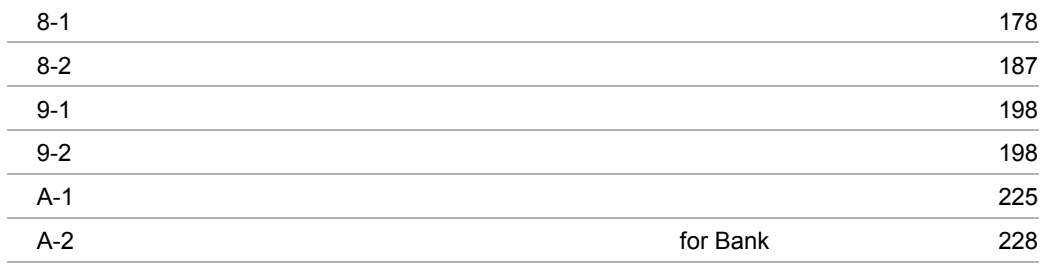

l.

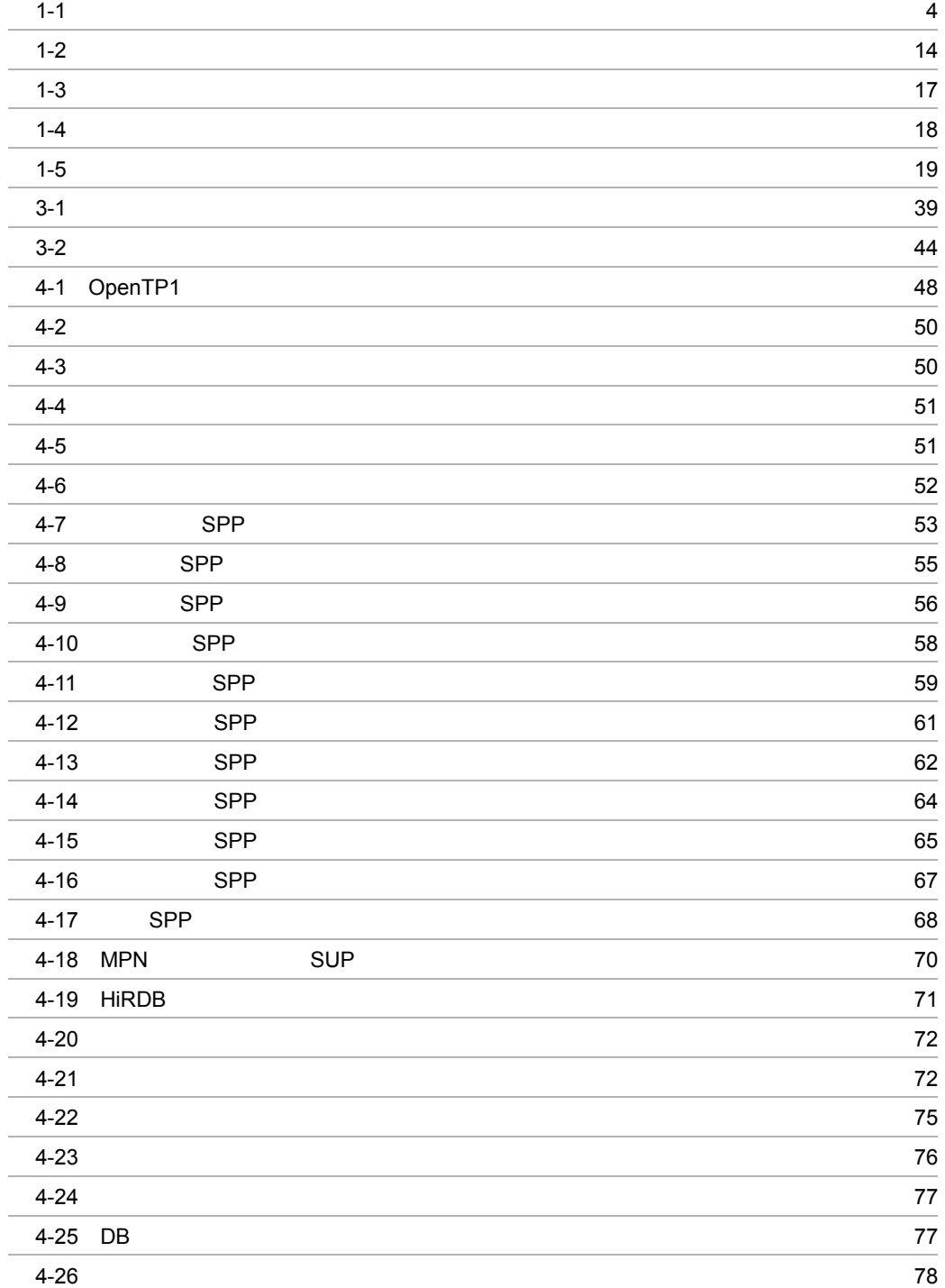

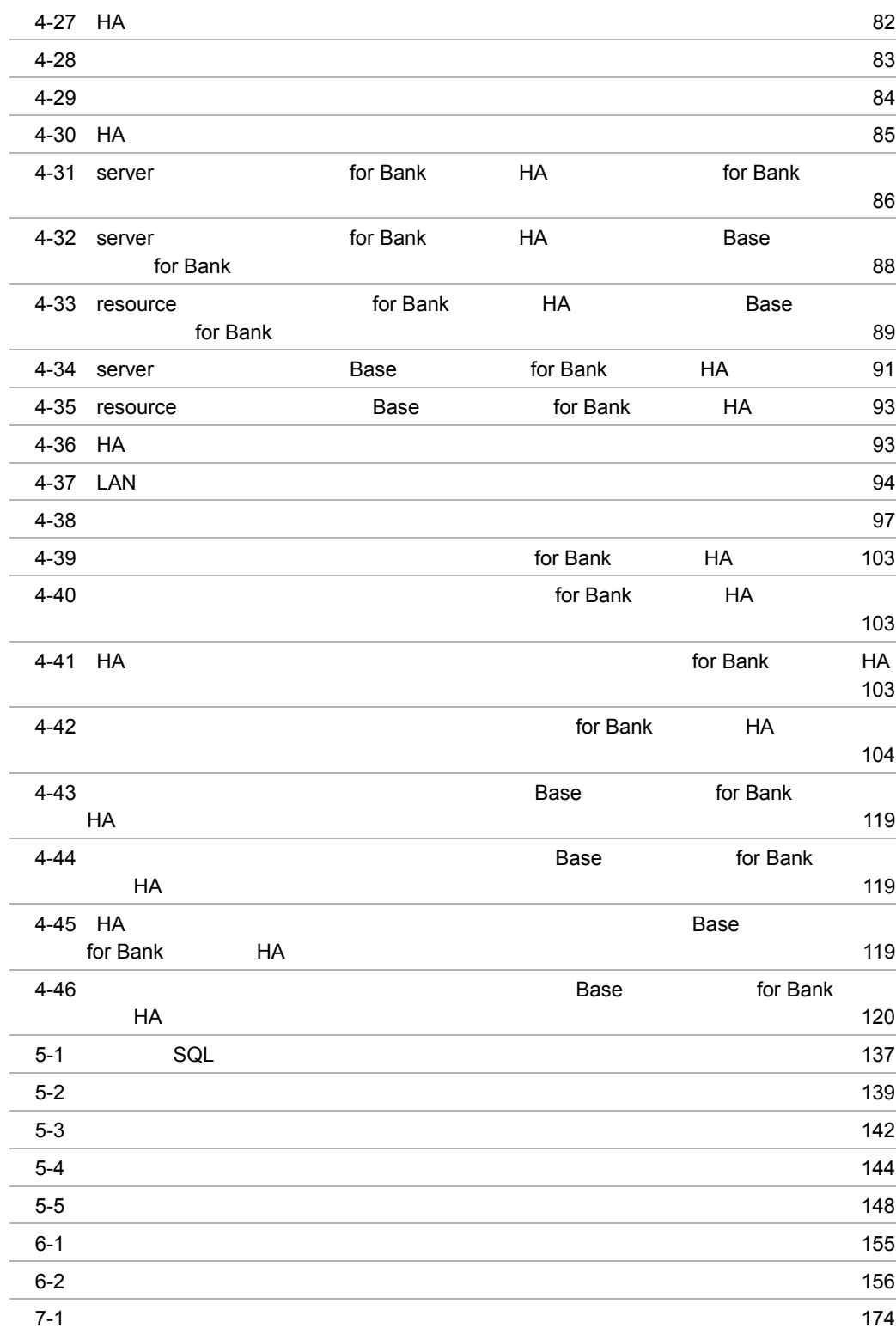

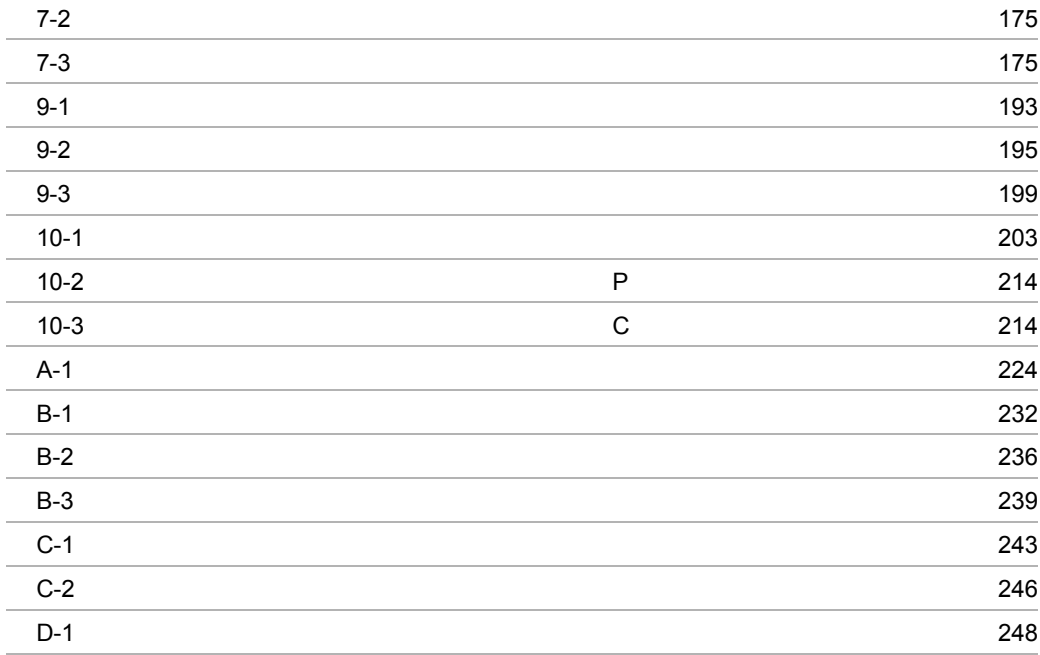

# *1* 概要

MPN for Bank

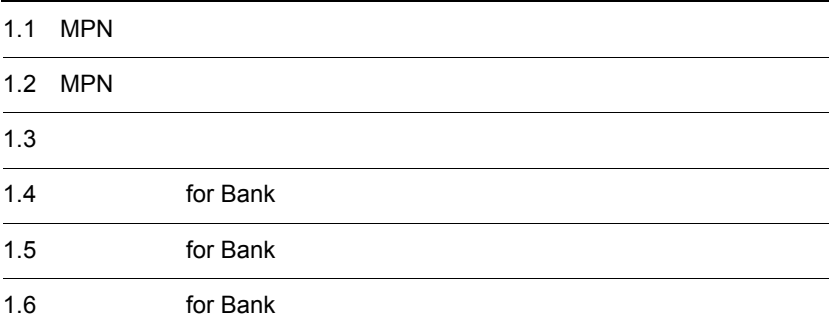

## 1.1 MPN

MPN MPN

 $\rm{PC}$ ,  $\rm{ATM}$ 

• **•**  $\bullet$ 

• <sub>•</sub> <sub>\*</sub>

#### 1.1.1 MPN

 $1.$ 

1-1 MPN

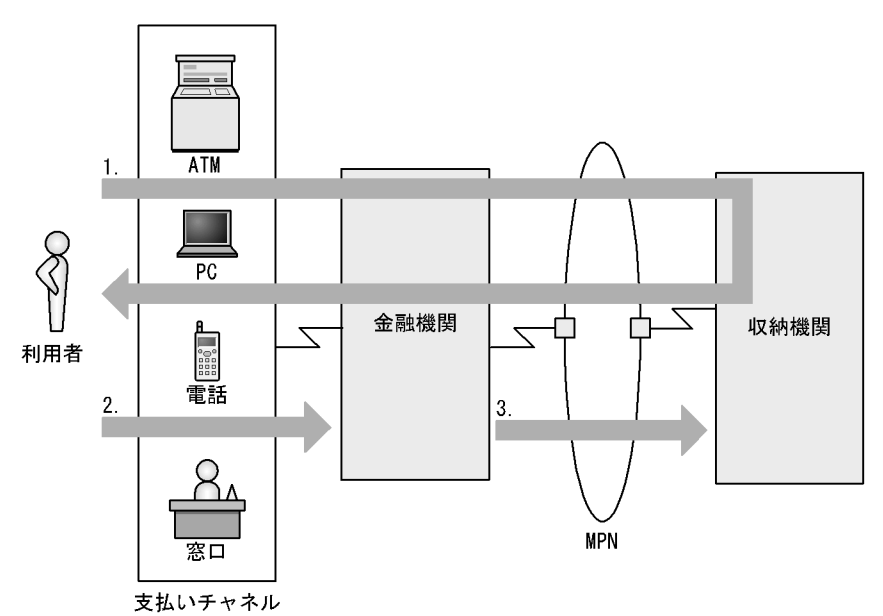

(凡例)

- 1. 収納情報を照会する<br>- 利用者は請求書がなくても,いくら支払うべきかがわかります。
- 2. 請求金額を支払う<br>- 利用者は自分に合った方法で支払えます。
- 3. 消込情報を通知する 利用者が支払ったという情報が、即時に収納機関に伝えられます。

#### 1.1.2 MPN

#### $1 - 1$ サービス名 対象となる収納機関 一般の こうしょう こうしょう こうしょう 国庫金収納サービス 官公庁 地公体収納サービス 地方公共団体

- **•** 照会サービス
- **•** 消込サービス
- **•**  $\mathbf{r} = \mathbf{r} \cdot \mathbf{r}$

 $MPN$ 

 $\rm MT$ 

### 1.2 MPN

 $MPN$ 

1-2 MPN

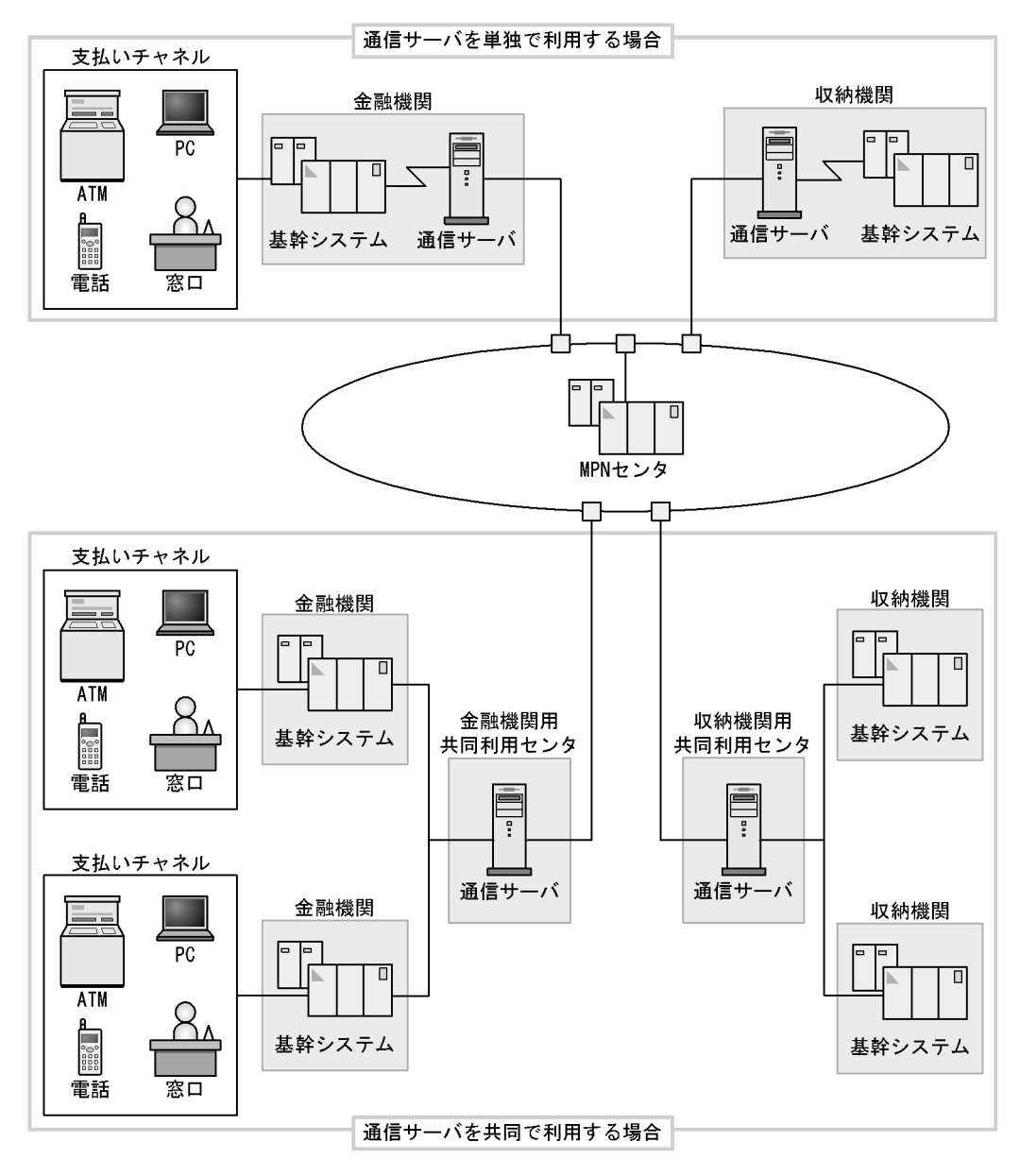

 $MPN$ 

#### $MPN$

#### $1.3.1$

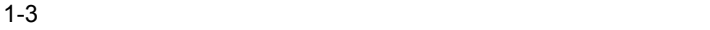

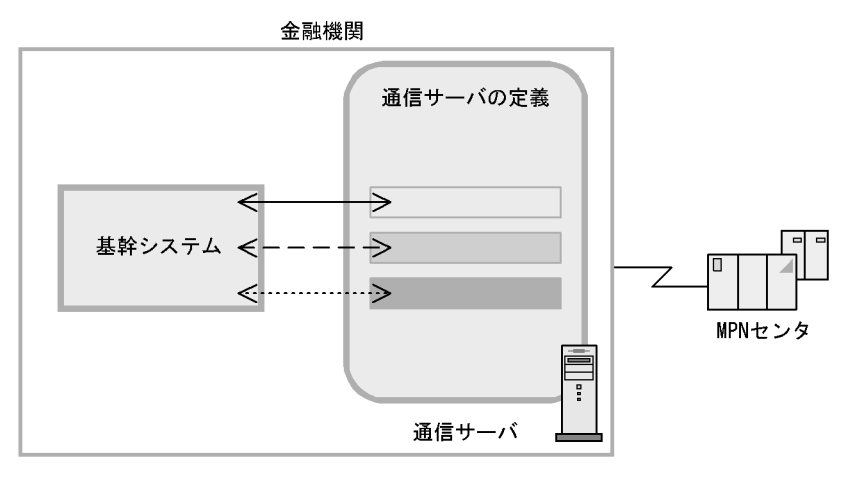

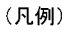

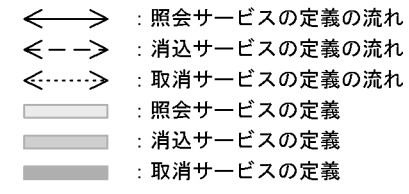

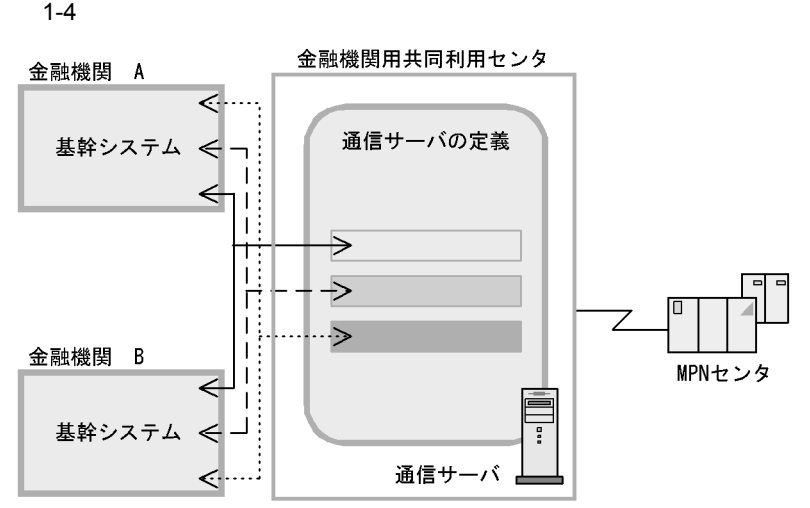

(凡例)

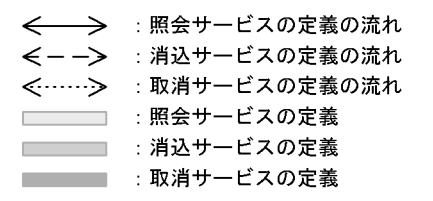

 $4$ 

 $1.3.2$ 

Base  $\chi$  for Bank  $\chi$ 

for Bank

 $MPN$ 

MPN for Bank

 $MPN$  Base for Bank **Bank** (Bank et al., 1996) Support Base the Bank et al., 1996) Support  $\mathbf{B}$ ank et al., 1997

 $1.$ 

#### 1.4 for Bank for Bank MPN or Bank the many of the Bank extension of  $\mathbf{MPN}$ comparison for Bank of  $\frac{1}{2}$  for  $\frac{1}{2}$  for  $\frac{1}{2}$  for  $\frac{1}{2}$  for  $\frac{1}{2}$  for  $\frac{1}{2}$  for  $\frac{1}{2}$  for  $\frac{1}{2}$  for  $\frac{1}{2}$  for  $\frac{1}{2}$  for  $\frac{1}{2}$  for  $\frac{1}{2}$  for  $\frac{1}{2}$  for  $\frac{1}{2}$  for  $\frac$ Bank <sub>()</sub> for Bank  $1 - 5$ システムの起動と停止 収納サービスの提供(電文の送受信) ・収納情報の照会 通信サーバfor Bankの起動と停止 ・収納情報の消込 ·OpenTP1や共通ソフトウェアと連動した ・収納情報の取消 起動/停止 通信サーバfor Bankの開局と閉局 ・通信サーバfor Bankの開局/閉局/予備閉局 システム運用 システム構築 定義チェック オンライン中の運用 障害時の運用 ・収納カウンタ情報の取得 ・障害情報の取得 ・電文履歴の保存 ・電文の参照/編集

#### $1.4.1$

・電文の再送 ・状態表示 ・プロセスの監視

 $1.$ 

 $\chi$  for Bank  $\chi$ 

1 for Bank

OpenTP1  $/$ 

OpenTP1

for Bank  $\qquad$  /

#### 2 for Bank

for Bank  $\frac{1}{1}$ 

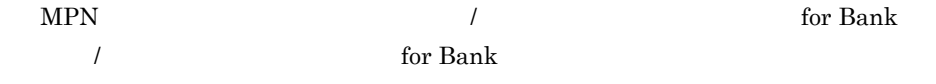

#### $1.4.2$

for Bank  $\,$ 

### $1.4.3$

for Bank  $% \alpha$ 

1  $\blacksquare$ 

for Bank

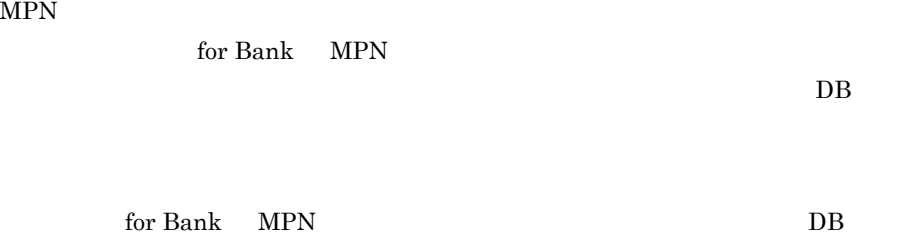

 $\overline{\phantom{a}}$ for Bank

for Bank

for Bank for Bank

2  $\blacksquare$ 

for Bank

 $syslog$ 

 $1.4.4$ 

for Bank
comparison for Bank the Bank that the formulation of Bank the Sank for Bank the Sank state  $\frac{1}{2}$ 

#### 1.5.1 for Bank

for Bank

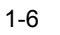

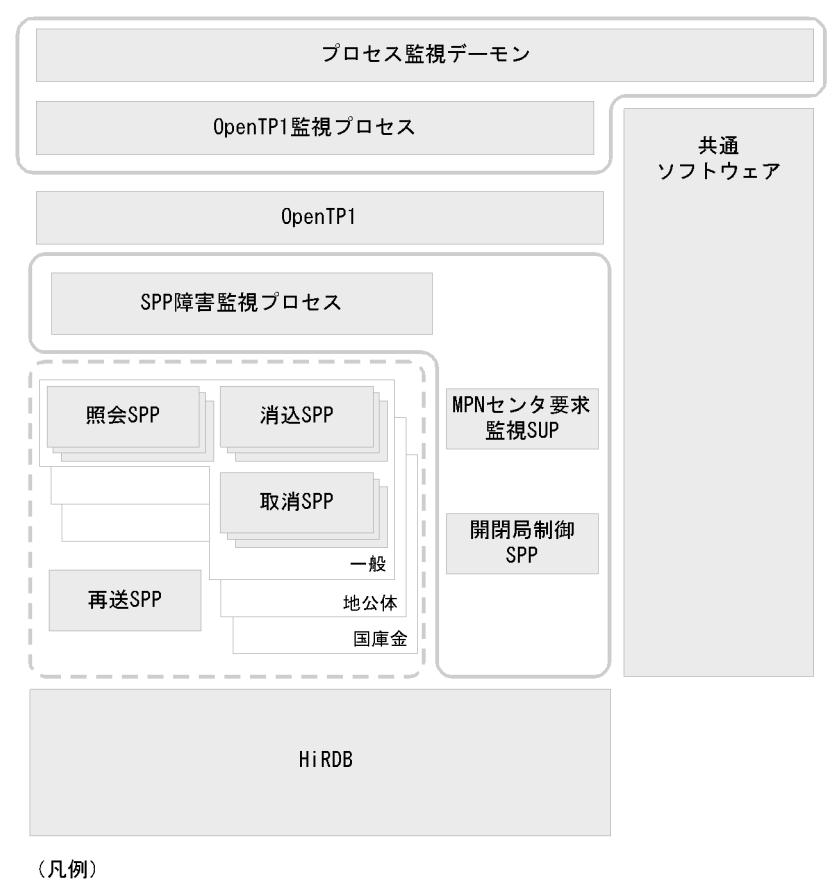

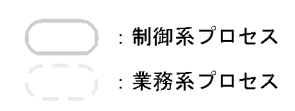

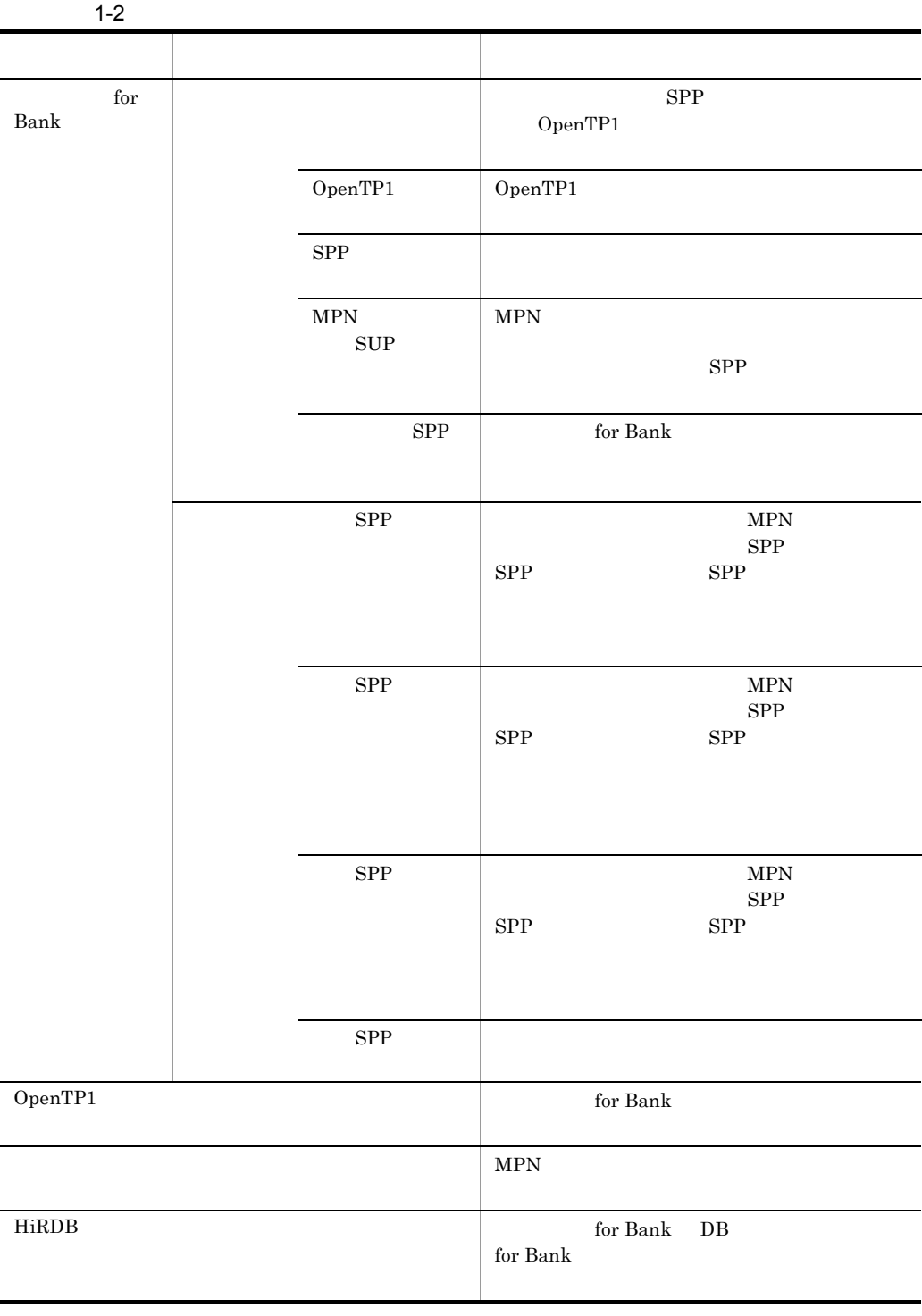

#### $1.5.2$

 $MPN$ 

MPN

for Bank MPN

 $\overline{\text{Base}}$ 

 $MPN$ 

#### $MPN$

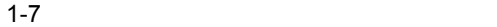

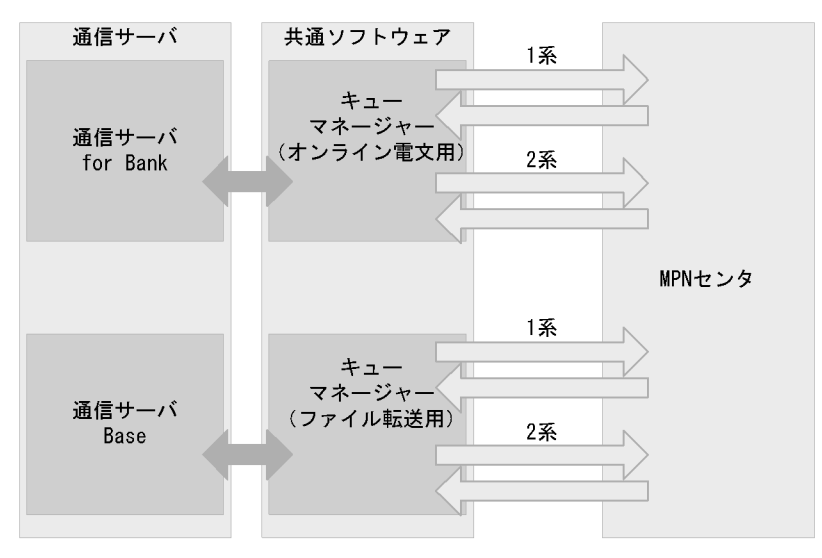

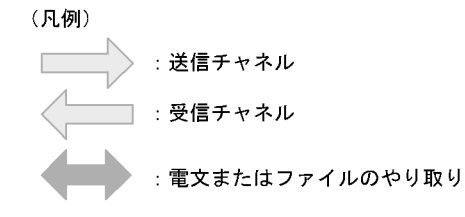

# 1.6 for Bank

#### for Bank

for Bank

- **•** 制御電文
- 
- **•** 収納カウンタ情報電文
- **•** 業務電文

### $1.6.1$

for Bank

1 制御電文

 $\chi$  for Bank  $\chi$ 

文は MPN 電文のヘッダー部だけで構成されています。MPN 電文とは,MPN の仕様に

 $1 - 8$ 

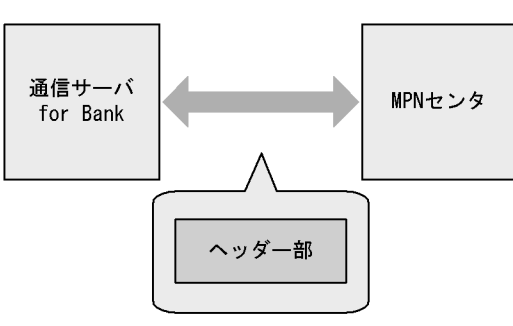

(凡例)

MPN電文

 $1 - 3$  $2 \left( \frac{1}{2} \right)$ for Bank MPN 制御電文の構成要素 内容  $\Gamma$  for Bank MPN  $\prime$ 

 $\label{eq:1} \text{for Bank} \qquad \qquad \text{for Bank}$ 

 $MPN$ 

 $MPN$ 

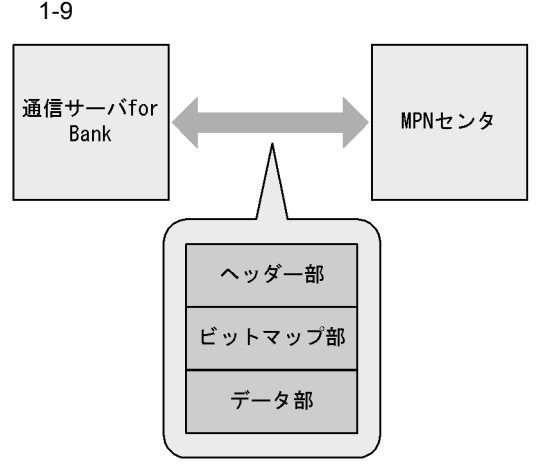

(凡例)

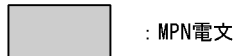

#### $1.$

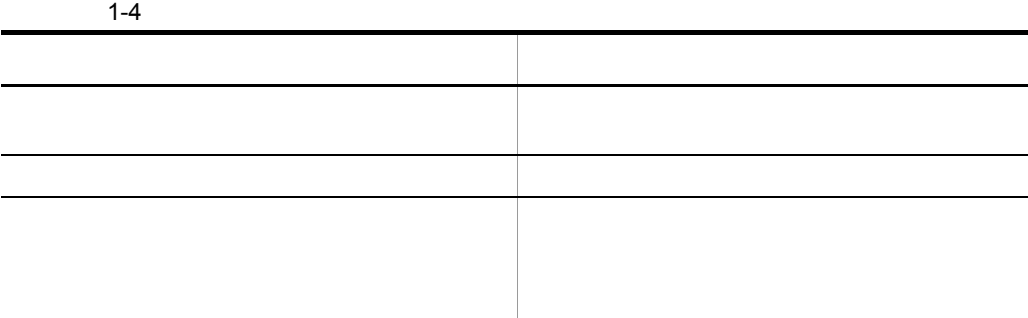

 $3$ 

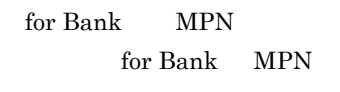

for Bank  $\alpha$ 

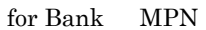

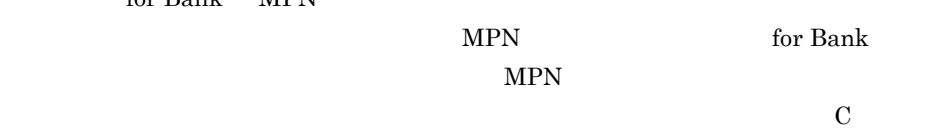

 $1 - 10$ 

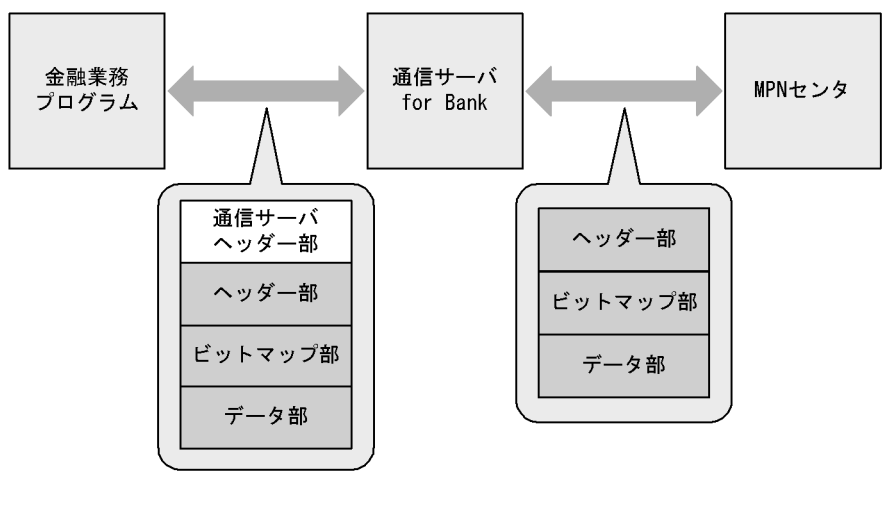

(凡例)

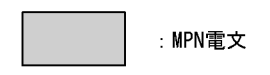

 $1-5$ 電文の構成要素 内容  $\Gamma$  for Bank  $\Gamma$ MPN MPN MPN for Bank for Bank  $\quad$  MPN MPN  $\blacksquare$ for Bank ビットマップ部 データ部のデータ項目の有無が設定されます。  $MPN$ 

 $1.6.2$ 

for Bank

1 制御電文

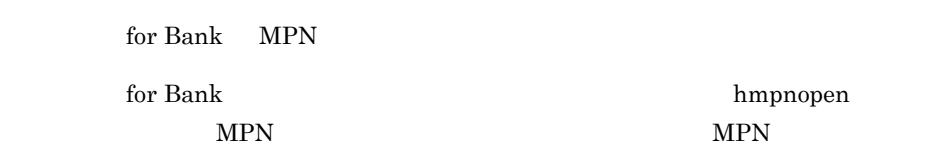

 $2 \left( \frac{1}{2} \right)$ 

 $\begin{array}{lll} \text{MPN} \qquad \qquad & \text{for Bank} \qquad \qquad & \text{for Bank} \qquad \qquad \end{array}$ 

for Bank  $\,$ 

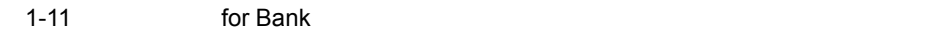

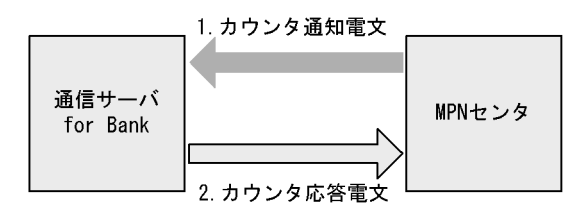

(凡例) : カウンタ通知電文の流れ カウンタ応答電文の流れ ÷ 注 図中の数字は電文の流れる順番を表しています。

1-12  $\blacksquare$ 

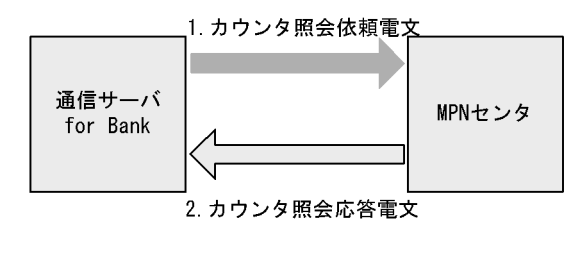

(凡例) : カウンタ照会依頼電文の流れ :カウンタ照会応答電文の流れ 注 図中の数字は電文の流れる順番を表しています。

3 業務電文

to Bank MPN for Bank MPN

 $\chi$  for Bank  $\chi$ 

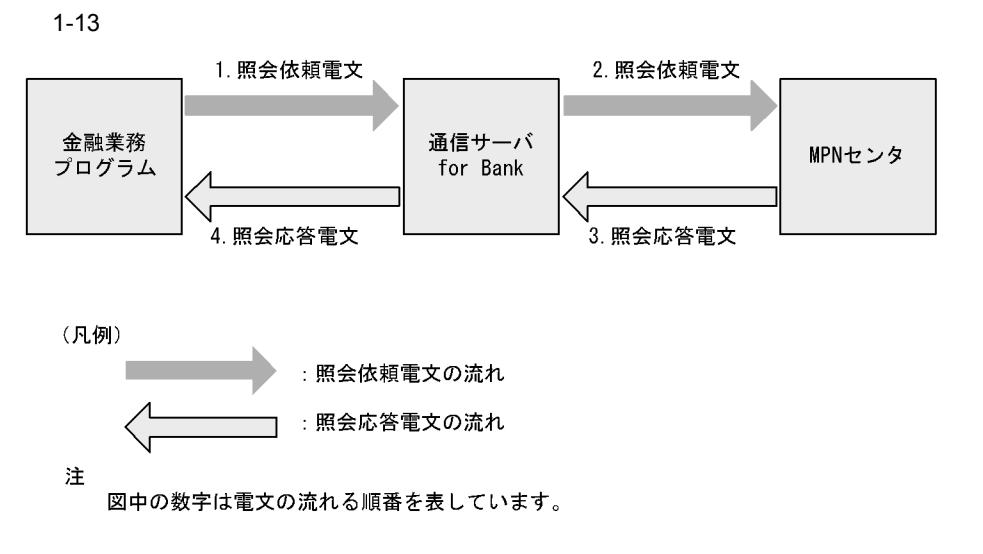

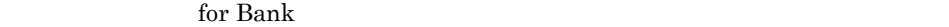

照および編集できます。ユーザーコールバックについては, 6 ユーザーコールバック

# *2* システム構築の準備

for Bank

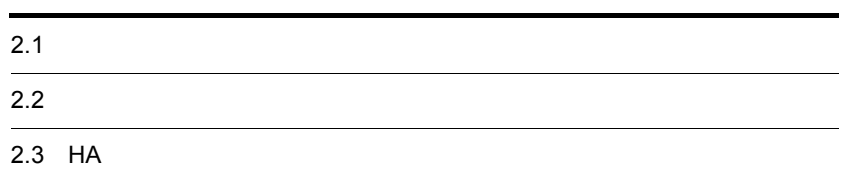

# $2.1$

 $\chi$  for Bank  $\chi$ 

#### $2.1.1$

 $\chi$  for Bank  $\chi$ 

 $2 - 1$ 

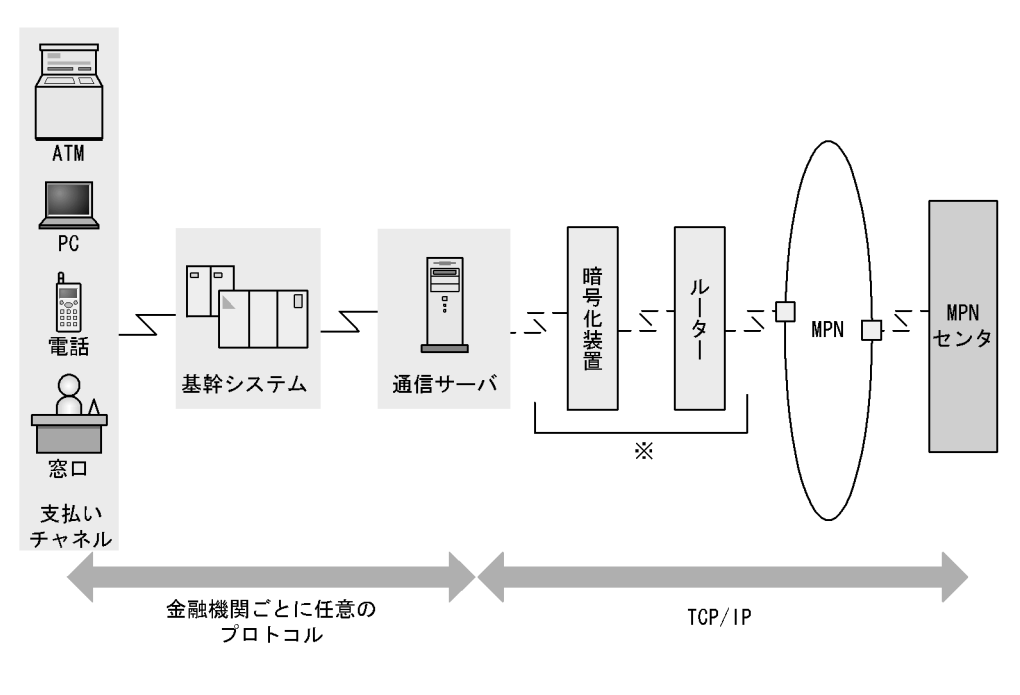

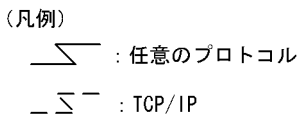

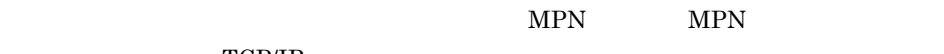

TCP/IP

 $MPN$ 

#### $2.1.2$

for Bank OS 1 OS AIX 5L Version 5.1 AIX 5L Version 5.2 AIX 5L Version 5.3  $2 \overline{ }$ • HA  $1$ • HiRDB High Availability HiRDB Advanced High Availability  $2$ **•** HiRDB/Run Time <sup>3</sup> • HiRDB/Single Server HiRDB/Parallel Server **•** Hitachi Multi Payment Network communications server Base **•** TP1/Client/W **•** TP1/Extension 1 • TP1/High Availability <sup>1</sup> **•** TP1/Server Base **•** 共通ソフトウェア 注※ 1 HA tor Bank the state of the state  $\mathbb{R}^n$  $HA$  $\overline{2}$ HA HiRDB for Bank  $\overline{3}$ HiRDB **EXECUTE for Bank** 8  $3 \overline{\phantom{a}}$  $\chi$  for Bank 2008  $\chi$ 

#### 2-2 HiRDB for Bank

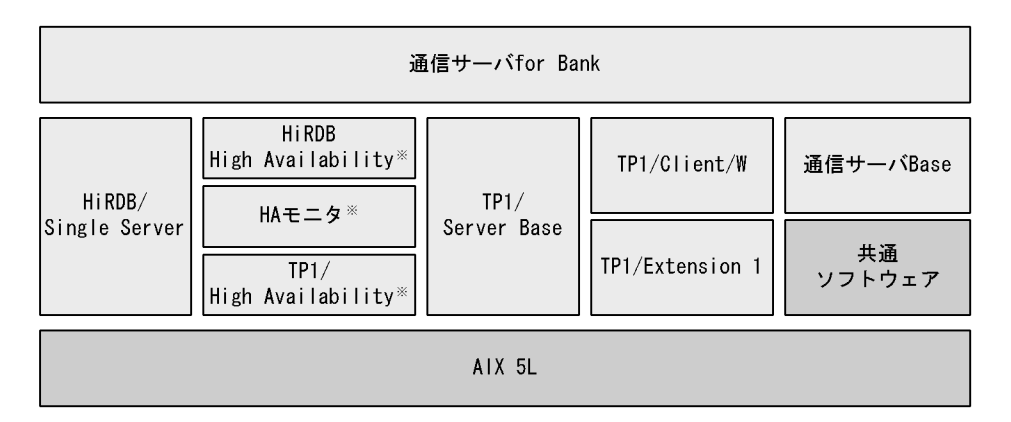

注※

HA構成で通信サーバfor Bankを構築する場合に必要です。

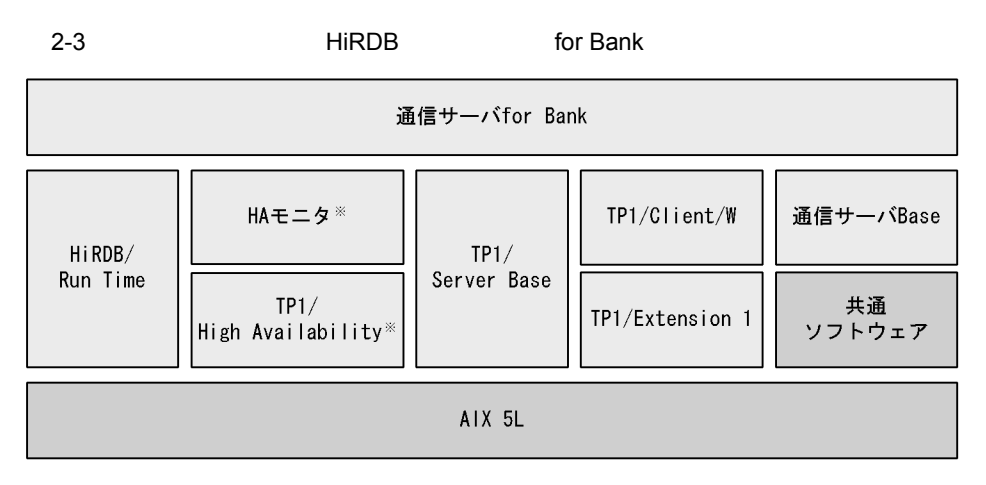

注※

HA構成で通信サーバfor Bankを構築する場合に必要です。

#### for Bank

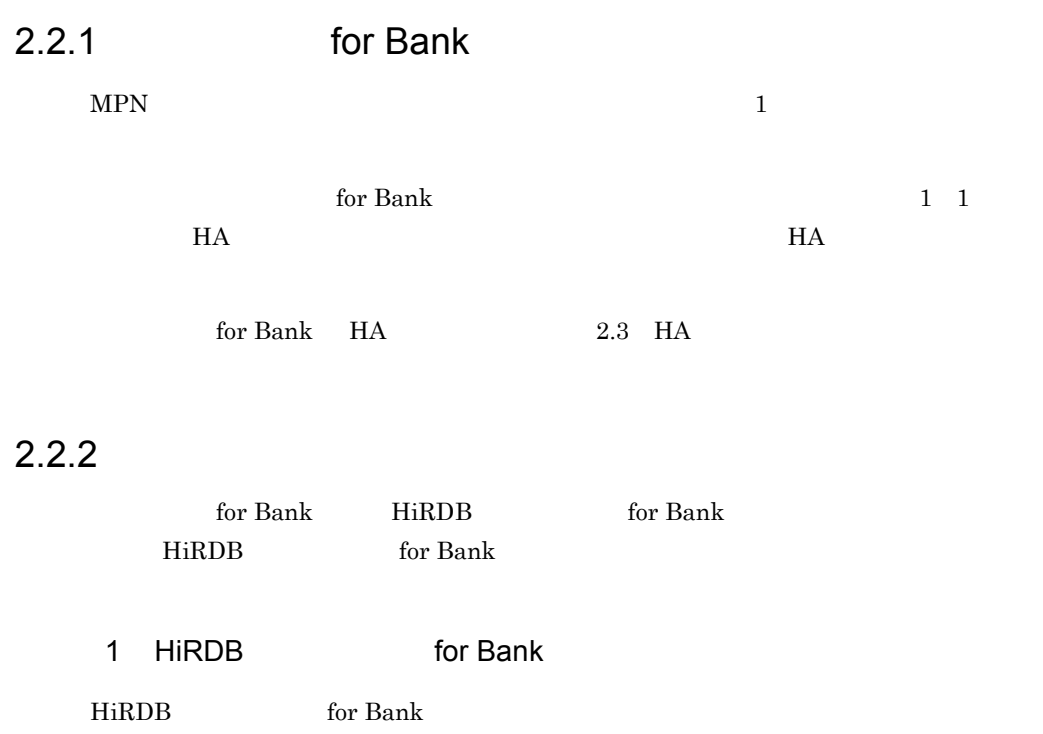

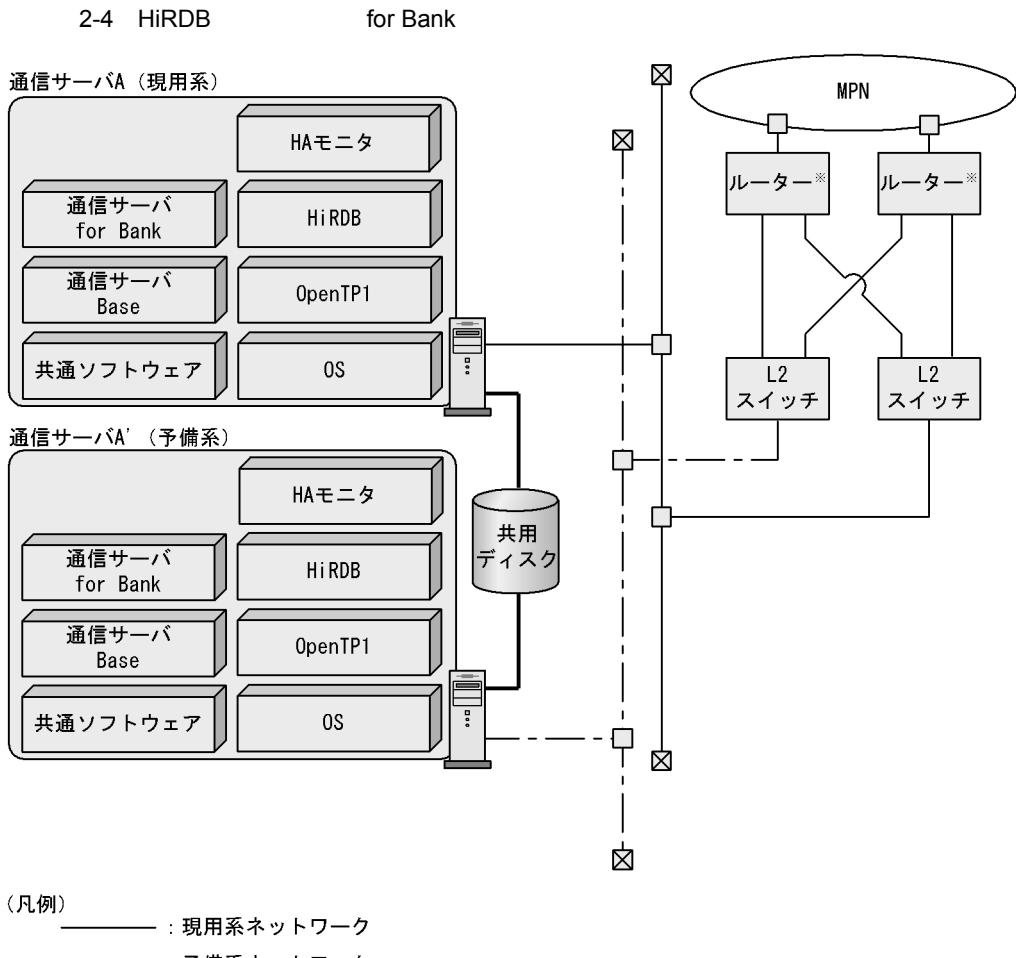

━━━ :共用ディスクへのアクセス用ネットワーク

2 HiRDB for Bank

HiRDB for Bank

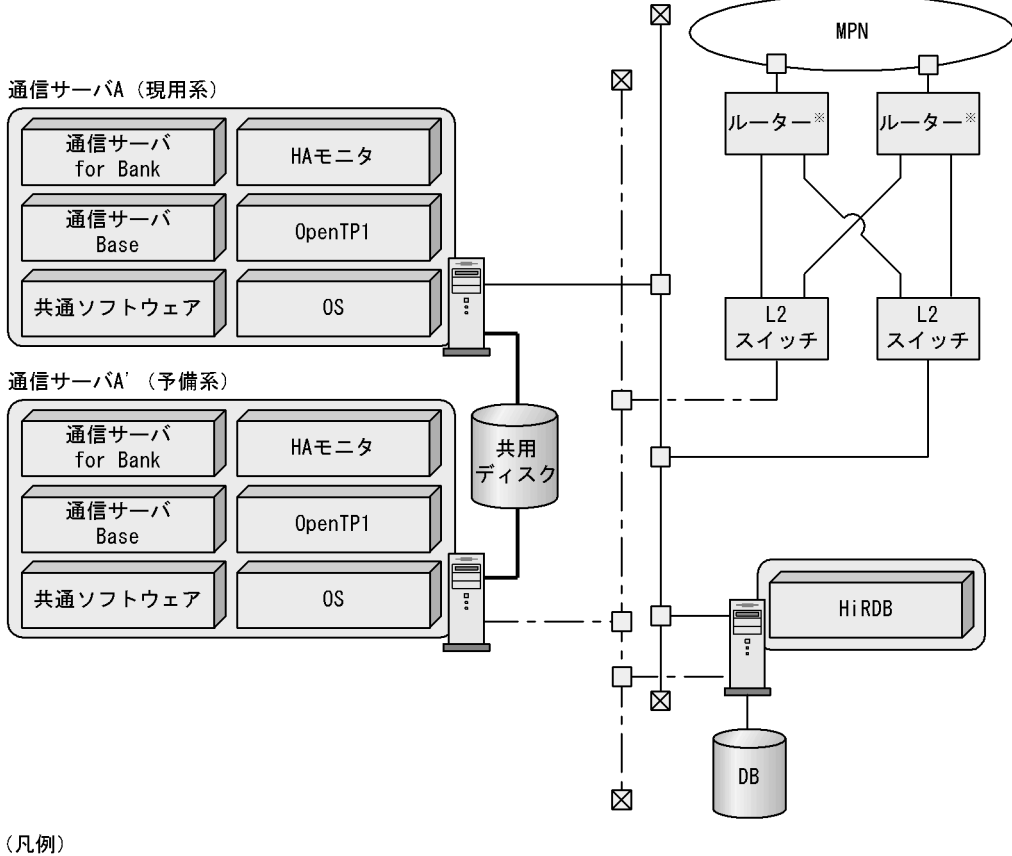

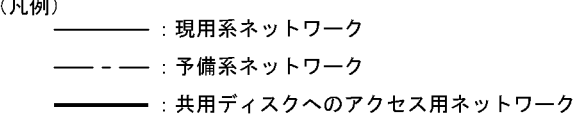

2-5 HiRDB for Bank

#### $2.2.3$

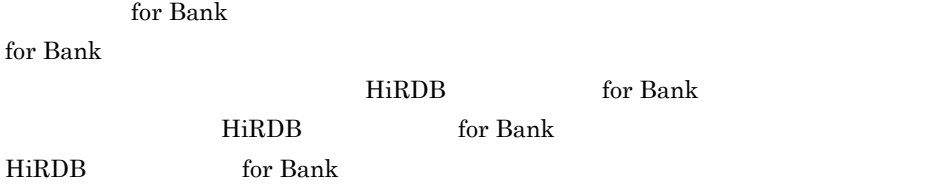

 $2-6$ 

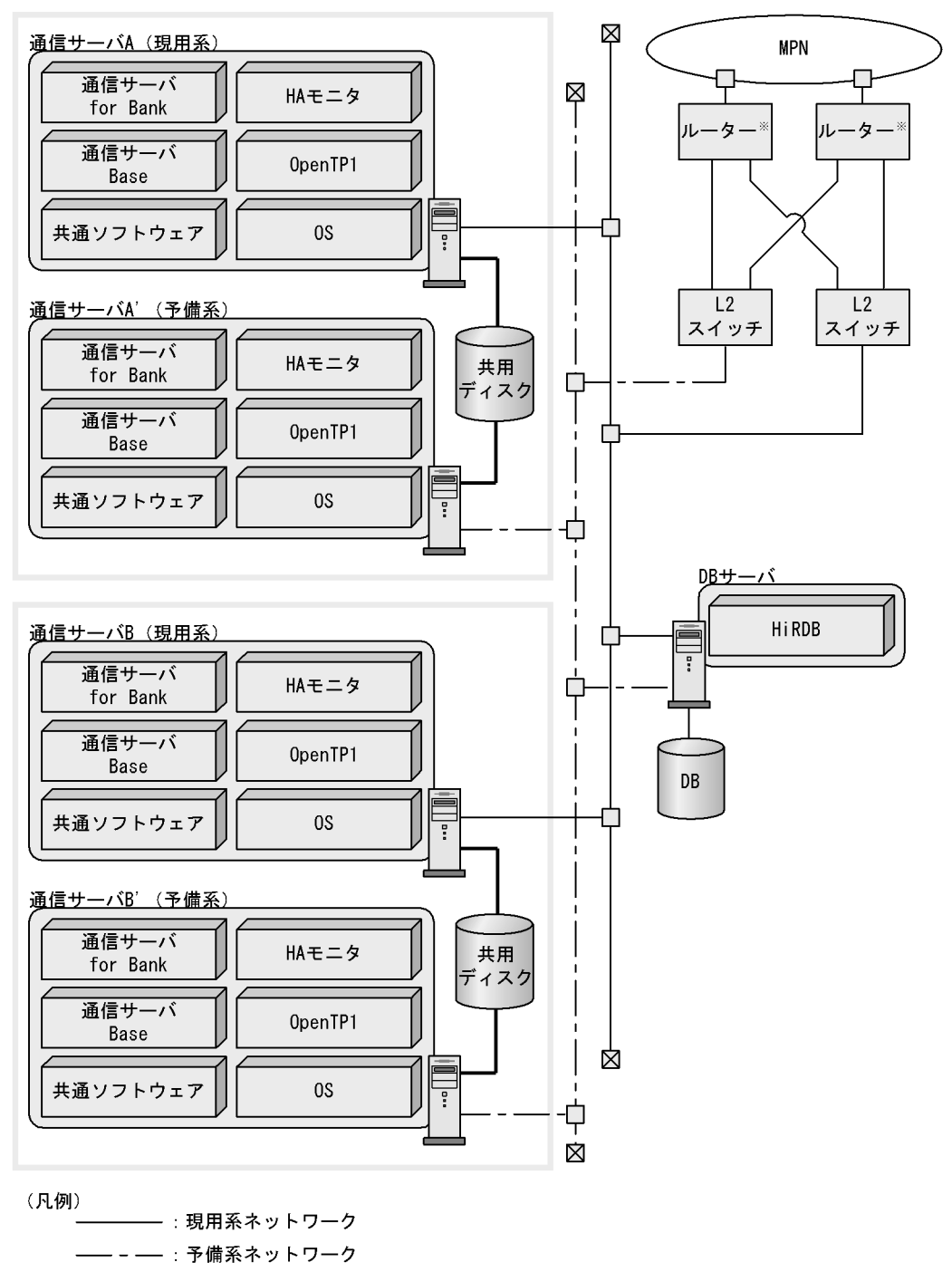

- :共用ディスクへのアクセス用ネットワーク
- 主多重化の単位

## $2.3$  HA

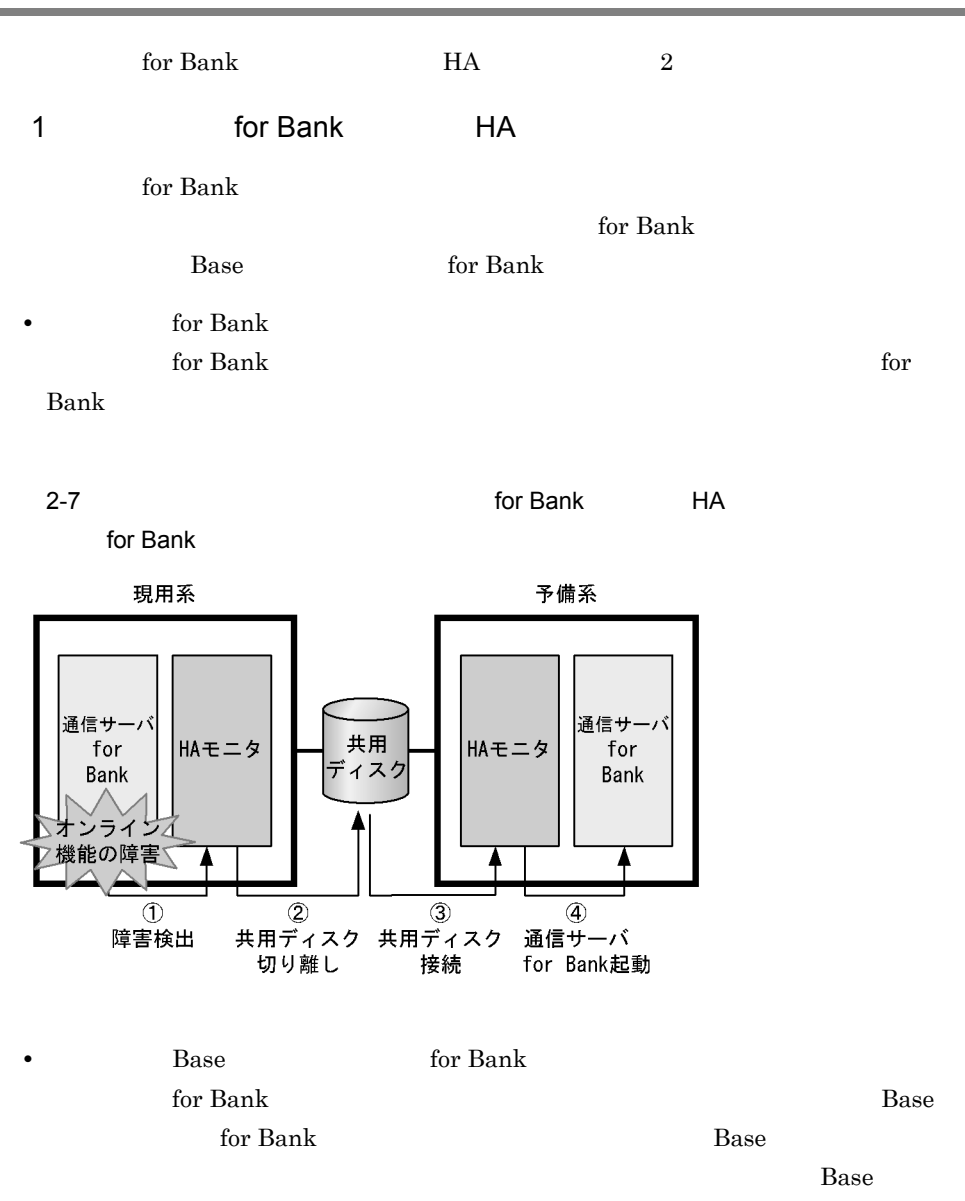

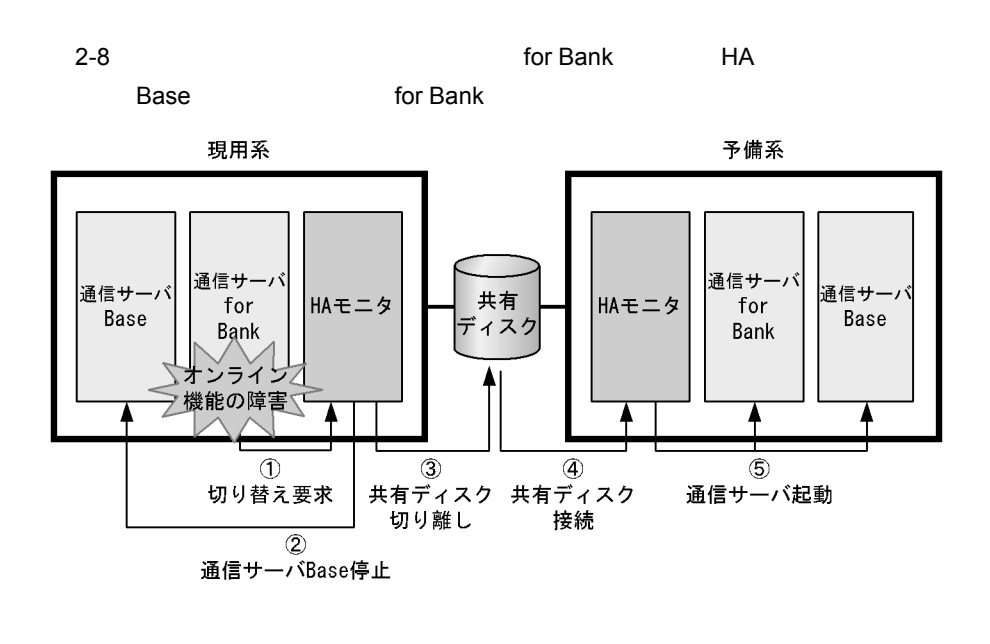

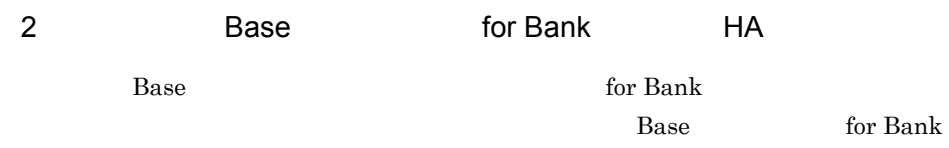

 $B$ ase  $\overline{a}$ 

 $2.$ 

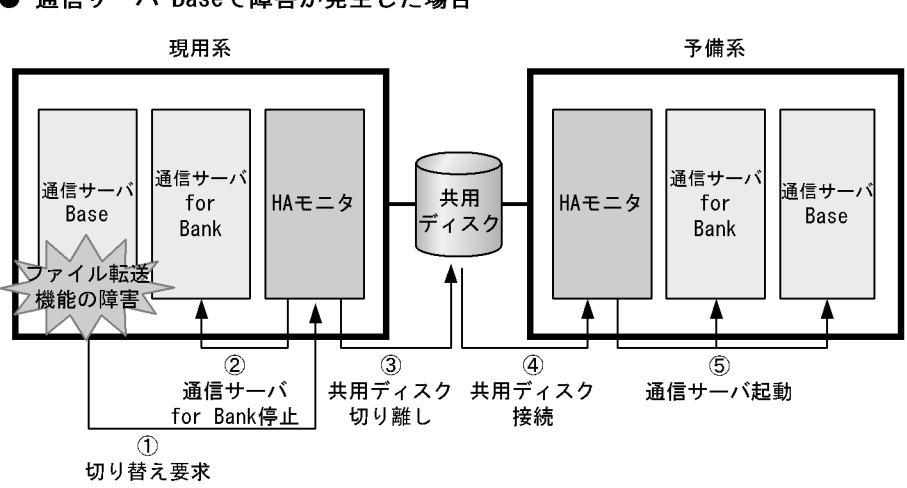

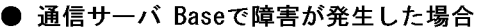

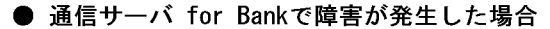

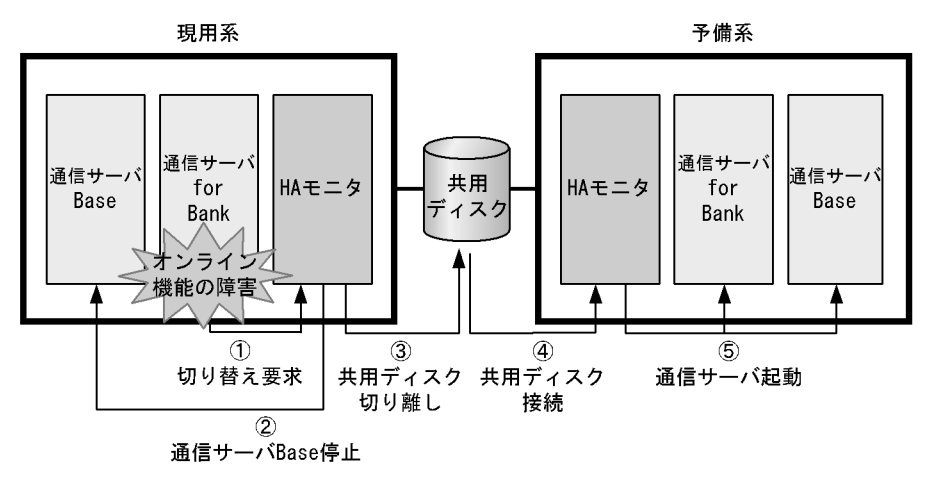

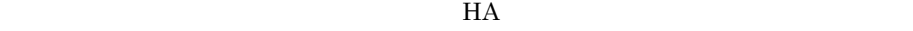

 $HA$ 

# *3* システム構築の流れと環境

for Bank

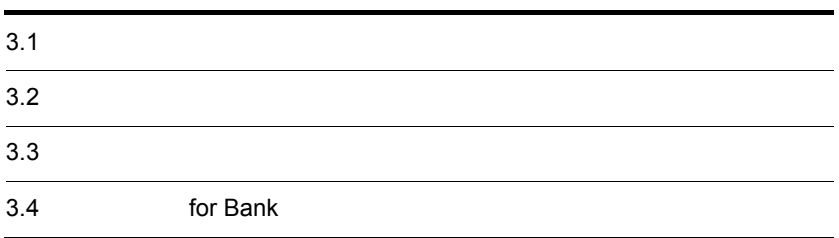

## $3.1$

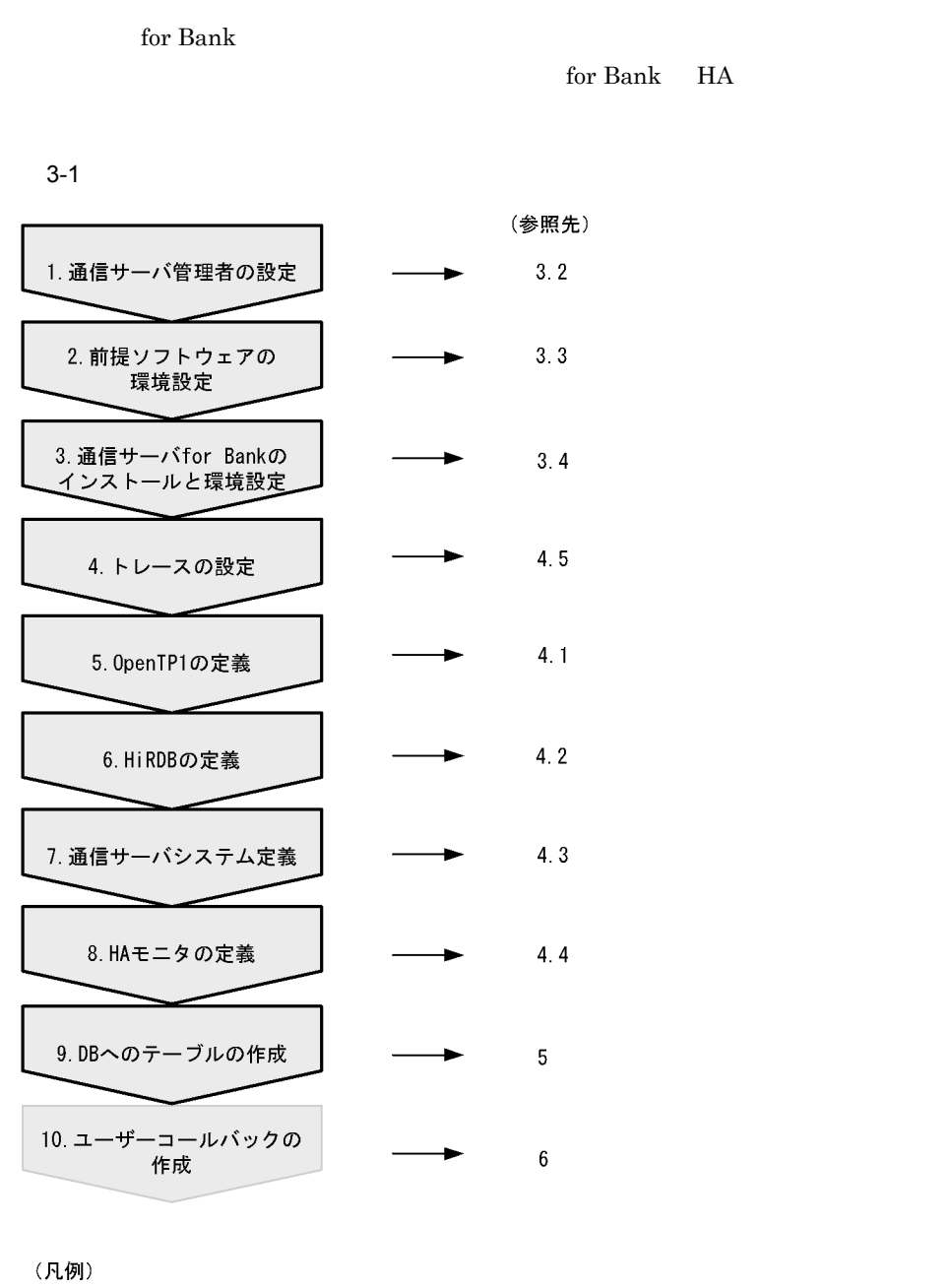

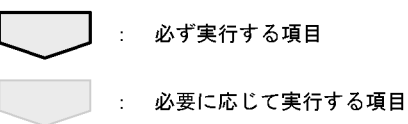

 $3.$ 

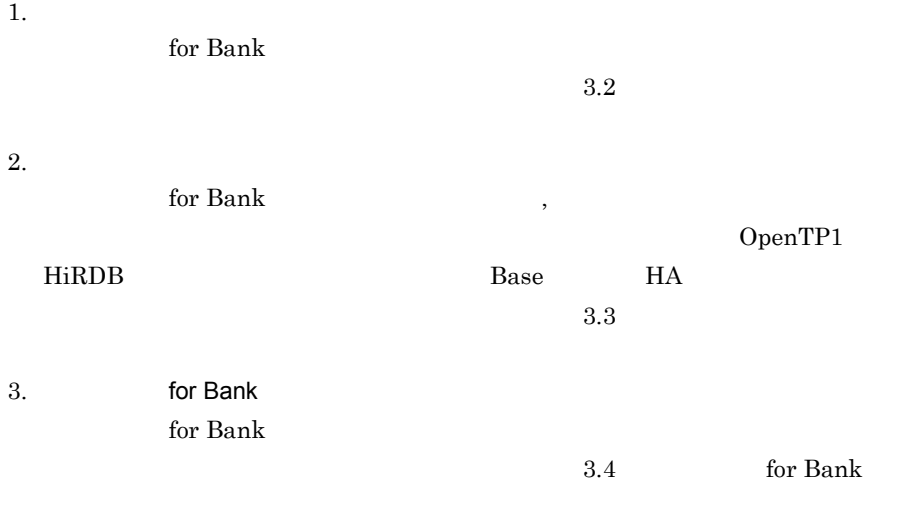

4. トレースの設定

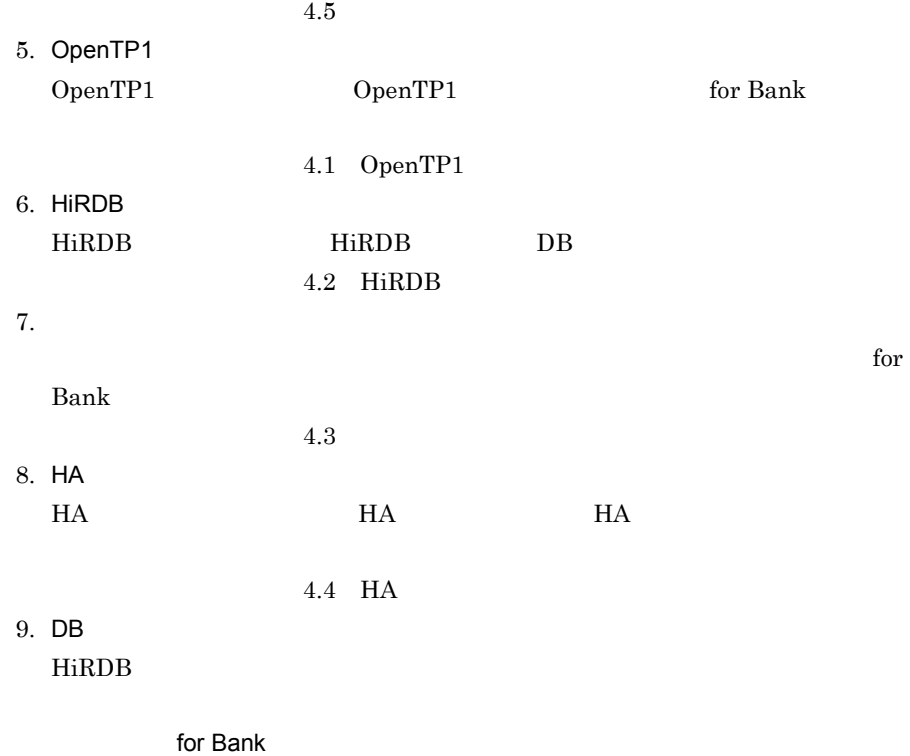

for Bank

 $10.$ 

 $6$ 

 $5$  DB

# $3.2$

#### for Bank

 $\overline{\text{OS}}$ 

 $3-1$ 

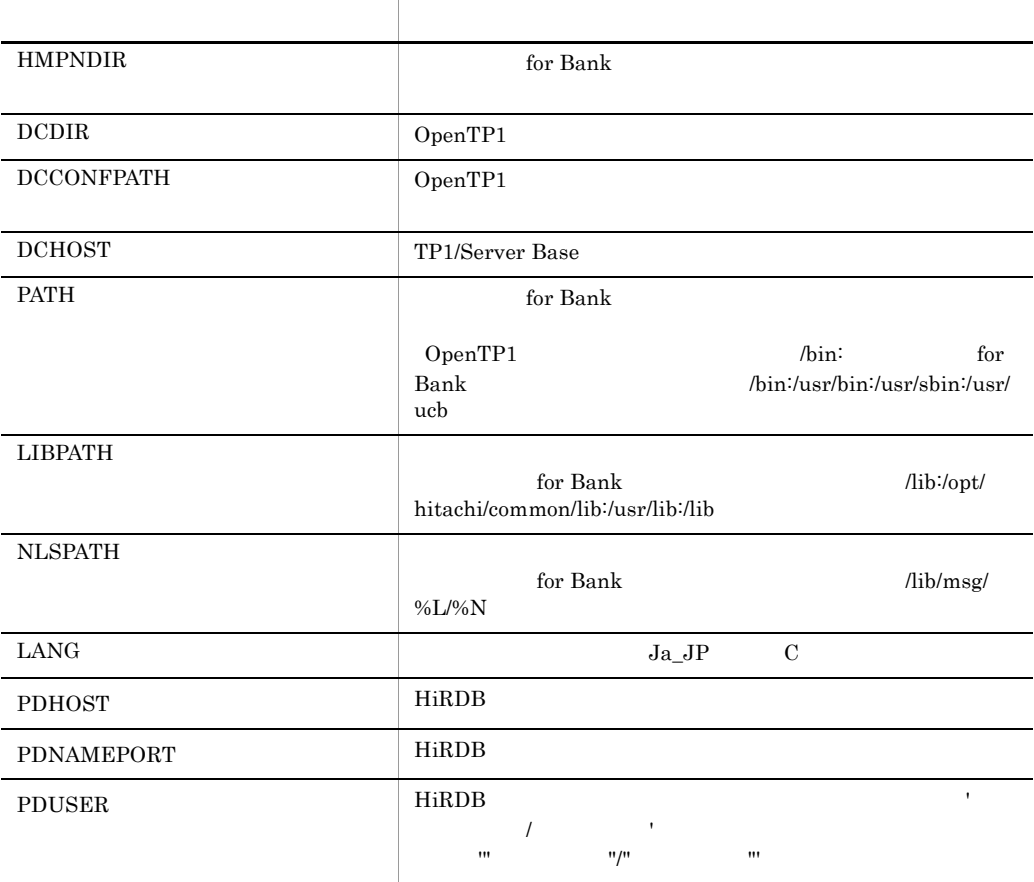

 ${\tt \begin{minipage}{0.9\linewidth} \emph{hm} \end{minipage}}$ 

• **•** for Bank *home/HMPN* 

• OpenTP1 /home/OpenTP1

• TP1/Server Base mpn\_aix

- TP1/Server Base  $10005$
- HiRDB mpn\_aix
- HiRDB 20000
- 

• HiRDB  $\blacksquare$  "mpnadm"/"mpnadm"'

HMPNDIR=/home/HMPN export HMPNDIR DCDIR=/home/OpenTP1 DCCONFPATH=\${DCDIR}/conf DCHOST=mpn\_aix:10005 export DCDIR DCCONFPATH DCHOST PATH=\${DCDIR}/bin:\${HMPNDIR}/bin:/usr/bin:/usr/sbin:/usr/ucb LIBPATH=\${DCDIR}/lib:\${HMPNDIR}/lib:/opt/hitachi/common/lib:/usr/lib:/lib NLSPATH=\${HMPNDIR}/lib/msg/%L/%N LANG=Ja\_JP export PATH LIBPATH NLSPATH LANG PDHOST=mpn\_aix PDNAMEPORT=20000 PDUSER='"mpnadm"/"mpnadm"' export PDHOST PDNAMEPORT PDUSER

 $3.$ 

### $3.3$

 $\chi$  for Bank  $\chi$ **•** OpenTP1 OpenTP1  $OpenTP1$ **•** HiRDB HiRDB for Bank と同一マシン上,または別のマシンに構築できます。 HiRDB OpenTP1 HiRDB の利用者権限を与えられたユーザーを設定してください。このユーザーが通 OpenTP1 • CONNECT • **INSERT SELECT DELETE UPDATE •** スキーマ定義権限 OpenTP1 4.1.2 OpenTP1  $DB$  RD  $5$  DB

設定してください。この指定値 Y はデフォルト値です。

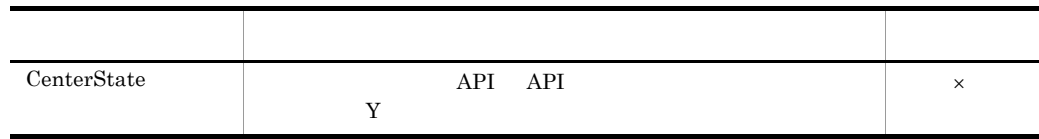

 $\times$ 

• **•**  $\mathbf{r} = \mathbf{r} \cdot \mathbf{r}$ 

LogFileName

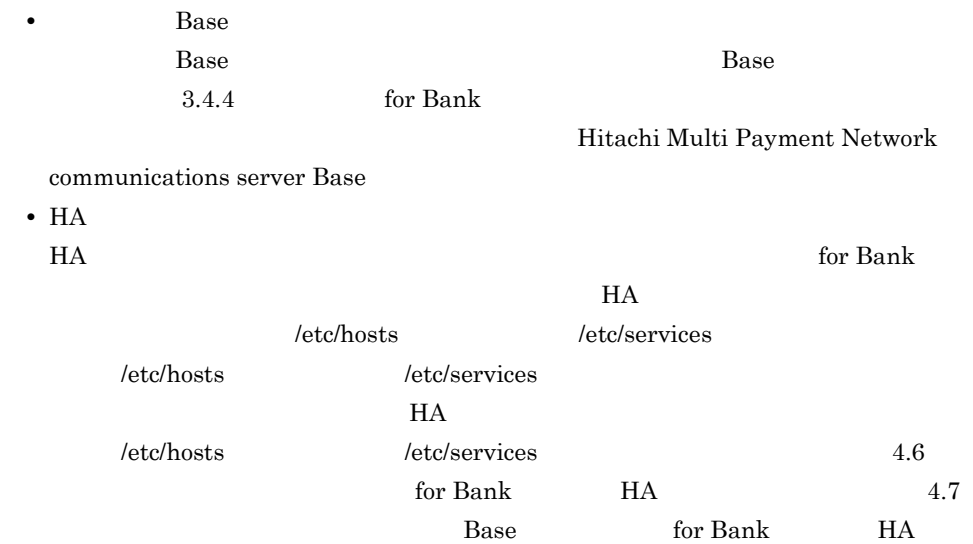

# 3.4 for Bank

for Bank  $\,$ 

 $3.4.1$  /

for Bank  $\,$ 

**•** インストールディレクトリをセットアップディレクトリとして使用する場合以外

• **•**  $\bullet$ 

- *•*  $\sqrt{u}$  /usr /usr/bin OS  $\overline{\text{OS}}$
- **• hmpnsetup** /etc/inittab OS  $\sim$
- このマシンにはできません。そのため, このマシンにはできません。そのため, このマシンにはできません。 for Bank
- セットアップコマンドの実行に失敗した場合は,
	- **•**  $\bullet$

 $3-2$   $\longrightarrow$   $2-2$ 

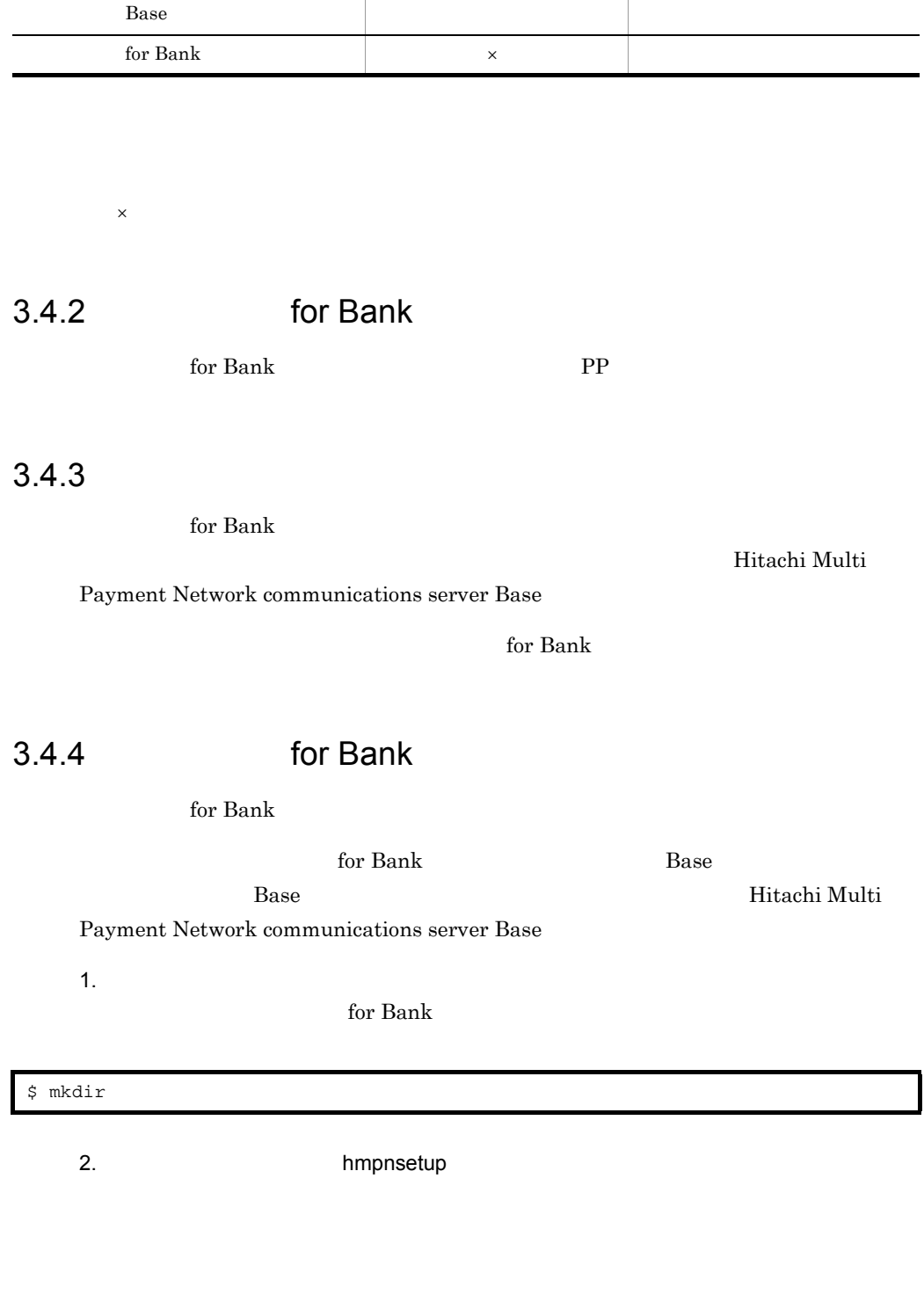

セットアップされているソフトウェア 上書きセットアップするソフトウェア

Base **National Base** for Bank

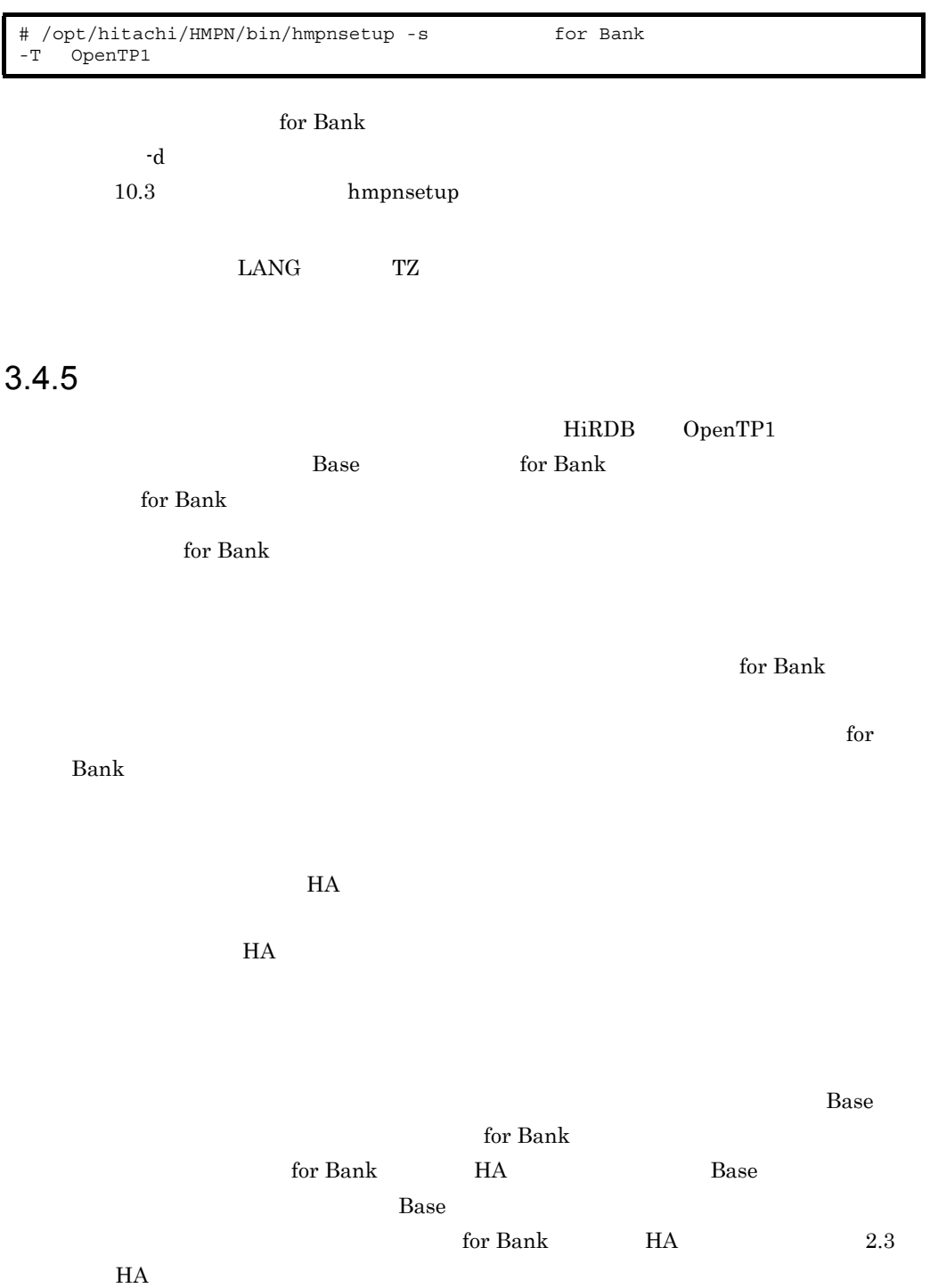

 $\overline{1}$ 

for Bank  $% \alpha$ 

1.  $\blacksquare$ 

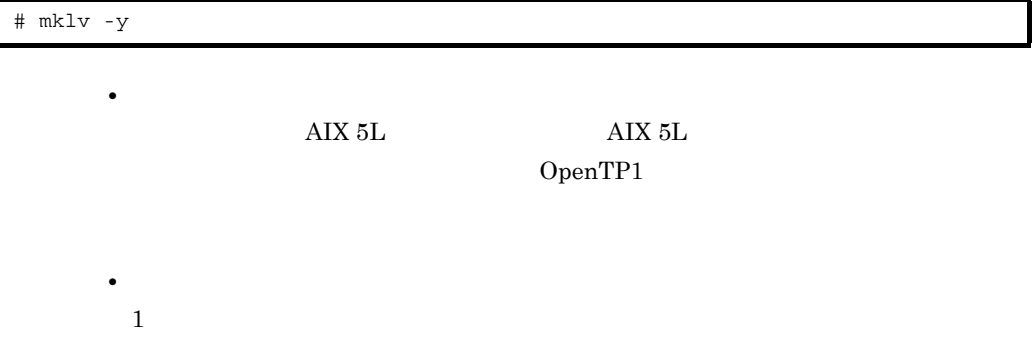

- $\mathbf r$  $2.$ ファイル名の先頭に「r」が付加されたロウ論理ボリュームの属性を,通信サーバ管
	- **•** ロウ論理ボリュームは「/dev」の下に作成されますが,これらのファイルは mv rm  $\mathbf{r}$ **•** ロウ論理ボリュームを変更した場合は,通信サーバシステム定義の  ${\bf RAW\_NAME\_TUBANBK} \hspace{2.0cm} {\bf RAW\_NAME\_SRVUND}$  $h$ mpnrawinit

 $4.3$ 

 $10.3$ 

hmpnrawinit

 $2$ 

Base the Base of the state and a state in the state of the state  $\mathbb{R}$ 

 $4.3$ 

# *4* システム定義

for Bank

 $HA$   $HA$ 

OpenTP1 HiRDB<br>HA  $H A$ 

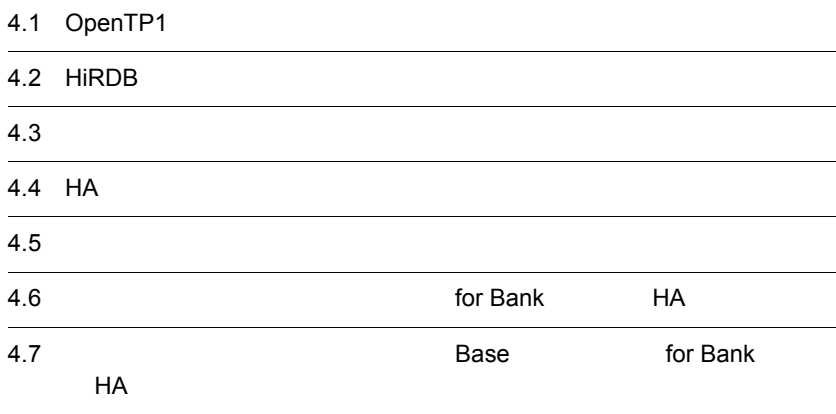

# 4.1 OpenTP1

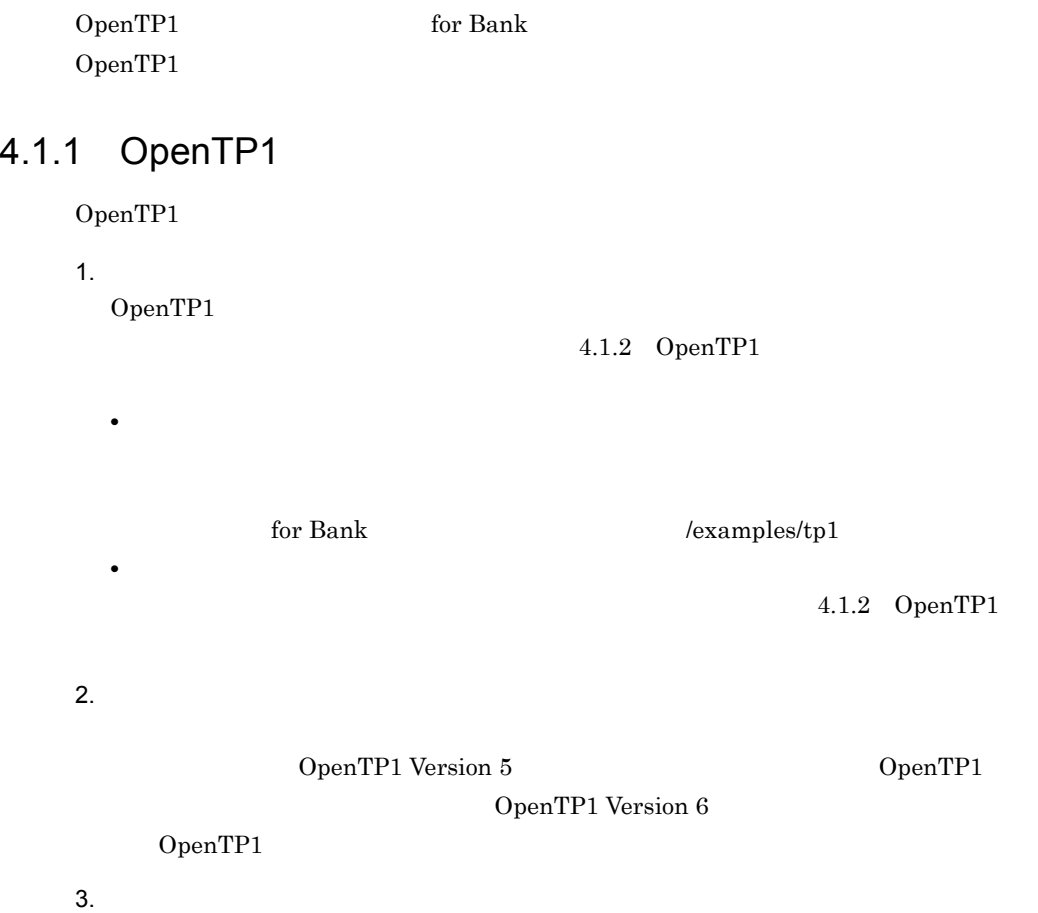

DCCONFPATH

### 4.1.2 OpenTP1

OpenTP1

4-1 OpenTP1

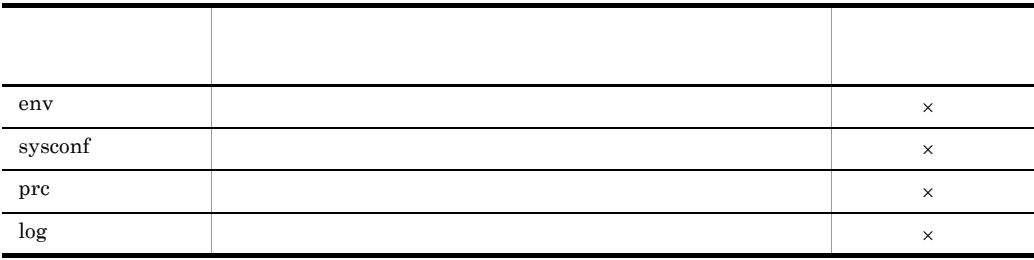
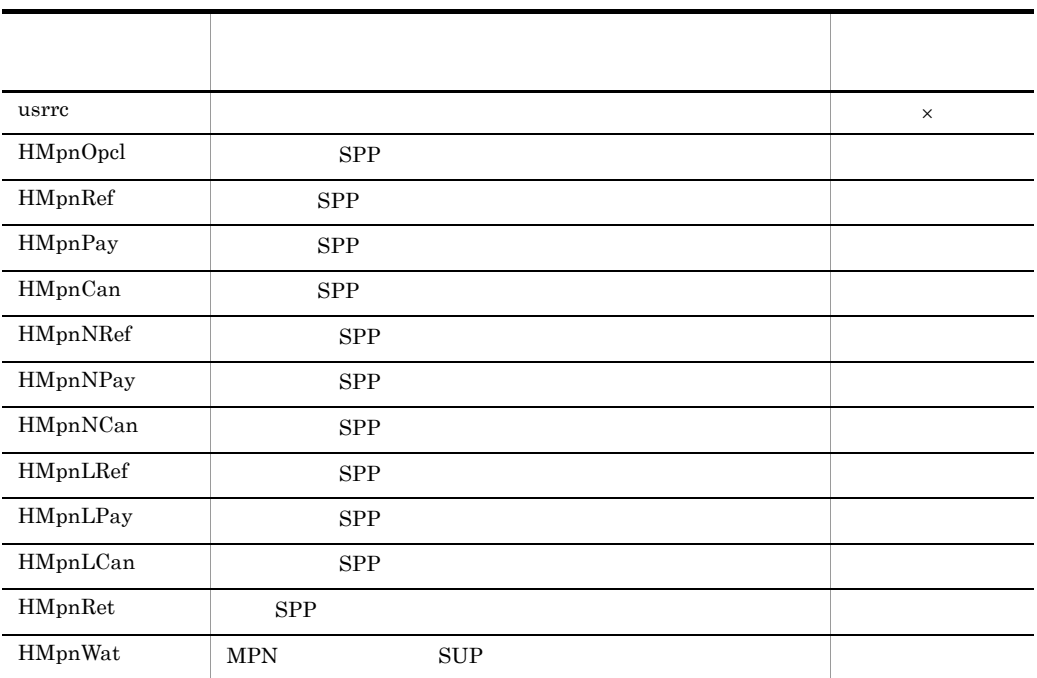

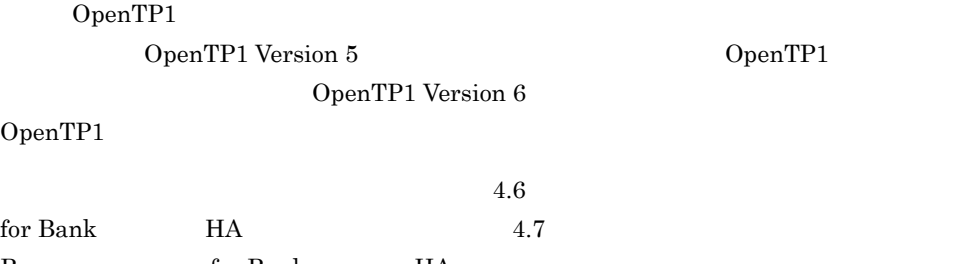

Base for Bank HA

1 env

 $4 - 2$ 

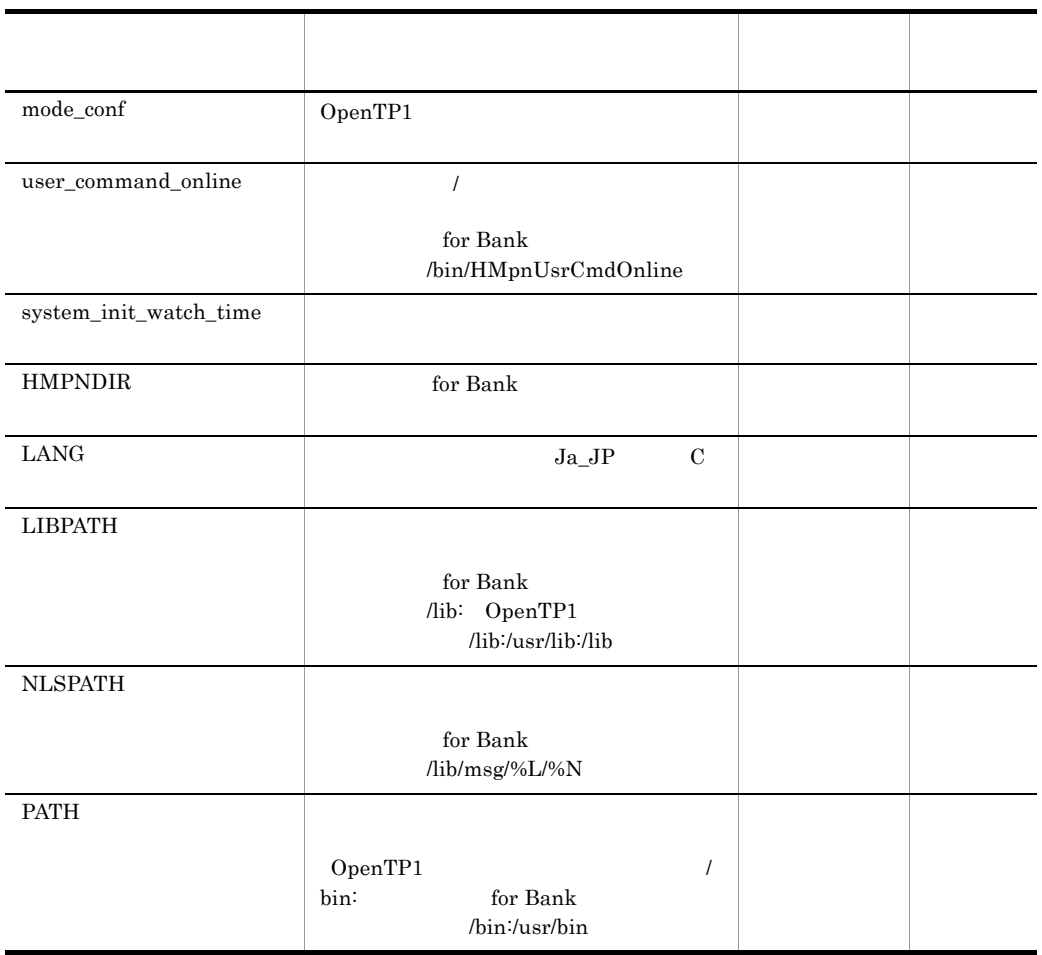

2 sysconf

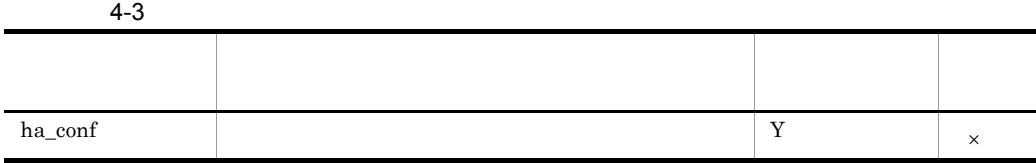

 $\times$ 

50

4. システム定義

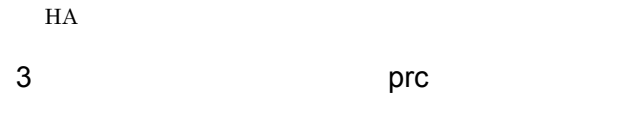

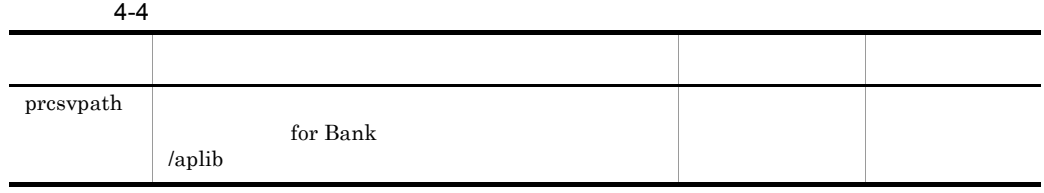

4 log

 $4 - 5$ 

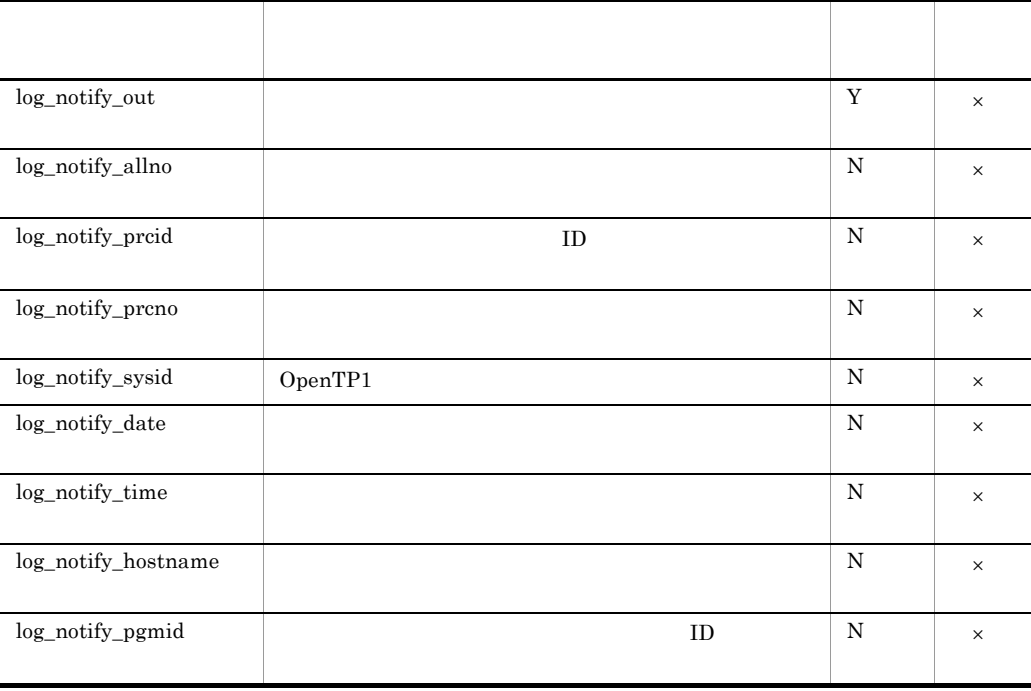

4. システム定義

 $\times$ 

5 USTC

 $4-6$ 

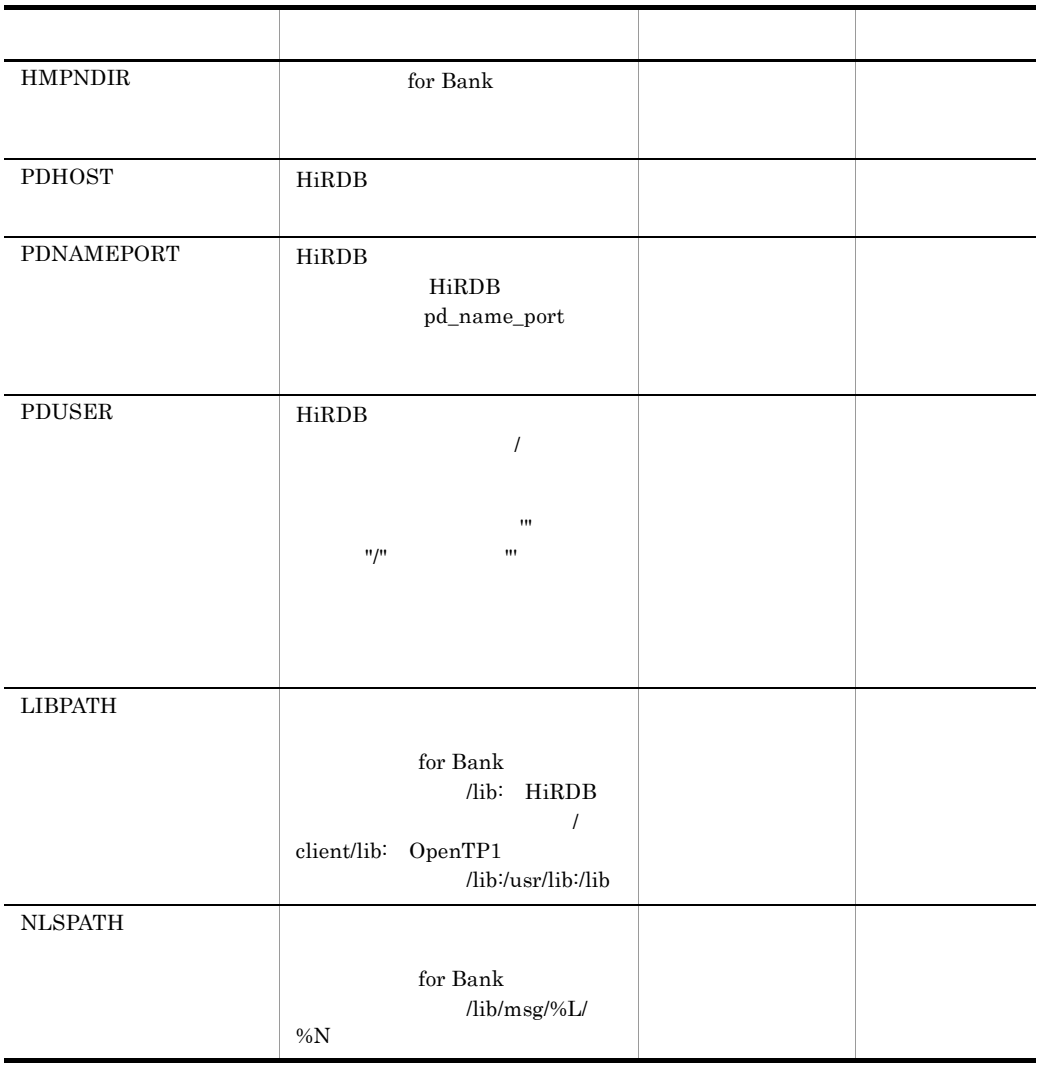

HA HiRDB for Bank **HiRDB** for Bank **E** 

 $IP$ HA 6 SPP HMpnOpcl  $SPP$ 

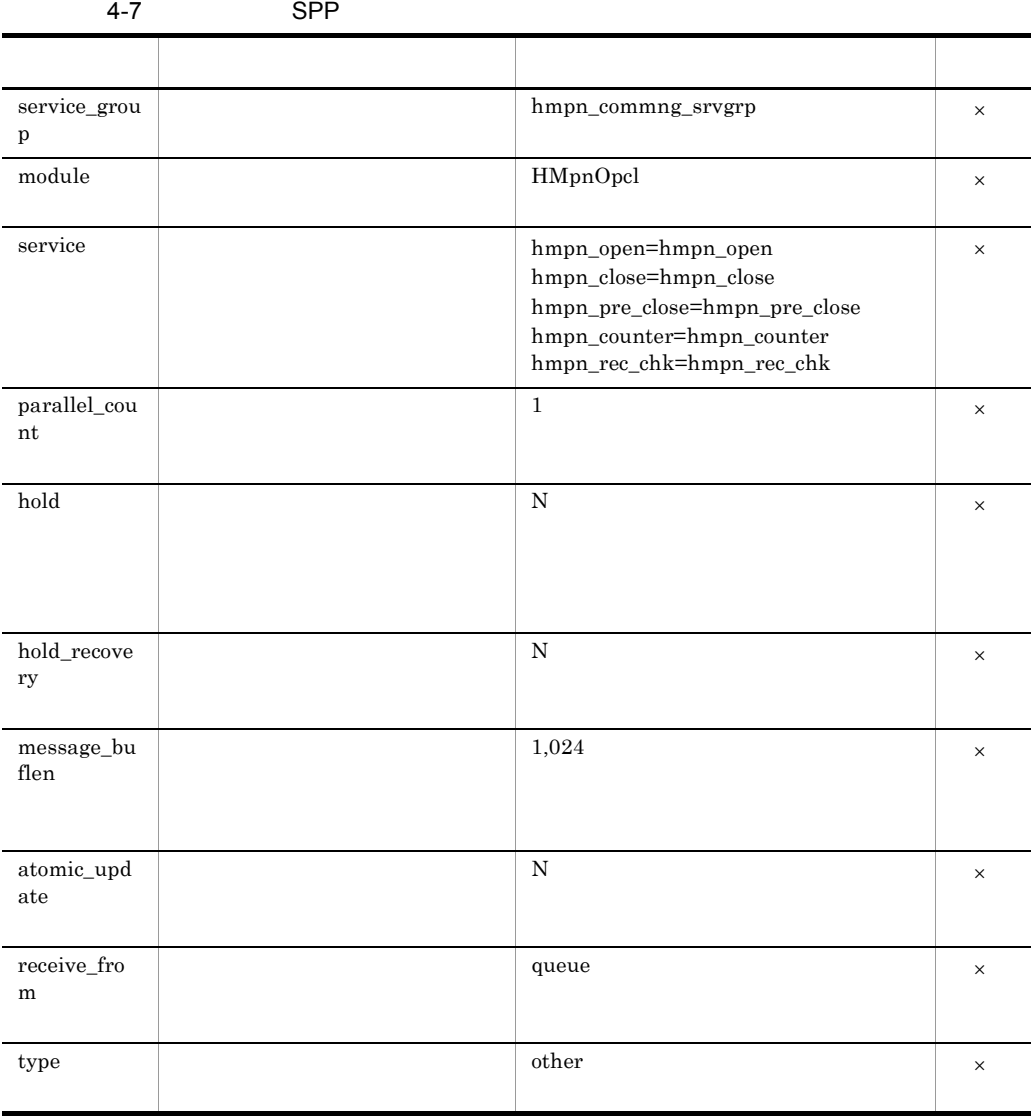

53

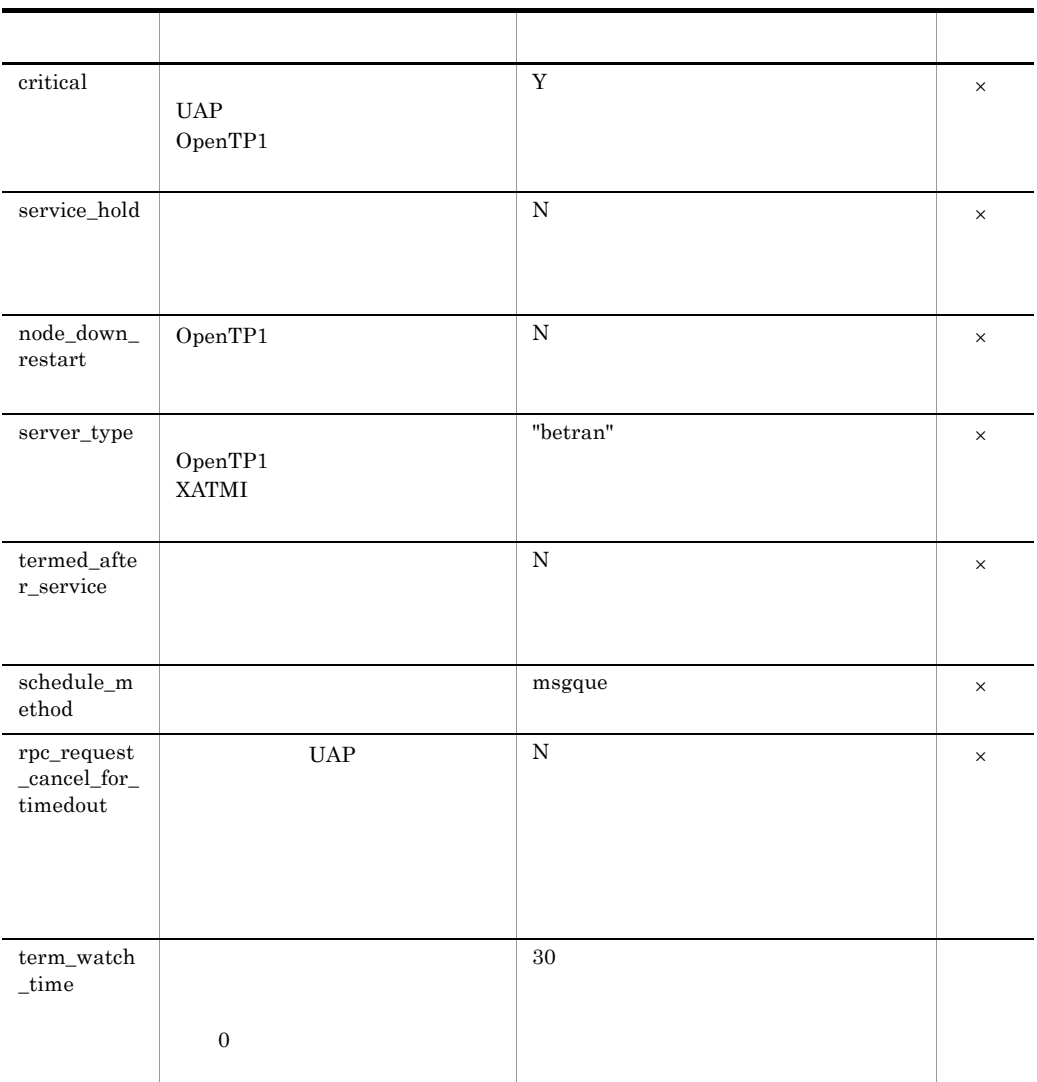

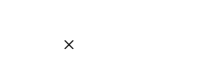

7 SPP HMpnRef

 $SPP$ 

| $4 - 8$                                                  | <b>SPP</b>                |                                                                  |          |
|----------------------------------------------------------|---------------------------|------------------------------------------------------------------|----------|
|                                                          |                           |                                                                  |          |
| service_group                                            |                           | hmpn_ref_srvgrp                                                  |          |
| service                                                  | $=$                       | hmpn_ref_srv=hmpn_ref<br>$\_$ srv<br>hmpn_health=hmpn_hea<br>lth |          |
| module                                                   |                           | HMpnRef                                                          | $\times$ |
| $_{\rm hold}$                                            |                           | ${\bf N}$                                                        | $\times$ |
| hold_recovery                                            |                           | $\mathbf N$                                                      | $\times$ |
| atomic_update                                            |                           | $\mathbf N$                                                      | $\times$ |
| $\rm receive\_from$                                      |                           | queue                                                            | $\times$ |
| type                                                     |                           | other                                                            | $\times$ |
| critical                                                 | $_{\rm UAP}$<br>OpenTP1   | ${\bf N}$                                                        | $\times$ |
| $\operatorname{service\_hold}$                           |                           | $\mathbf Y$                                                      | $\times$ |
| $\text{node\_down\_restar}$<br>t                         | OpenTP1                   | ${\bf N}$                                                        | $\times$ |
| $\mathrm{server\_type}$                                  | OpenTP1<br><b>XATMI</b>   | $"betran"$                                                       | $\times$ |
| cancel_normal_te<br>rminate                              | $\operatorname{desvstop}$ | ${\bf N}$                                                        | $\times$ |
| $\mbox{service\_term\_wat}$<br>$\operatorname{ch\_time}$ |                           | $\boldsymbol{0}$                                                 | $\times$ |
|                                                          | $\boldsymbol{0}$          |                                                                  |          |
| $\operatorname{schedule\_method}$                        |                           | msgque                                                           | $\times$ |

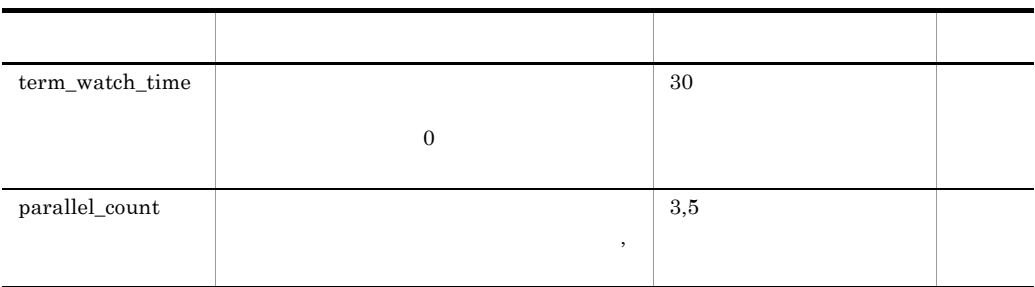

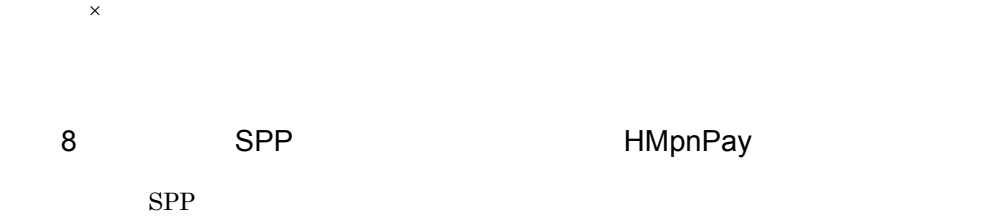

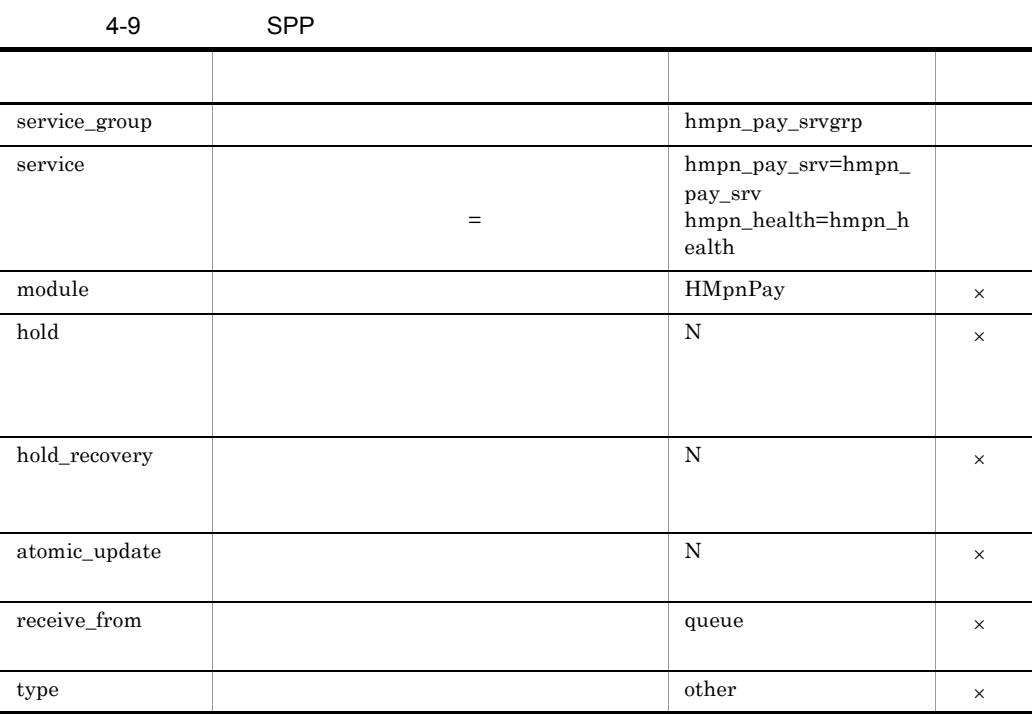

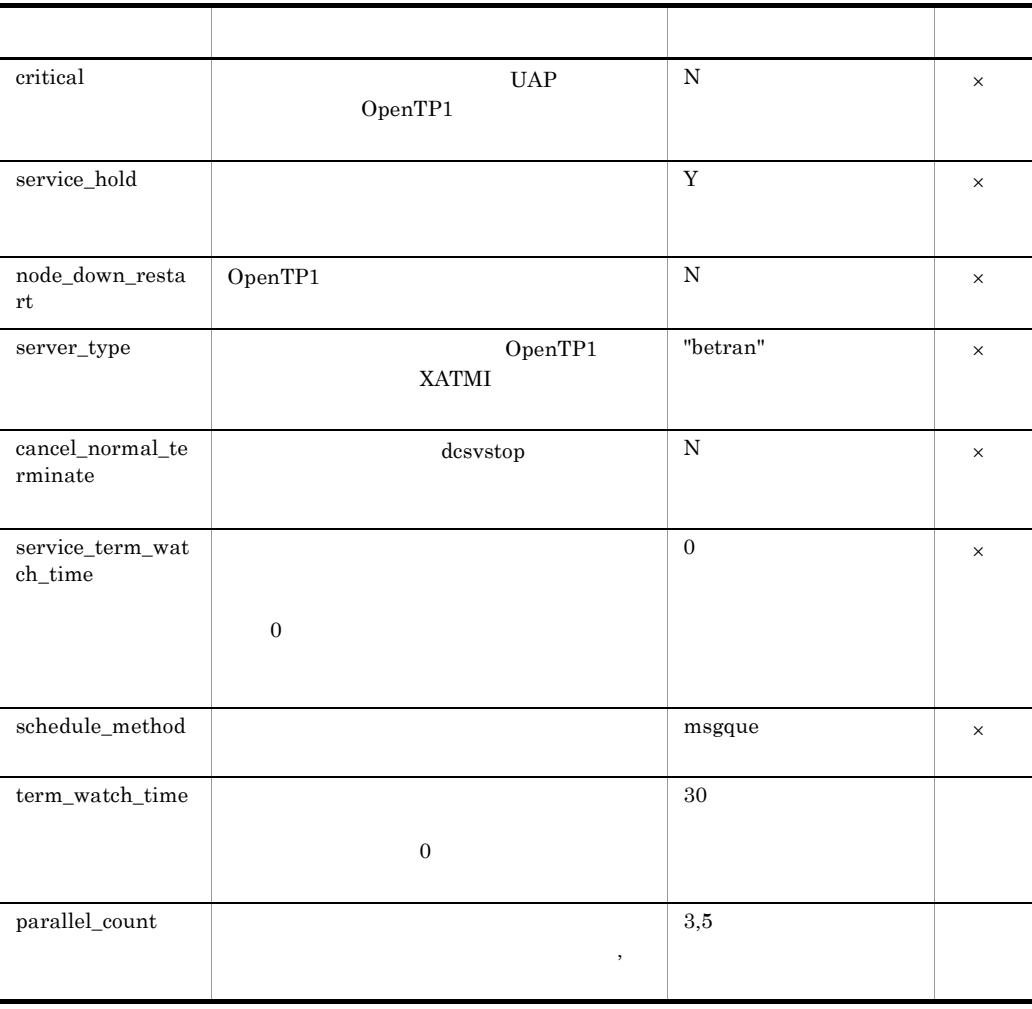

9 SPP HMpnCan

 $SPP$ 

 $\times$ 

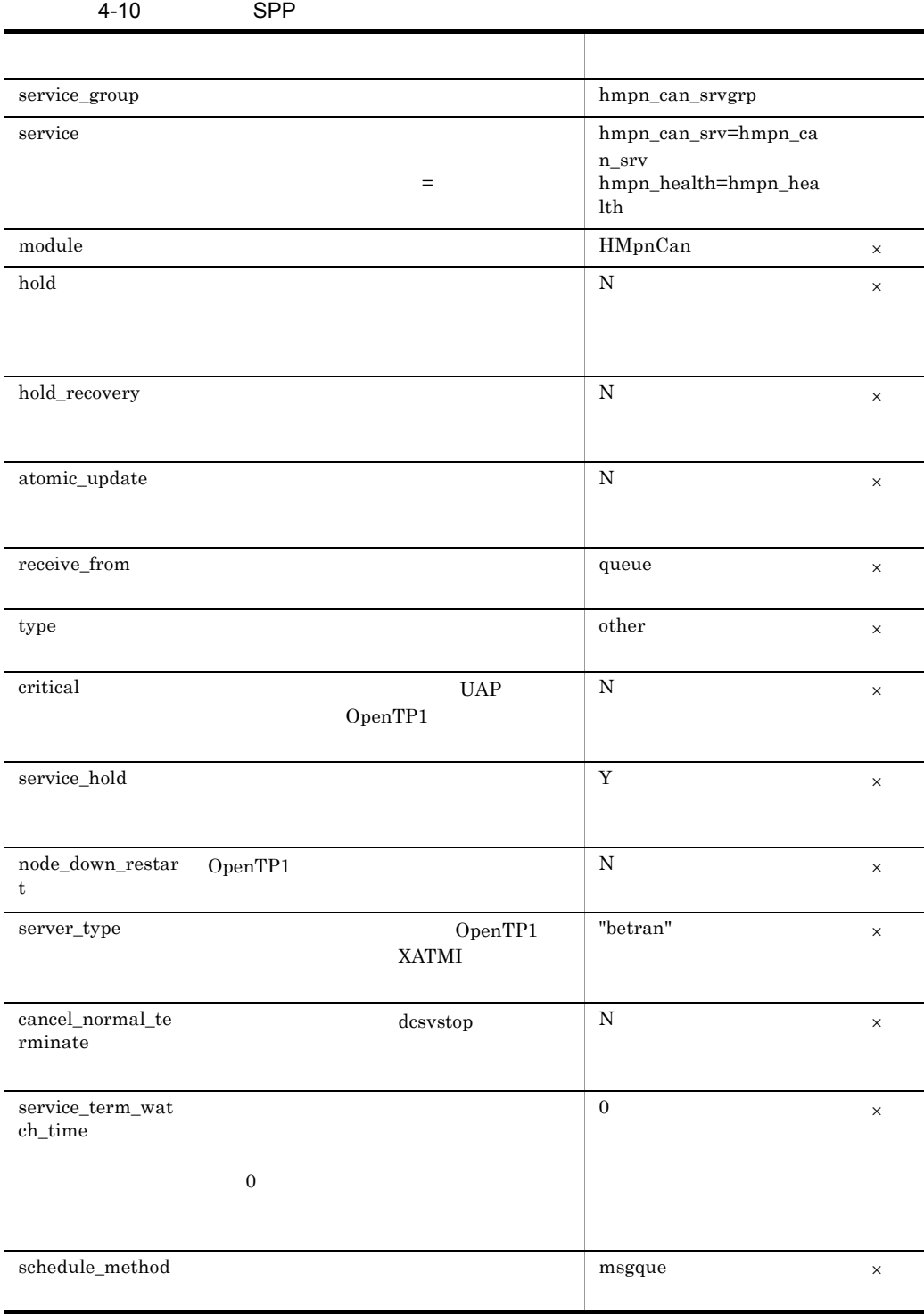

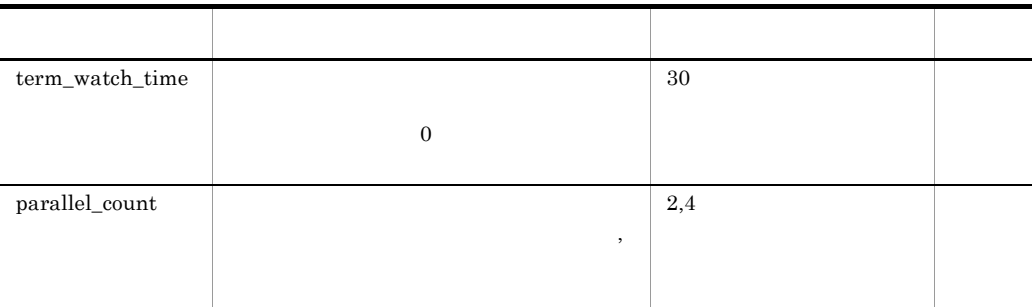

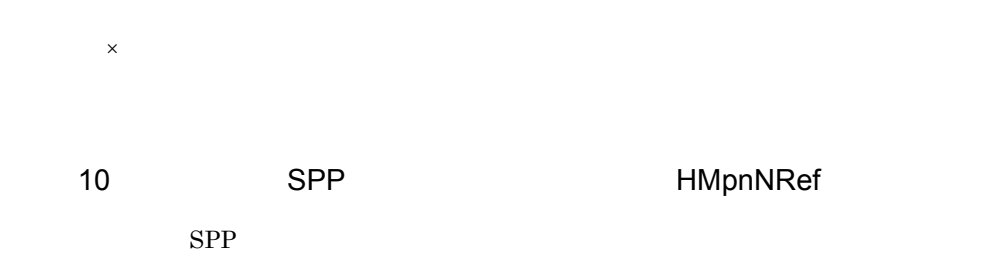

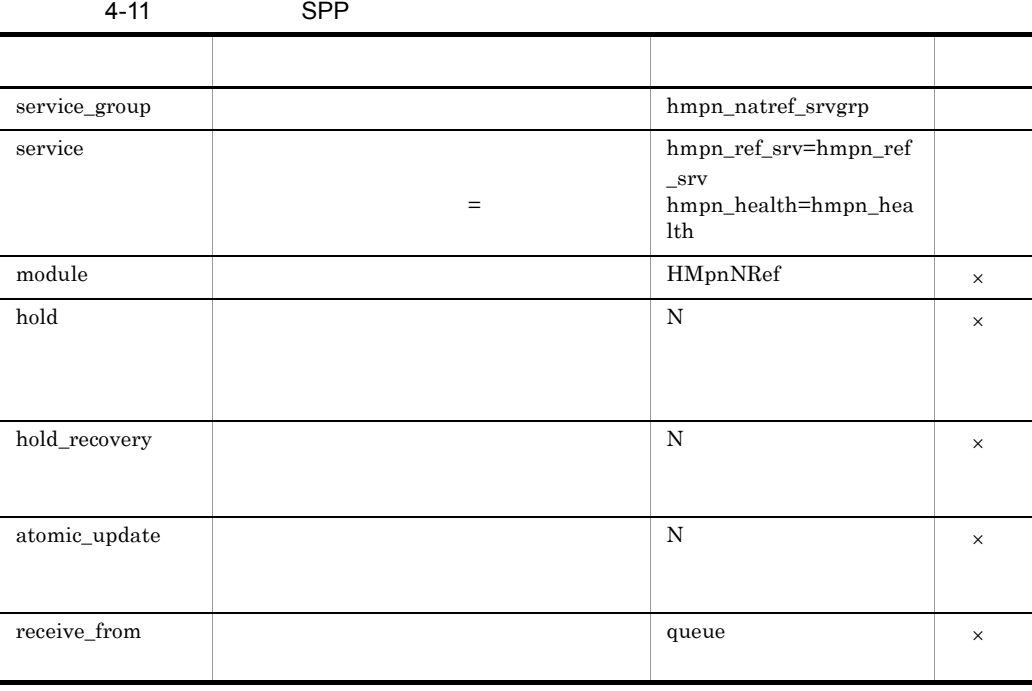

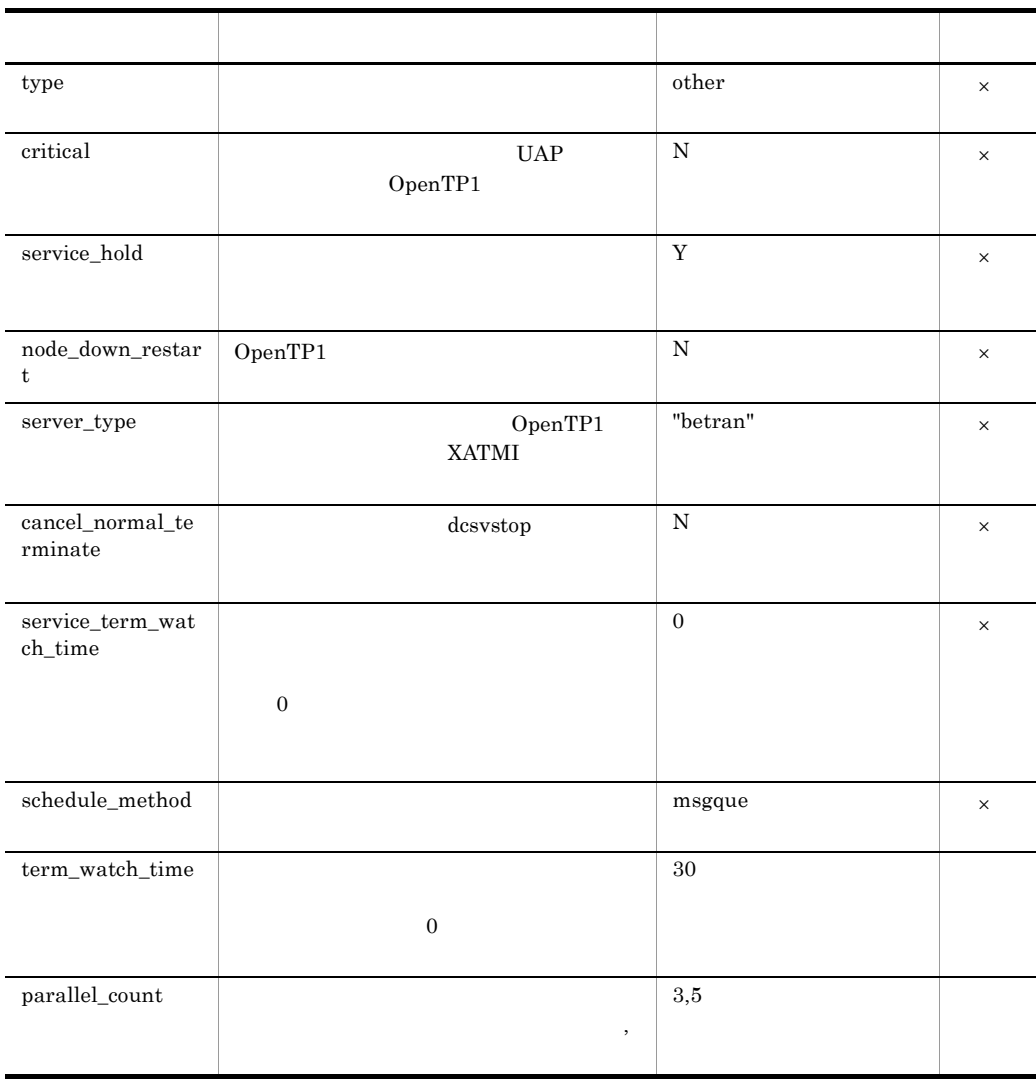

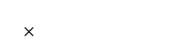

11 SPP HMpnNPay

 $SPP$ 

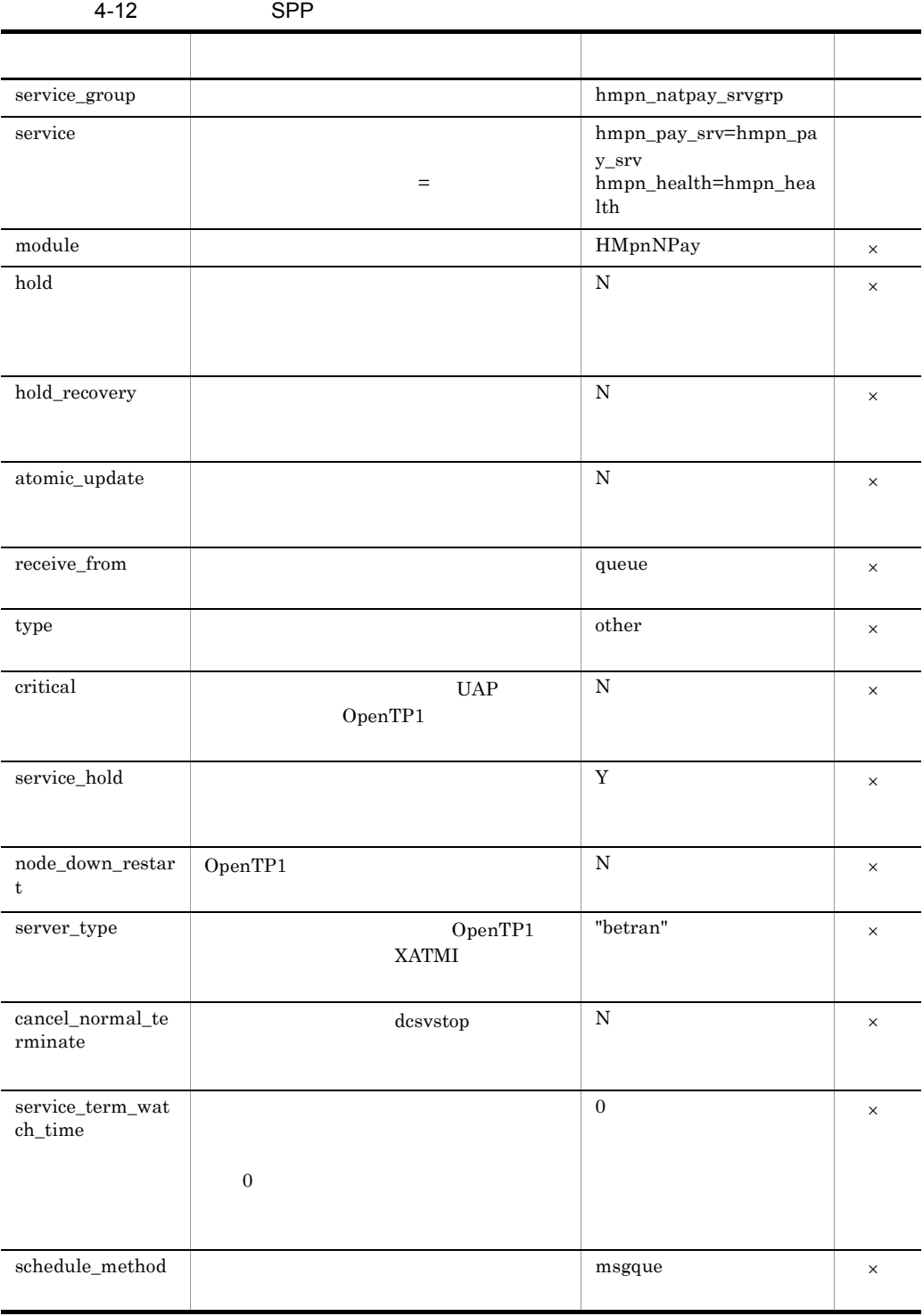

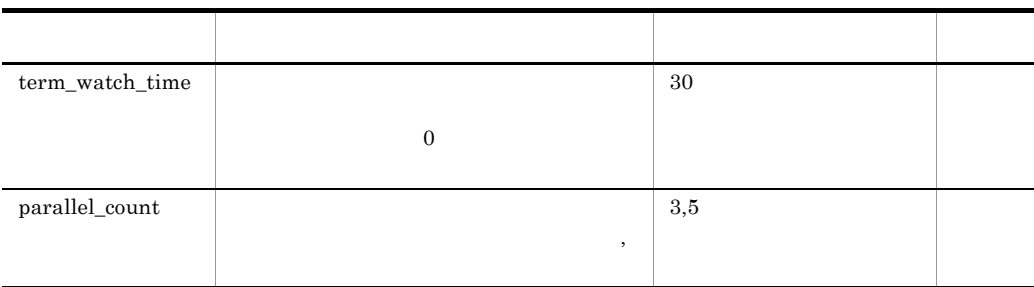

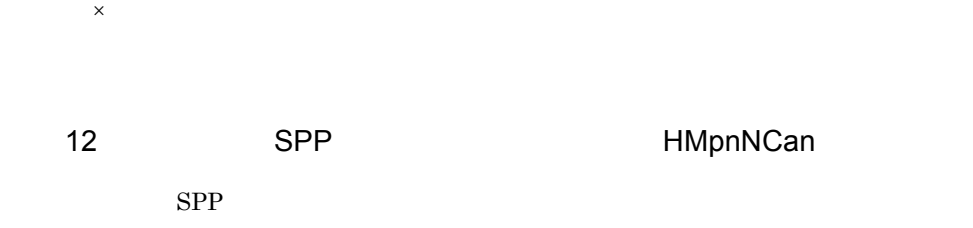

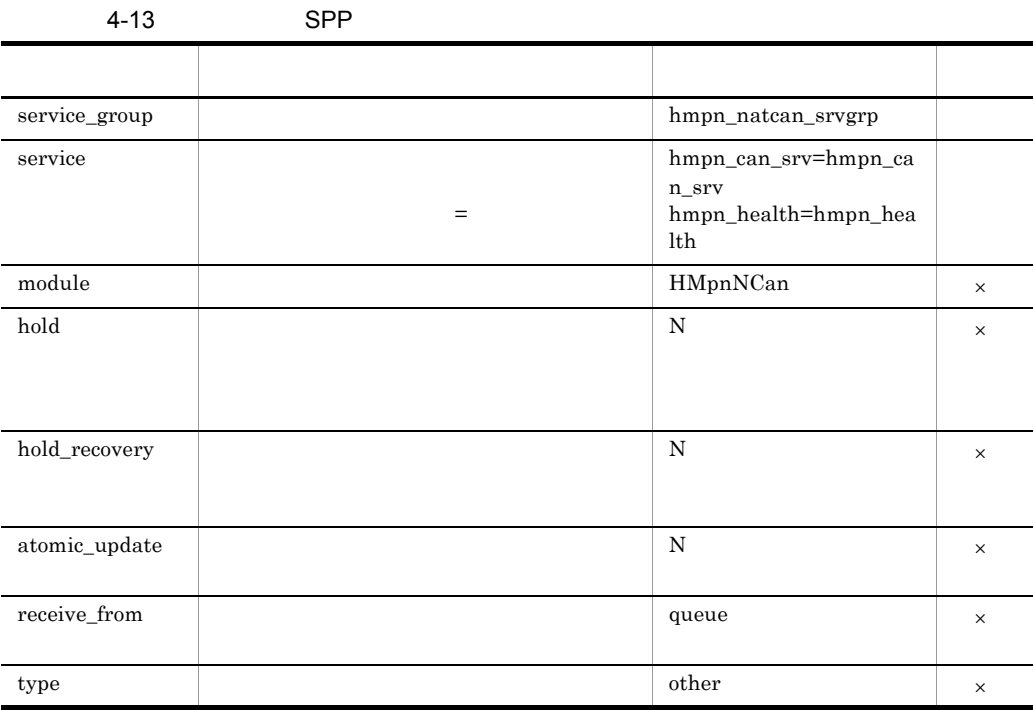

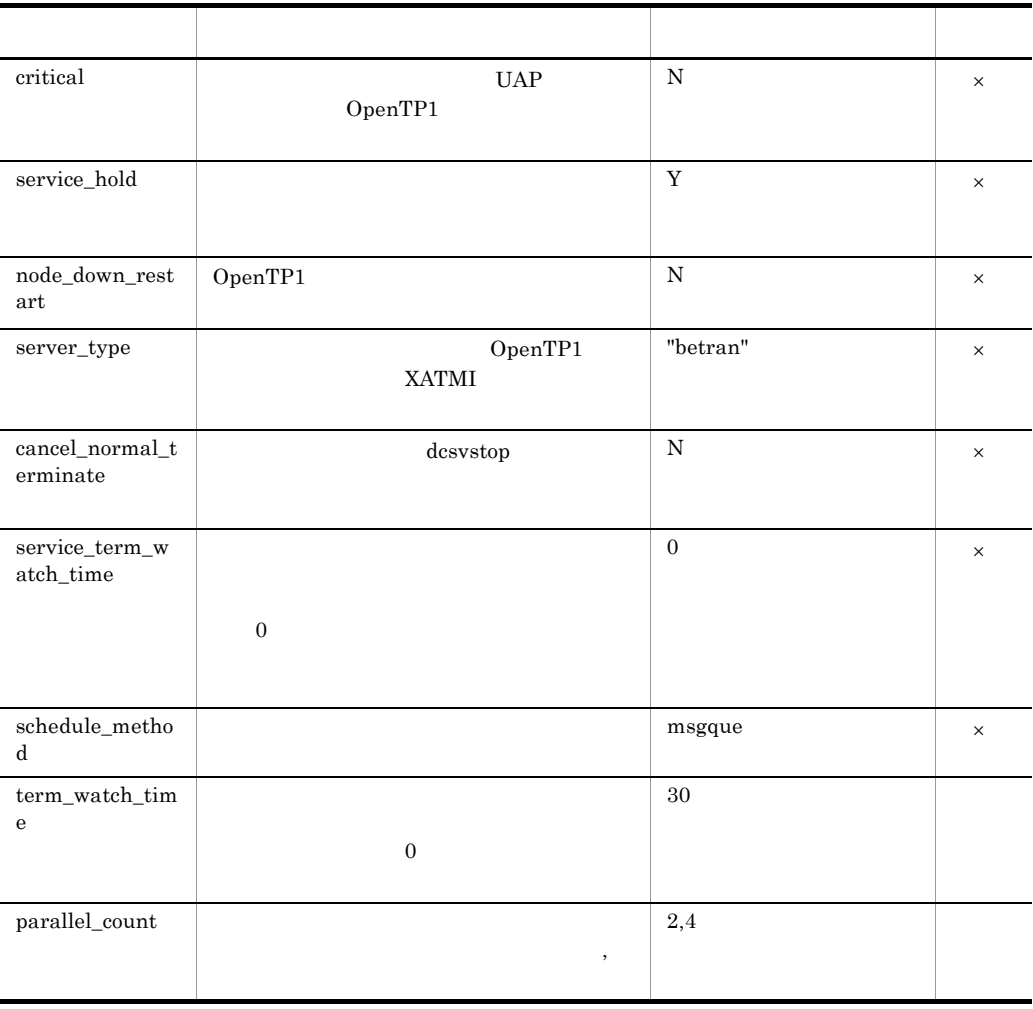

13 SPP HMpnLRef

 $SPP$ 

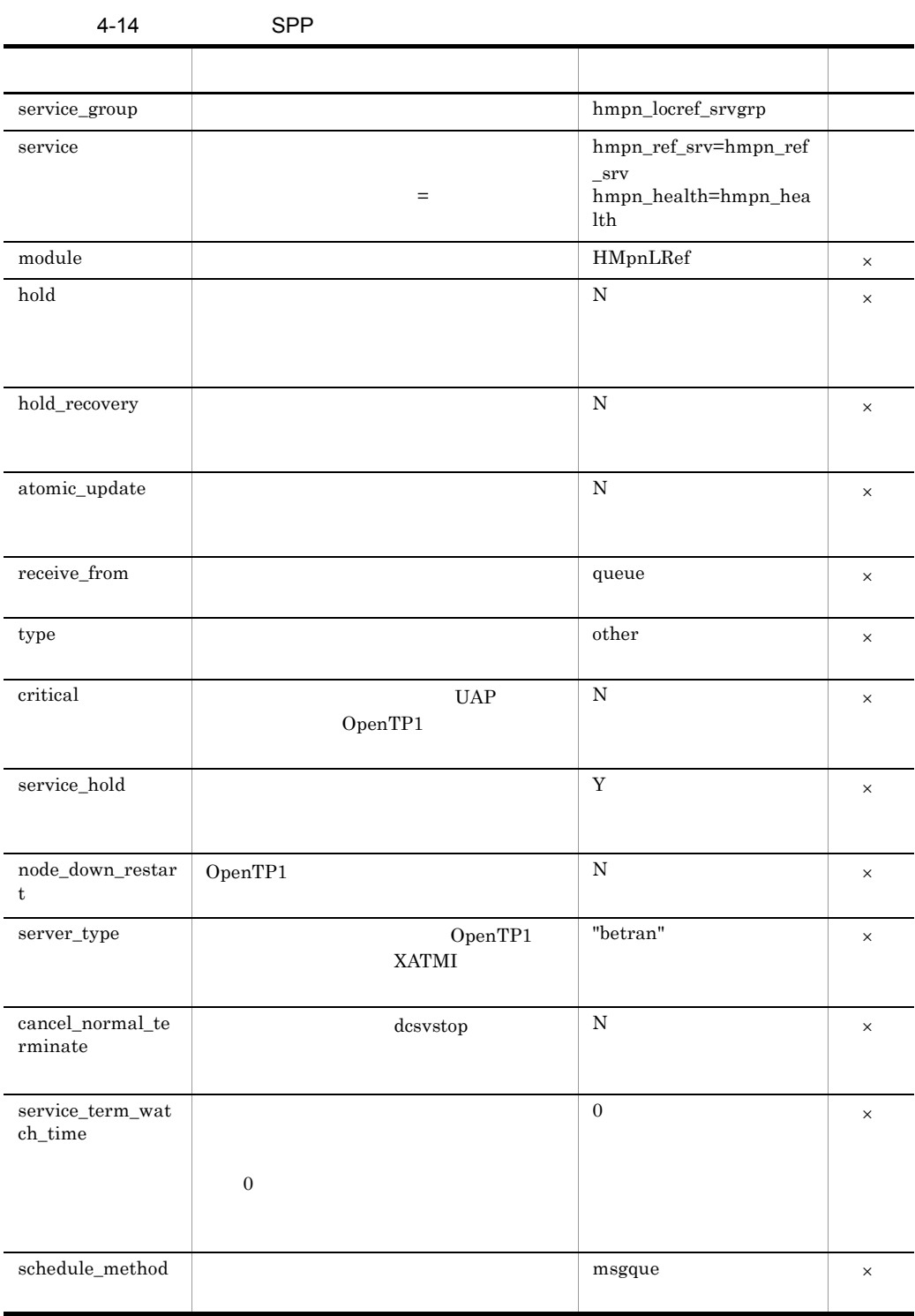

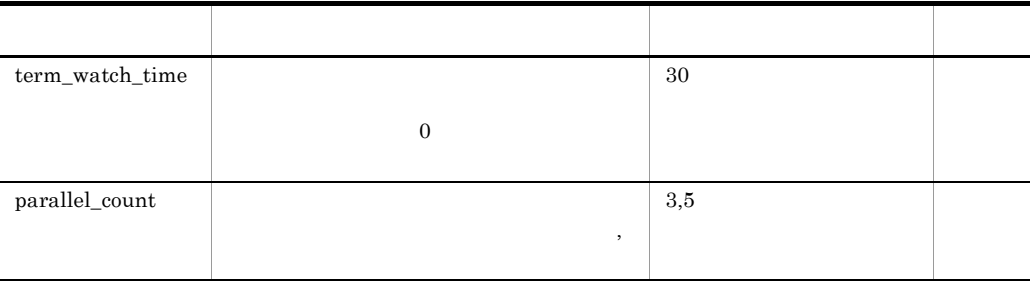

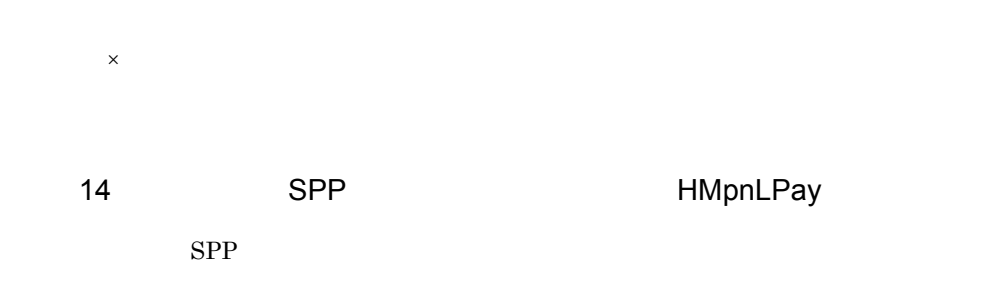

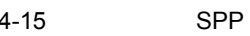

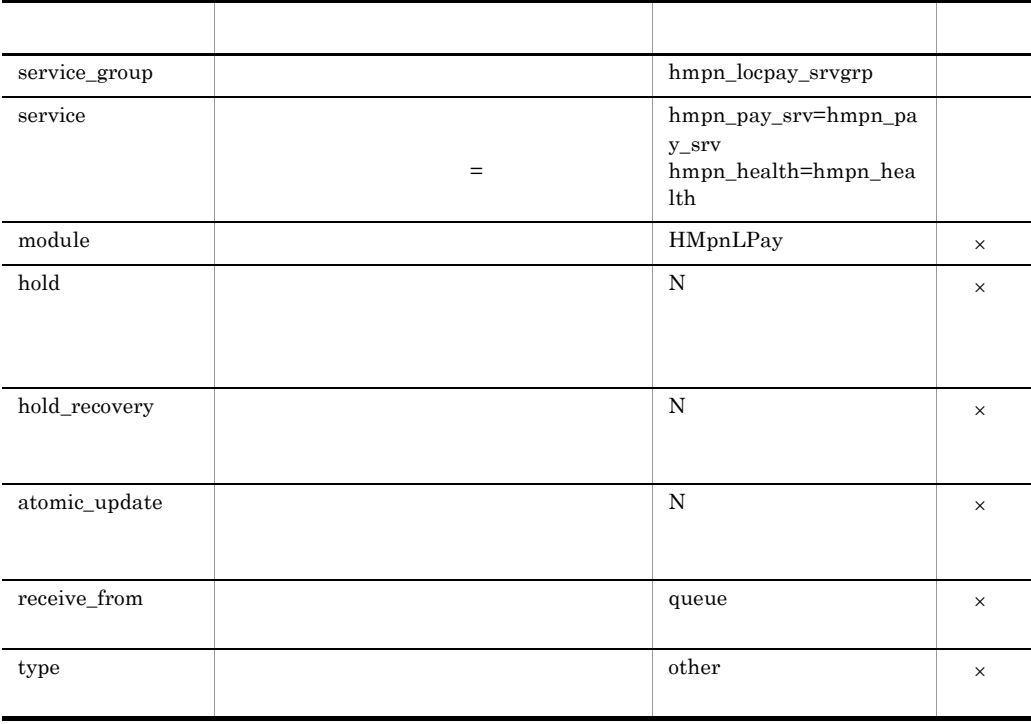

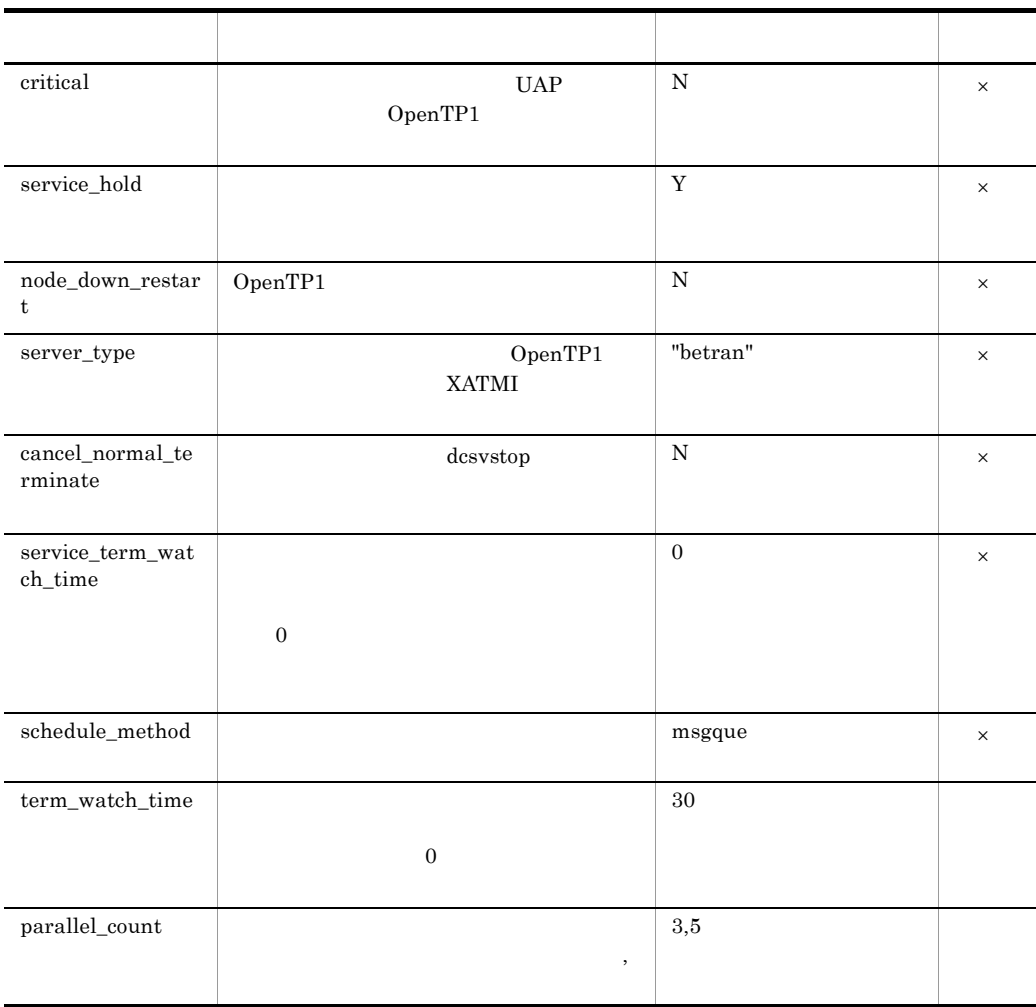

15 SPP HMpnLCan

 $SPP$ 

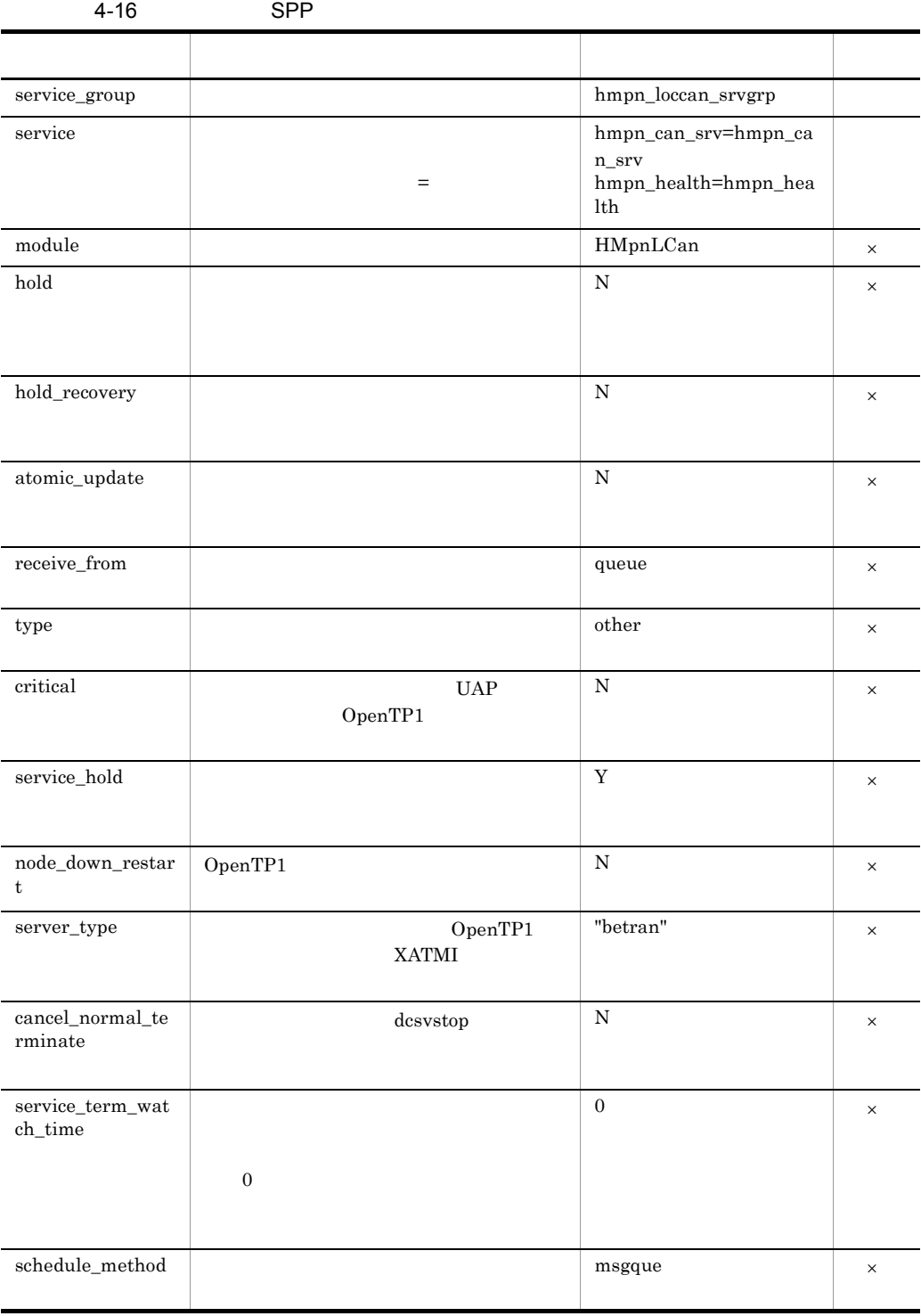

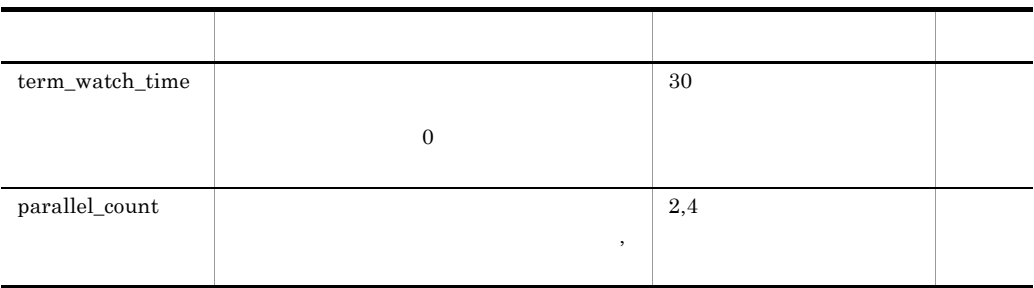

16 SPP HMpnRet

 $SPP$ 

 $\rm SPP$ 

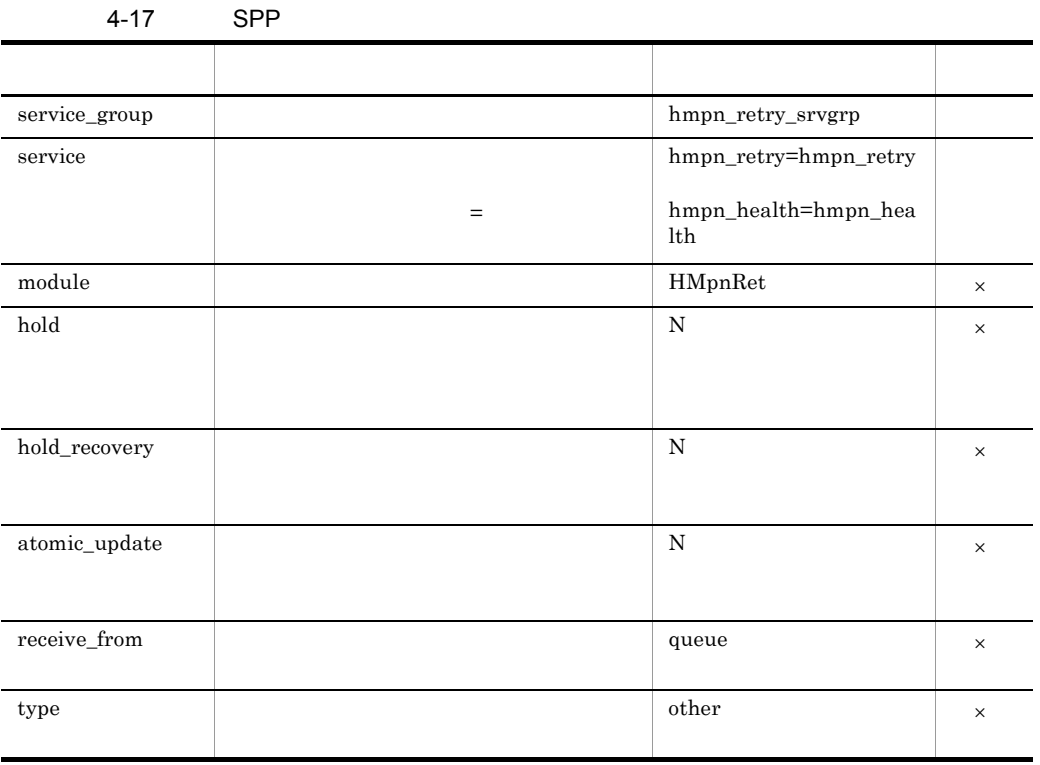

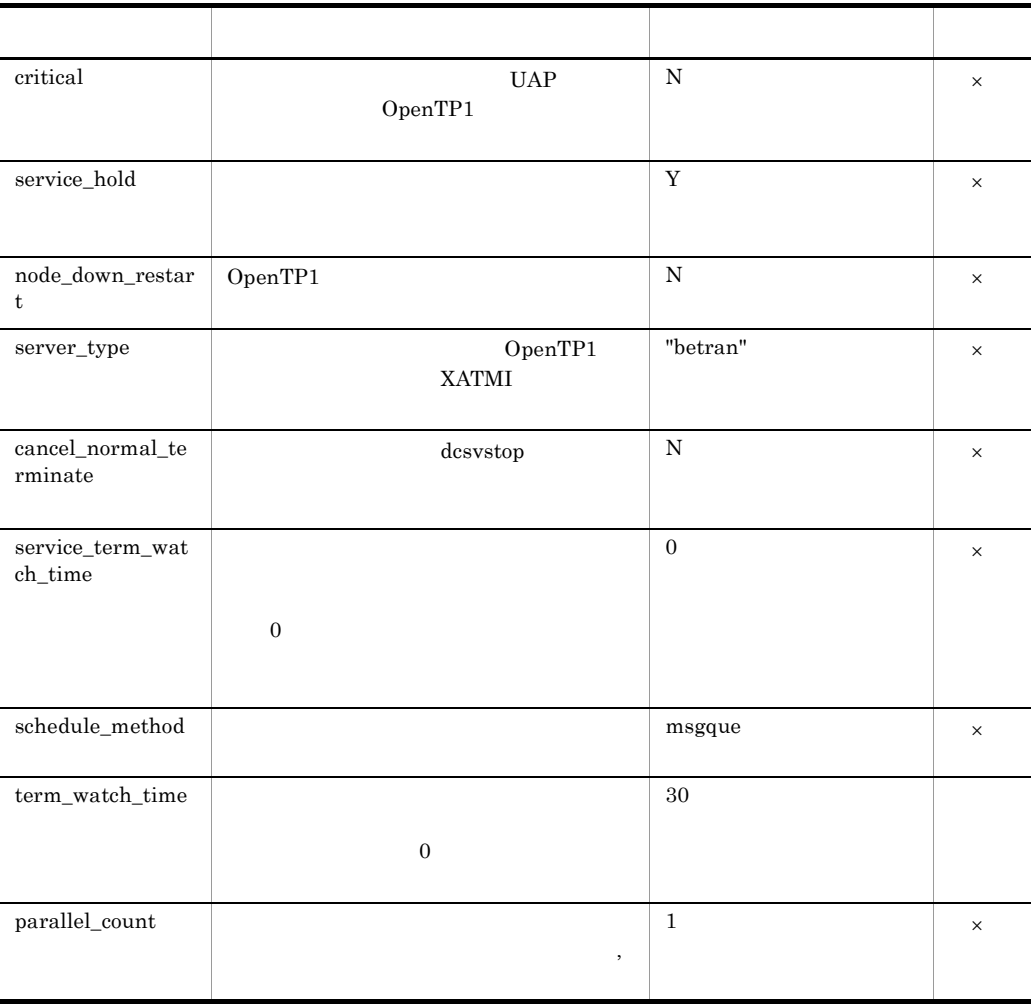

 $\mathsf{x}$ 

17 MPN SUP SUP HMpnWat

 $MPN$  SUP  $\Psi$ 

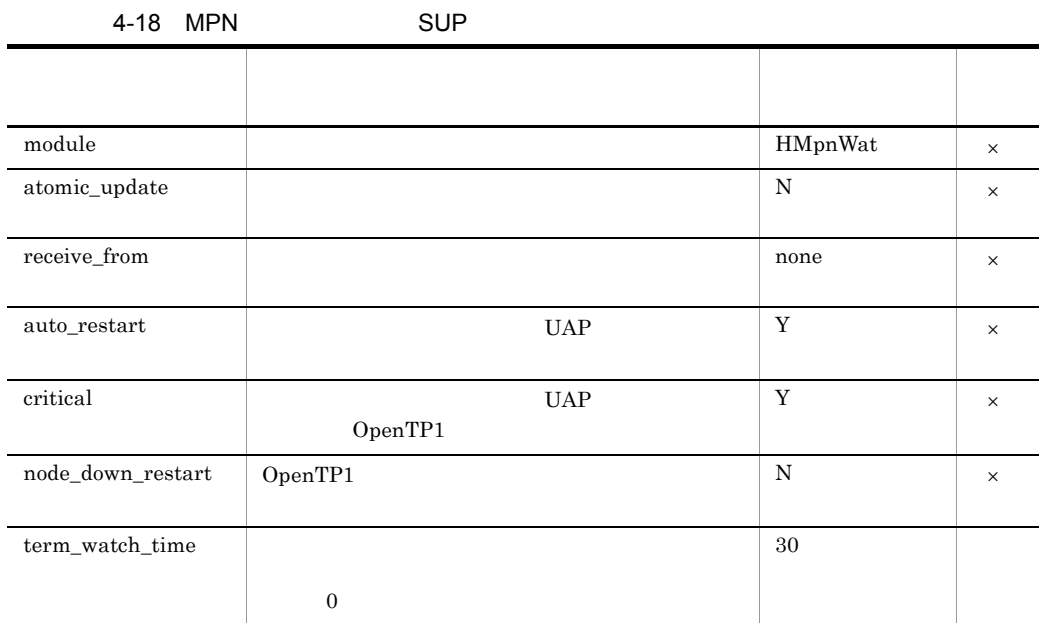

# 4.2 HiRDB

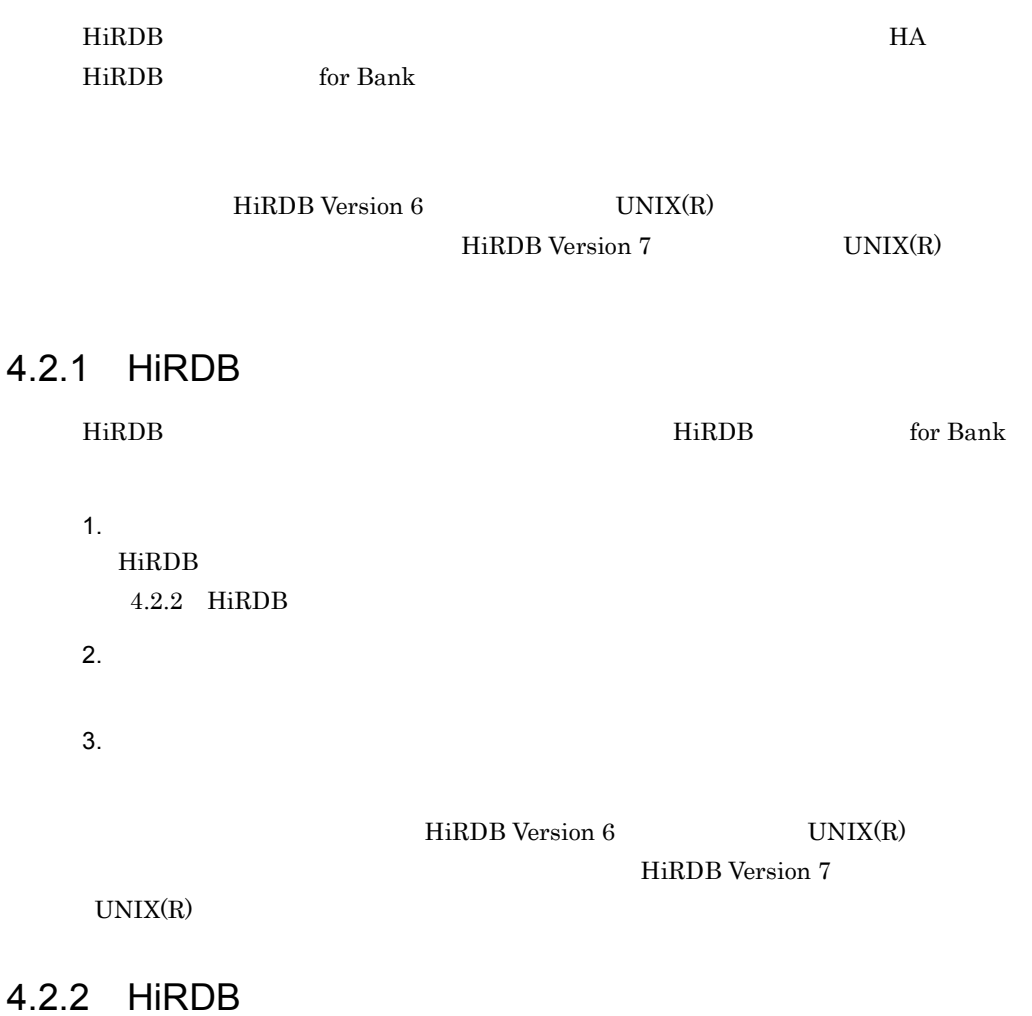

 $HiRDB$ 

#### 4-19 HiRDB

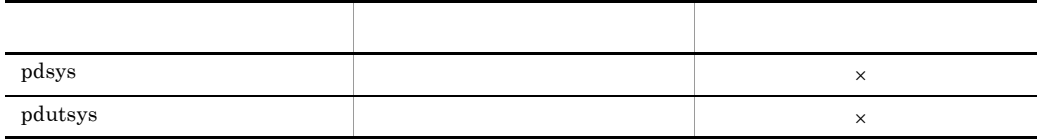

 $\times$ 

 $HiRDB$ 

HiRDB Version 6  $UNIX(R)$ 

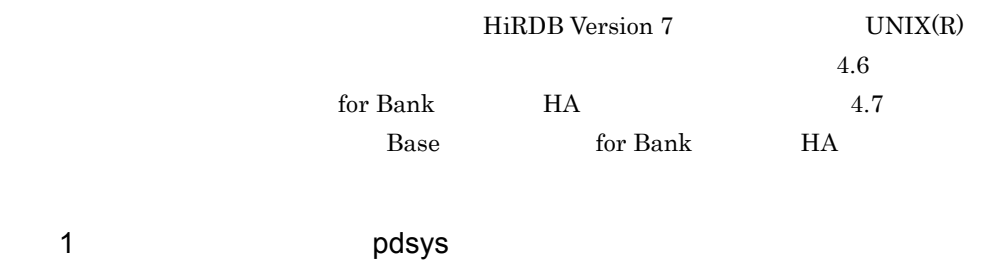

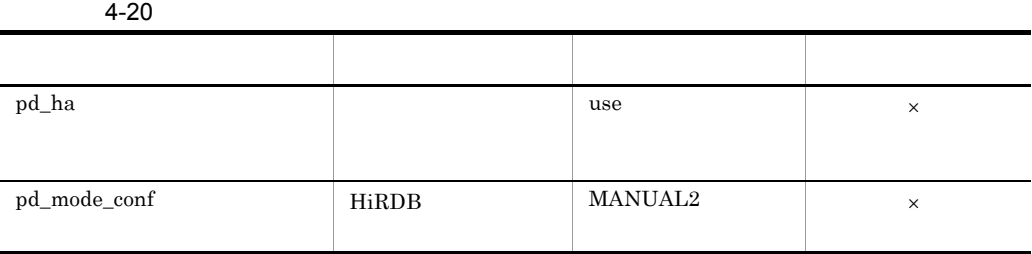

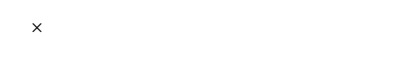

2 December 2013 pointsys

 $4 - 21$ 

 $\times$ 

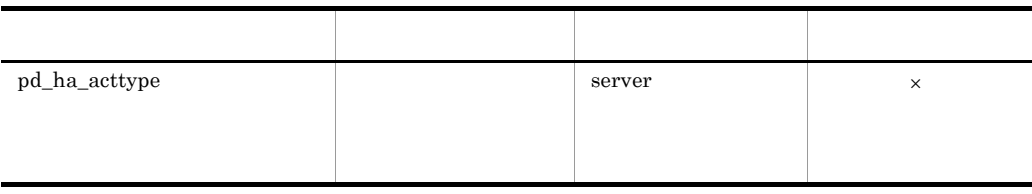

# 4.3 通信サーバシステム定義

### for Bank  $\,$

## $4.3.1$

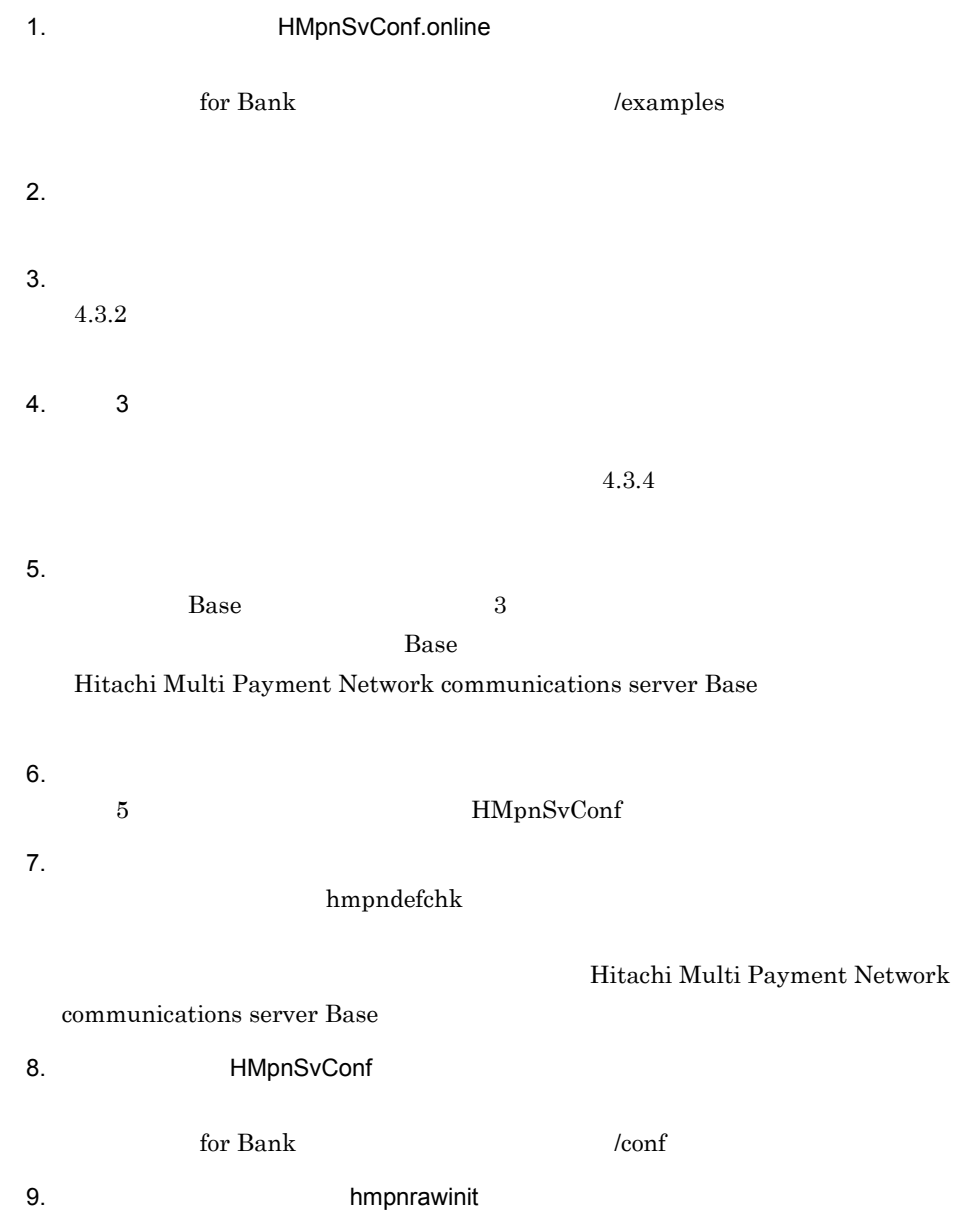

 $\mathcal{A}$ 

• **• hmpnsetup** 

• RAW\_NAME\_TUBANBK

RAW\_NAME\_SRVCND

10.3 hmpnrawinit

 $3.4.5$ 

 $4.3.2$ 

 $1$ 

 $\begin{array}{cc} \text{I} & \text{I} \\ & \text{I} \\ & & \text{I} \end{array}$  $=$  " $\qquad$  #  $=$ " $=$ "  $\begin{bmatrix} 1 & 1 \\ 1 & 1 \end{bmatrix}$  $=$  " $\qquad$ "  $\qquad$  #  $=$  "

定義ファイル中では, [」で始まり, ]」で終わる行が,タグとして扱われます。定

とには, 後ず「=」を記述してください。

 $4.3.3$ 

as a contract of  $1$  for  $\alpha$  and  $\alpha$  is the extension of  $\alpha$ 

こだまで、定義名ごとに記述します。これに記述します。

まり, ]」で終わる行以外が,定義名が含まれる行として扱われます。定義名のあ

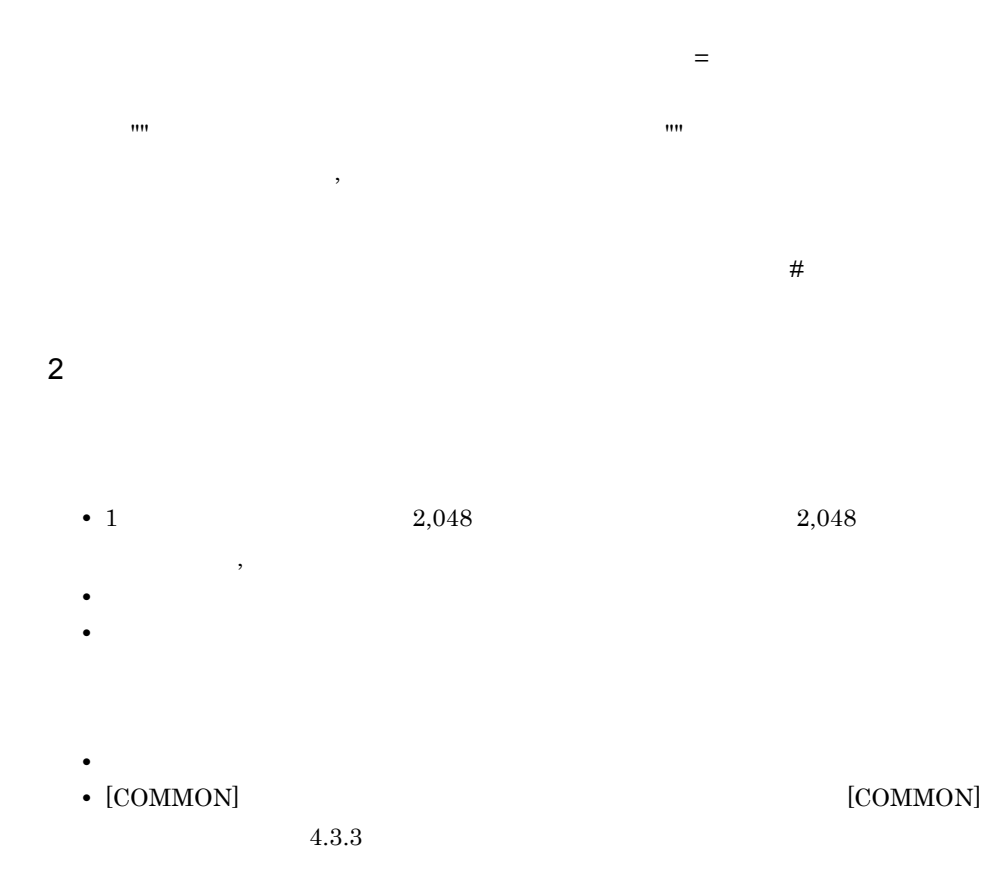

4. システム定義

 $4.3.3$ 

for Bank

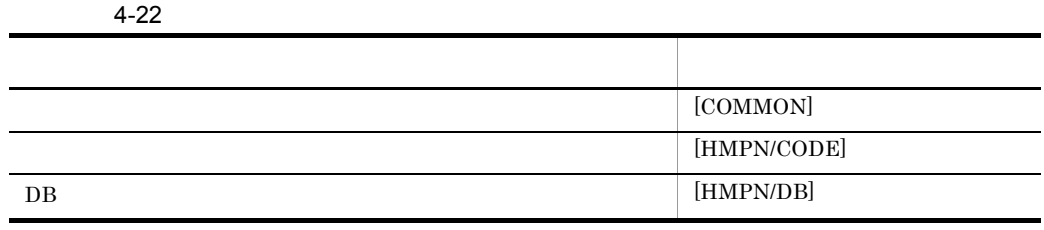

75

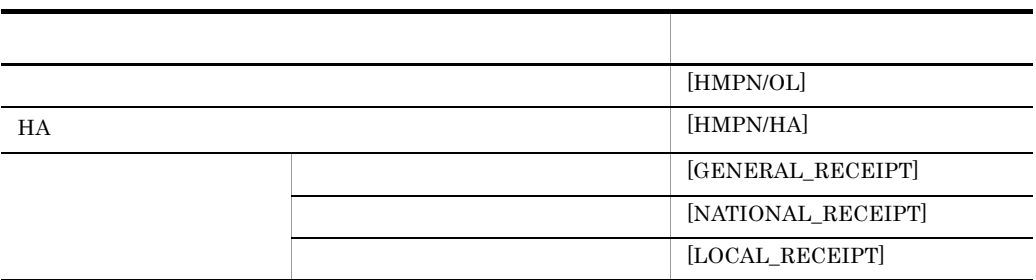

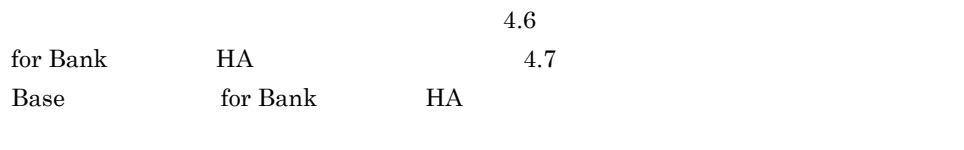

 $\mathbf 1$ 

### [COMMON]

 $4 - 23$ 

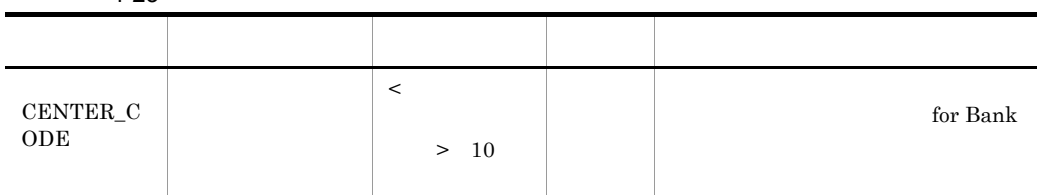

 $MPN$ 

 $2 \overline{z}$ 

 $[{\rm HMPN/CODE}]$ 

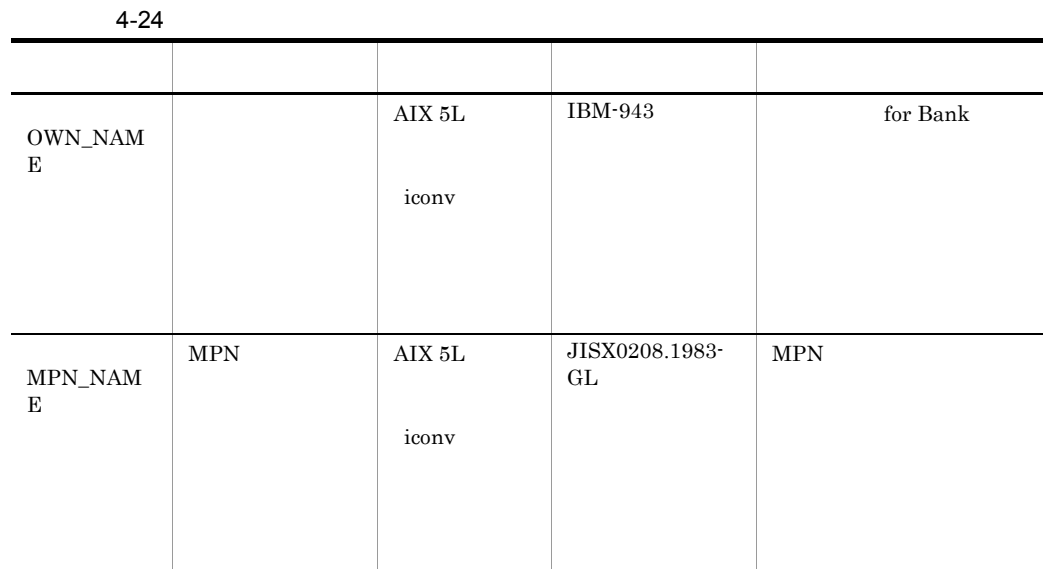

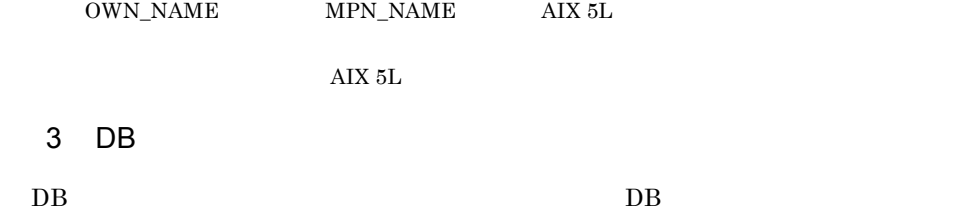

 $[HMPN/DB]$ 

4-25 DB

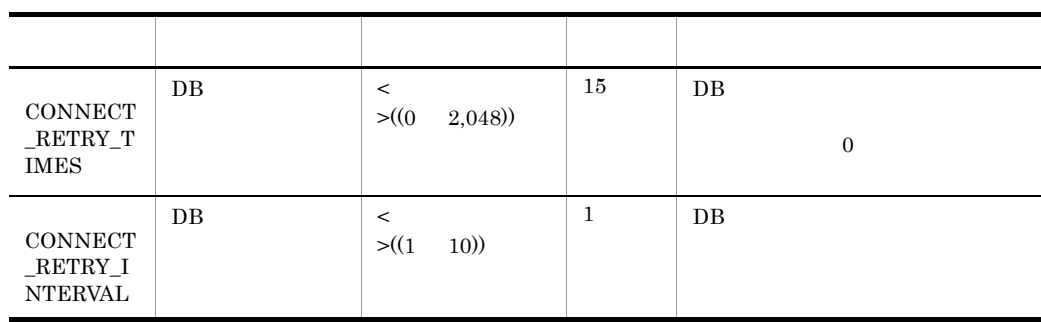

 $\overline{DB}$   $\overline{DB}$   $\overline{DB}$ 

## 4  $\overline{a}$

### [HMPN/OL]

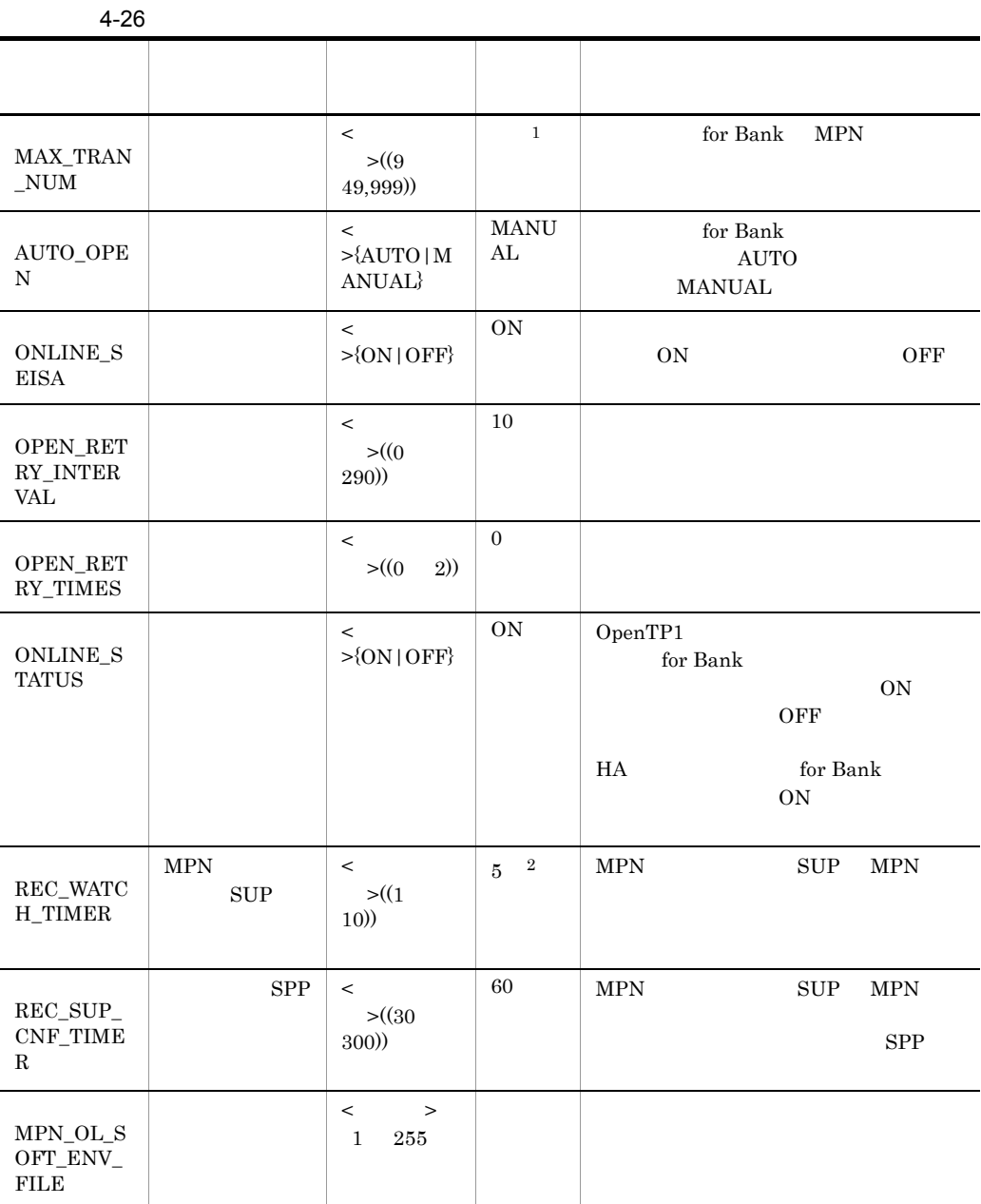

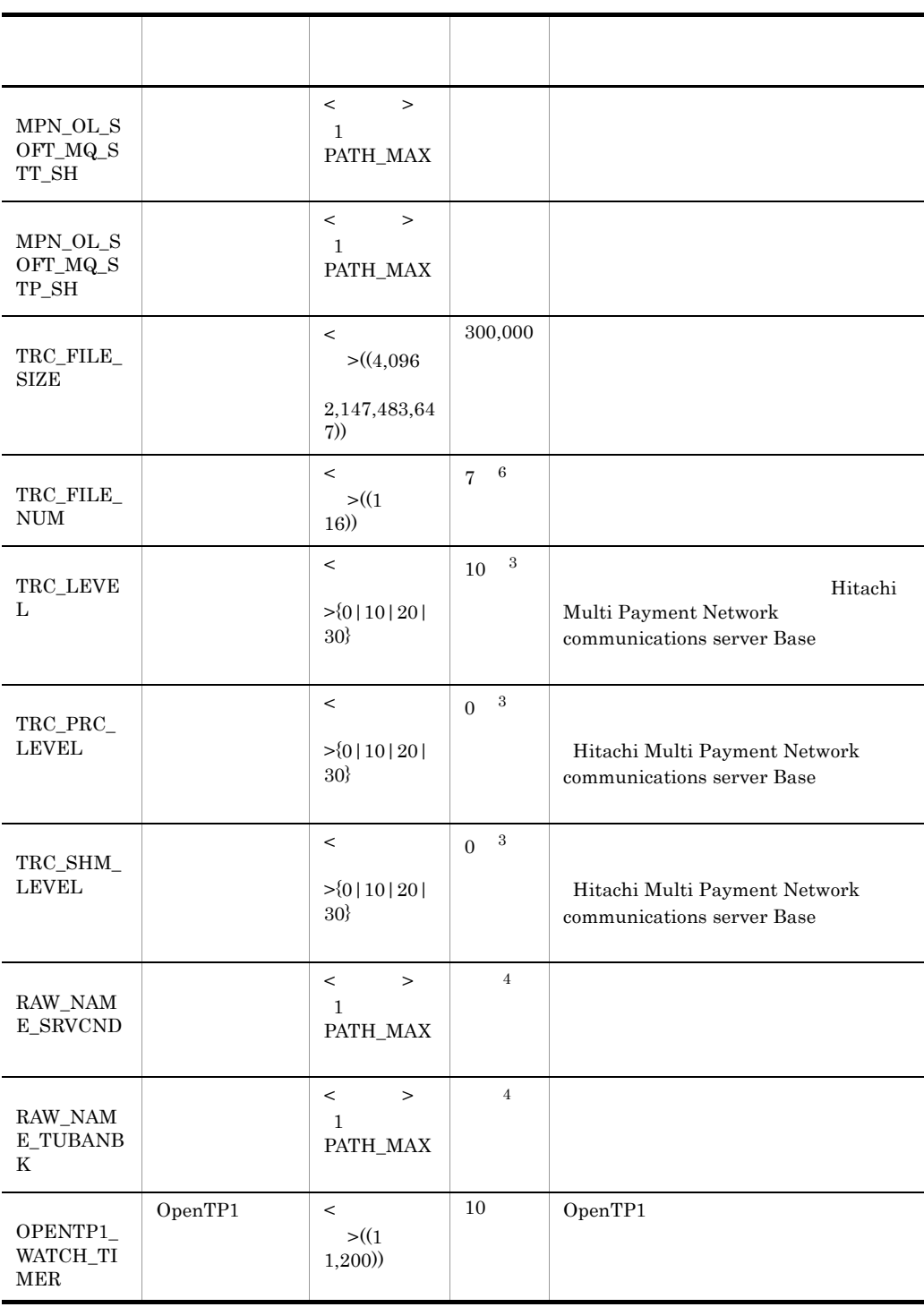

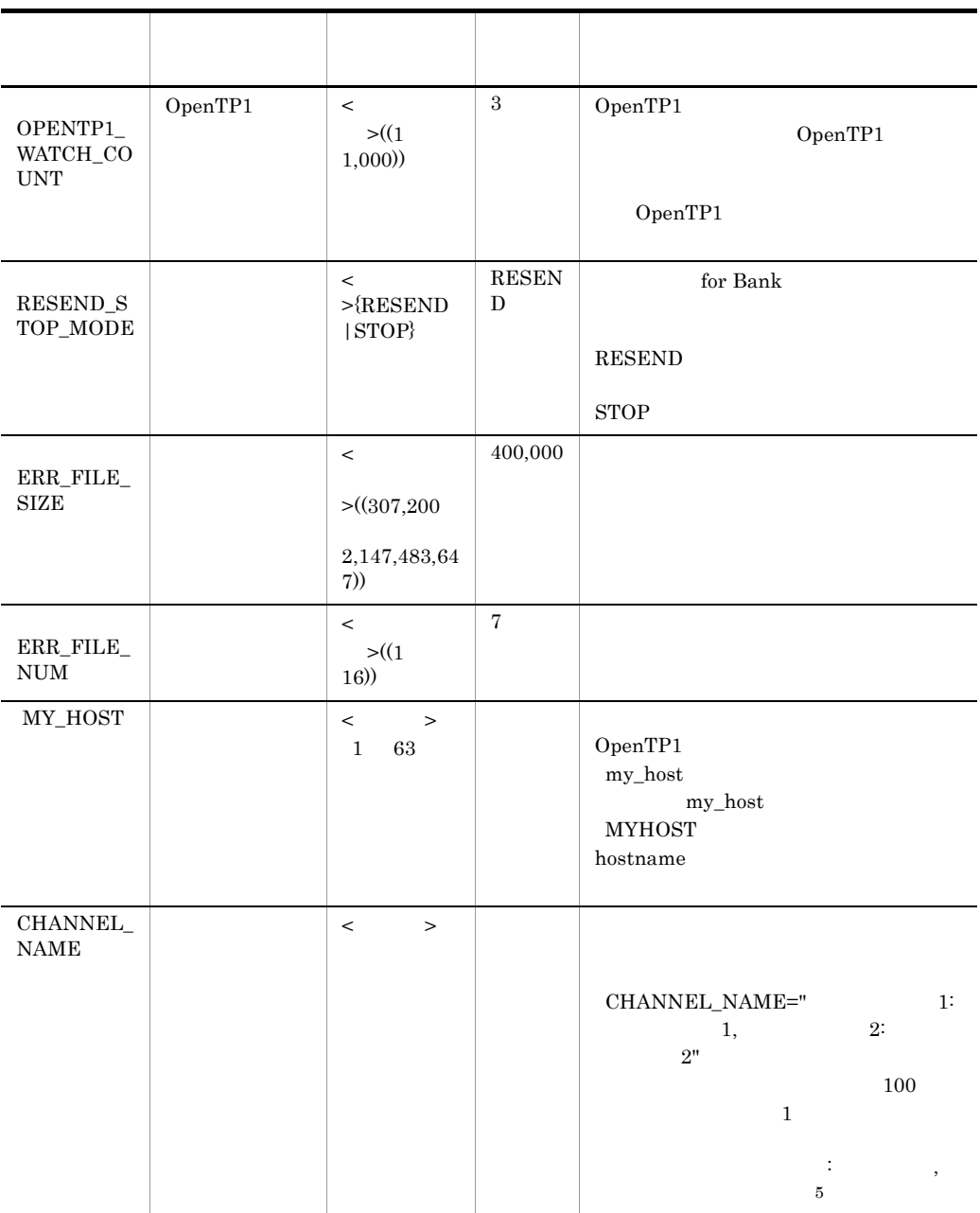

 $\,$  1 OpenTP1 SPP  ${\hbox{\footnotesize\bf SPP}}\hskip 20pt {\hbox{\footnotesize\rm SPP}}\hskip 20pt {\hbox{\footnotesize\rm parallel\_count}}$  $OpenTP1$  4.1 OpenTP1

parallel\_count

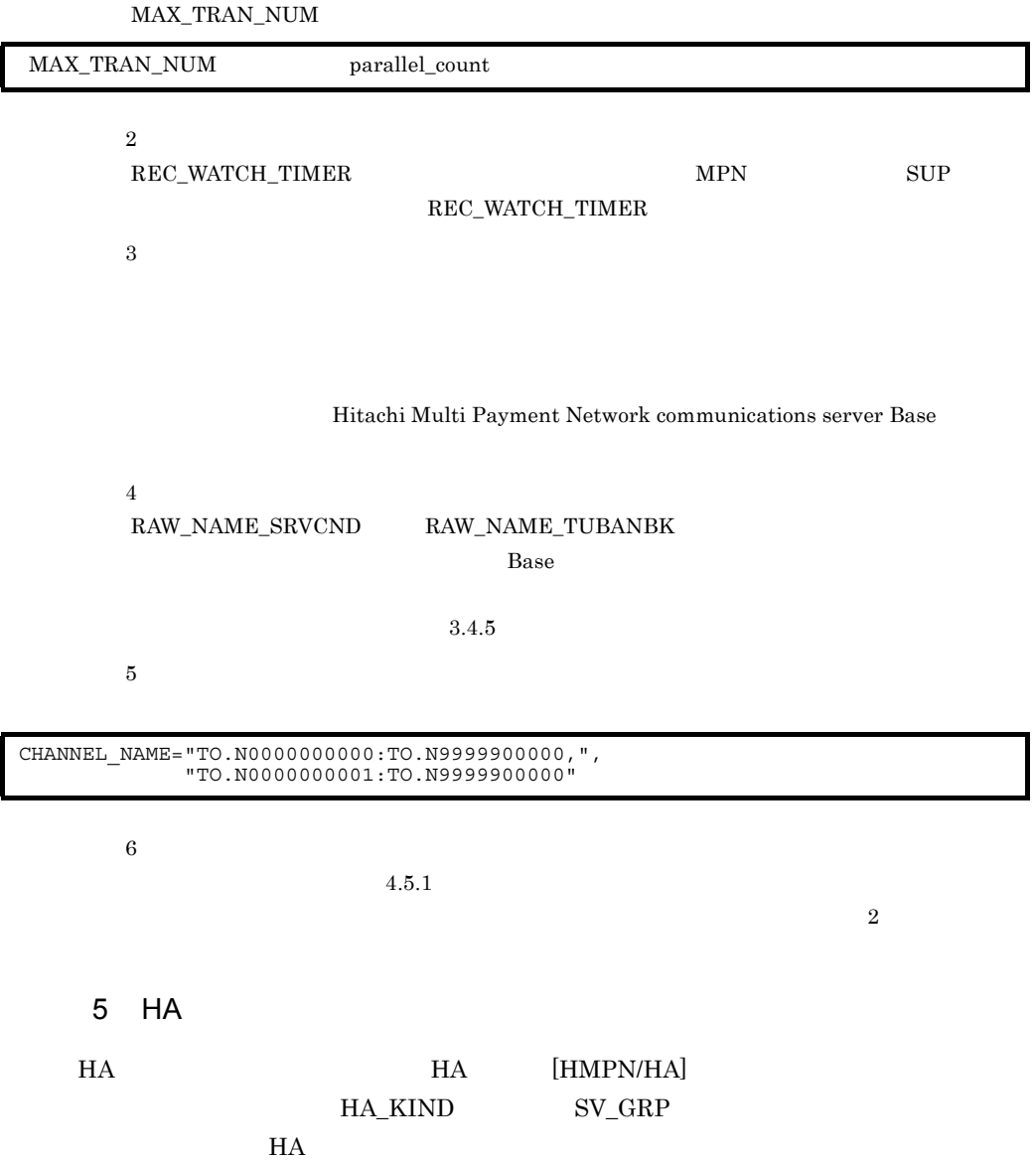

4-27 HA

| HA_KIND            | ${\rm for}$ | $\left\{ \mathrm{SRV} \,   \, \mathrm{GRP} \right\}$ |  | $\quad$ for Bank<br>$\bullet$ |             |
|--------------------|-------------|------------------------------------------------------|--|-------------------------------|-------------|
|                    | Bank        |                                                      |  | ${\rm HA}$                    |             |
|                    |             |                                                      |  | $\operatorname{for }$ Bank    |             |
|                    | HiRDB       |                                                      |  |                               |             |
|                    |             |                                                      |  | HiRDB                         |             |
|                    |             |                                                      |  |                               | ${\rm SRV}$ |
|                    |             |                                                      |  |                               |             |
|                    |             |                                                      |  | $\operatorname{for }$ Bank    |             |
|                    |             |                                                      |  | HiRDB                         |             |
|                    |             |                                                      |  |                               | ${\rm GRP}$ |
|                    |             |                                                      |  |                               |             |
|                    |             |                                                      |  | Base<br>$\bullet$             |             |
|                    |             |                                                      |  | $\quad$ for Bank              |             |
|                    |             |                                                      |  |                               |             |
|                    |             |                                                      |  | HA                            | ${\rm GRP}$ |
|                    |             |                                                      |  |                               | $\rm HiRDB$ |
|                    |             |                                                      |  |                               |             |
| $\mathrm{SV\_GRP}$ | ${\rm HA}$  | $\,<$                                                |  | HA_KIND<br>$\bullet$          | ${\rm SRV}$ |
|                    |             |                                                      |  |                               |             |
|                    |             | $>~1\,$                                              |  | OpenTP1                       |             |
|                    |             |                                                      |  |                               |             |
|                    |             | 8                                                    |  |                               |             |
|                    |             |                                                      |  |                               |             |
|                    |             |                                                      |  | HA_KIND<br>$\bullet$          | ${\rm GRP}$ |
|                    |             |                                                      |  |                               |             |
|                    |             |                                                      |  |                               |             |
|                    |             |                                                      |  |                               |             |
|                    |             |                                                      |  |                               |             |

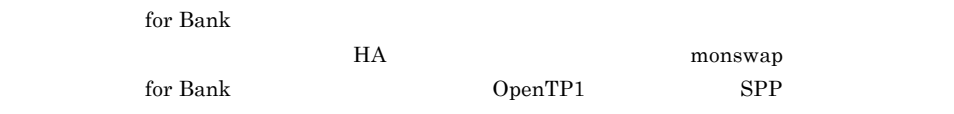

 $6 \thinspace$ 

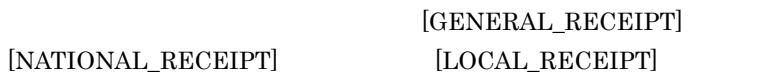

 $#$ 

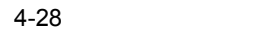

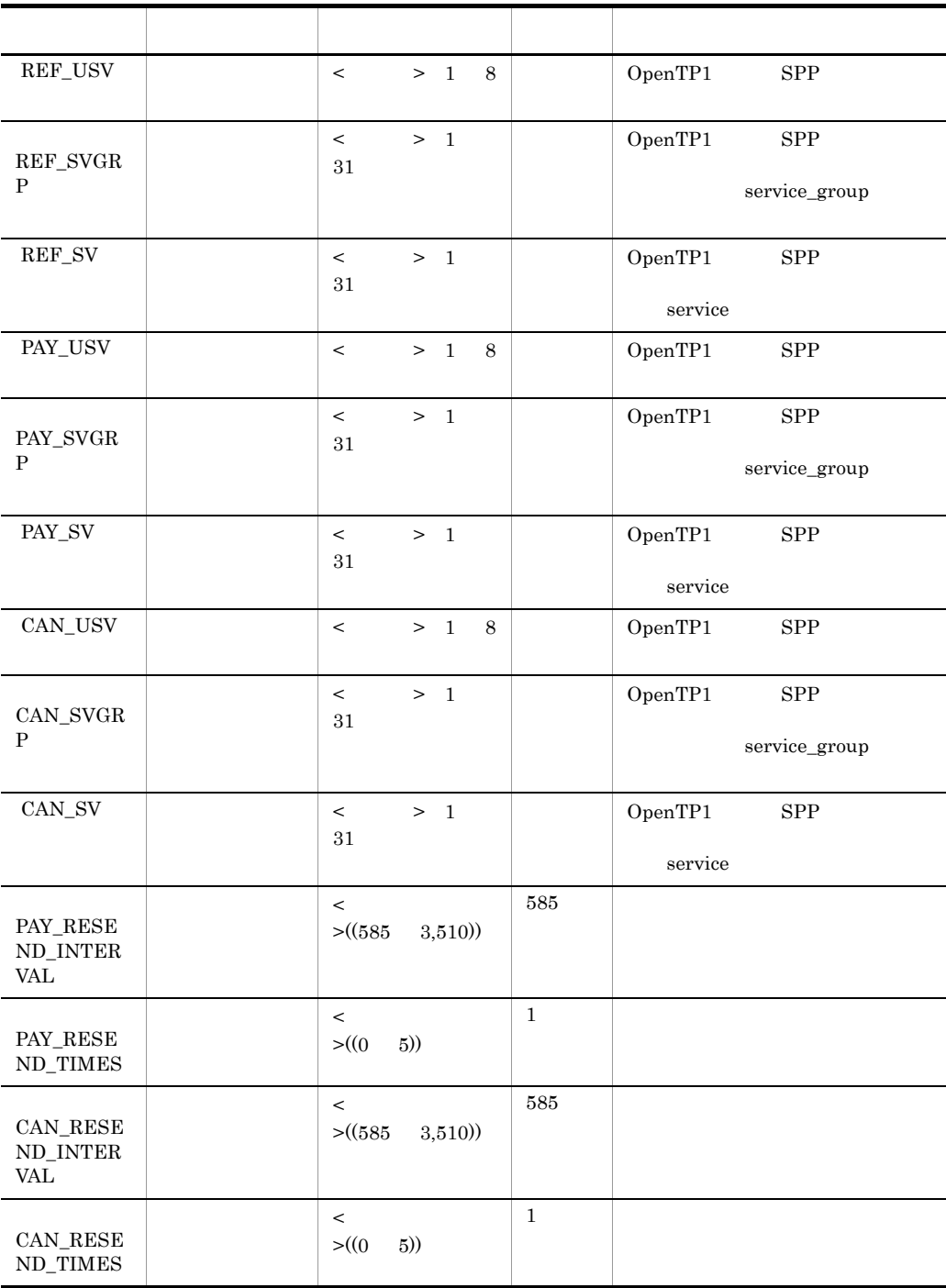

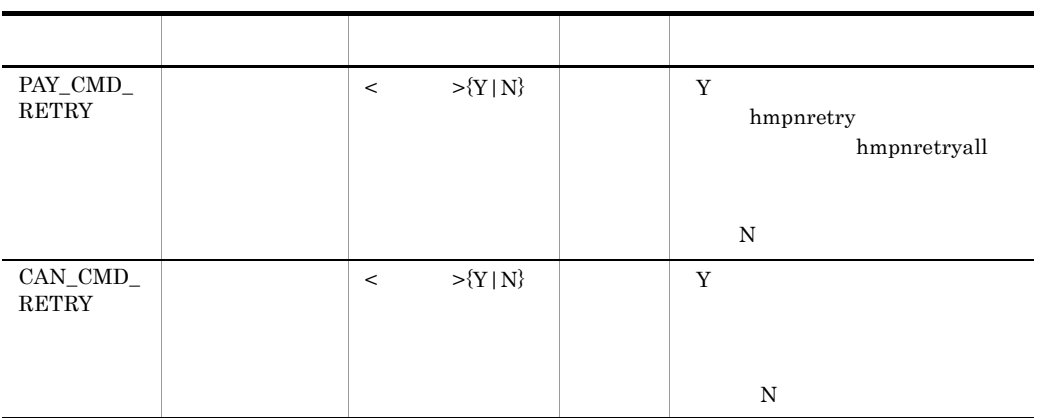

 $8.3.3$ 

 $4.3.4$ 

### [HMPN/OL]

for Bank

 $h$ mpndefchk

Hitachi Multi

Payment Network communications server Base

 $4-29$ 

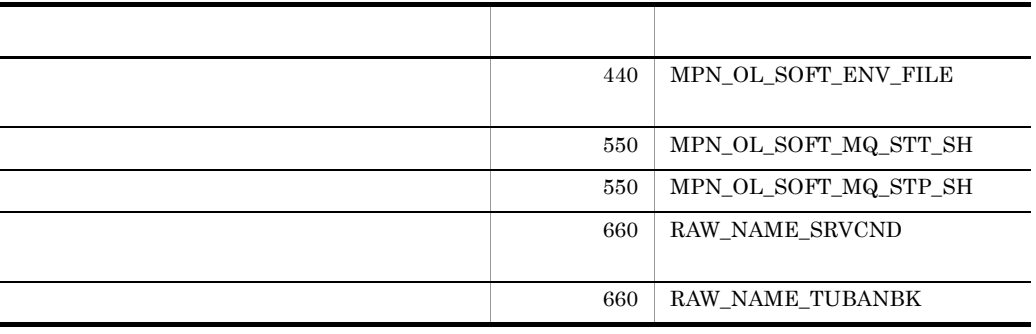
## 4.4 HA

| HA                                          | ${\rm HA}$                      | ${\rm HA}$ |
|---------------------------------------------|---------------------------------|------------|
| 4.4.1 HA                                    |                                 |            |
| ${\rm HA}$                                  |                                 |            |
| 1.<br>${\rm HA}$<br>$4.4.2\quad\mathrm{HA}$ |                                 |            |
| 2.                                          |                                 |            |
| 3.                                          |                                 |            |
|                                             | ${\rm HA}$                      |            |
| 4.4.2 HA                                    |                                 |            |
| ${\rm HA}$<br>HiRDB                         | OpenTP1 LAN<br>$4.4.3\quad$ LAN | $\rm LAN$  |

4-30 HA

 $\times$ 

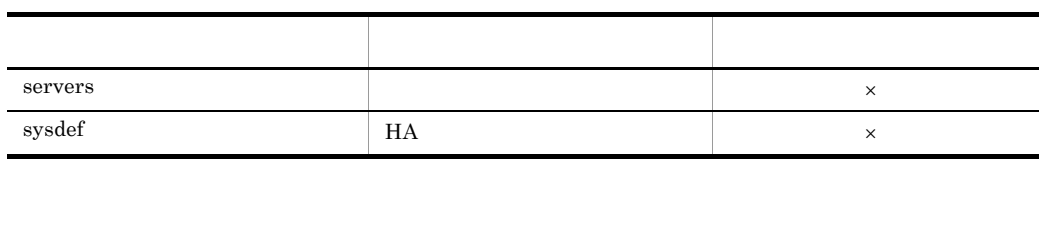

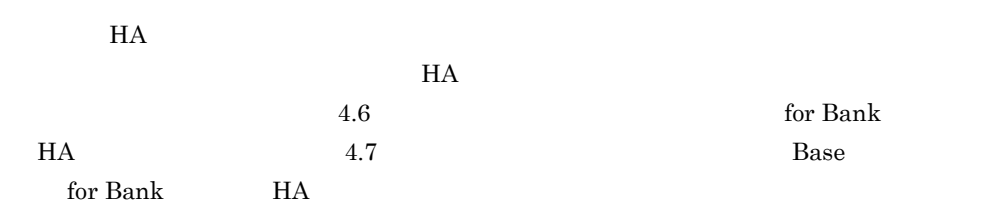

4. システム定義

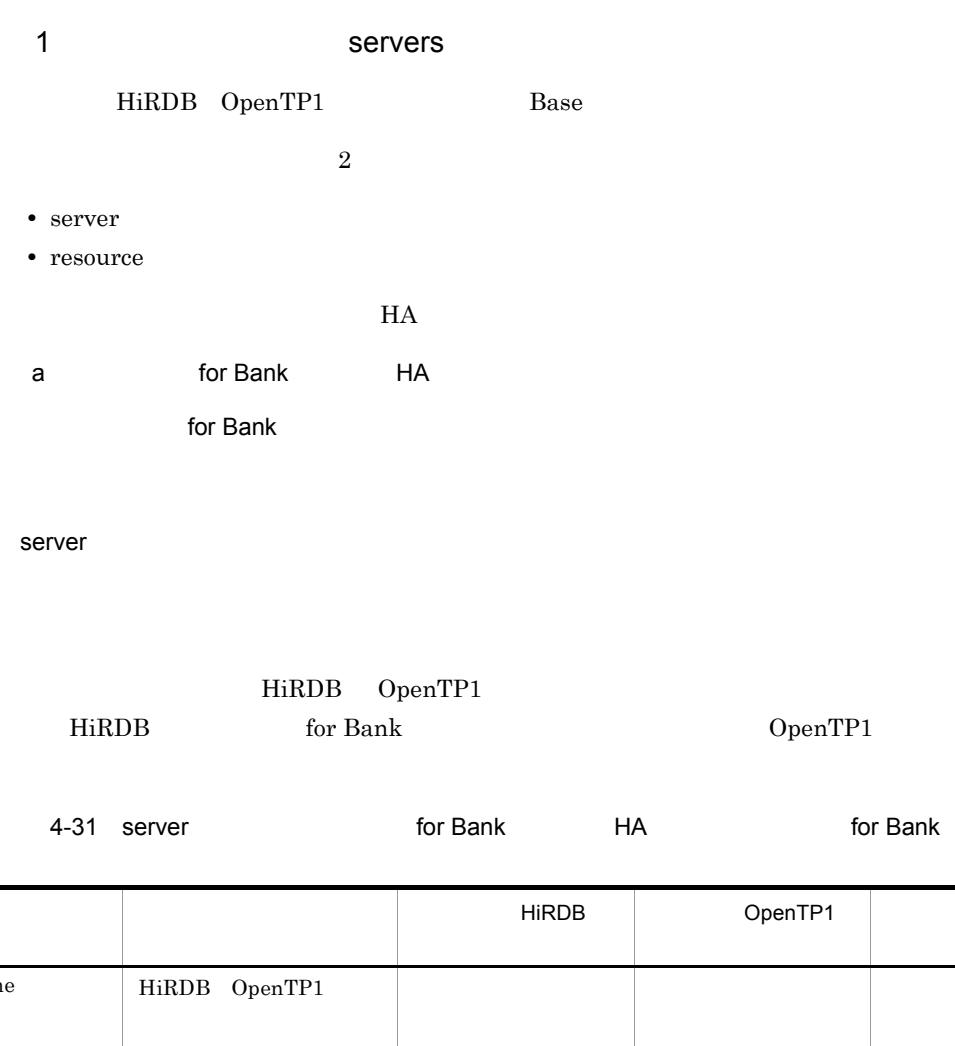

name HiRDB OpenTP1 任意 任意 ○ alias HA HA\_KIND  $SRV$  $\mathrm{SV\_GRP}$ 任意 任意 ○  $\operatorname{acttype}$ server server  $\times$ 

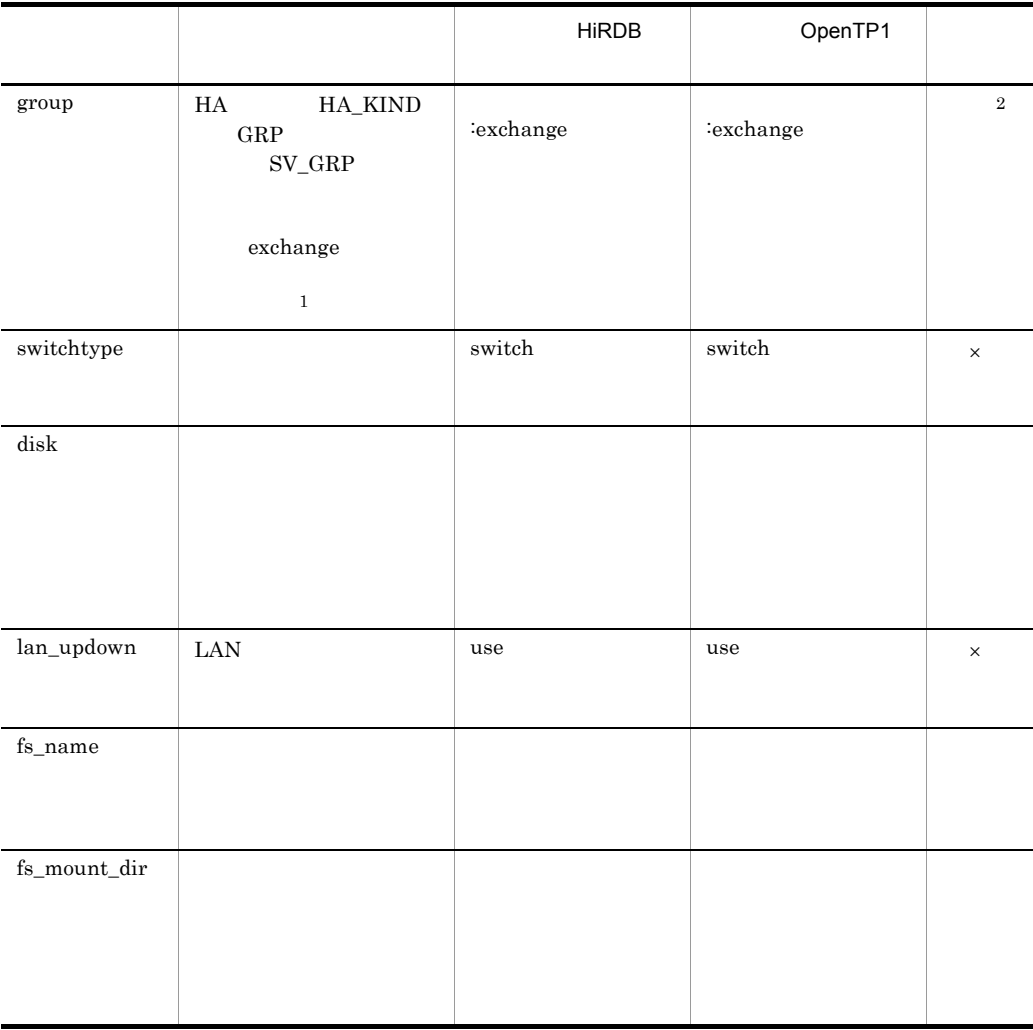

 $\times$ 注※ 1 HiRDB OpenTP1  $\overline{2}$  $\rm{exchange}$ 

Base for Bank

• server

• resource

4. システム定義

server

server

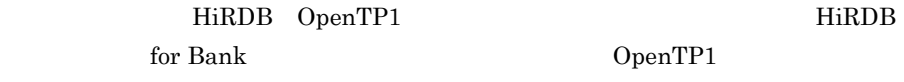

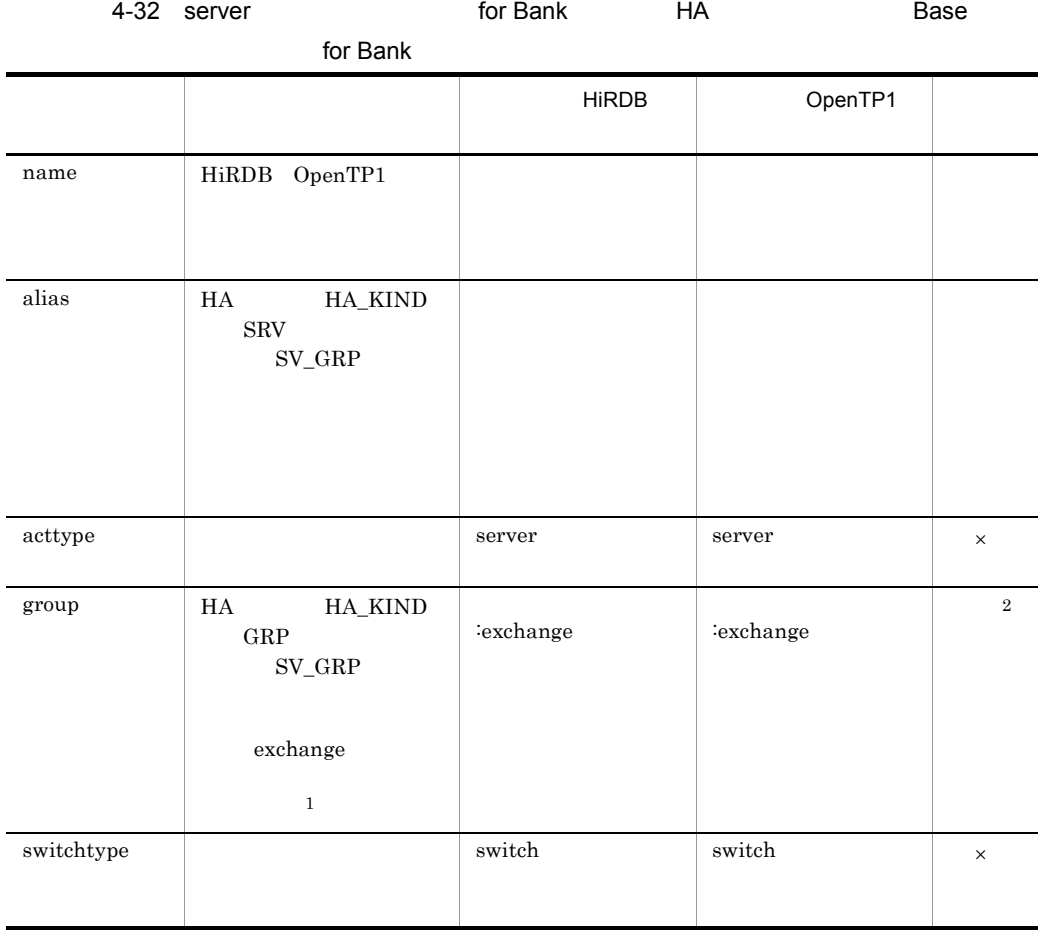

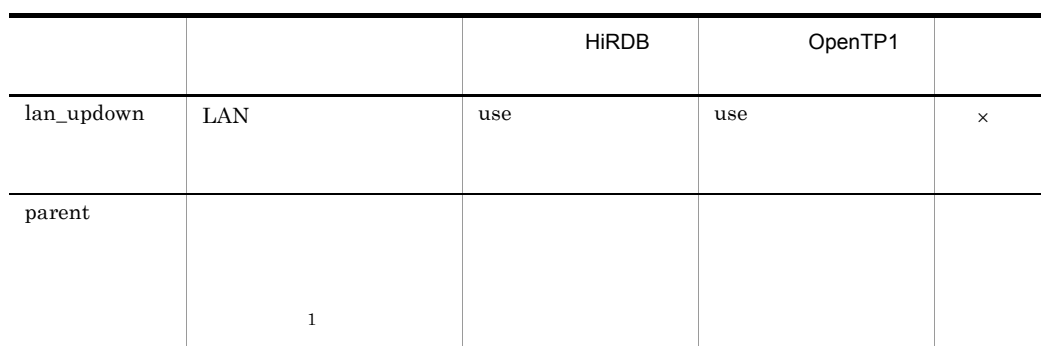

- $\times$  $\rm\,disk$   $\rm\,fs\_name$   $\rm\,fs\_mount\_dir$ server resource HiRDB OpenTP1
	- $\,$  1 HiRDB OpenTP1  $\,2\,$ exchange

#### resource

resource

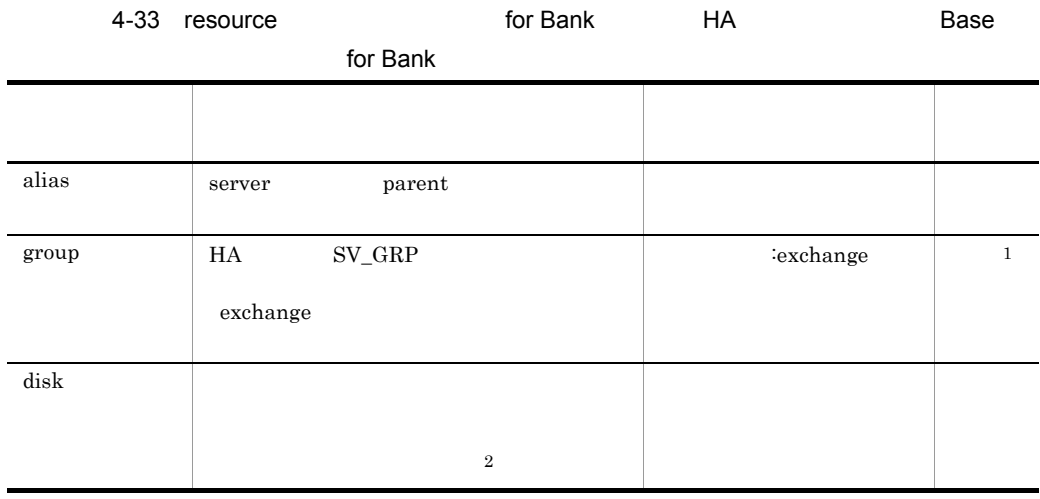

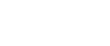

4.

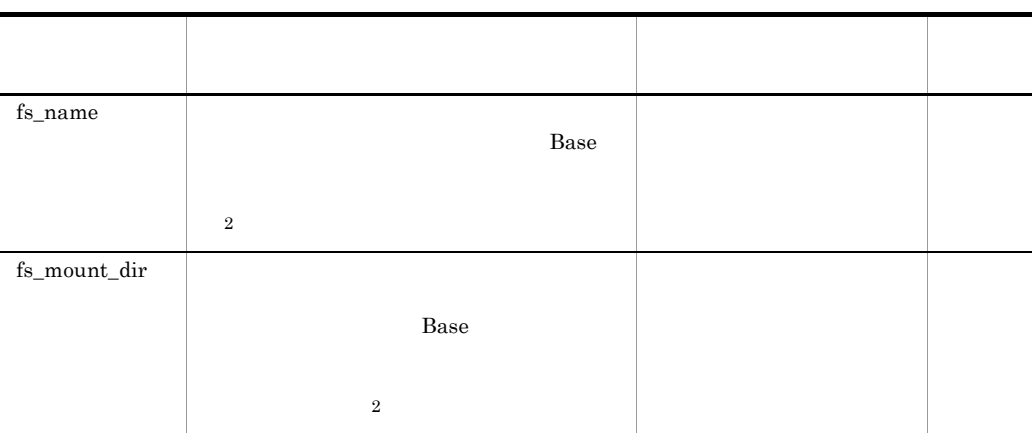

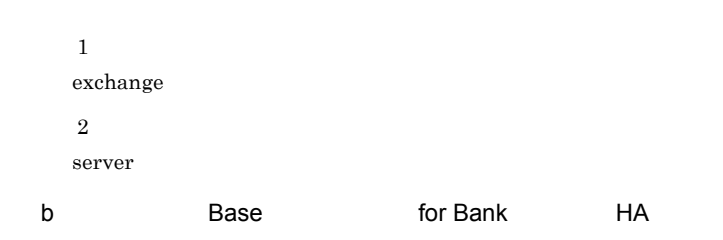

- server
- resource

server

server

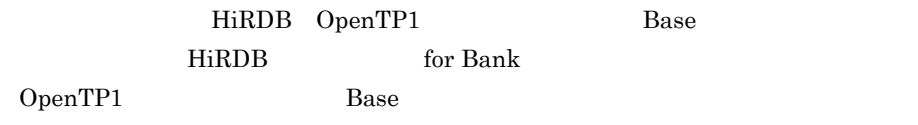

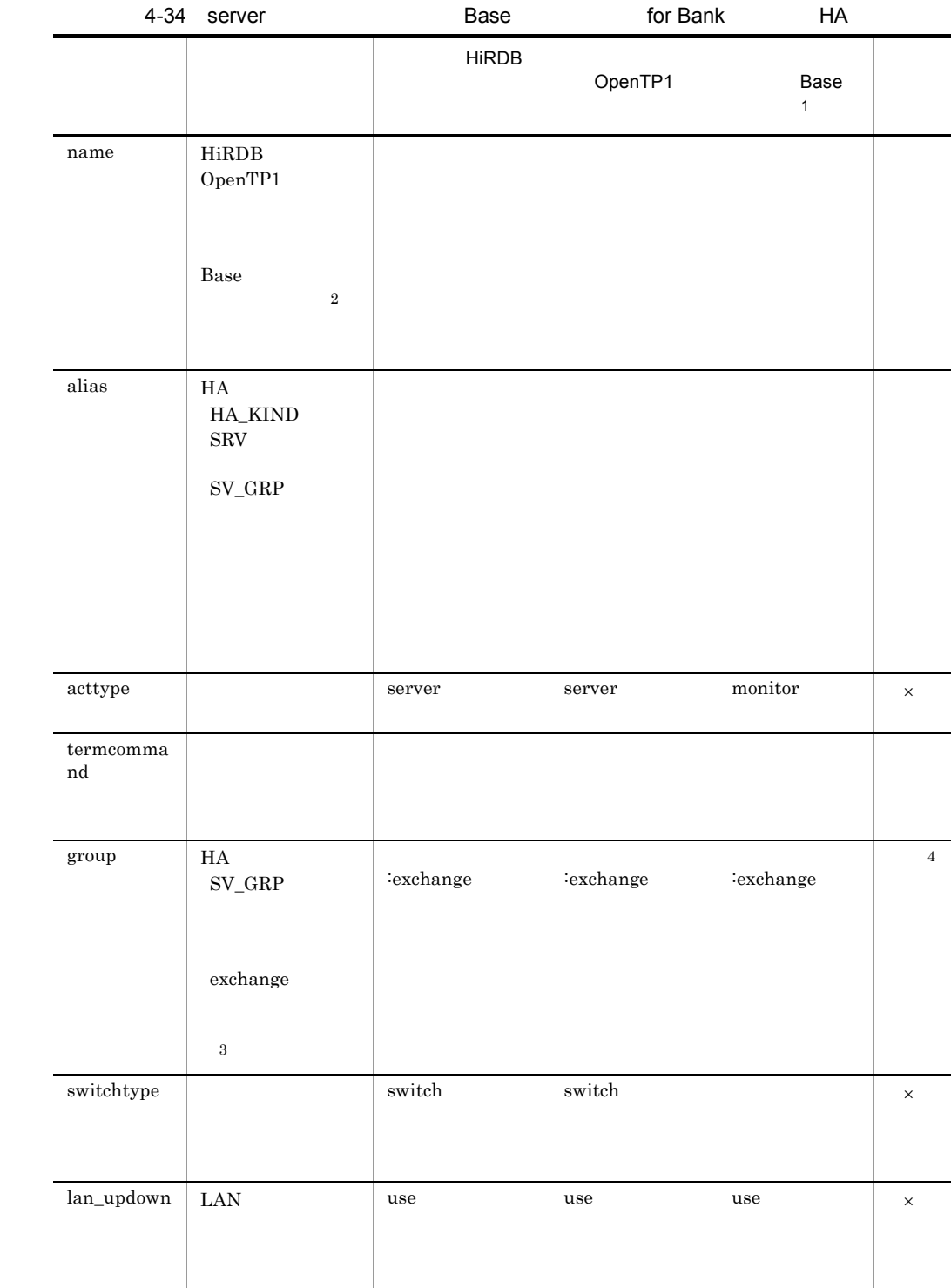

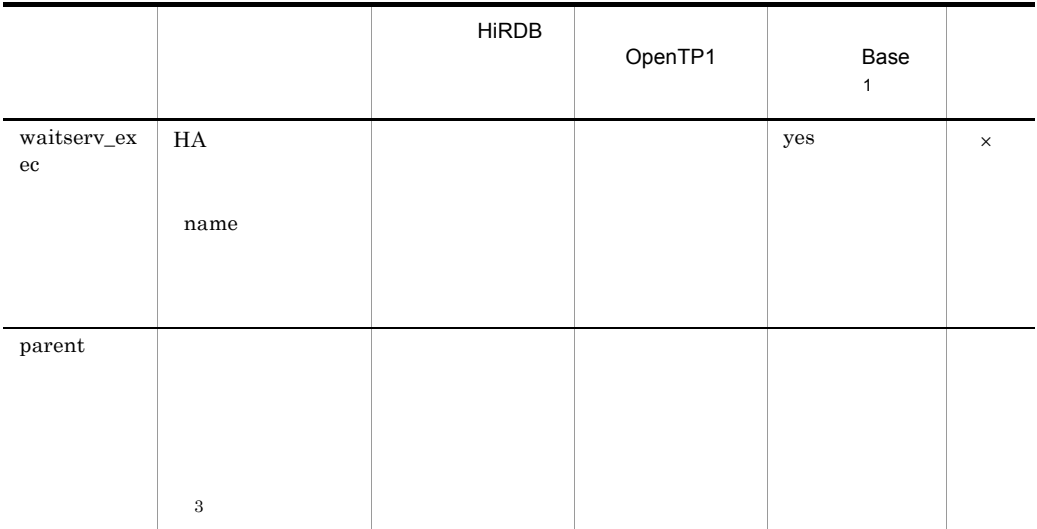

 $\times$ 

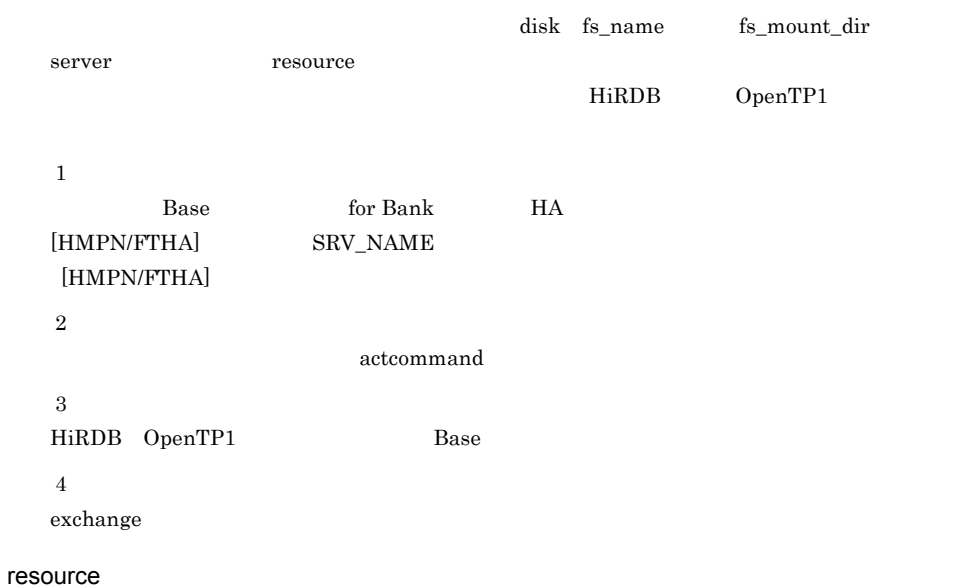

resource

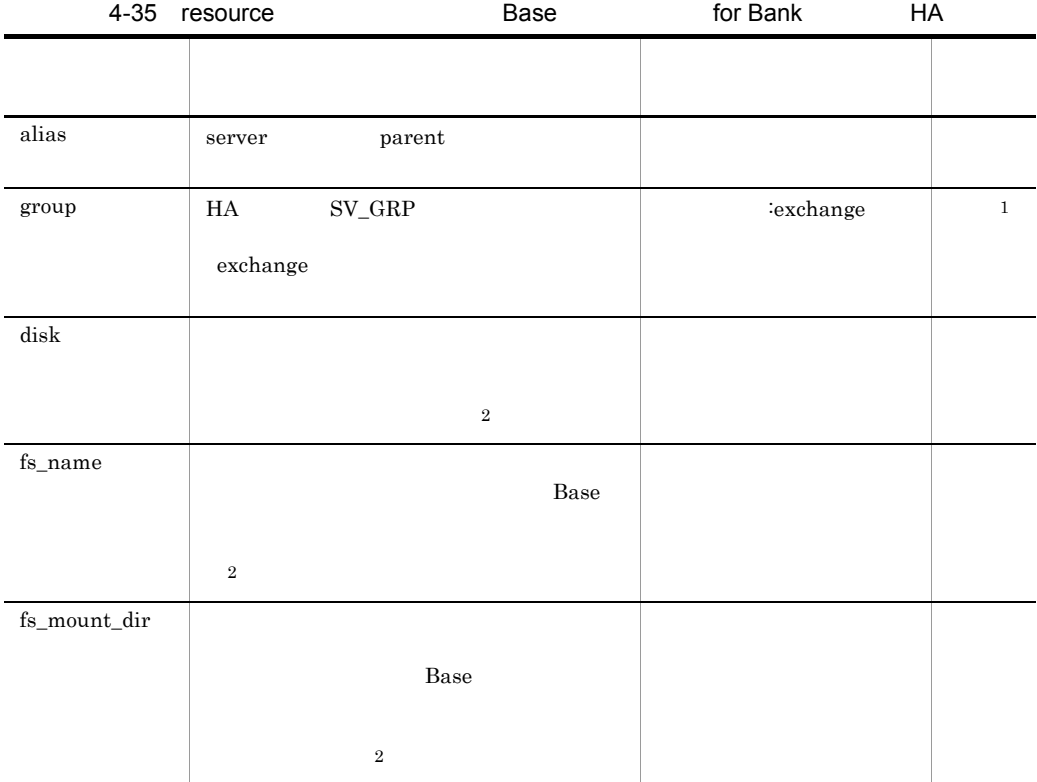

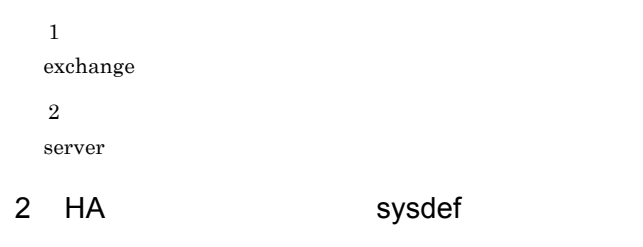

4-36 HA

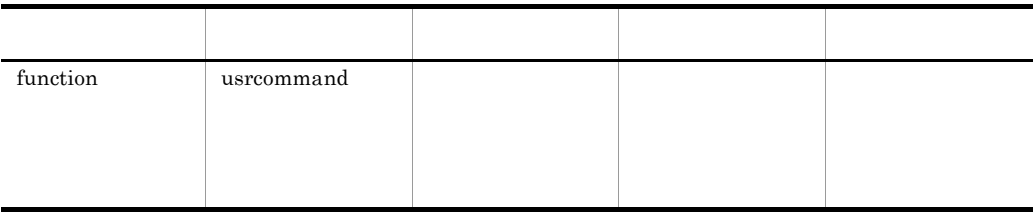

 $H$ A  $\overline{R}$ 

4. システム定義

### 4.4.3 LAN

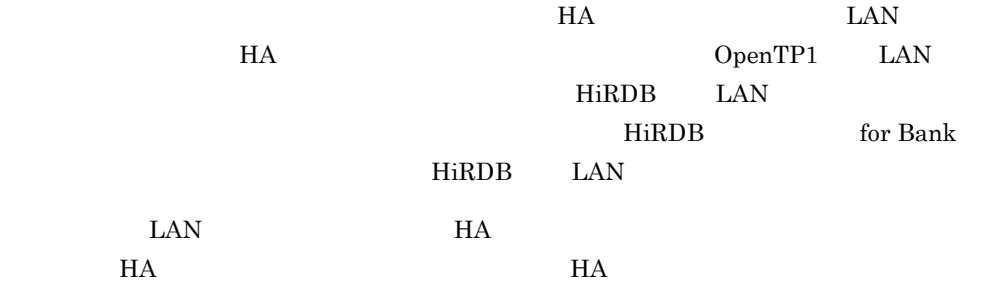

4-37 LAN

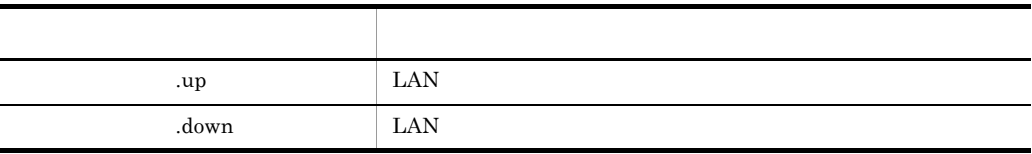

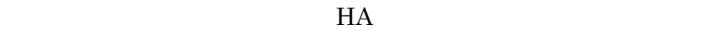

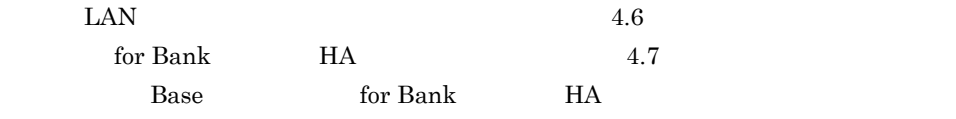

 $4.3$ 

 $4.5.1$ 

|              |           |                         | $\operatorname{TRC\_FILE\_NUM}$ |                                   | $\operatorname{TRC\_FILE\_SIZE}$ |                           |               |                    |  |
|--------------|-----------|-------------------------|---------------------------------|-----------------------------------|----------------------------------|---------------------------|---------------|--------------------|--|
|              | 1.        |                         |                                 |                                   |                                  |                           |               |                    |  |
|              | $\bullet$ | $\bullet\hspace{1mm} 1$ |                                 |                                   |                                  |                           |               |                    |  |
|              |           | $\overline{1}$          |                                 |                                   |                                  | $100\,$<br>$\overline{7}$ |               |                    |  |
|              | 2.        | $\,1$                   |                                 |                                   |                                  |                           |               |                    |  |
|              |           |                         |                                 |                                   | $\mathbf 1$                      |                           |               | $1.25\,$           |  |
| $\mathsf{x}$ |           |                         | $\,1\,$                         |                                   | $\times$ $~1.25$                 |                           |               | $\times$ $\,$ $1$  |  |
|              |           | $2,\!400$               | $\,1\,$                         | $\times$ $~100$<br>$2\mathrm{MB}$ | $\times$ 7                       |                           | $\times$ 1.25 | 2,400<br>2,100,000 |  |
|              | 3.        | $\,2$                   |                                 |                                   |                                  |                           |               |                    |  |

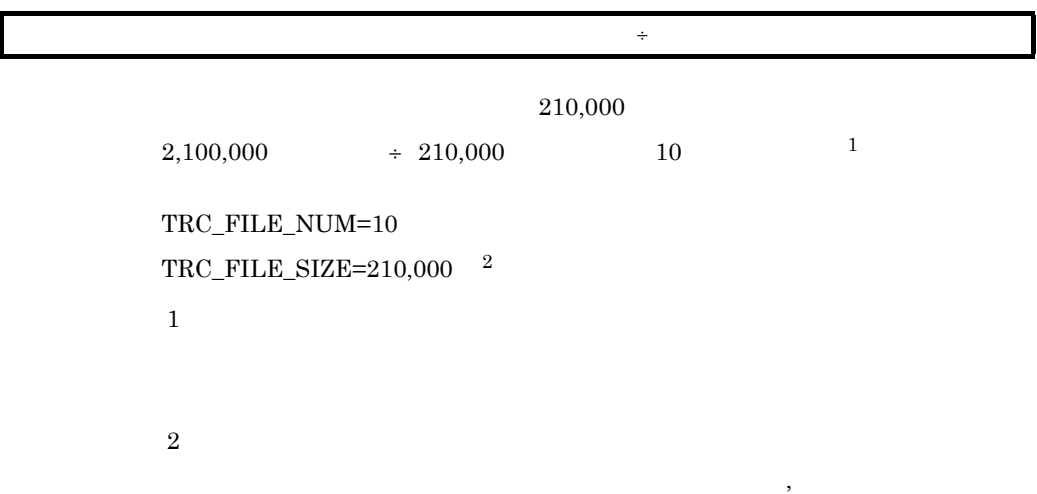

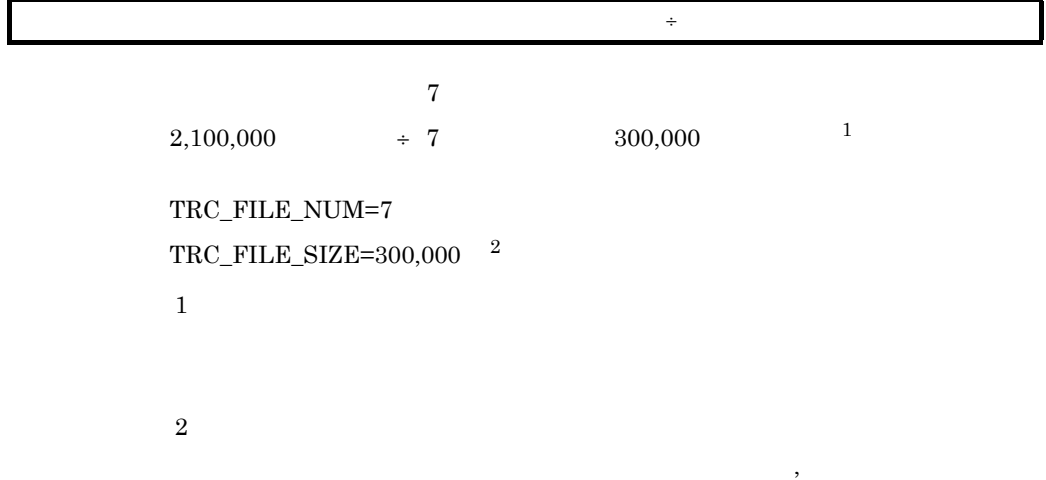

 $\overline{2}$ 

 $4.5.2$ 

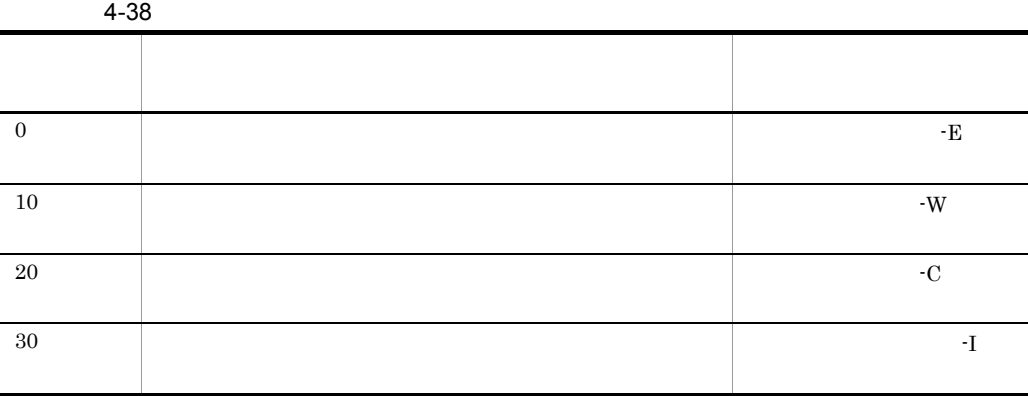

• **•**  $\mathbf{L} = \mathbf{L} \times \mathbf{L}$ 

• **•**  $\mathbf{r} = \mathbf{r} \cdot \mathbf{r} + \mathbf{r} \cdot \mathbf{r} + \mathbf{r} \cdot \mathbf{r} + \mathbf{r} \cdot \mathbf{r} + \mathbf{r} \cdot \mathbf{r} + \mathbf{r} \cdot \mathbf{r} + \mathbf{r} \cdot \mathbf{r} + \mathbf{r} \cdot \mathbf{r} + \mathbf{r} \cdot \mathbf{r} + \mathbf{r} \cdot \mathbf{r} + \mathbf{r} \cdot \mathbf{r} + \mathbf{r} \cdot \mathbf{r} + \mathbf{r} \cdot \mathbf{r} + \mathbf{r} \cdot \mathbf{r$ 

• **•**  $\mathbb{R}$ 

4. システム定義

 $4-1$ ●プロセス別トレースに出力するトレースレベル プロセス別トレースのしきい値 ≦トレースレベル ≦トレース出力レベル ー<br>- ホレースレベル —  $\overline{0}$  $10$ 20  $30<sup>°</sup>$ プロセス別 トレース トレースの 出力レベル しきい値 ●統合トレースに出力するトレースレベル トレースレベル ≦ 統合トレースのしきい値 ≦トレース出力レベル トレースレベル 20  $\overline{0}$  $10$  $30<sup>°</sup>$ 統合トレースの トレース 出力レベル しきい値

**•** トレース出力レベル(TRC\_LEVEL =10 TRC\_PRC\_LEVEL =0 **TRC\_SHM\_LEVEL** =0

 $0 \hspace{1.5mm} 0 \hspace{1.5mm} 10$ 

 $0$ 

 $4.5.3$ 

• **•**  $\mathcal{L} = \{ \mathcal{L} \mid \mathcal{L} \leq \mathcal{L} \}$ 

• **•** トラブルシュート はんしょう

 $\begin{array}{lll} \texttt{ERR\_FILE\_SIZE} & \texttt{ERR\_FILE\_NUM} \end{array}$ 

1.  $\blacksquare$ 

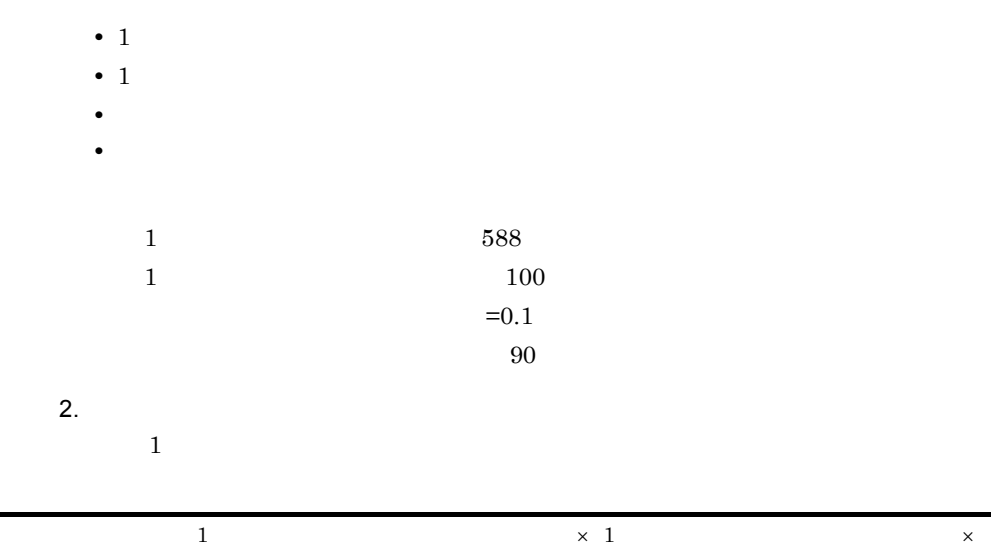

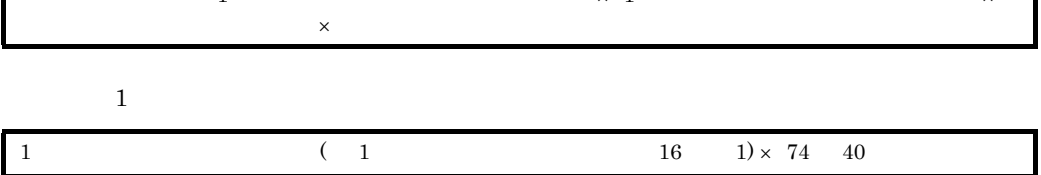

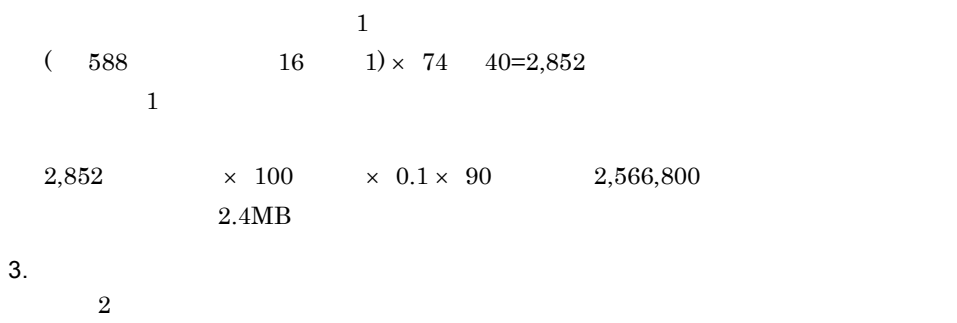

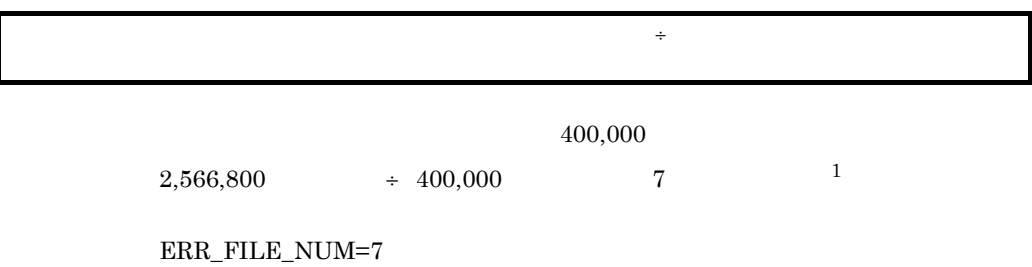

 $\rm{ERR\_FILE\_SIZE}{=}\,400,\!000$   $^{-2}$ 

4. システム定義

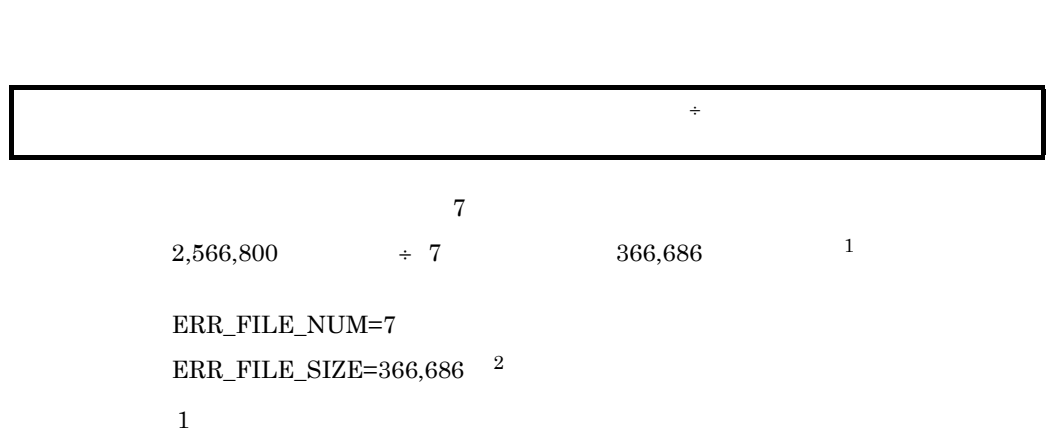

 $\overline{\phantom{a}}$ 

 $\mathcal{O}$ 

 $\overline{2}$ 

注※ 1

 $\overline{2}$ 

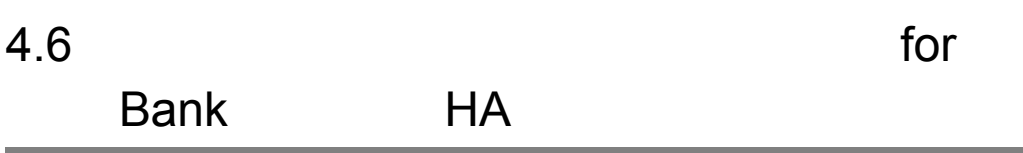

4. システム定義

4.

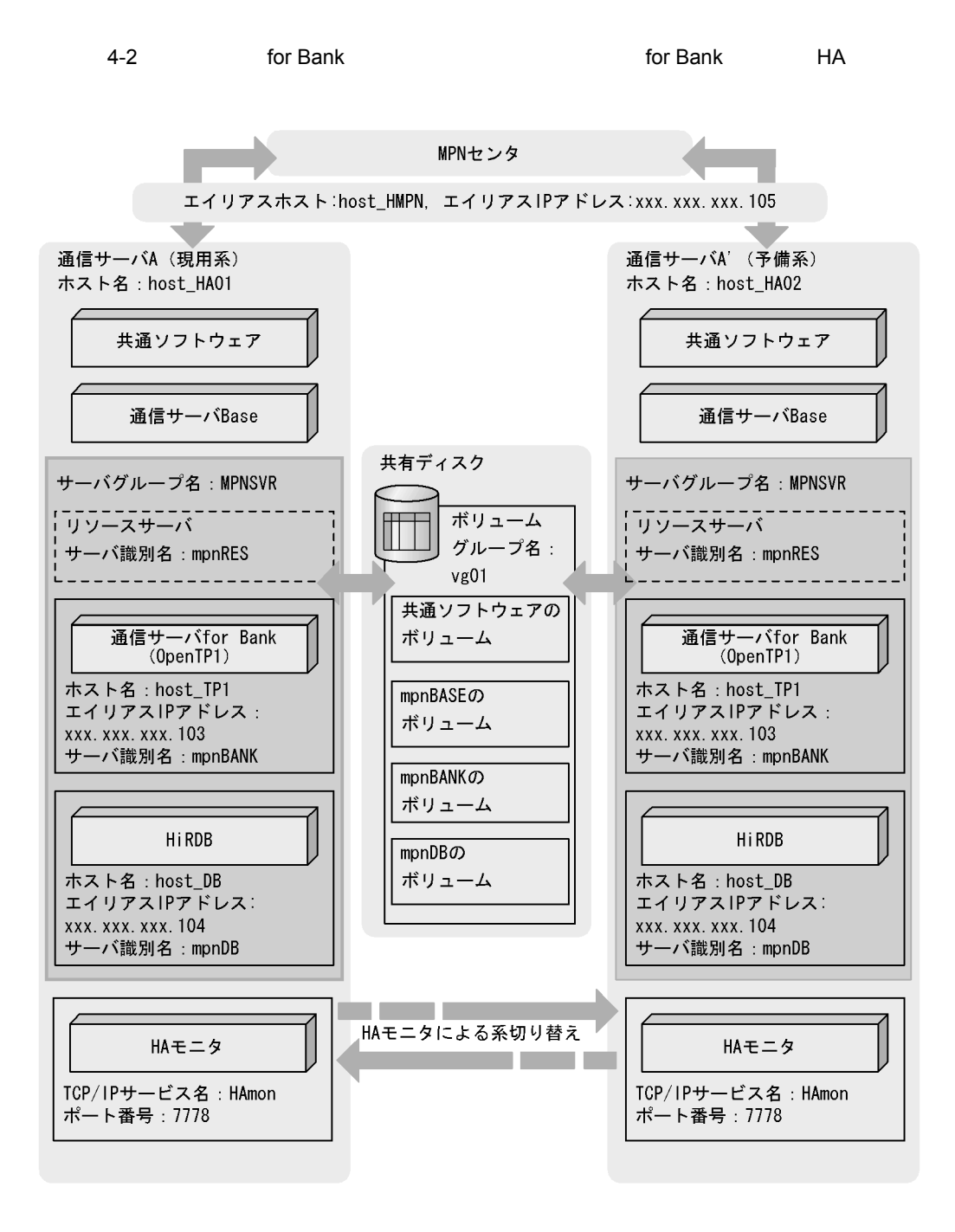

- HiRDB *for Bank*
- HA **Figure 3**
- **Base** Base **being the Bank** of Bank of Bank of Bank of Bank  $\alpha$

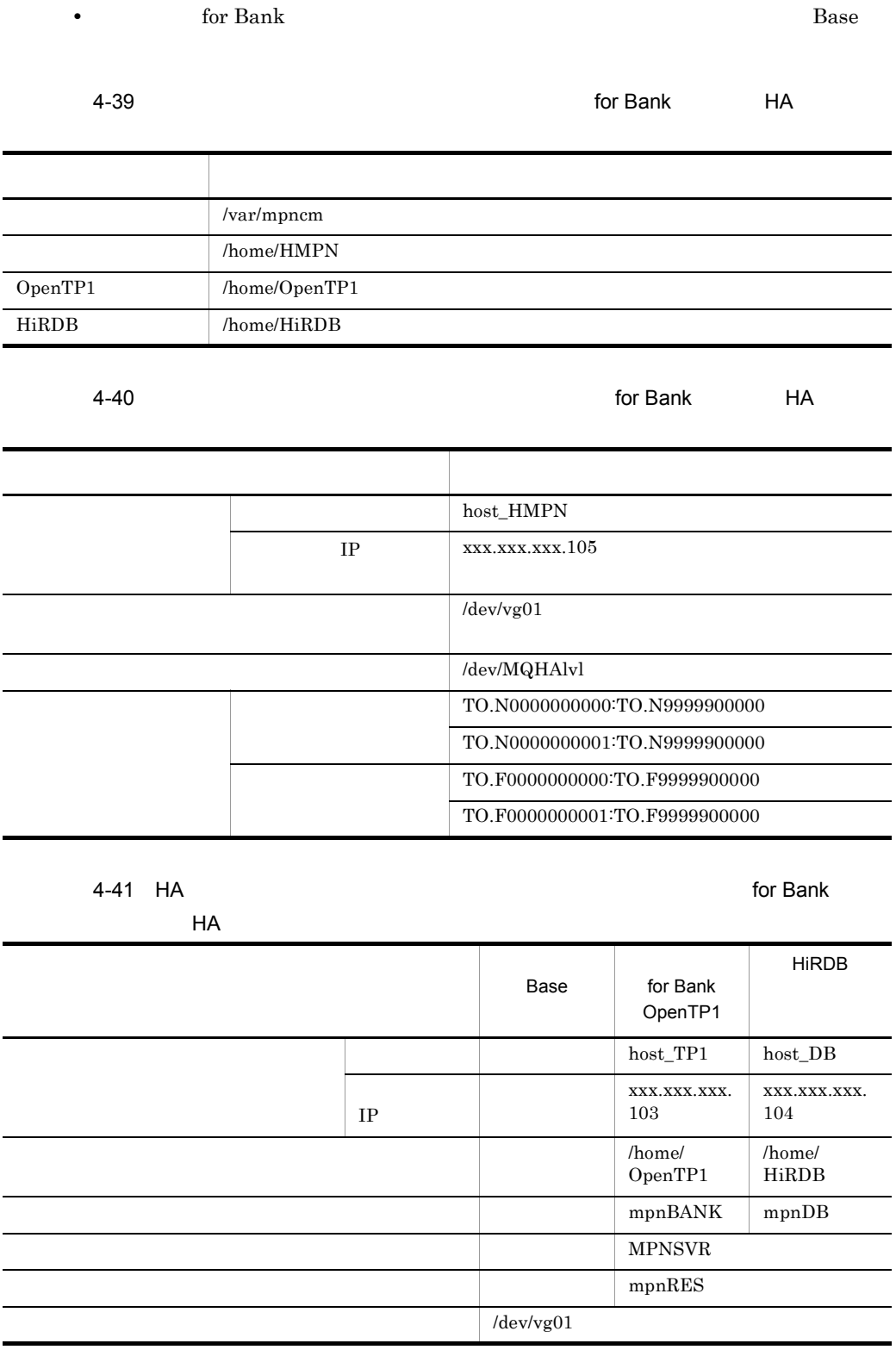

4. システム定義

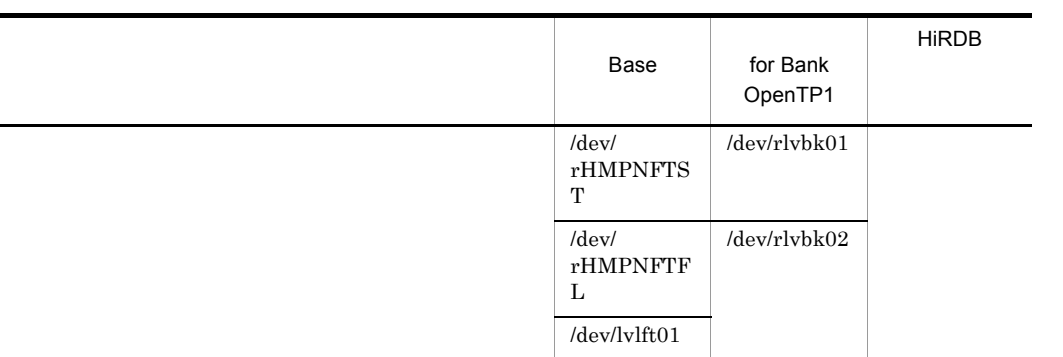

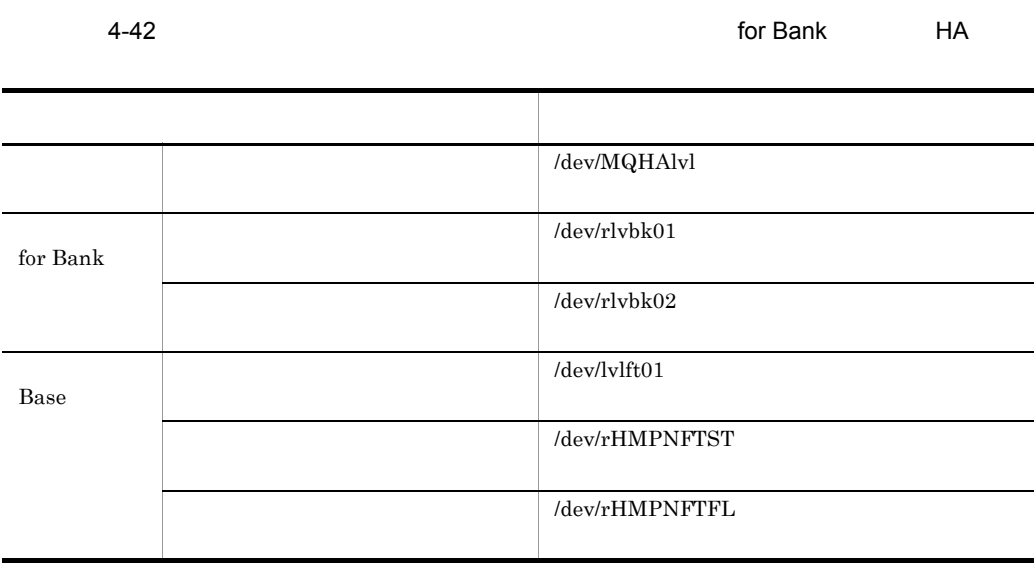

# 4.6.1 OpenTP1

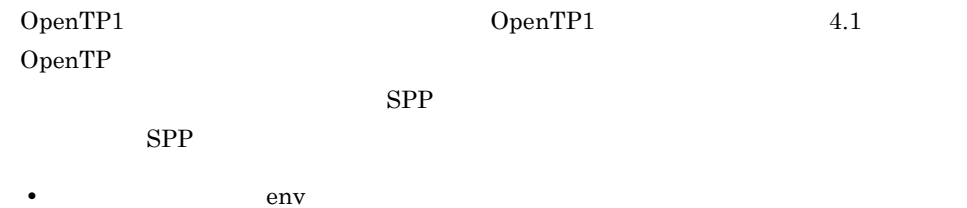

set mode conf = MANUAL1 = "/home/HMPN/bin/HMpnUsrCmdOnline"<br>= "/bome/HMPN/bin/HMpnUsrCmdOnline" set system init watch time  $= 600$ putenv HMPNDIR /home/HMPN putenv LANG Ja\_JP putenv LIBPATH /home/HMPN/lib:¥ /home/OpenTP1/lib:¥ /usr/lib:¥ /lib putenv NLSPATH /home/HMPN/lib/msg/%L/%N putenv PATH /home/OpenTP1/bin:¥ /home/HMPN/bin:¥ /usr/bin

**•** システムサービス構成定義(sysconf

ha  $conf = Y$ 

• Property and property  $\mathbf{p}$ 

prcsvpath /home/HMPN/aplib

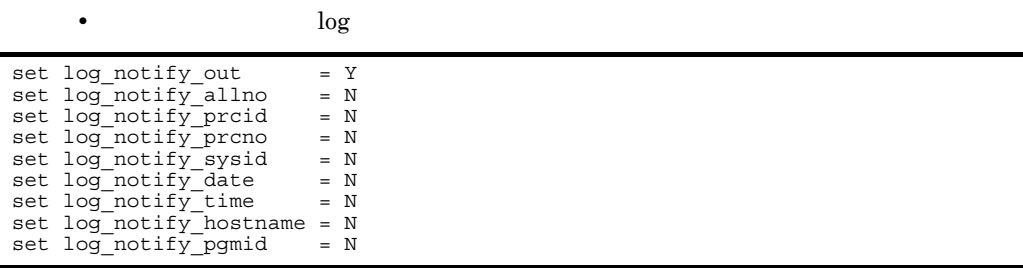

 $\bf u$ srrc

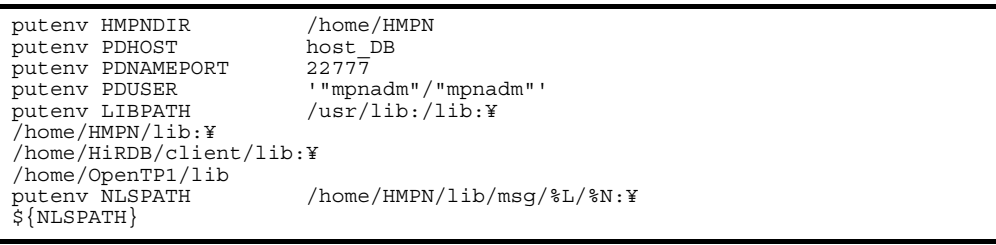

• **•** SPP **HMpnOpcl** 

4.

```
set service_group = "hmpn_commng_srvgrp"
\begin{array}{ccc} \text{set module} & \text{def} & = & \text{H}\text{NpnOpcl} \\ \text{set service} & = & \text{Thmpn open-h} \end{array}= "hmpn_open=hmpn_open",¥
"hmpn_close=hmpn_close",¥
"hmpn_pre_close=hmpn_pre_close",¥
"hmpn_counter=hmpn_counter",¥
"hmpn_rec_chk=hmpn_rec_chk"<br>set parallel_count = 1<br>set hold = N
set parallel_count = = 1<br>set hold = N
set hold_recovery = N<br>set message buflen = 1024
set message_buflen = 1024<br>set atomic update = N
set receive_from = queue<br>set type = other
set type = 0<br>set critical = Yset critical = Y<br>set service hold = N
set service_hold = N<br>set node_down_restart = N
set node_down_restart = N<br>set server type = "betran"
set server type
set termed_after_service= N
set \space schedule\_method = msgqueset rpc_request_cancel_for_timedout= N<br>set term_watch_time = 30
set term watch \overline{t}ime
```
#### • SPP HMpnRef

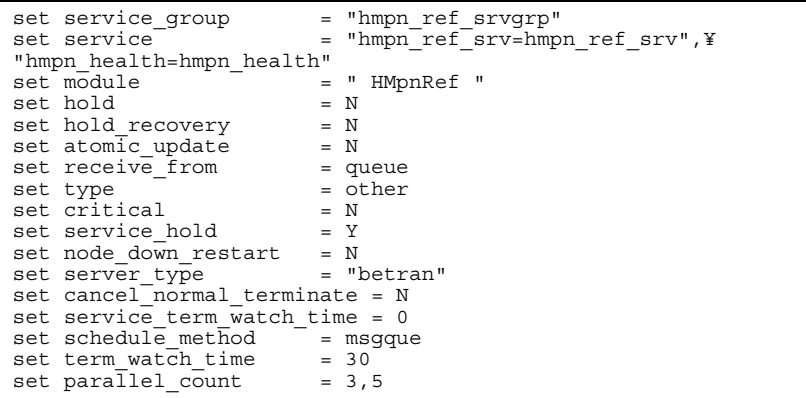

• SPP HMpnPay

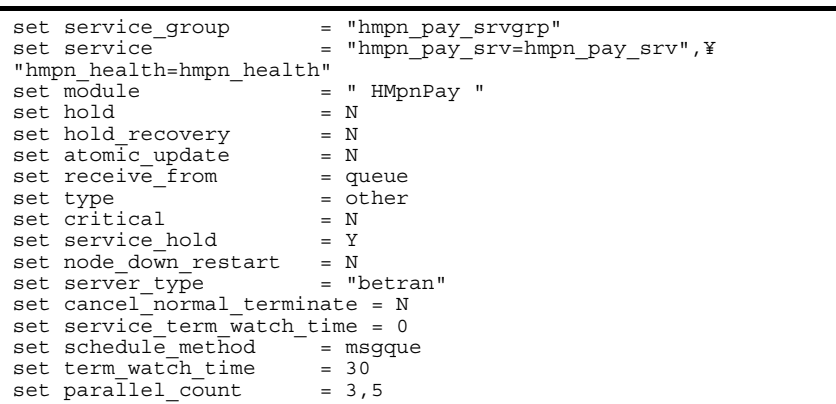

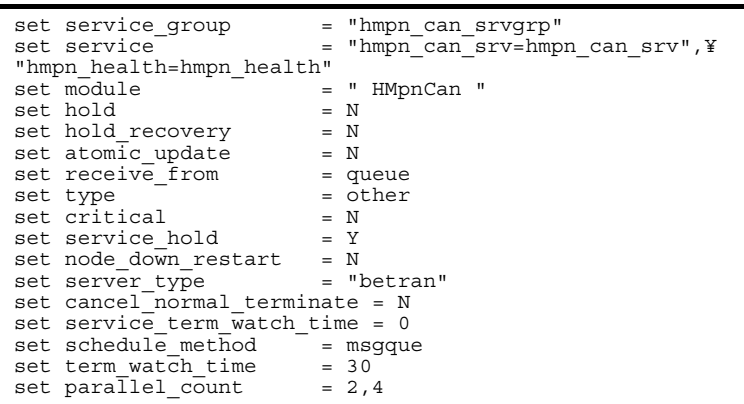

• SPP HMpnNRef

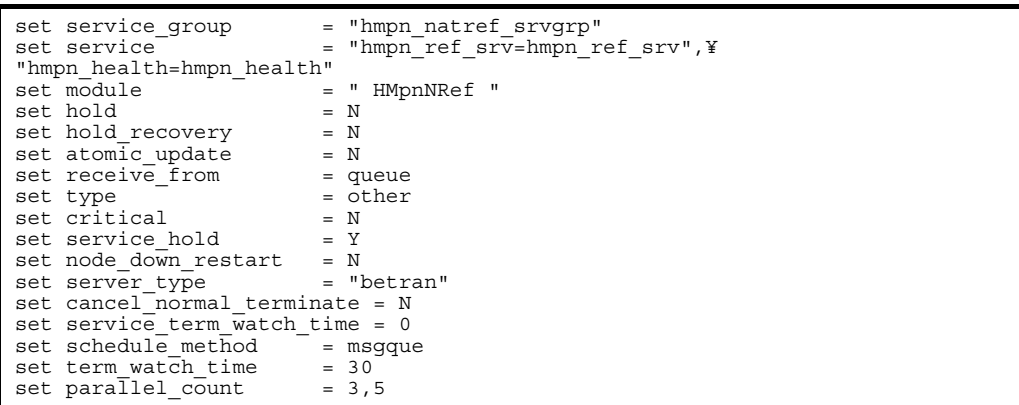

• SPP HMpnNPay

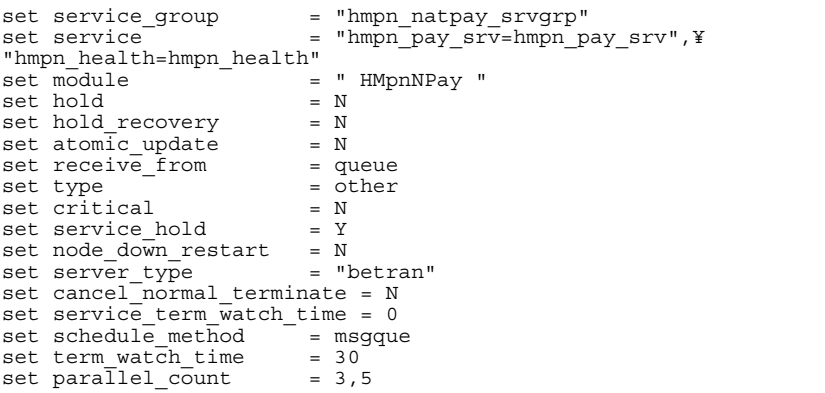

**•** 国庫金取消 SPP 用ユーザサービス定義(HMpnNCan

```
set service_group = "hmpn_natcan_srvgrp"
                                       = "hmpn_can_srv=hmpn_can_srv",¥
set service = \frac{1}{\text{Imp}n}\text{health=Imp}n\text{health}<br>set module =
                                      s = " HMpnNCan "<br>= Nset hold<br>set hold recovery      = N
set atomic_update = N<br>set receive_from = queue<br>set type = other
set receive_from = queue
set type = other
set critical = N<br>set service hold = Y
set service_hold = Y<br>set node down restart = N
set node_down_restart = N<br>set server type = "betran"
set server type = "betran"
set cancel_normal_terminate = N<br>set service term watch time = 0
set schedule_method = msgque<br>set term_watch_time = 30set term_watch_time     = 30<br>set parallel count      = 2,4
```
#### • SPP HMpnLRef

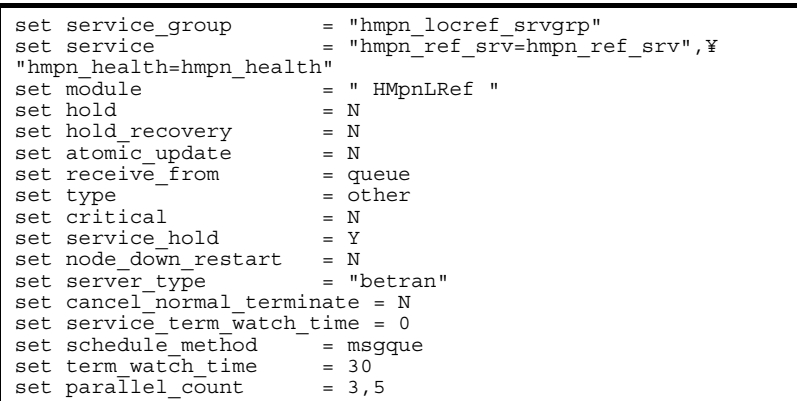

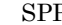

• SPP HMpnLPay

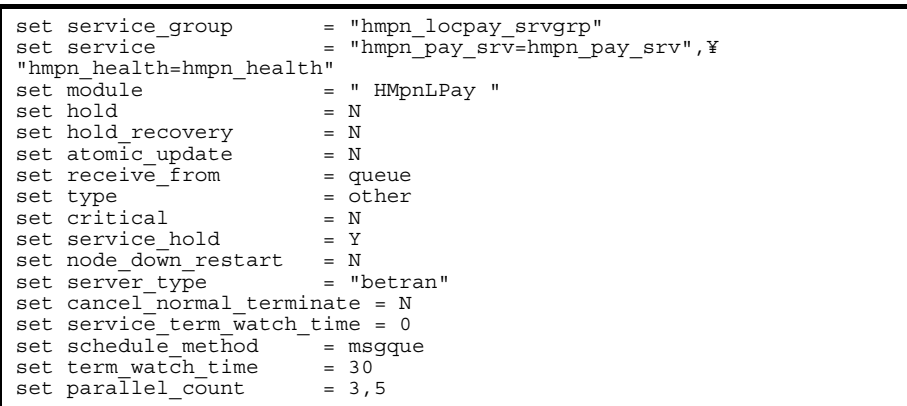

• SPP HMpnLCan

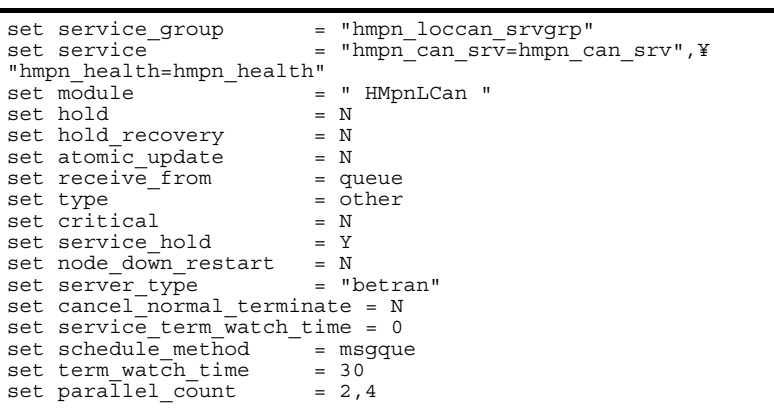

• SPP HMpnRet

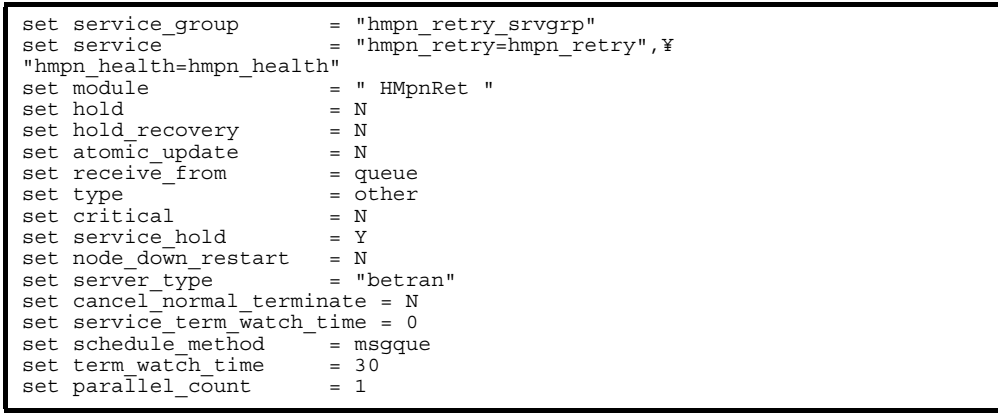

**•** MPN センタ要求監視 SUP 用ユーザサービス定義(HMpnWat

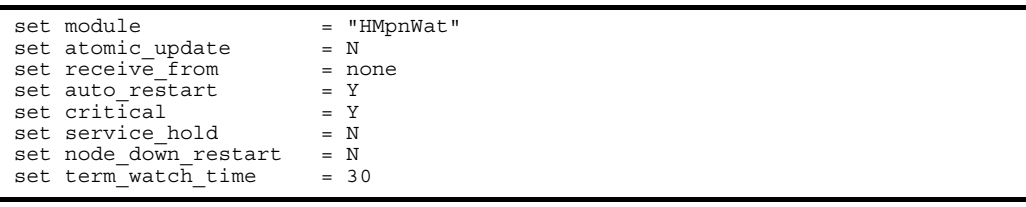

### 4.6.2 HiRDB

HiRDB HiRDB 4.2 HiRDB 4.2 HiRDB

```
• システム共通定義(pdsys
```

```
set pd_ha = use
set pd_ha_ipaddr_inherit = Y
pdunit -x host_DB -u UT01 -d "/home/HiRDB"
set pd mode conf = MANUAL2
```
• *•*  $\qquad \qquad$  **pdutsys** 

set pd hostname = host HA01 set pd ha acttype = server set pd\_ha\_ipaddr\_inherit = Y

## $4.6.3$

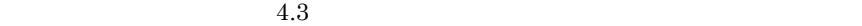

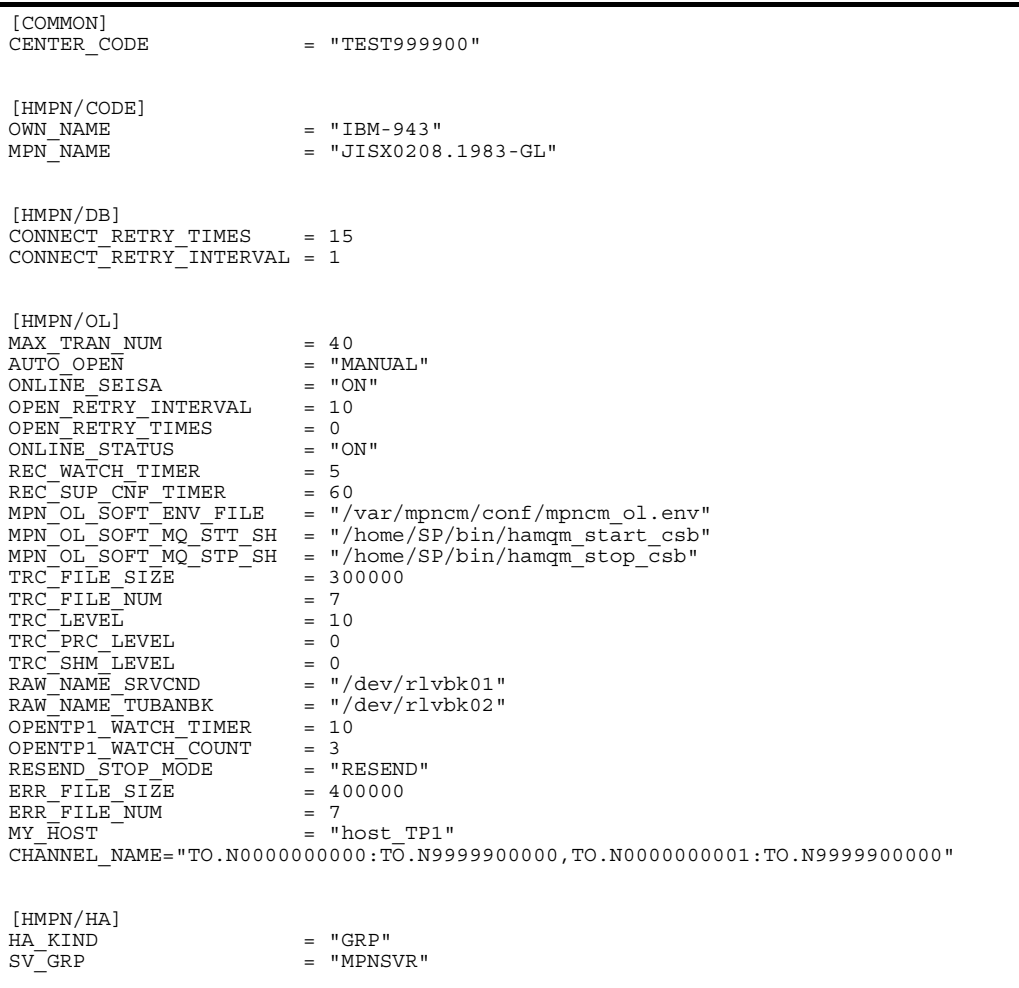

[GENERAL\_RECEIPT]<br>REF USV REF\_USV = "HMpnRef"<br>
REF\_SVGRP = "hmpn\_ref<br>
REF\_SV = "hmpn\_ref REF\_SVGRP = "hmpn\_ref\_srvgrp" REF\_SV = "hmpn\_ref\_srv"  $\begin{array}{rcl} \texttt{PAY}^- \texttt{USV} & = & \texttt{"HmpnPay"} \\ \texttt{PAY}^- \texttt{SVGRP} & = & \texttt{"hmpn\_pay"} \end{array}$ PAY\_SVGRP = "hmpn\_pay\_srvgrp"<br>PAY\_SV = "hmpn\_pay\_srv"  $PAY\_SV$  = "hmpn $\overline{pay\_srv''}$ <br>CAN USV = "HMpnCan" CAN\_USV = "HMpnCan"<br>
CAN\_SVGRP = "hmpn can CAN\_SVGRP = "hmpn\_can\_srvgrp"<br>
CAN\_SV = "hmpn\_can\_srv"  $PAY<sup>-</sup>RESEND INTERVAL$  = 585<br> $PAY<sup>-</sup>RESEND TIMES$  = 1 PAY\_RESEND\_TIMES = 1<br>CAN\_RESEND\_INTERVAL = 585  $CAN$ RESEND<sup>T</sup>TIMES = 1<br>PAY CMD RETRY = "N" PAY\_CMD\_RETRY = "N"<br>CAN\_CMD\_RETRY = "N" [NATIONAL\_RECEIPT] REF\_USV = "HMpnNRef"<br>
REF\_SVGRP = "hmpn\_natr<br>
REF\_SV = "hmpn\_ref = "hmpn\_natref\_srvgrp"  $REF\_SV$  = " $h_{\text{H}}\rightarrow{}m_{\text{H}}\rightarrow{}m$  $\begin{array}{lll} \texttt{PAY}^- \texttt{USV} & = & \texttt{"HMpn} \overline{\texttt{NPay}^{\textsf{T}}} \\ \texttt{PAY}^- \texttt{SVGRP} & = & \texttt{"hmpn} \texttt{ natp} \end{array}$ PAY\_SVGRP = "hmpn\_natpay\_srvgrp"<br>
PAY\_SV = "hmpn\_pay\_srv" CAN\_USV = "HMpnNCan"<br>CAN\_USV = "HMpnNCan"<br>
= "hmpn natc  $\text{CAN}^{\text{SVGRP}}$  = "hmpn\_natcan\_srvgrp"<br>  $\text{CAN}^{\text{SVG}}$  $=$  "hmpn<sup> $\bar{C}$ can\_sr $\bar{v}$ "<br>= 585</sup> PAY<sup>T</sup>RESEND INTERVAL = 585 PAY\_RESEND\_TIMES = 1<br>CAN\_RESEND\_INTERVAL = 585  $CAN$  $RESEND$  $TIMES$  = 1<br>PAY CMD RETRY = "N" PAY\_CMD\_RETRY = "N"<br>CAN\_CMD\_RETRY = "N" CAN<sup>-</sup>CMD<sup>-RETRY</sup> [LOCAL\_RECEIPT] REF\_USV = "HMpnLRef"<br>REF\_SVGRP = "hmpn locr REF\_SVGRP = "hmpn\_locref\_srvgrp"<br>REF\_SV = "hmpn\_ref\_srv"  $REF$  SV  $=$  "hmpn<sup>-</sup>ref\_srv"<br>  $PX$  USV  $=$  "HMpnLPay"  $PAY$ <sup>USV</sup> = "HMpnLPay"<br> $PAY$ <sup>SVGRP</sup> = "hmpn locp"  $\begin{array}{lll} \texttt{PAY\_SVGRP} & = & \texttt{"hmpn\_locpay\_srvgrp"} \\ \texttt{PAY\_SV} & = & \texttt{"hmpn\_pay\_srv"} \end{array}$ PAY\_SV = "hmpn\_pay\_srv" CAN<sup>T</sup>USV = "HMpnLCan"<br>CANTSVGRP = "hmpn locc CAN\_SVGRP = "hmpn\_loccan\_srvgrp"<br>
CAN\_SV = "hmpn\_can\_srv"  $=$  "hmpn<sup> $\bar{C}$ can\_srv"<br>= 585</sup>  $PAY$ RESEND\_INTERVAL = 5<br> $PAY$ RESEND TIMES = 1 PAY\_RESEND\_TIMES = 1<br>CAN\_RESEND\_INTERVAL = 585  $CAN$  RESEND TIMES = 1  $PAY$ <sup>-</sup>CMD<sub>-</sub>RETRY = "N"<br>
CAN<sup>-</sup>CMD<sup>-</sup>RETRY = "N" CAN<sup>-</sup>CMD<sup>-</sup>RETRY [HMPN/FT] FILE\_WATCH\_TIME = 10 C\_FILE\_DIR\_NAME = "/var/mpncm/rcvfile/"<br>MPN\_SOFT\_ENV\_FILE = "/var/mpncm/conf/mpncm\_ft.env" MPN\_SOFT\_MQ\_STT\_SH = "/home/SP/bin/hamqm\_start\_ft" MPN\_SOFT\_MQ\_STP\_SH = "/home/SP/bin/hamqm\_stop\_ft"<br>MPN\_SOFT\_RCV\_STT\_SH = "/var/mpncm/ft/start.sh"  $MPN$ SOFT\_RCV\_STP\_SH = "/var/mpncm/ft/end.sh"<br>TRC\_FILE\_SIZE = 150000 TRC\_FILE\_SIZE = 150000<br>TRC\_FILE\_NUM = 7  $TRC$ <sup>LEVEL</sup> = 10<br>TRC PRC LEVEL = 0 TRC\_PRC\_LEVEL<br>TRC\_SHM\_LEVEL  $TRC$ SHM $LEVEL$  = 0  $RAW$   $NAME$   $STAT$   $=$   $\frac{m}{d}$   $dev / r$   $HMPNFTST$ RAW\_NAME\_FLIST = "/dev/rHMPNFTFL" CHANNEL\_NAME="TO.F0000000000:TO.F9999900000,TO.F0000000001:TO.F9999900000"

### $\begin{array}{lll} \texttt{CENTER\_CODE} & \texttt{RAW\_NAME\_SRVUND} \end{array}$

 ${\bf RAW\_NAME\_TUBANBK} \hspace{2.0cm} {\bf MY\_HOST}$ "host\_TP1"  $\,$ 

### 4.6.4 HA

 $HA$   $H A$   $4.4$   $H A$ 

• **• servers** 

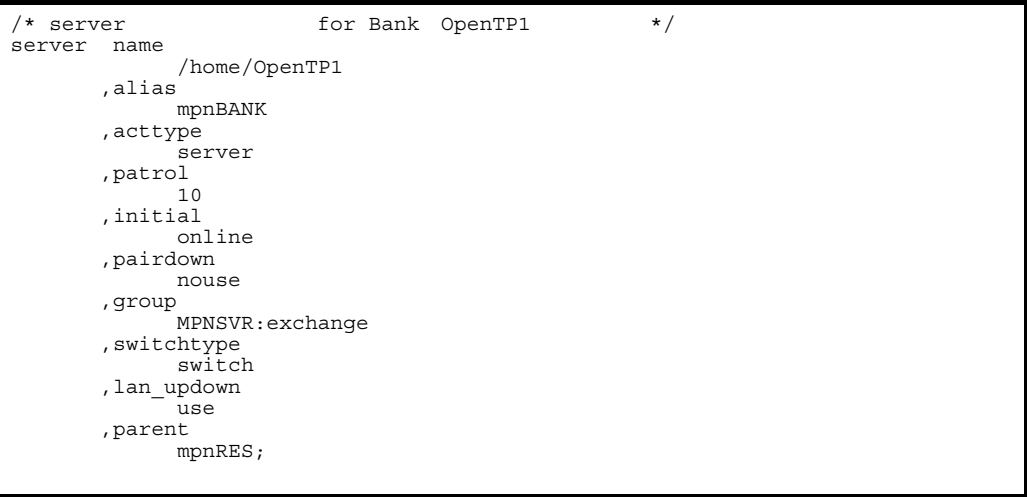

```
/* server HiRDB */
server name
           /home/HiRDB
       ,alias
            mpnDB
       ,acttype
 server
 ,patrol
 10
       ,initial
            online
       ,pairdown
            nouse
       ,group
            MPNSVR:exchange
 ,switchtype
 switch
       ,lan_updown
            use
       ,parent
            mpnRES;
/* resource */
resource alias
           mpnRES
        ,group
            MPNSVR:exchange
         ,disk
            /dev/vg01
         ,fs_name
 /dev/MQHAlvl:/dev/lvlft01
 ,fs_mount_dir
 /MQHA:/var/mpncm/rcvfile;
```
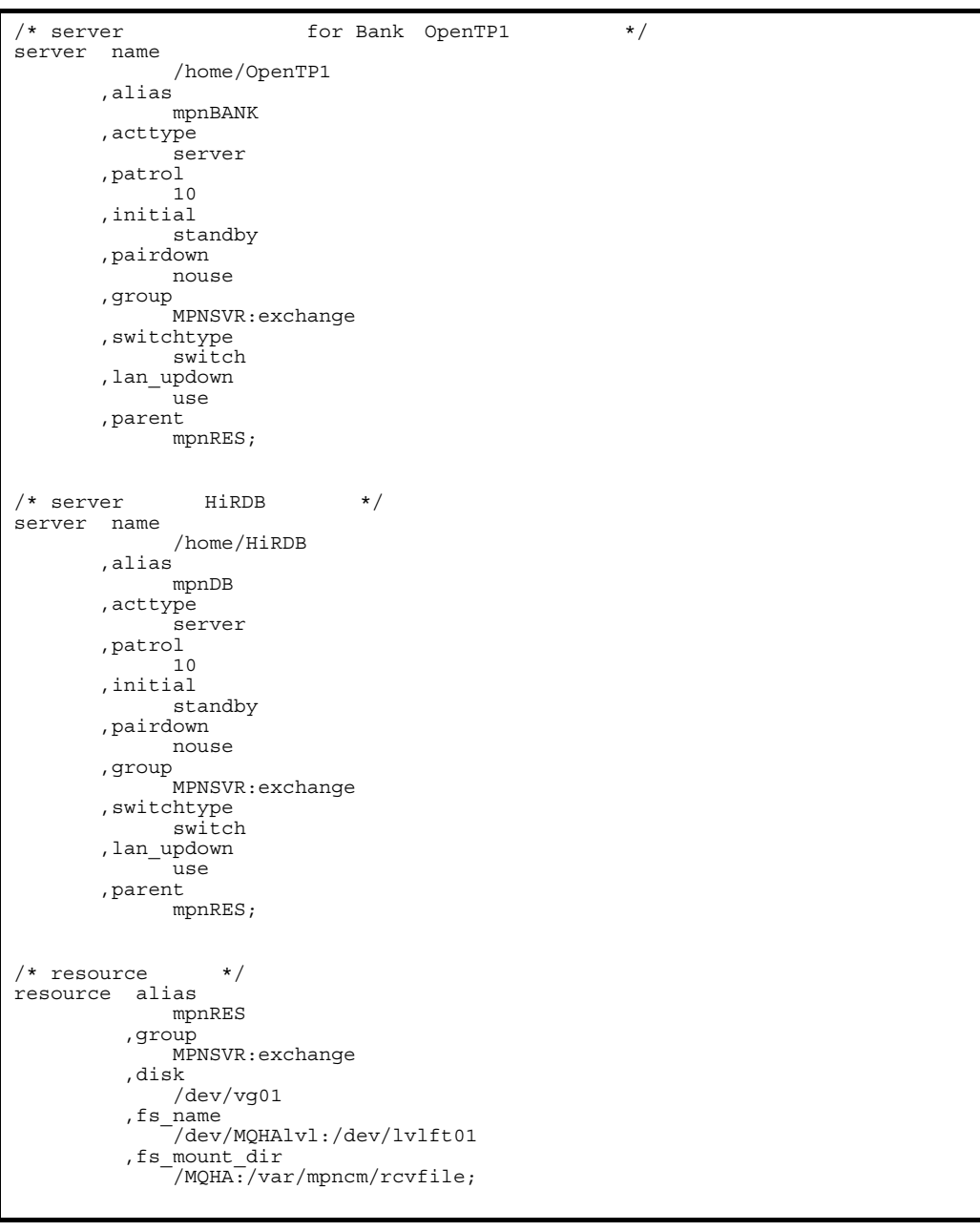

• HA  $\qquad \qquad$  sysdef

```
environment name host_HA01
             ,address
1 ,patrol
                     30
              ,lan path11
              ,lanport
             HAmon;<br>cpudown
function
                     online,
              pathpatrol
                   \tilde{\mathbf{5}},
               connect_retry
                    5:200, usrcommand
                    /home/SP/bin/usrcmd_mpn;
```

```
environment name host_HA02
           ,address
 2
            ,patrol
                  30
            ,lan path21
            ,lanport
HAmon;<br>function cpudown
           cpudown
                 online,
            pathpatrol
                \overline{\phantom{a}}5,
 connect_retry
5:200, usrcommand
                  /home/SP/bin/usrcmd_mpn;
```
#### • LAN

mpnBANK.up

```
#!/bin/sh
# Network Configuration for ONLINE
#
set -x
/etc/ifconfig en0 inet xxx.xxx.xxx.103 alias netmask 255.255.255.0 broadcast 
xxx.xxx.xxx.255
```
mpnBANK.down

```
#!/bin/sh
# Network Configuration for OFFLINE
#
set -x
/etc/ifconfig en0 inet xxx.xxx.xxx.103 delete
```
mpnDB.up

#!/bin/sh # Network Configuration for ONLINE # set -x /etc/ifconfig en0 inet xxx.xxx.xxx.104 alias netmask 255.255.255.0 broadcast<br>xxx.xxx.xxx.255

#### mpnDB.down

#!/bin/sh # Network Configuration for OFFLINE # set -x /etc/ifconfig en0 inet xxx.xxx.xxx.104 delete

> /etc/services  $HA$

### 4.6.5 /etc/hosts /etc/services

/etc/hosts /etc/services /etc/hosts

• /etc/hosts

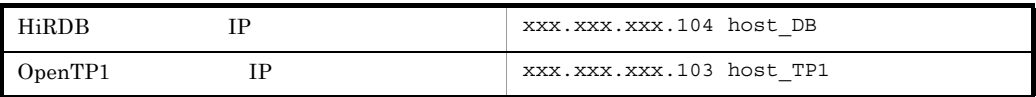

• /etc/services

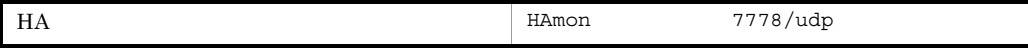

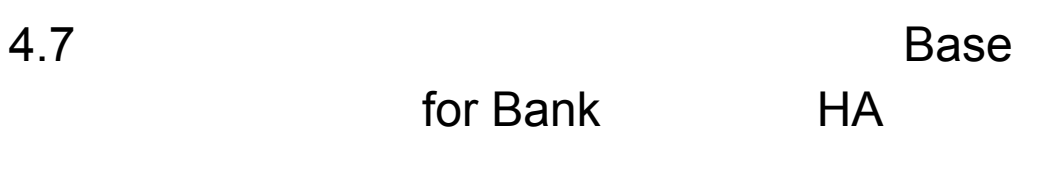

4. システム定義

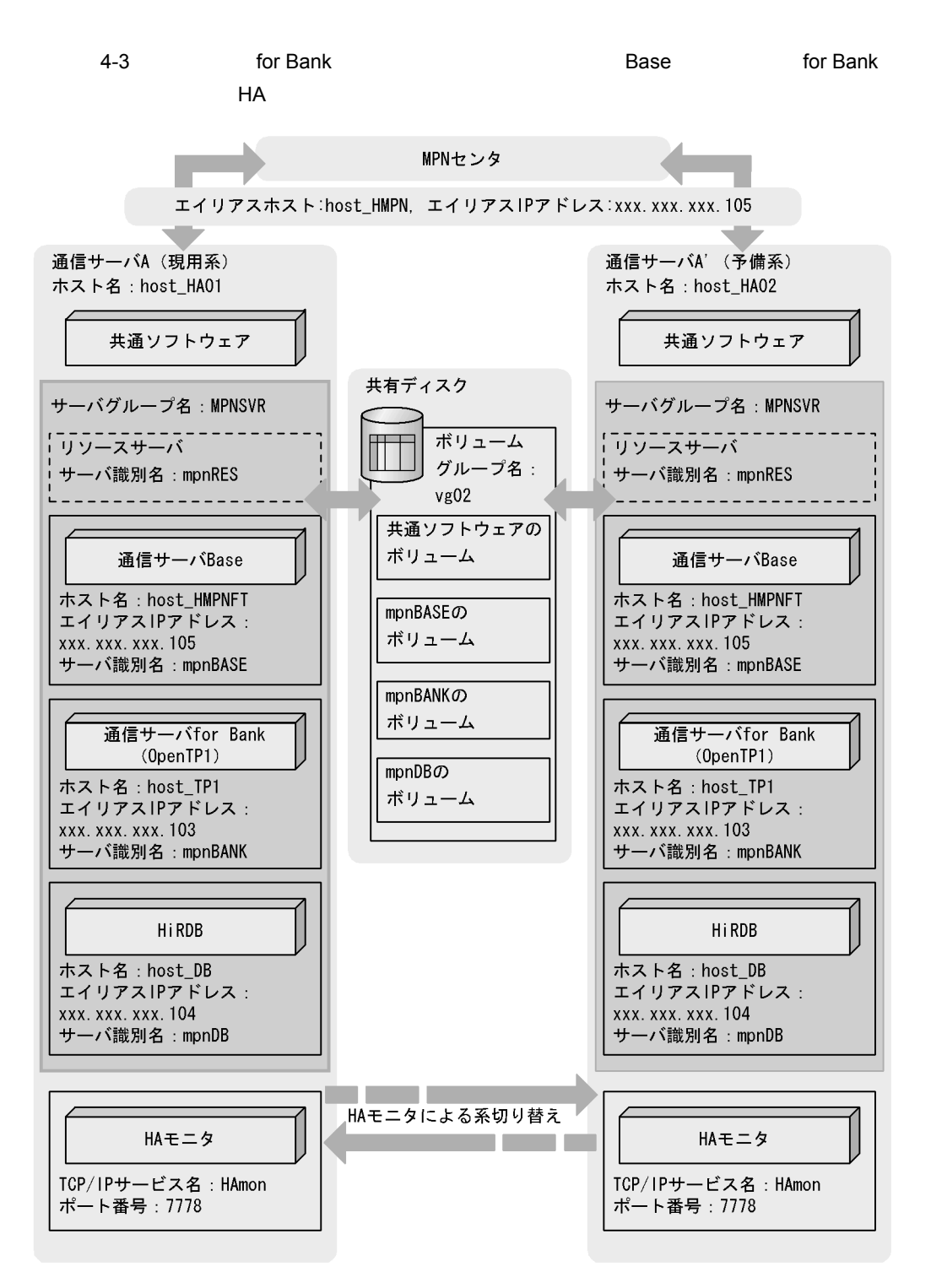

- HiRDB **b** for Bank
- HA

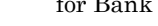

4-43 **Example 20 Example 20 Base** 6 **Example 20 Example 20 Example 20 Example 20 Example 20** HA ソフトウェア名 記述例の値 /var/mpncm  $\,$ /home/HMPN OpenTP1 /home/OpenTP1 HiRDB /home/HiRDB

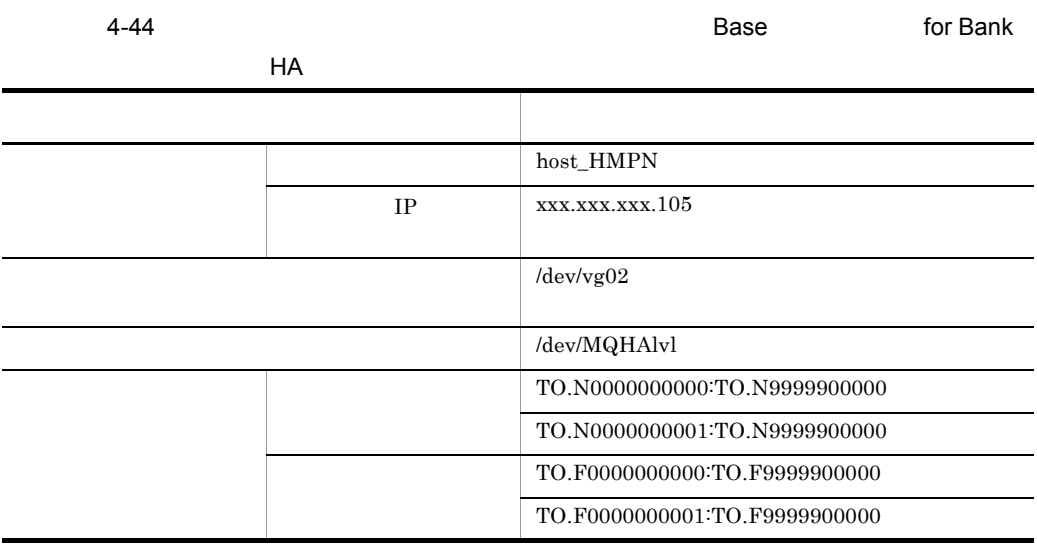

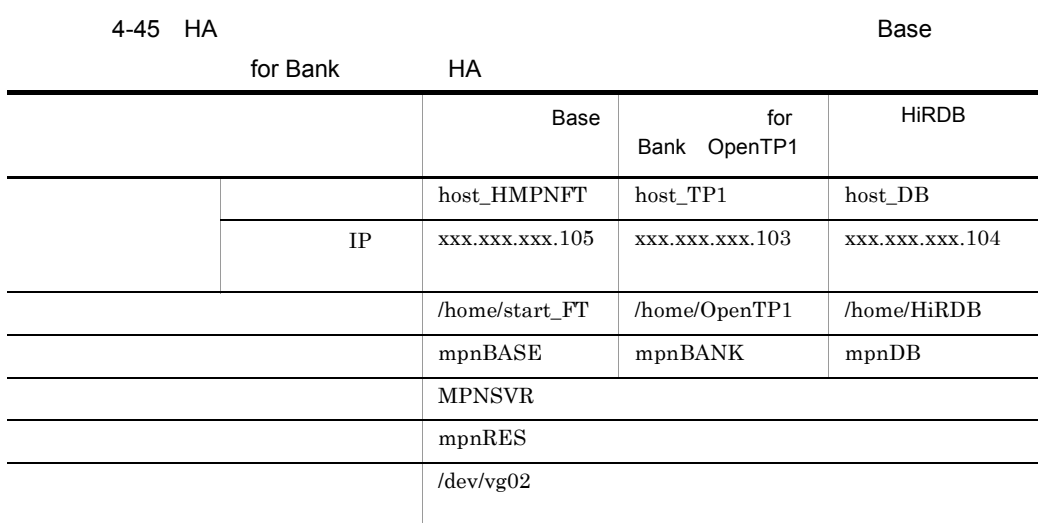

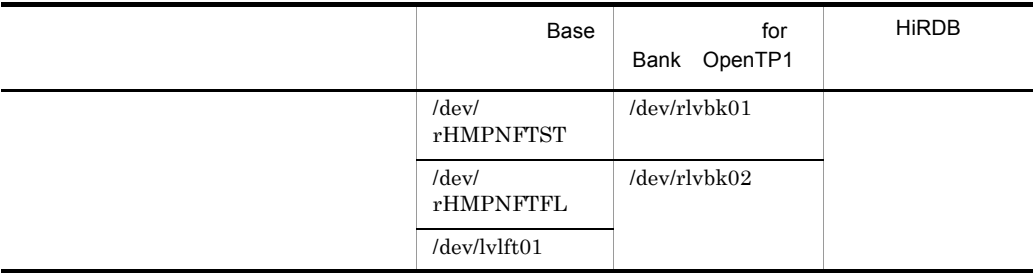

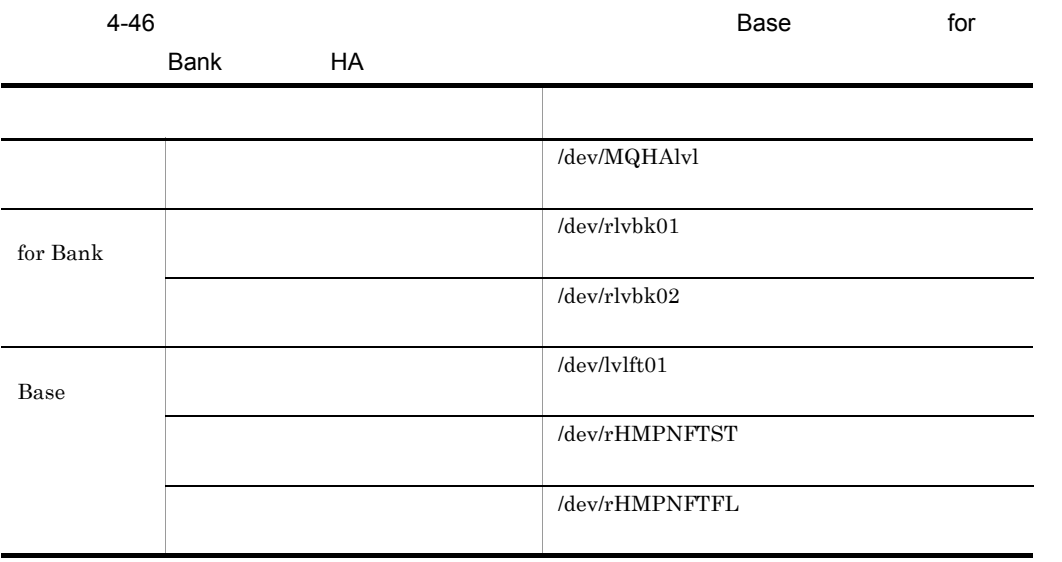

## 4.7.1 OpenTP1

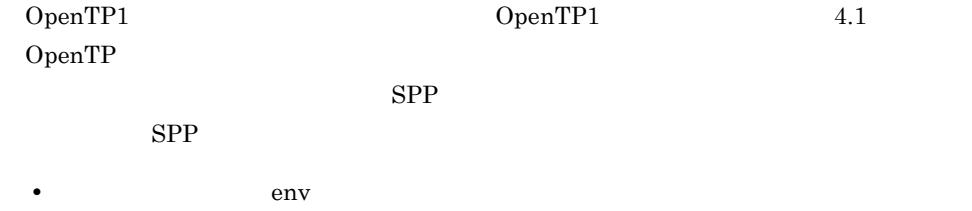
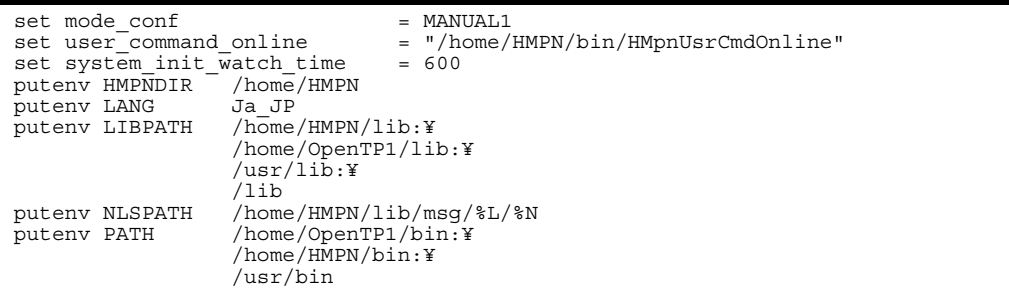

**•** システムサービス構成定義(sysconf

ha  $\text{conf} = Y$ 

• Prc

prcsvpath /home/HMPN/aplib

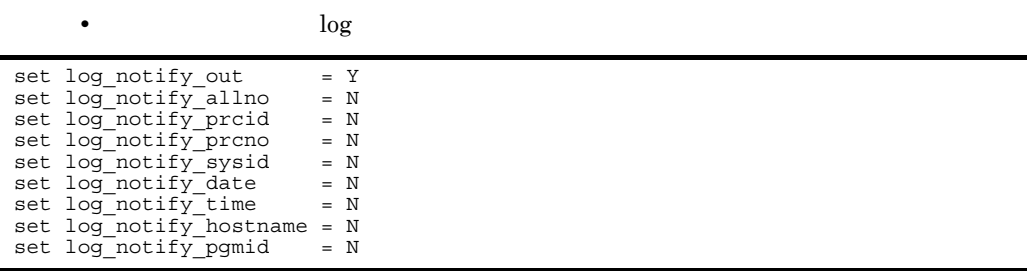

 $\bf u$ srrc

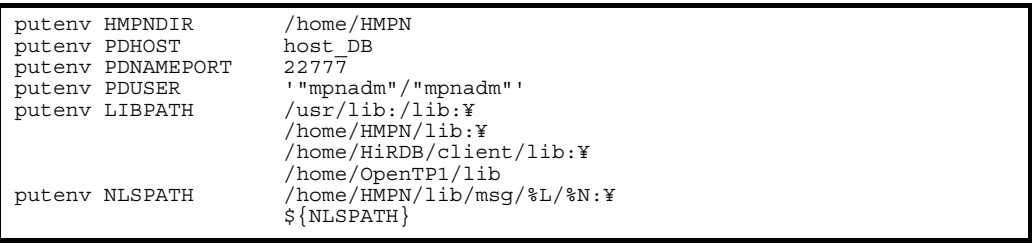

• **•** SPP HMpnOpcl

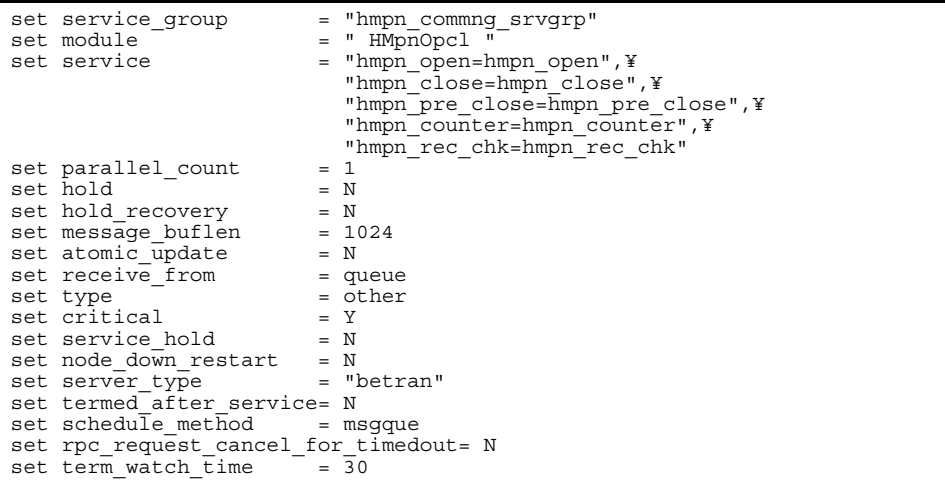

## • **Participal SPP** HMpnRef

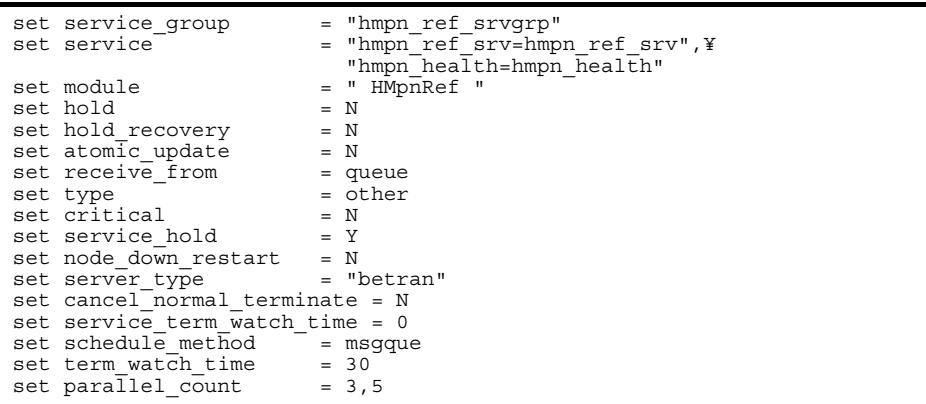

## • SPP HMpnPay

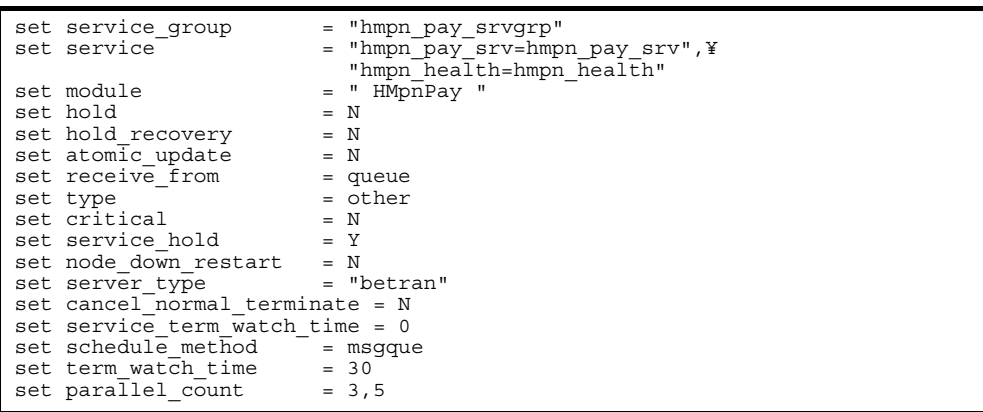

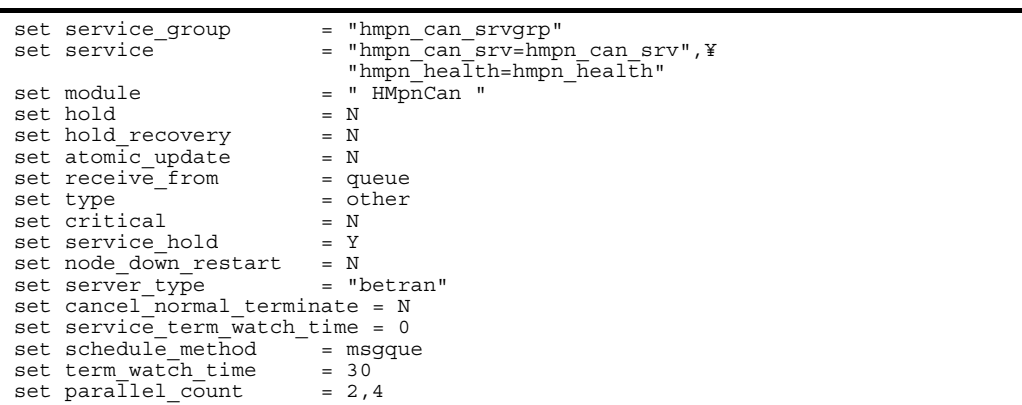

## • SPP HMpnNRef

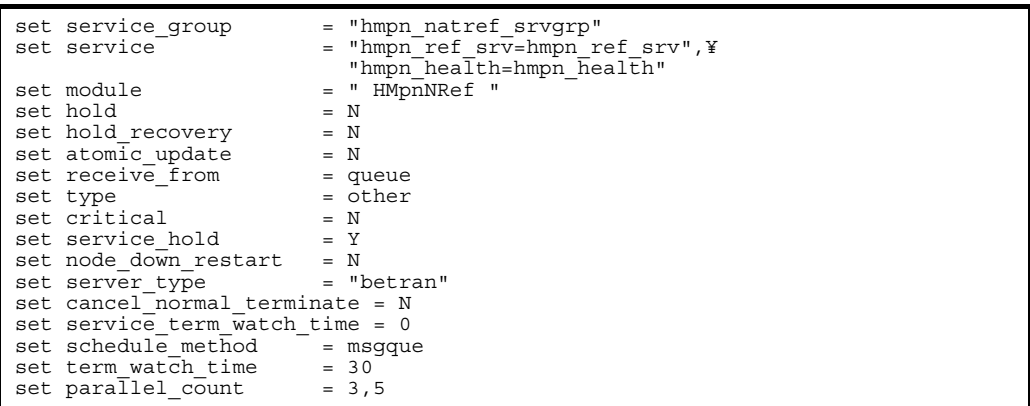

• SPP HMpnNPay

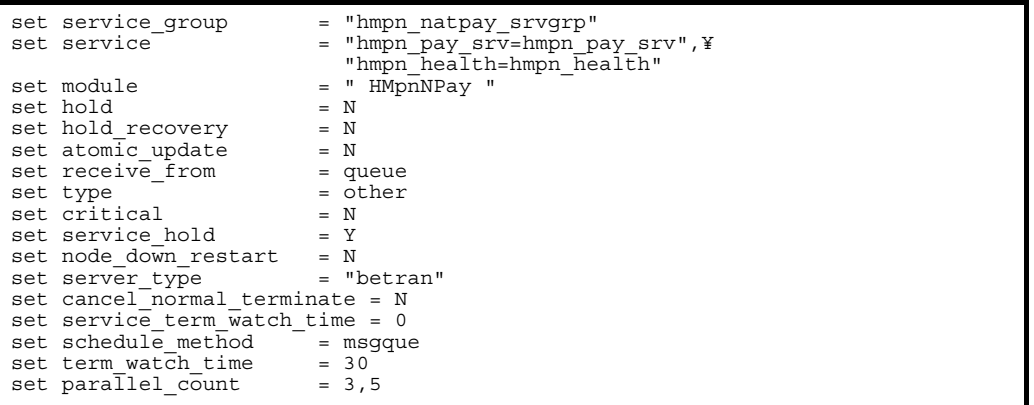

• SPP HMpnNCan

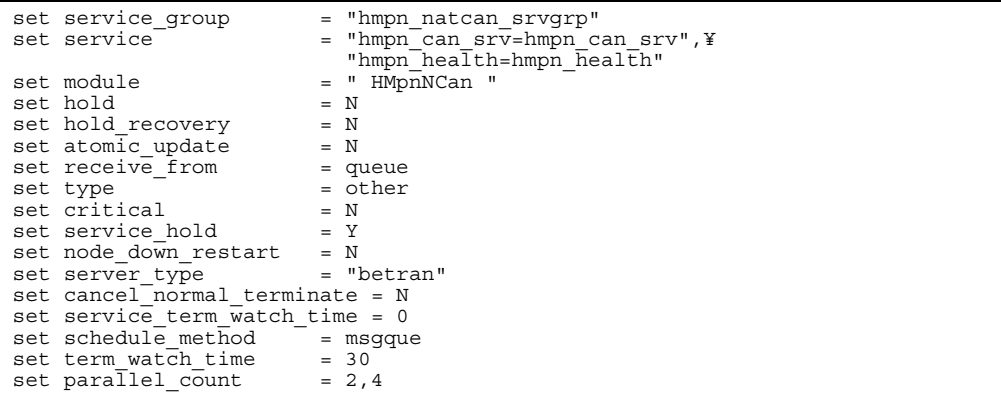

## • SPP HMpnLRef

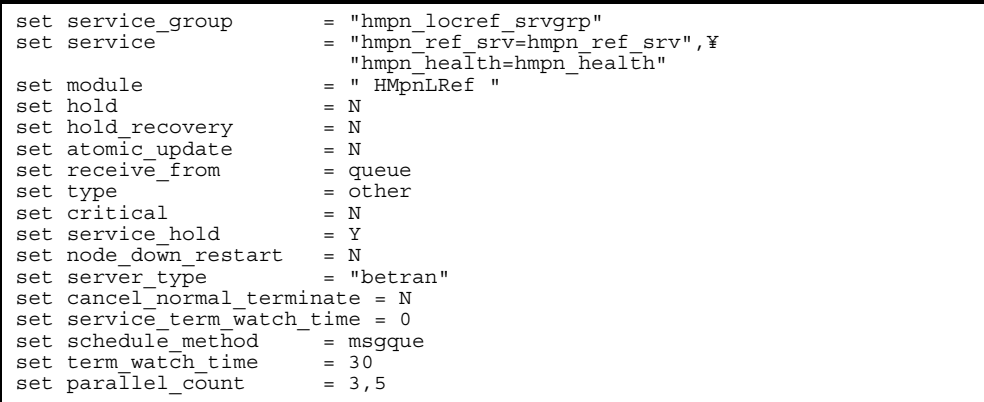

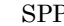

• SPP HMpnLPay

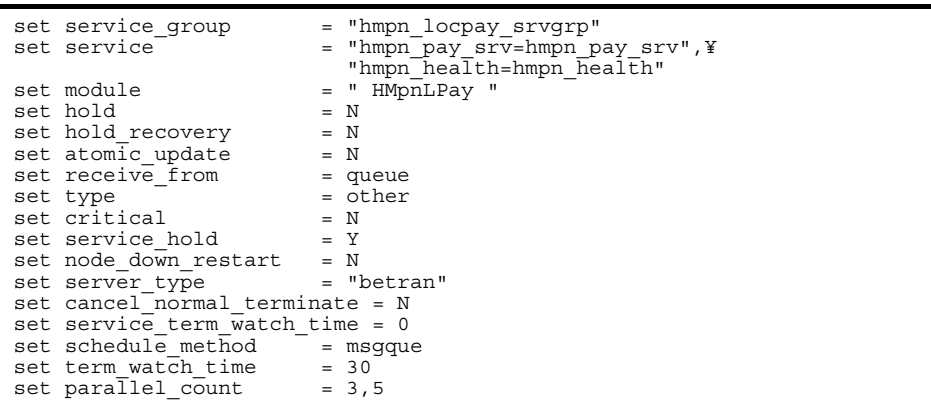

• SPP HMpnLCan

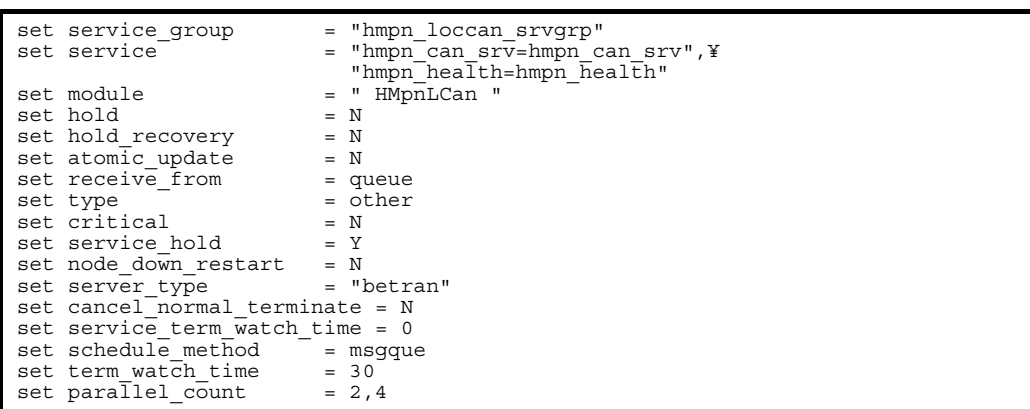

• SPP HMpnRet

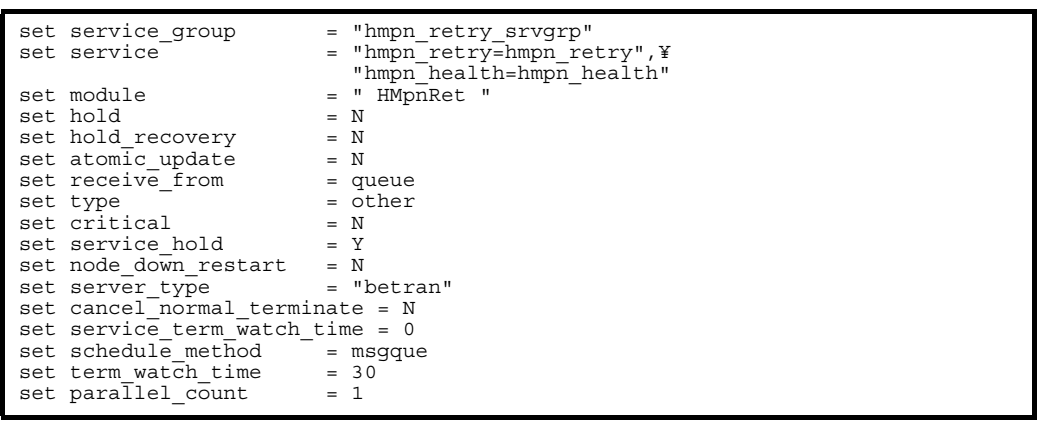

**•** MPN センタ要求監視 SUP 用ユーザサービス定義(HMpnWat

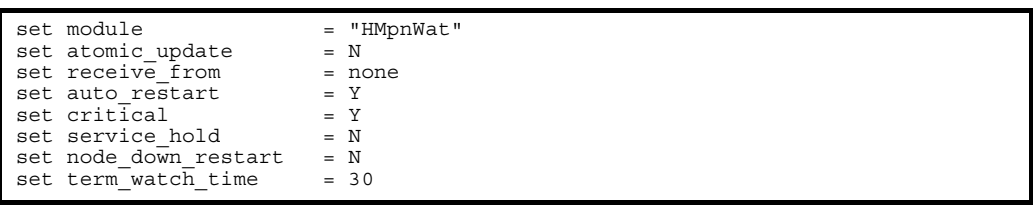

## 4.7.2 HiRDB

HiRDB HiRDB 4.2 HiRDB 4.2 HiRDB

```
• システム共通定義(pdsys
```

```
set pd_ha = use
set pd_ha_ipaddr_inherit = Y
pdunit -x host_DB -u UT01 -d "/home/HiRDB"
set pd mode conf = MANUAL2
```
• *•*  $\qquad \qquad$  **pdutsys** 

set pd hostname = host HA01 set pd ha acttype = server set pd\_ha\_ipaddr\_inherit = Y

## 4.7.3

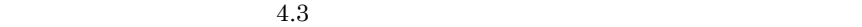

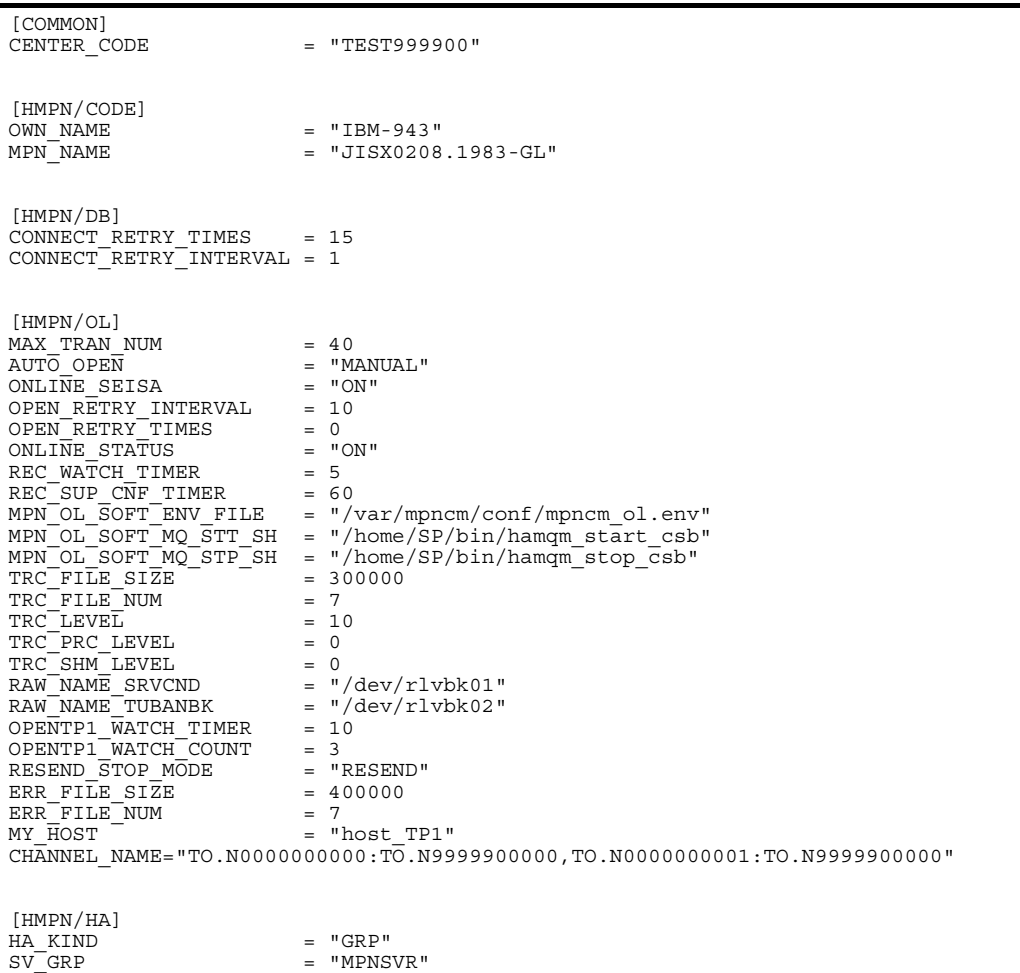

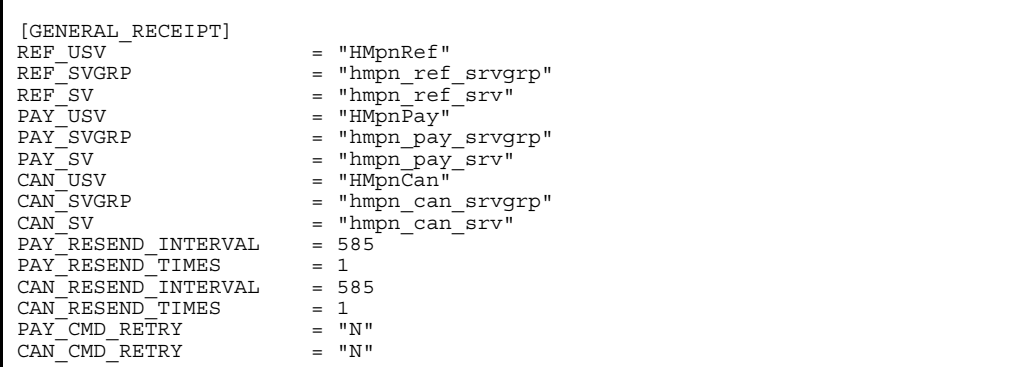

128

"host\_TP1"

# 4.7.4 HA

 $HA$   $H A$   $4.4$   $H A$ 

RAW\_NAME\_TUBANBK MY\_HOST

REF\_USV = "HMpnNRef" REF\_SVGRP = "hmpn\_natref\_srvgrp"  $REF$  SV  $=$  "hmpn ref srv" PAY\_USV = "HMpnNPay" PAY\_SVGRP = "hmpn\_natpay\_srvgrp"  $PAY$  SV = "hmpn\_pay srv"

## $\begin{array}{lll} \text{CENTER\_CODE} & \text{RAW\_NAME\_SRVCND} \end{array}$

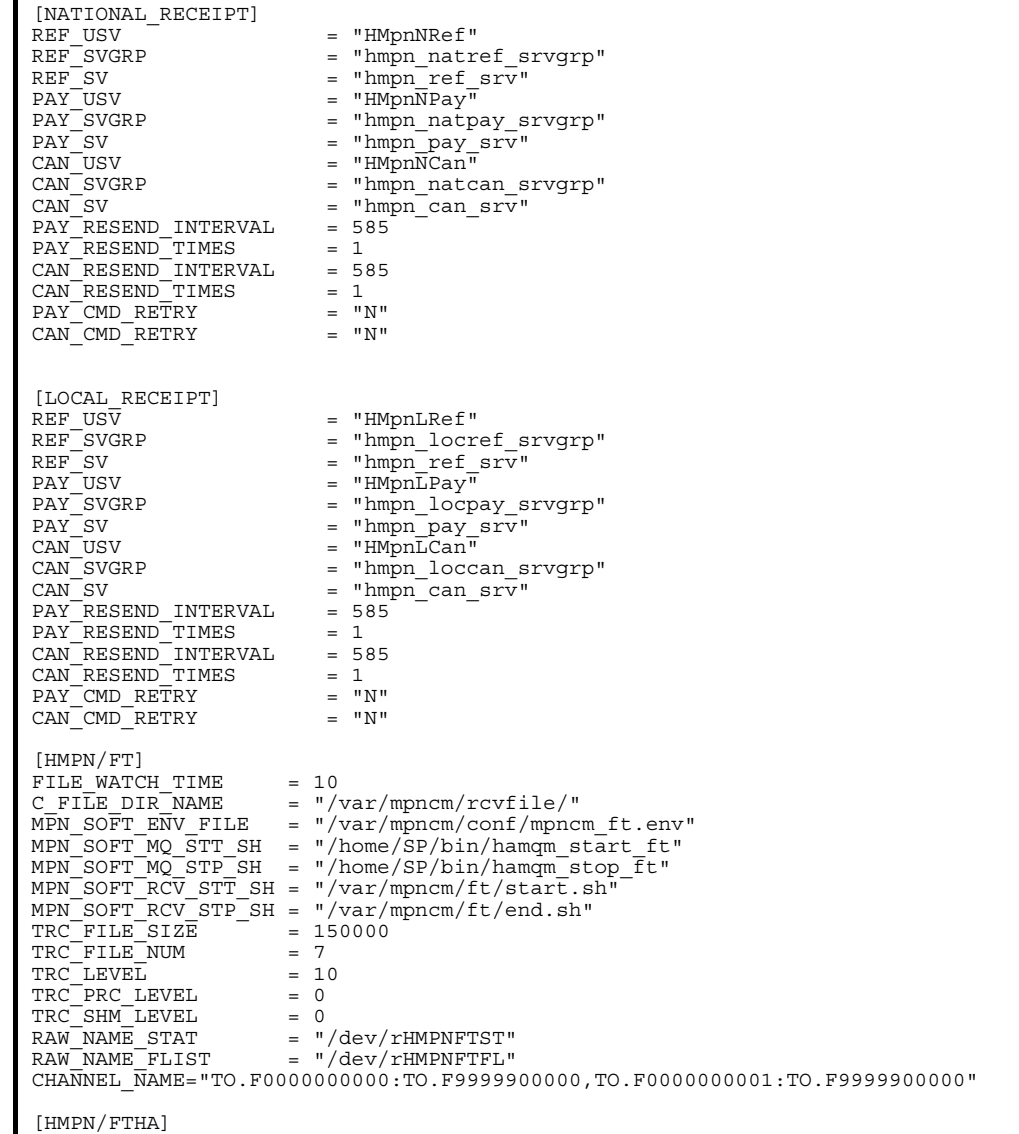

• **• b servers** 

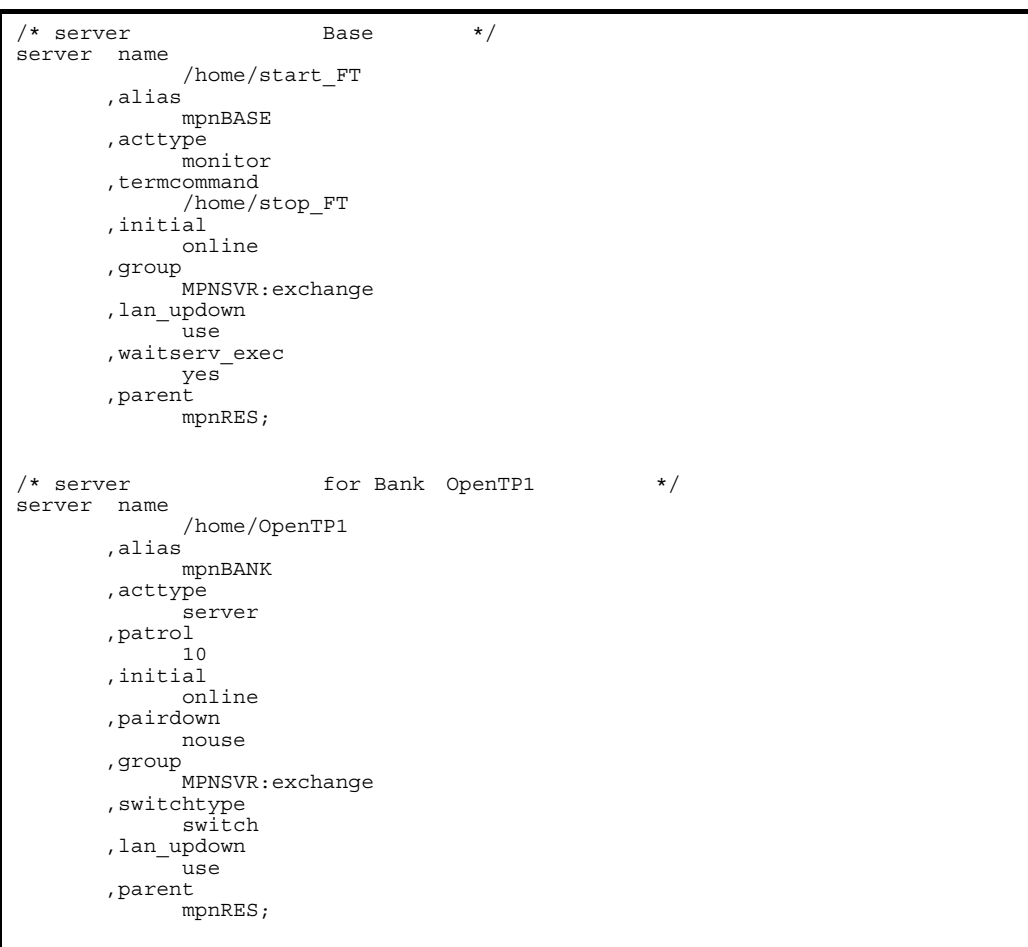

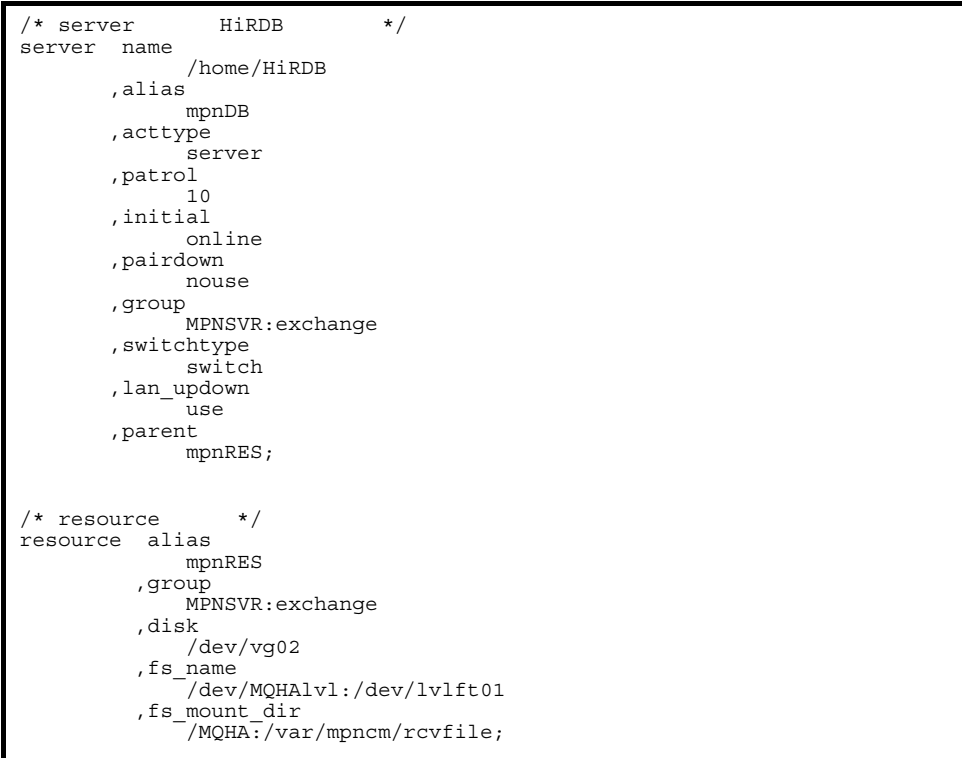

```
/* server Base */server name
 /home/start_FT
 ,alias
            mpnBASE
       ,acttype
           .<br>monitor
       ,termcommand
            /home/stop_FT
       ,initial
            standby
 ,group
 MPNSVR:exchange
       ,lan_updown
            use
       ,waitserv_exec
 yes
 ,parent
            mpnRES;
/* server for Bank OpenTP1 *server name
           /home/OpenTP1
       ,alias
            mpnBANK
       ,acttype
            server
       ,patrol
            10
       ,initial
            standby
       ,pairdown
            nouse
       ,group
            MPNSVR:exchange
 ,switchtype
 switch
       ,lan_updown
            use
       ,parent
            mpnRES;
```
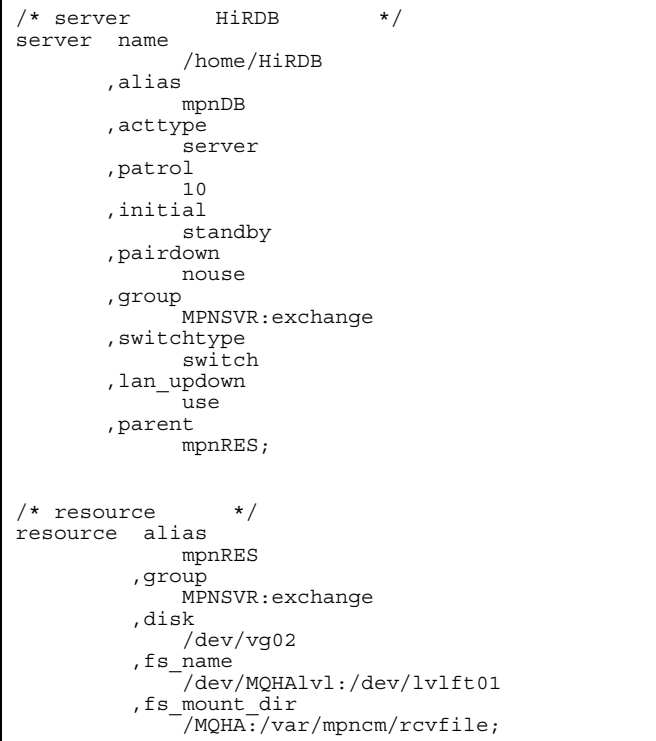

• HA

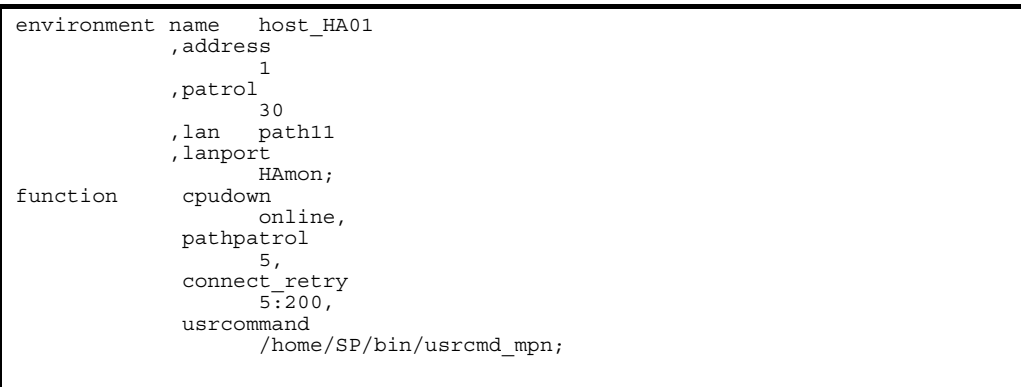

```
environment name host_HA02
             ,address
 2
             ,patrol
            \frac{30}{1}, lan par
                  path21
             ,lanport
HAmon;<br>function cpudown
             cpudown
                    online,
              pathpatrol
                    5,
              connect_retry
                   5:200, usrcommand
                    /home/SP/bin/usrcmd_mpn;
```
• LAN

mpnBASE.up

```
#!/bin/sh
# Network Configuration for ONLINE
#
set -x
/etc/ifconfig en0 inet xxx.xxx.xxx.105 alias netmask 255.255.255.0 broadcast 
xxx.xxx.xxx.255
```
mpnBASE.down

#!/bin/sh # Network Configuration for OFFLINE # set -x /etc/ifconfig en0 inet xxx.xxx.xxx.105 delete

mpnBANK.up

```
#!/bin/sh
# Network Configuration for ONLINE
#
set -x
/etc/ifconfig en0 inet xxx.xxx.xxx.103 alias netmask 255.255.255.0 broadcast
xxx.xxx.xxx.255
```
### mpnBANK.down

```
#!/bin/sh
# Network Configuration for OFFLINE
#
set -x
/etc/ifconfig en0 inet xxx.xxx.xxx.103 delete
```
mpnDB.up

```
#!/bin/sh
# Network Configuration for ONLINE
#
set -x
/etc/ifconfig en0 inet xxx.xxx.xxx.104 alias netmask 255.255.255.0 broadcast
xxx.xxx.xxx.255
```
### mpnDB.down

```
#!/bin/sh
# Network Configuration for OFFLINE
#
set -x
/etc/ifconfig en0 inet xxx.xxx.xxx.104 delete
```
## 4.7.5 /etc/hosts /etc/services

/etc/hosts /etc/services /etc/services /etc/hosts

/etc/services

 $HA$ 

• /etc/hosts

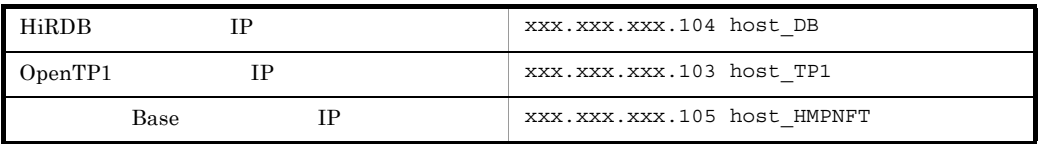

• /etc/services

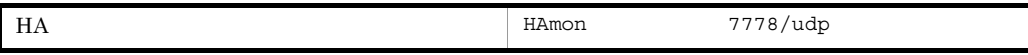

# 5 DB

HiRDB

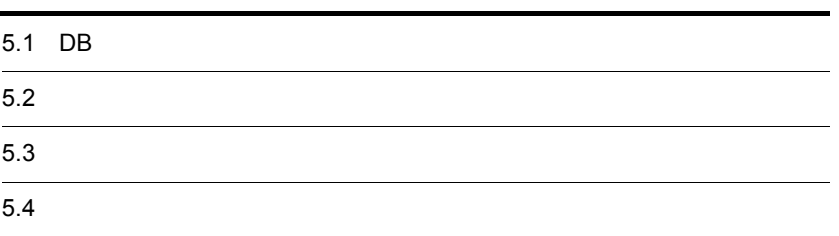

## 5.1 DB

## $\rm HiRDB$

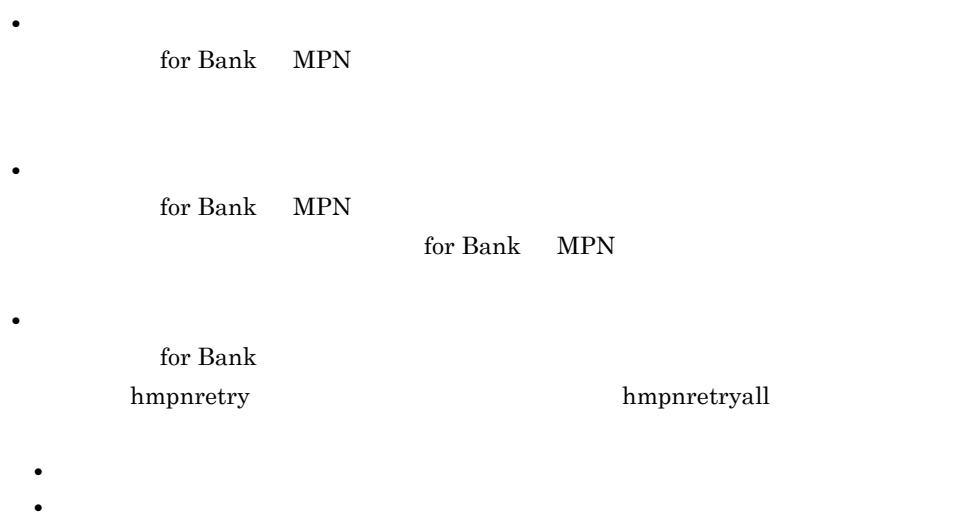

- 
- **•** 指定した条件に合致するレコードの複数出力
- **•** 指定した条件に合致するレコード情報の更新
- **• •**  $\mathbf{r} = \mathbf{r} \cdot \mathbf{r} + \mathbf{r} \cdot \mathbf{r} + \mathbf{r} \cdot \mathbf{r} + \mathbf{r} \cdot \mathbf{r} + \mathbf{r} \cdot \mathbf{r} + \mathbf{r} \cdot \mathbf{r} + \mathbf{r} \cdot \mathbf{r} + \mathbf{r} \cdot \mathbf{r} + \mathbf{r} \cdot \mathbf{r} + \mathbf{r} \cdot \mathbf{r} + \mathbf{r} \cdot \mathbf{r} + \mathbf{r} \cdot \mathbf{r} + \mathbf{r} \cdot \mathbf{r} + \mathbf{r} \cdot \$

5. DB

## $5.2.1$

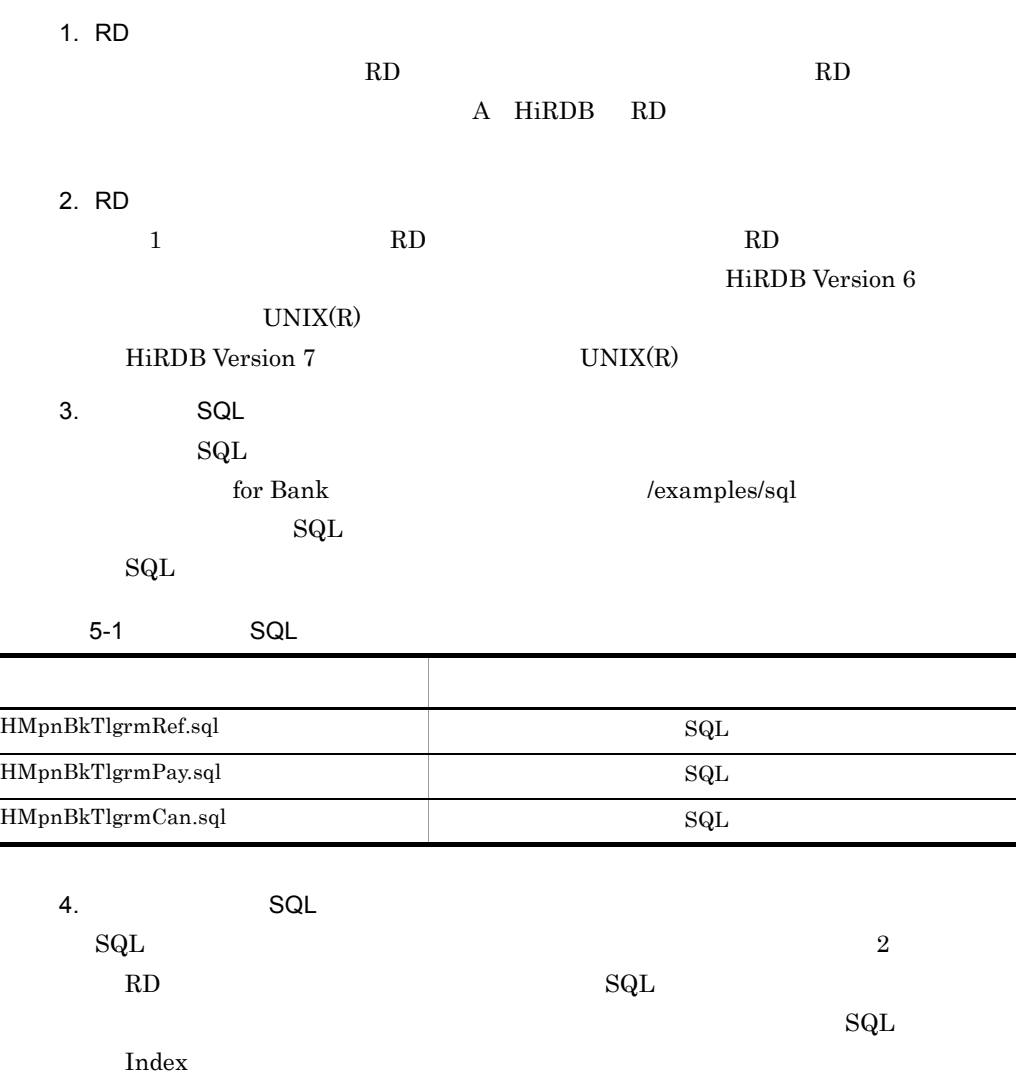

 $ID$   $SQL$ 

 $\rm ID$ 

÷,

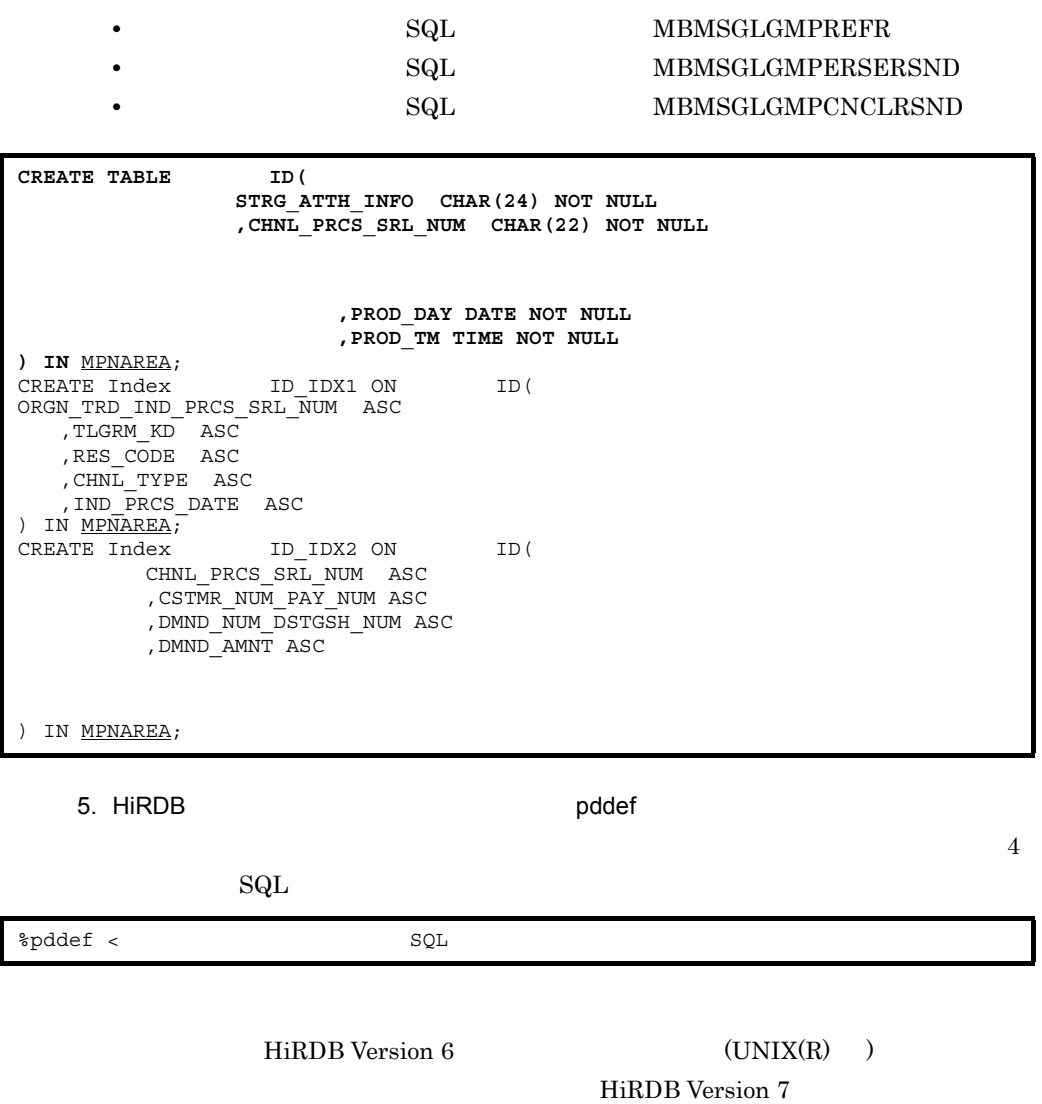

 $5.2.2$ 

 ${\rm (UNIX(R) \quad )}$ 

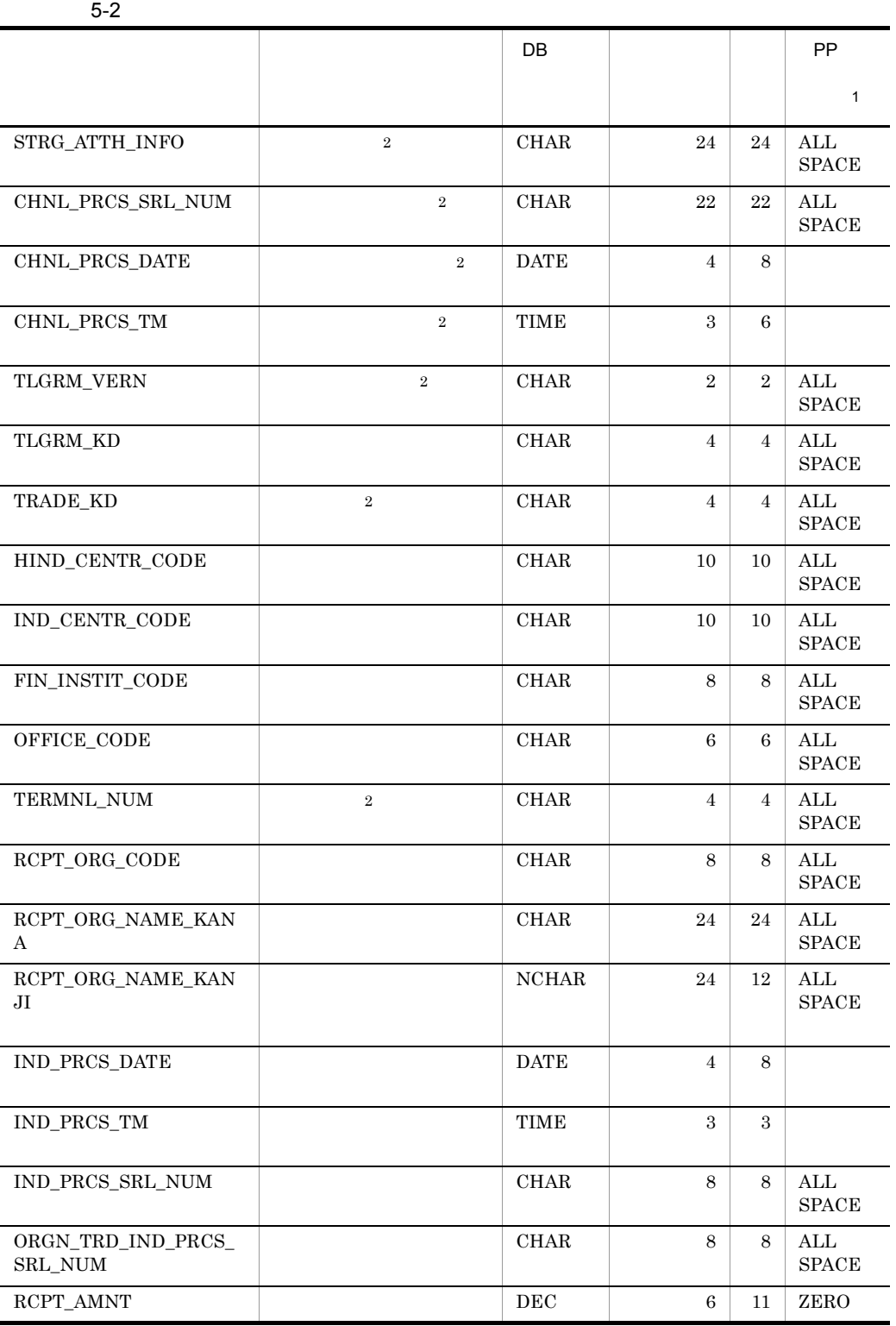

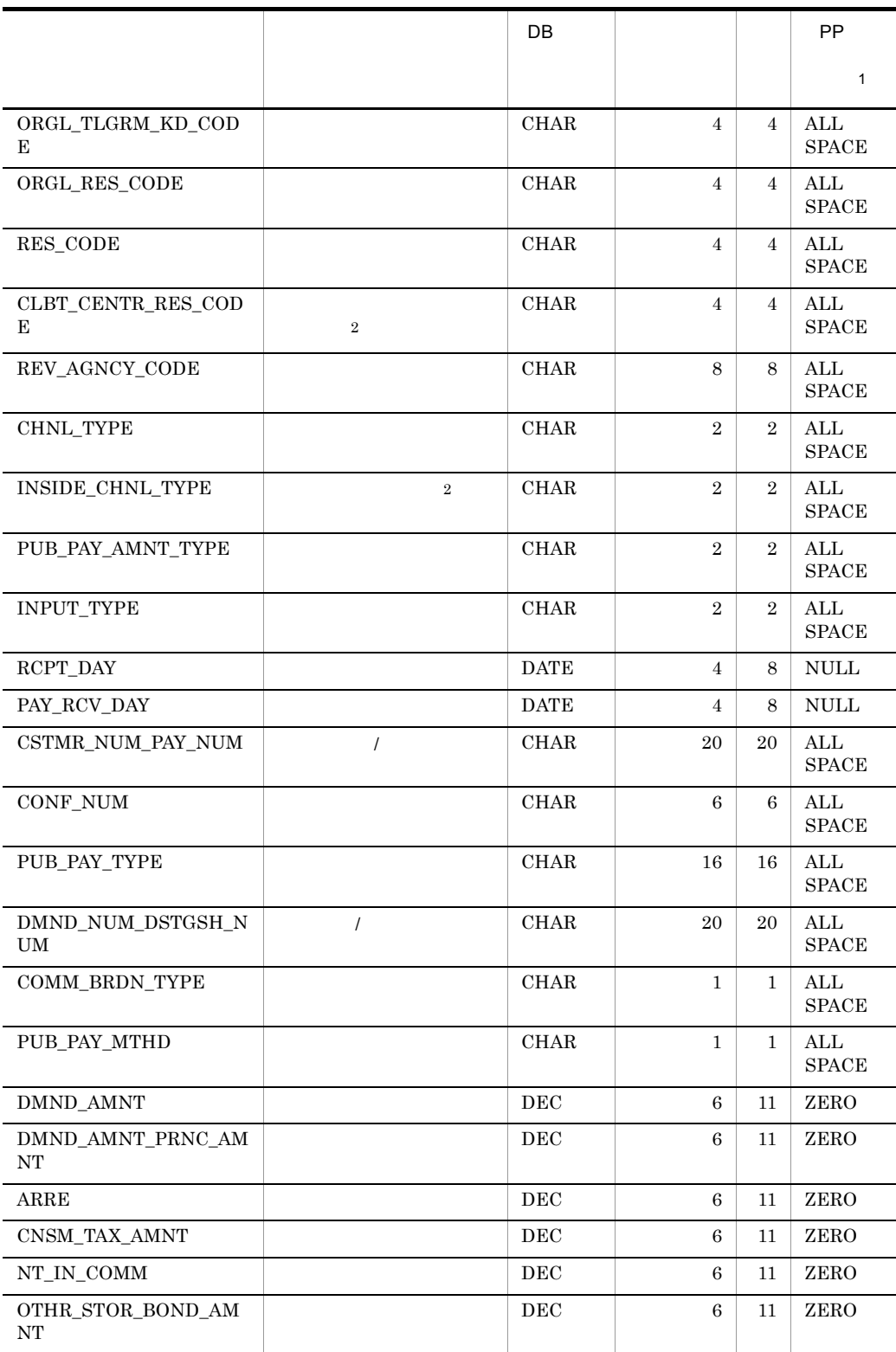

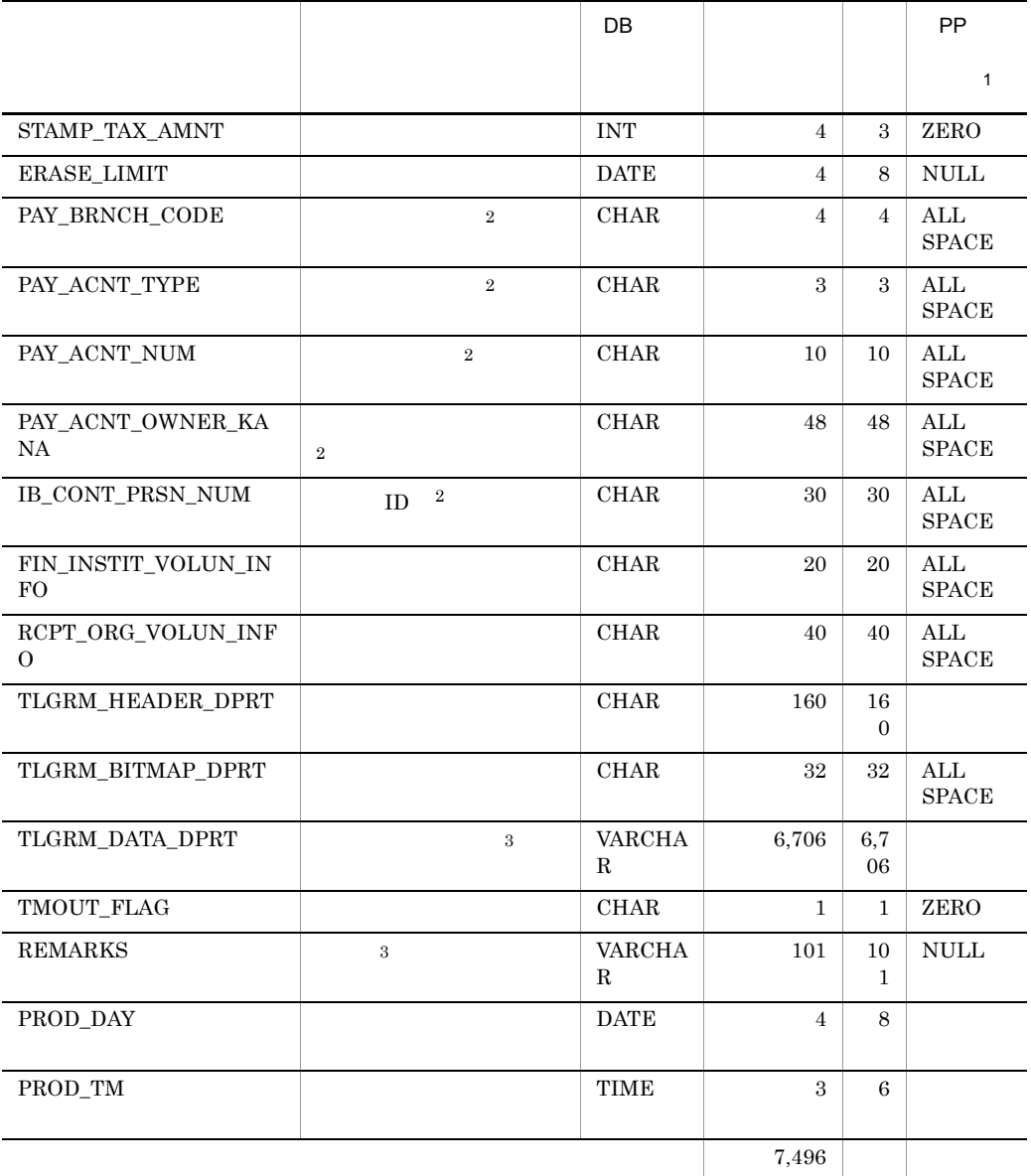

注※ 1  $PP$ PP ALL SPACE  $\begin{minipage}{0.9\linewidth} \begin{tabular}{l} \multicolumn{2}{c}{\textbf{RCPT\_ORG\_NAME\_KANJI}} \end{tabular} \end{minipage} \begin{minipage}{0.9\linewidth} \begin{tabular}{l} \multicolumn{2}{c}{\textbf{RCT\_ORG\_NAME\_KANJI}} \end{tabular} \end{minipage} \begin{minipage}{0.9\linewidth} \begin{tabular}{l} \multicolumn{2}{c}{\textbf{RCT\_ORG\_NAME\_KANJI}} \end{tabular} \end{minipage} \end{minipage} \begin{minipage}{0.9\linewidth} \begin{tabular}{l} \multicolumn{2}{c}{\textbf{RCT\_ORG\_$  $\begin{array}{ccc} \text{CHAR} & \text{ZERO} & \text{DEC/INT} & 0 \\ \end{array}$ 

 $\,2\,$ 

 $\sqrt{3}$ 

## ${\sf ORGN\_TRD\_IND\_PRCS\_SRL\_NUM}$

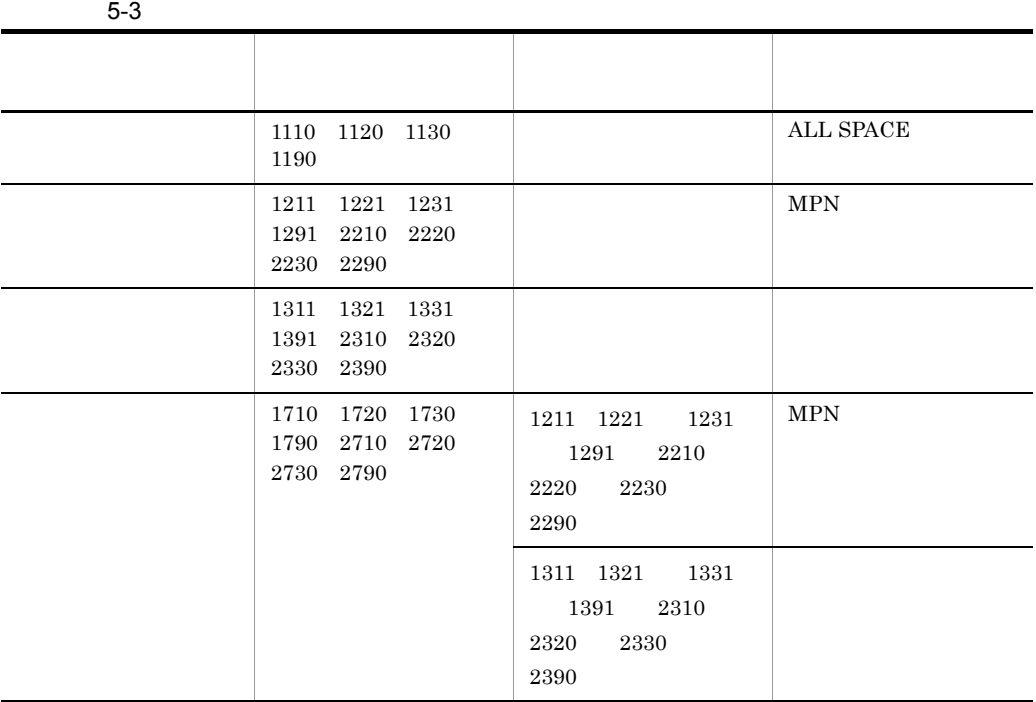

 $MPN$ 

5. DB

## $5.3.1$

1. RD 収納カウンタ情報の格納に必要となる RD エリアの容量を見積もってください。RD A HiRDB RD 2. RD 1 RD HiRDB RD RD **HiRDB** Version 6 UNIX(R) HiRDB Version 7 UNIX(R) 3. SQL HMpnBkCntr.sql  $\mathop{\mathrm{SQL}}$ for Bank  $/2$  /examples/sql 4. SQL  $\operatorname{SQL}$   $\operatorname{SQL}$  $\text{SQL}$  2  $RD$   $\footnotesize\phantom{000} \text{SQL}$  ${\rm SQL}$ <u>Index</u> **CREATE TABLE MBMPCNTR( IND\_CENTR\_CODE CHAR(10) NOT NULL ,PROD\_DATE DATE NOT NULL ,PROD\_TM TIME NOT NULL**

**) IN** MPNAREA; CREATE Index MBMPCNTR\_IDX1 ON MBMPCNTR ( CNTR\_DATE ASC ,CNTR\_ACQR\_TYPE ASC ) IN MPNAREA;

5. HiRDB pddef  $4\,$  $SQL$ HiRDB Version 6  $(UNIX(R) )$  $\delta$ pddef <  $\Box$ 

HiRDB Version 7

 $(UNIX(R) )$ 

 $5.3.2$ 

 $5-4$  $\overline{DB}$  DB  $\overline{AB}$ 桁数 PP  $1$ IND\_CENTR\_COD E  $\begin{array}{|c|c|c|c|}\n\hline\n\text{CHAR} & \text{10} & \text{10} & \text{ALL}\n\end{array}$ SPACE  $\text{CNTR\_DATE}$  and  $\text{DATE}$  and  $\text{DATE}$  and  $\text{DATE}$  and  $\text{Omega}$  and  $\text{Omega}$  and  $\text{Omega}$  and  $\text{Omega}$  and  $\text{Omega}$  and  $\text{Omega}$  and  $\text{Omega}$  and  $\text{Omega}$  and  $\text{Omega}$  and  $\text{Omega}$  and  $\text{Omega}$  and  $\text{Omega}$  and  $\text{Omega}$  and  $\text{Omega}$  and  $\$  $\begin{array}{c|c} \text{CNTR}\text{\_ACQR}\text{\_TYP} & & \ \text{z} & \end{array}$ 2 CHAR  $1 \t1 \tALL$ SPACE INQUIRY\_CNT | INT | 4 8 ZERO  $\text{ERSE\_CNT}$  1NT 4 8 ZERO ERSE\_AMNT 15 2ERO CNCL\_CNT RERO CNCL\_AMNT DEC 8 15 ZERO PROD\_DATE 1 BATE 4 8  $PROD_TM$  
and  $V$  TIME  $3 \mid 6 \mid$  $\sim$  50  $-$ 

> 注※ 1  $PP$ PP ALL SPACE PP ZERO  $\begin{array}{ccc} \text{CHAR} & \text{ZERO} & \text{DEC/INT} & 0 \\ \end{array}$

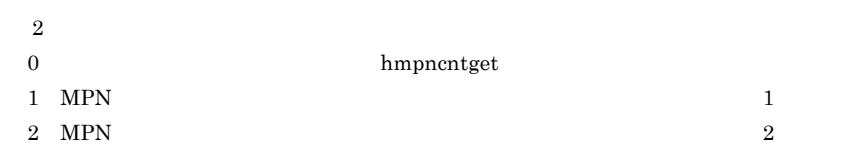

## $5.4.1$

1. RD  $\begin{tabular}{ll} \texttt{hmpnretry} \\ \end{tabular}$  $RD$ RD A HiRDB RD 2. RD 1 RD HiRDB RD RD **HiRDB** Version 6  $\,$  UNIX(R)  $\,$ HiRDB Version 7 VNIX(R) 3. SQL HMpnRetry.sql  $\mathop{\mathrm{SQL}}$ for Bank  $/$ examples/sql 4. SQL  $\text{SQL}$  2 RD エリア名を指定してください。サンプル SQL ファイルに記載されている内容

**CREATE TABLE HMPNRETRY( ) IN** MPNAREA**; CREATE Unique Index HMPNRETRY\_IDX1 ON HMPNRETRY( ) IN** MPNAREA;

5. HiRDB pddef

 $\sim$ 

 $SQL$ 

5. DB

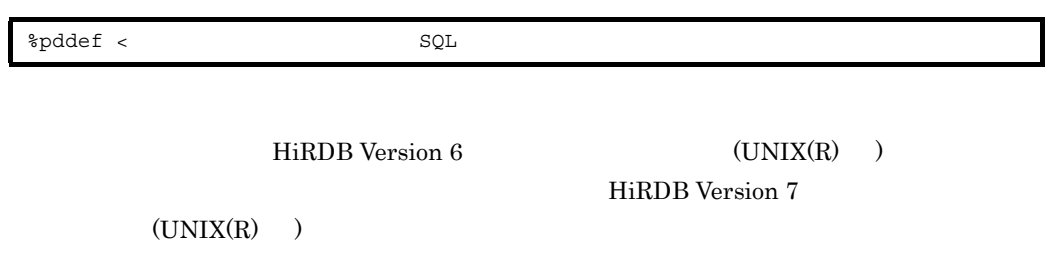

 $5.4.2$ 

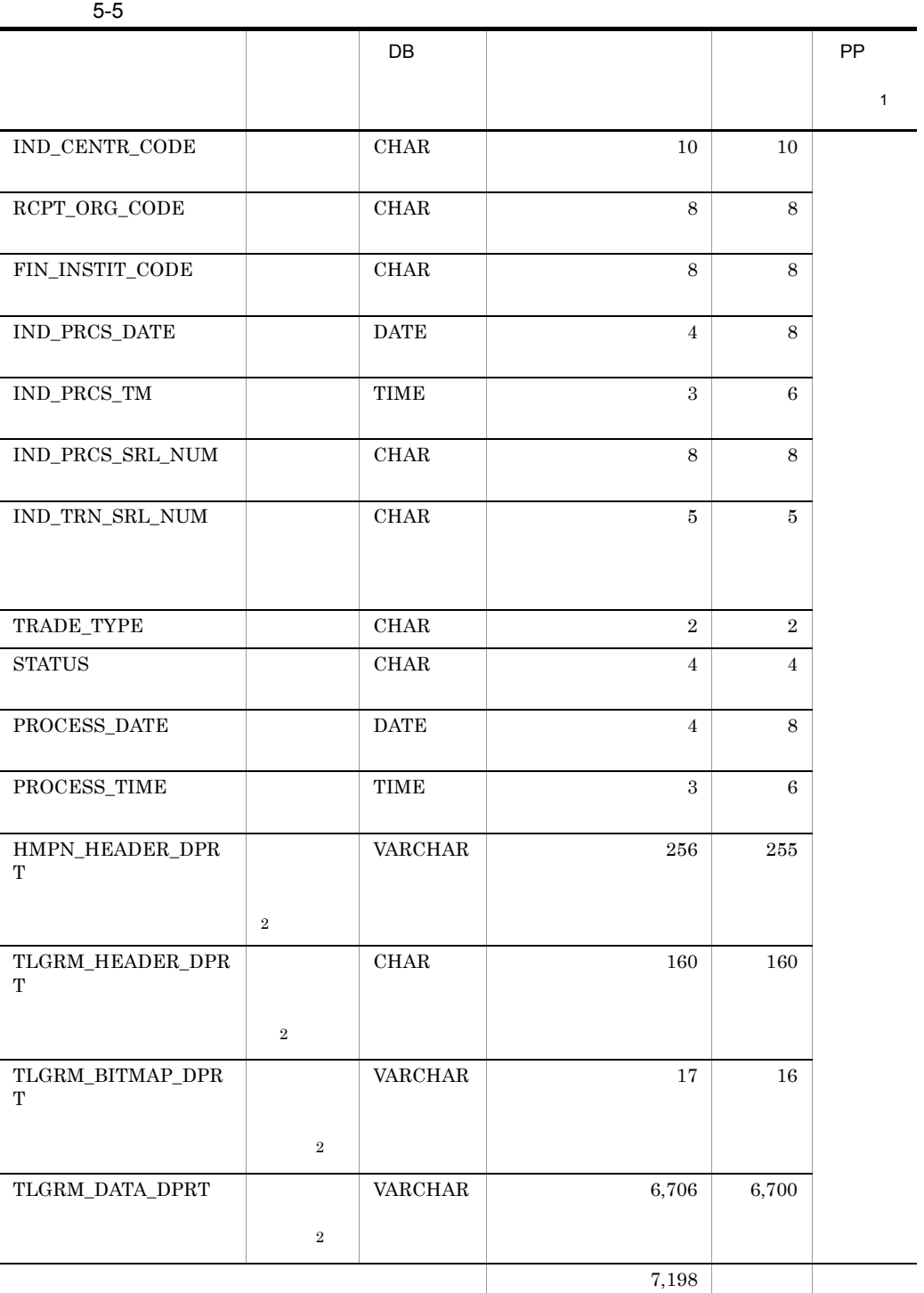

 $\,$  1  $\rm PP$  $\,2\,$ 

# *6* ユーザーコールバックの作

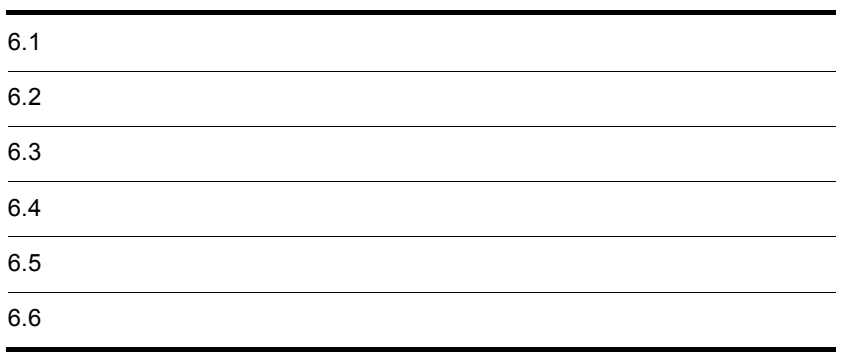

## 6.1  $\blacksquare$  $f_{\rm OFT}$ Bank **Bank** to the state of Bank state  $\frac{1}{2}$  for Bank state  $\frac{1}{2}$  for Bank state  $\frac{1}{2}$  $MPN$

• **•**  $\blacksquare$ 

• DB  $\blacksquare$ 

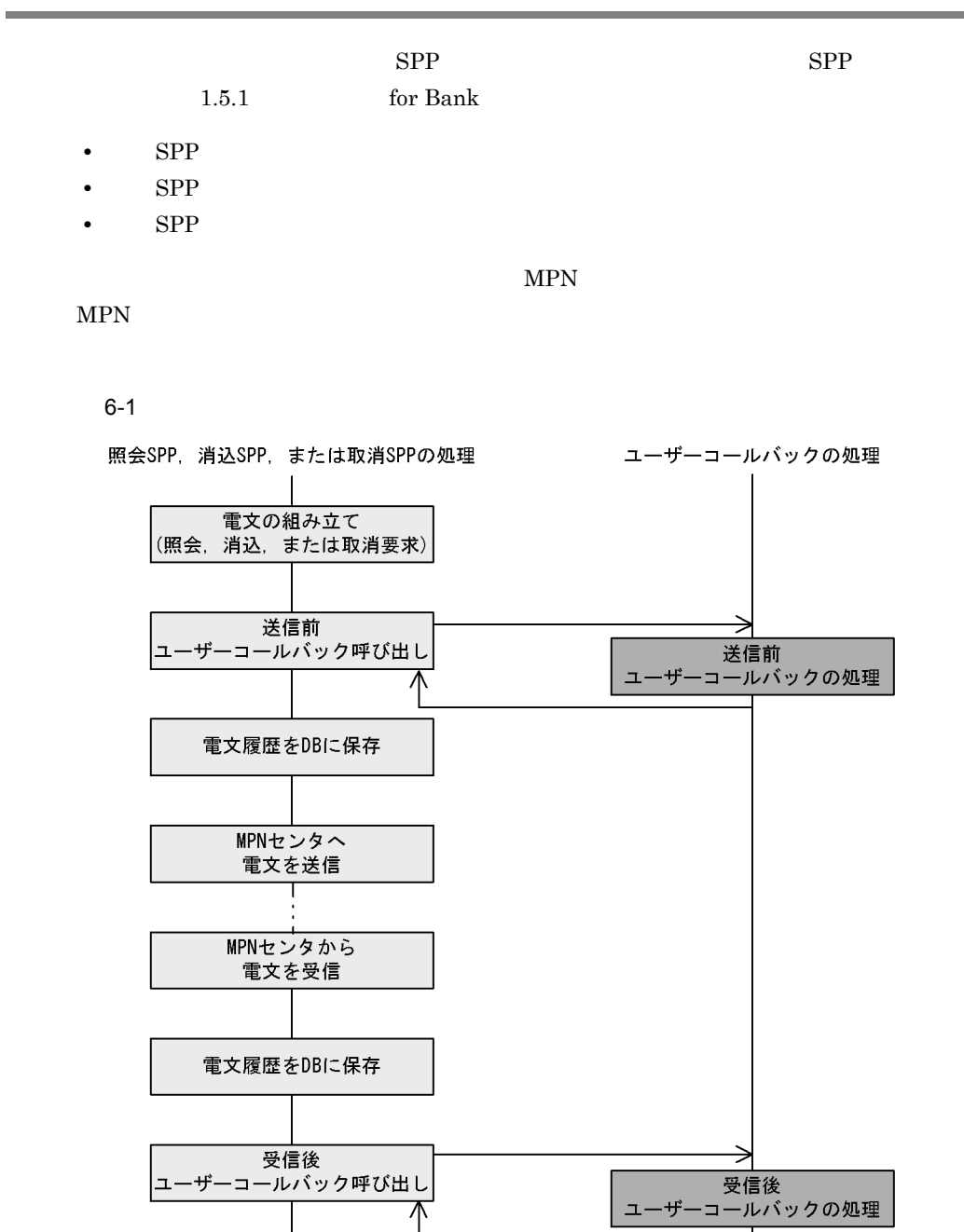

for Bank

for Bank

 $1.6$ 

 $6.6$ 

 $\mathbf C$ 

MPN

 $1.$ 

• **• • •**  $\mathbf{r} = \mathbf{r} \times \mathbf{r}$ 

 $\label{eq:conv} \mbox{for Bank} \hspace{2em} / \mbox{examples/} \mbox{uoc}$ 

 $6-1$ 

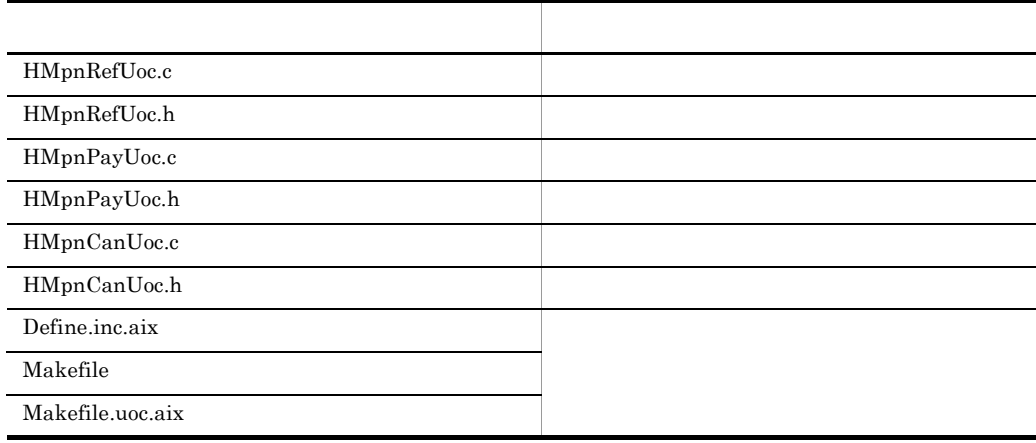

 $2.$ 

 $3.$ 

 $6.5$ 

 $5,001$  8,000

 $4.$ 

Makefile.uoc.aix

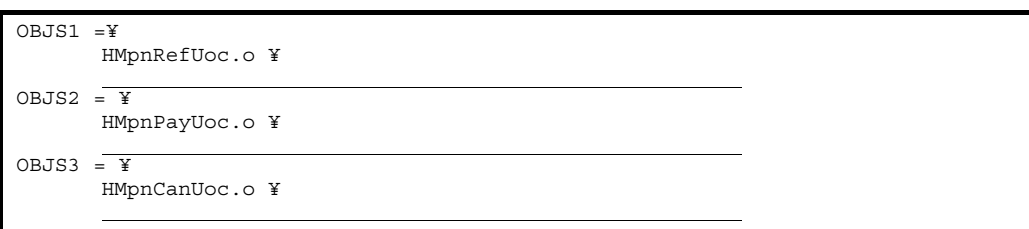

**•** リンケージするライブラリを追加する場合

Define.inc.aix

#\*\*\*\*\*\*\*\*\*\*\*\*\*\*\*\*\*\*\*\*\*\*\*\*\*\*\*\*\*\*\*\*\*\*\*\*\*\*\*\*\*\*\*\*\*\*\*\*\*\*\*\*\*\*\*\*\*\*\*\*\*\*\*\*\*\*\*\*\*\*\*\*\*# # for linking # #\*\*\*\*\*\*\*\*\*\*\*\*\*\*\*\*\*\*\*\*\*\*\*\*\*\*\*\*\*\*\*\*\*\*\*\*\*\*\*\*\*\*\*\*\*\*\*\*\*\*\*\*\*\*\*\*\*\*\*\*\*\*\*\*\*\*\*\*\*\*\*\*\*# COMMON\_LDFLAGS = -brtl -bnoentry -bexpall<br>COMMON\_LIBS =  $-\frac{L}{L}$ COMMON\_LIBS = <u>-L<br>ALL\_LDFLAGS = \$(COMMON\_LDFLAGS) \$(COMMON\_LIBS)</u>

 $6.6$ 

 $5.$ HMPNDIR for Bank 3.4.4 for Bank COMMON\_LIBS = -L\$(HMPNDIR)/lib -lhmpncom % make

 $6-2$   $\overline{\phantom{a}}$ 

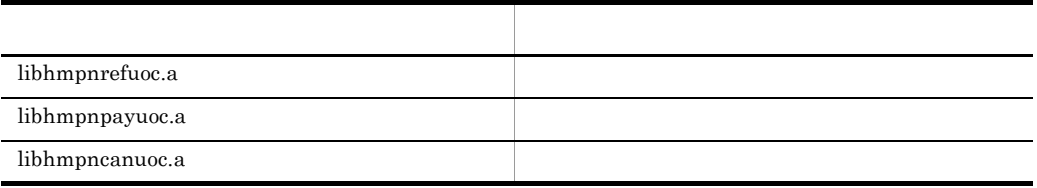

6. for Bank

for Bank  $8.2.4$  for Bank
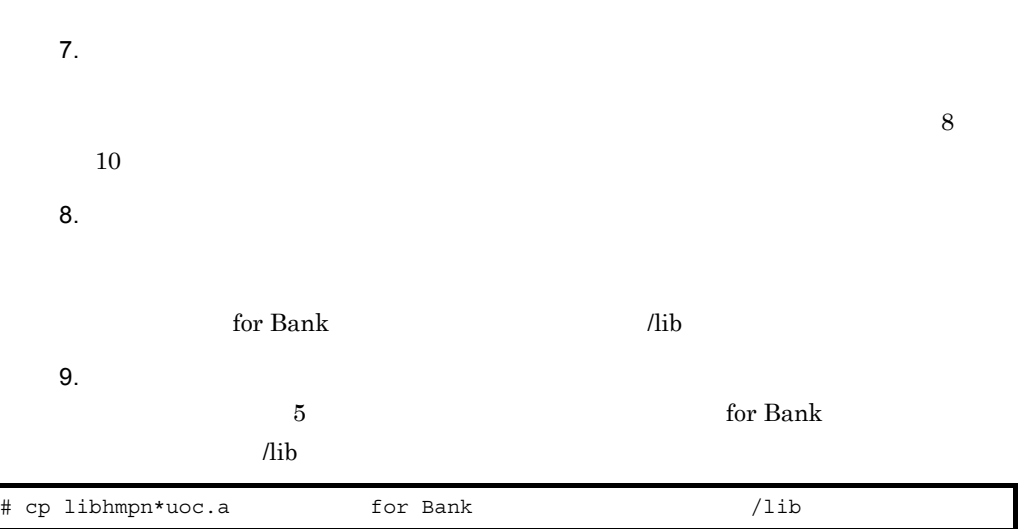

 $6.$ 

 $10.$ 

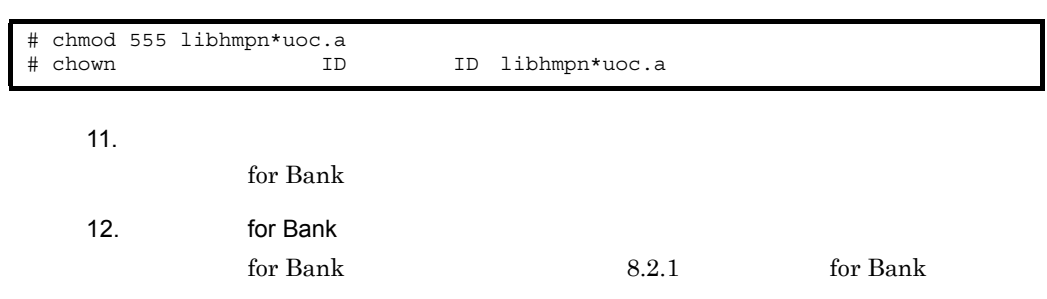

## $6.5.1$

MPN 2009 MPN 2009 MPN 2009 MPN 2009 MPN 2009 MPN 2009 MPN 2009 MPN 2009 MPN 2009 MPN 2009 MPN 2009 MPN 2009 MP

### 1 MPN

int HMpnRefBfrUoc(unsigned char\* inHeaderOrg ,unsigned char\* sndMpnMsg ,unsigned char\* kubun ,unsigned char\*\* outHeaderOrg)

 $\chi$  for Bank  $\chi$ 

for Bank

• inHeaderOrg

for Bank

- sndMpnMsg  $MPN$
- kubun sndMpnMsg MPN
- $\bullet~$ out<br>Header<br/>Org

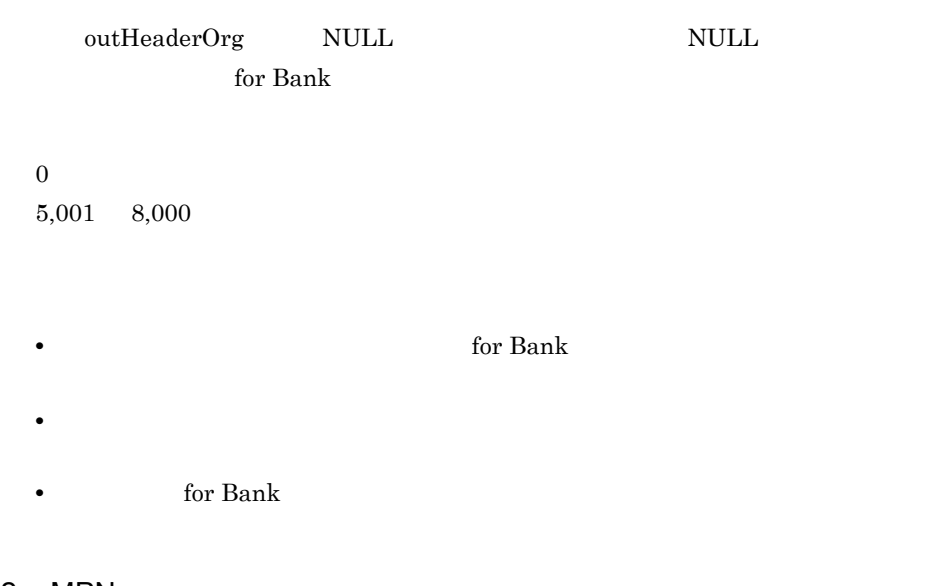

2 MPN

```
int HMpnRefAftUoc(unsigned char* inHeaderOrg
,unsigned char* rcvMpnMsg
,unsigned char* kubun
             ,unsigned char** outHeaderOrg)
```
 $\chi$  for Bank  $\chi$ 

for Bank

• inHeaderOrg

for Bank

MPN 2009 EXPLORATION

- rcvMpnMsg MPN  $\blacksquare$
- kubun rcvMpnMsg MPN

 $6.$ 

• outHeaderOrg

 $\text{outHeaderOrg} \qquad \text{NULL} \qquad \qquad \text{NULL}$ for Bank  $\overline{0}$ 5,001 8,000 • The set of the set of the set of  $\mathbf{Bank}$  and  $\mathbf{Rank}$  and  $\mathbf{Rank}$  are  $\mathbf{Rank}$  and  $\mathbf{Rank}$  are  $\mathbf{Rank}$  and  $\mathbf{Rank}$  are  $\mathbf{Rank}$  and  $\mathbf{Rank}$  are  $\mathbf{Rank}$  and  $\mathbf{Rank}$  are  $\mathbf{Rank}$  and  $\mathbf{Rank}$  are  $\mathbf{Rank}$  and  $\mathbf{$ **•** エラーリターンした場合,新しく作成した領域のポインターを解放する必要はあ **•** 通信サーバ for Bank がリターンコード不正と判断した場合,金融業務プログラム • MPN for Bank MPN

## $6.5.2$

mpn variation of the MPN extension of the MPN extension of the MPN extension of the MPN extension of the MPN extension of the MPN extension of the MPN extension of the MPN extension of the MPN extension of the MPN extensio

### 1 MPN

int HMpnPayBfrUoc(unsigned char\* inHeaderOrg ,unsigned char\* sndMpnMsg ,unsigned char\* kubun ,unsigned char\*\* outHeaderOrg)

for Bank

 $6.$ 

for Bank

• inHeaderOrg for Bank

- $\,$  sndMpnMsg  $\,$  $MPN$
- kubun sndMpnMsg MPN
- $\bullet~$ out<br>Header<br/>Org

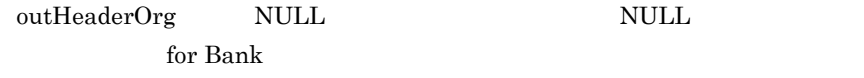

 $\boldsymbol{0}$  $5,001$   $8,000$ 

- **•**  $\qquad \qquad \text{for Bank}$
- **•** エラーリターンした場合,新しく作成した領域のポインターを解放する必要はあ
- **b** for Bank

2 MPN

```
int HMpnPayAftUoc(unsigned char* inHeaderOrg
,unsigned char* rcvMpnMsg
,unsigned char* kubun
,unsigned char** outHeaderOrg)
```
 $\chi$  for Bank  $\chi$ 

for Bank

• inHeaderOrg

for Bank

MPN 2009 EXPLORATION

- rcvMpnMsg MPN  $\blacksquare$
- kubun rcvMpnMsg MPN
- outHeaderOrg

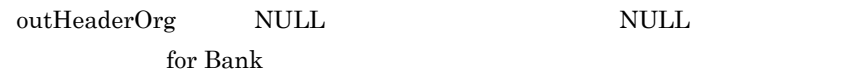

 $\overline{0}$ 5,001 8,000

• The set of the set of the set of  $\mathbf{Bank}$  and  $\mathbf{Rank}$  and  $\mathbf{Rank}$  are  $\mathbf{Rank}$  and  $\mathbf{Rank}$  are  $\mathbf{Rank}$  and  $\mathbf{Rank}$  are  $\mathbf{Rank}$  and  $\mathbf{Rank}$  are  $\mathbf{Rank}$  and  $\mathbf{Rank}$  are  $\mathbf{Rank}$  and  $\mathbf{Rank}$  are  $\mathbf{Rank}$  and  $\mathbf{$ 

**•** エラーリターンした場合,新しく作成した領域のポインターを解放する必要はあ

• **for Bank** • MPN for Bank MPN  $6.5.3$ MPN MPN 2009 NOVEMBER 2009 NOVEMBER 2009 NOVEMBER 2009 NOVEMBER 2009 NOVEMBER 2009 NOVEMBER 2009 NOVEMBER 2009

### 1 MPN

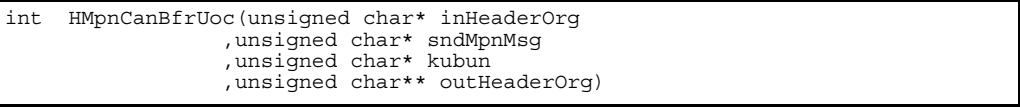

### for Bank

## for Bank  $% \mathbb{R} \rightarrow \mathbb{R}$

- inHeaderOrg for Bank
- sndMpnMsg  $MPN$
- kubun  $sndMpnMsg$  MPN
- $\bullet~$ out<br>Header<br/>Org

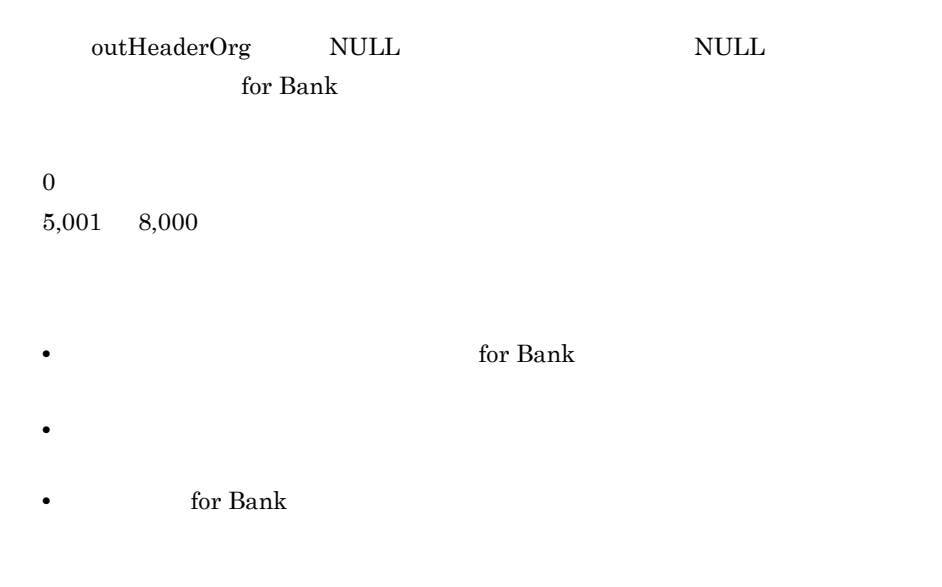

2 MPN

int HMpnCanAftUoc(unsigned char\* inHeaderOrg ,unsigned char\* rcvMpnMsg ,unsigned char\* kubun ,unsigned char\*\* outHeaderOrg)

#### $\chi$  for Bank  $\chi$

for Bank

• inHeaderOrg

for Bank

MPN 2009 EXPLORATION WAS ARRESTED FOR A 2009 FOR A 2009 FOR A 2009 FOR A 2009 FOR A 2009 FOR A 2009 FOR A 2009

- rcvMpnMsg MPN  $\blacksquare$
- kubun rcvMpnMsg MPN
- outHeaderOrg

## $\text{outHeaderOrg} \qquad \text{NULL} \qquad \qquad \text{NULL}$ for Bank

 $\boldsymbol{0}$  $5,001$   $8,000$ 

- **•**  $\qquad \qquad$  for Bank  $\qquad$
- **•** エラーリターンした場合,新しく作成した領域のポインターを解放する必要はあ
- **for Bank**
- MPN

for Bank MPN

 $6.$ 

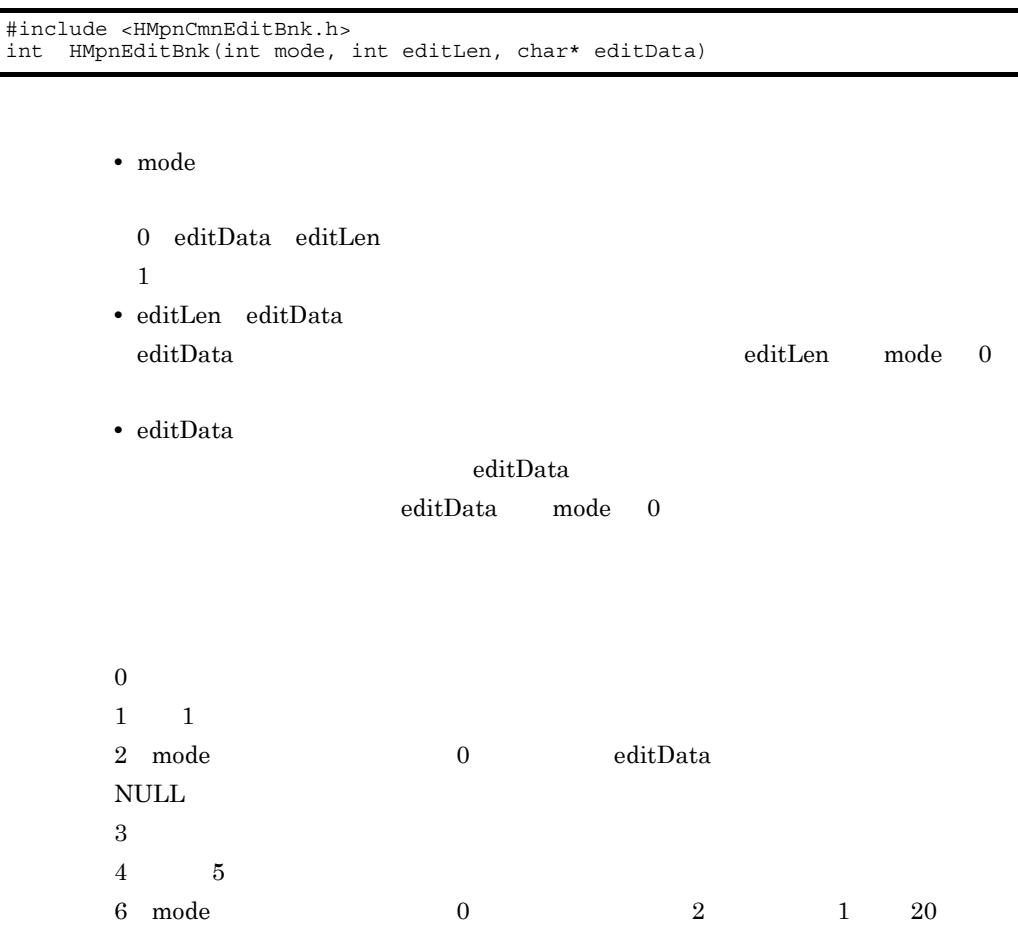

# *7* for Bank

for Bank

 $7.1$ 

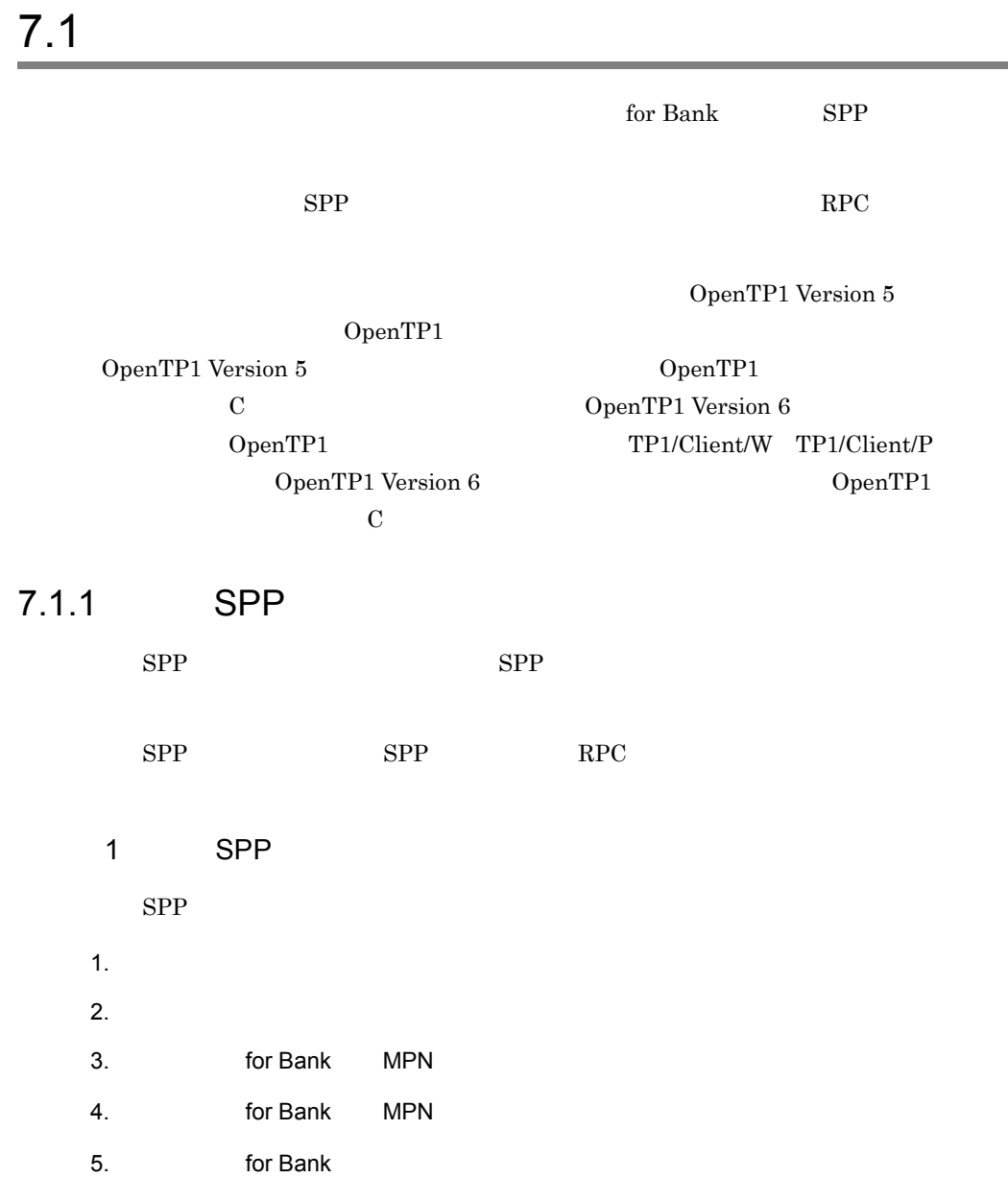

Ĩ.

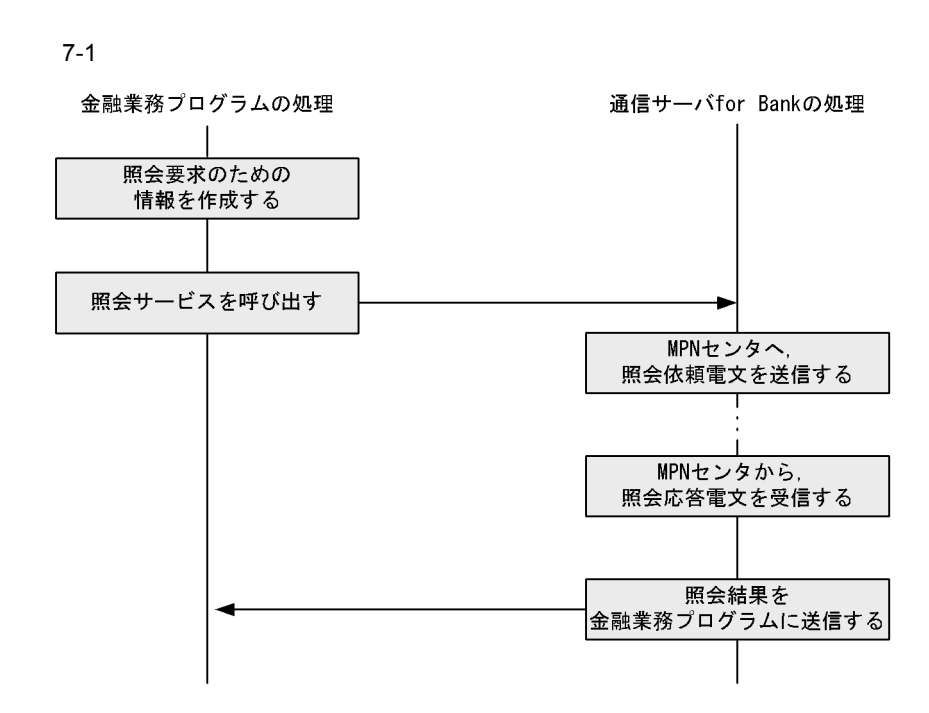

2 RPC

 $RPC$ 

OpenTP1 SPP

 $RPC$ 

 $RPC$ 

 $\alpha$  for Bank RPC  $\alpha$  7.1.4

 $RPC$  RPC  $RPC$ 

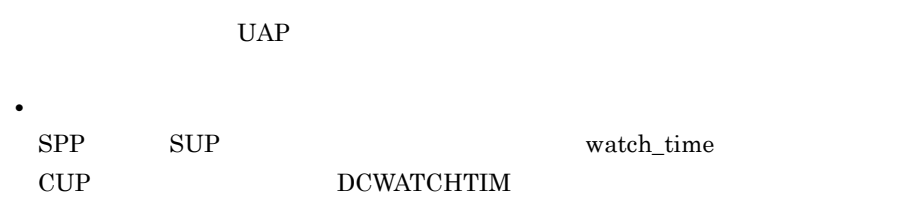

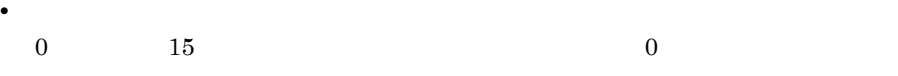

## 7.1.2 SPP

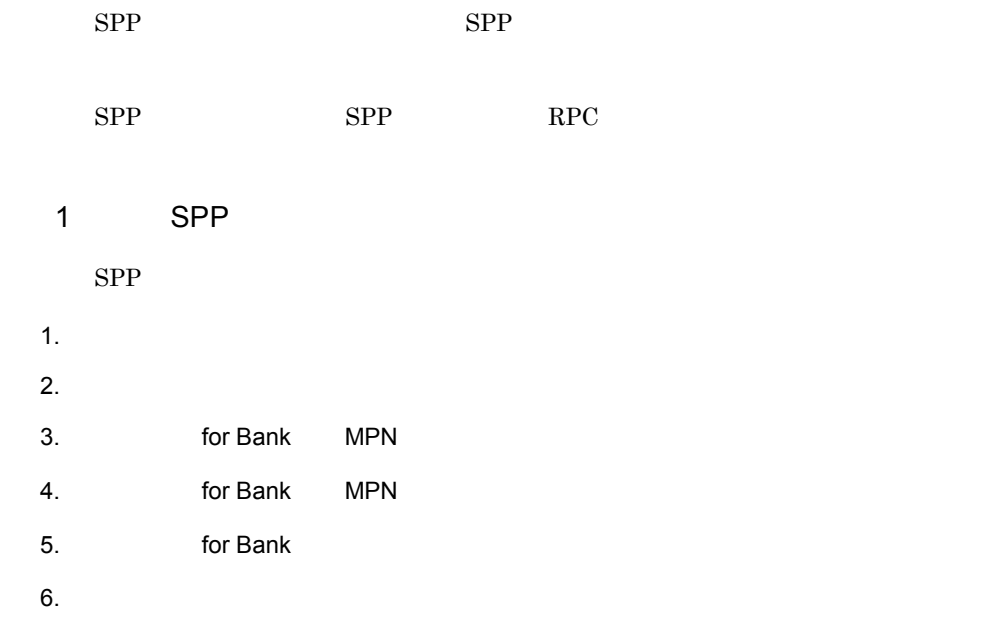

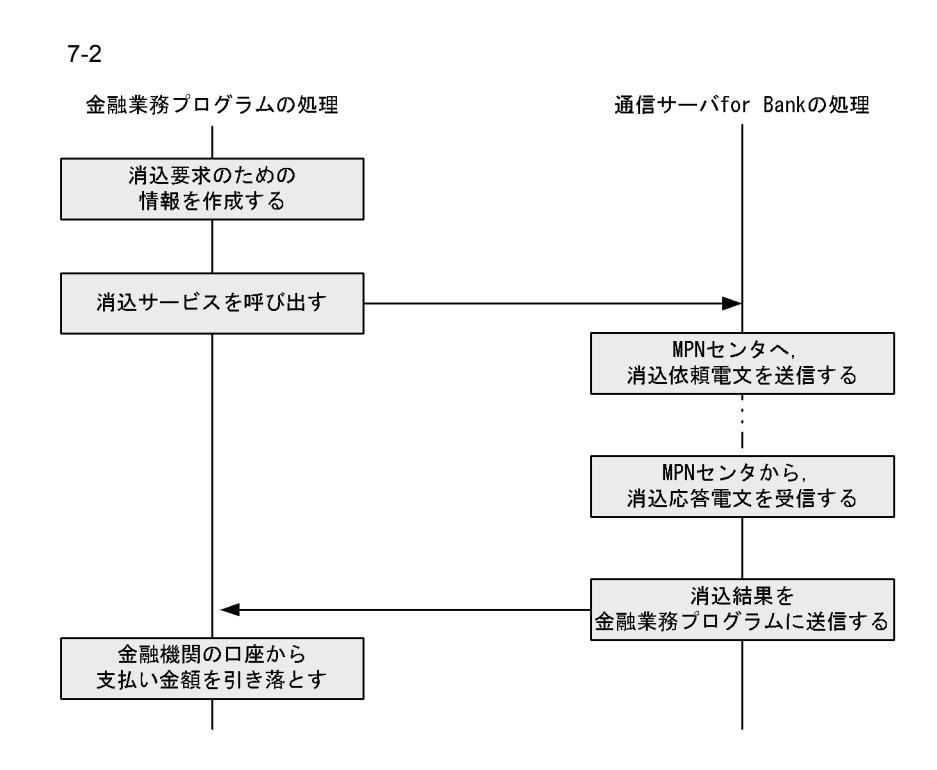

2 RPC

 $\rm RPC$ 

OpenTP1 SPP

OpenTP1 SPP

RPC

 $\rm RPC$ 

 $\int$  for Bank RPC  $\int$  7.1.4

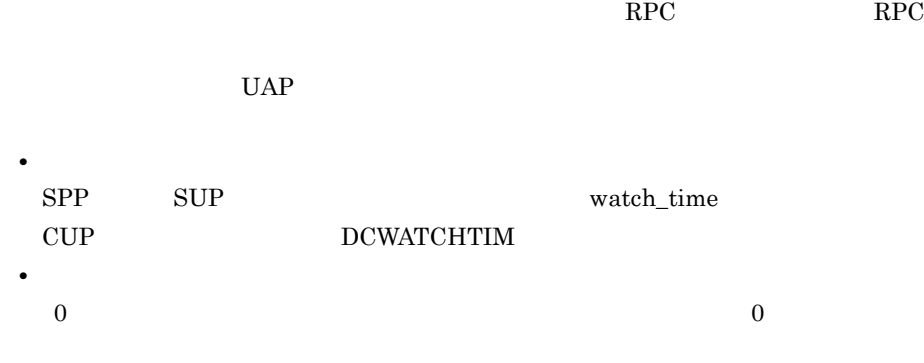

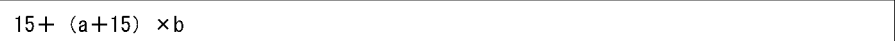

### (凡例)

a:通信サーバシステム定義の「PAY\_RESEND\_INTERVAL(再送確認通知送出間隔タイマ)」 b: 通信サーバシステム定義の「PAY\_RESEND\_TIMES (再送確認通知送出回数)」

## 7.1.3 SPP

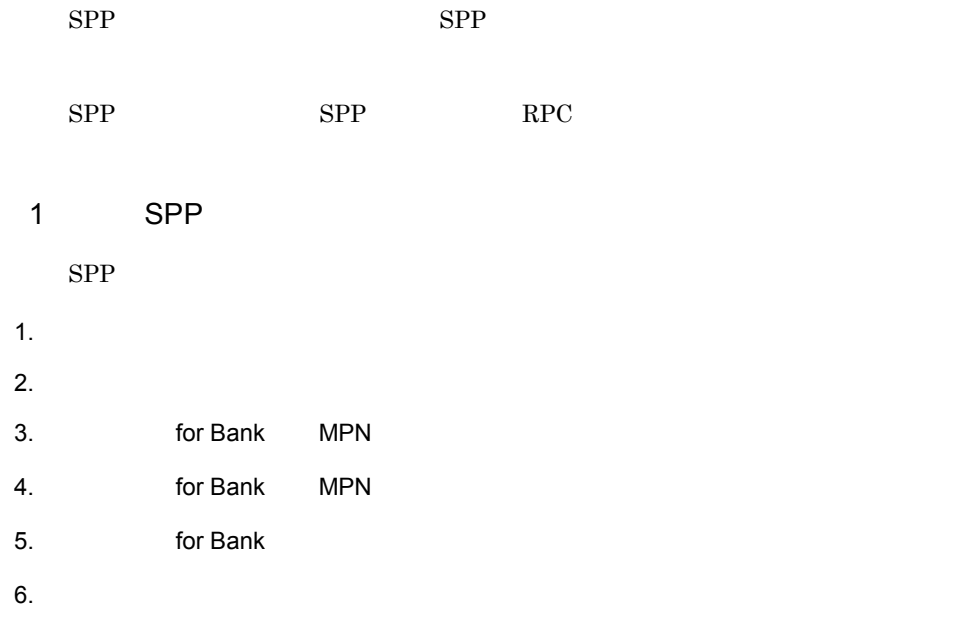

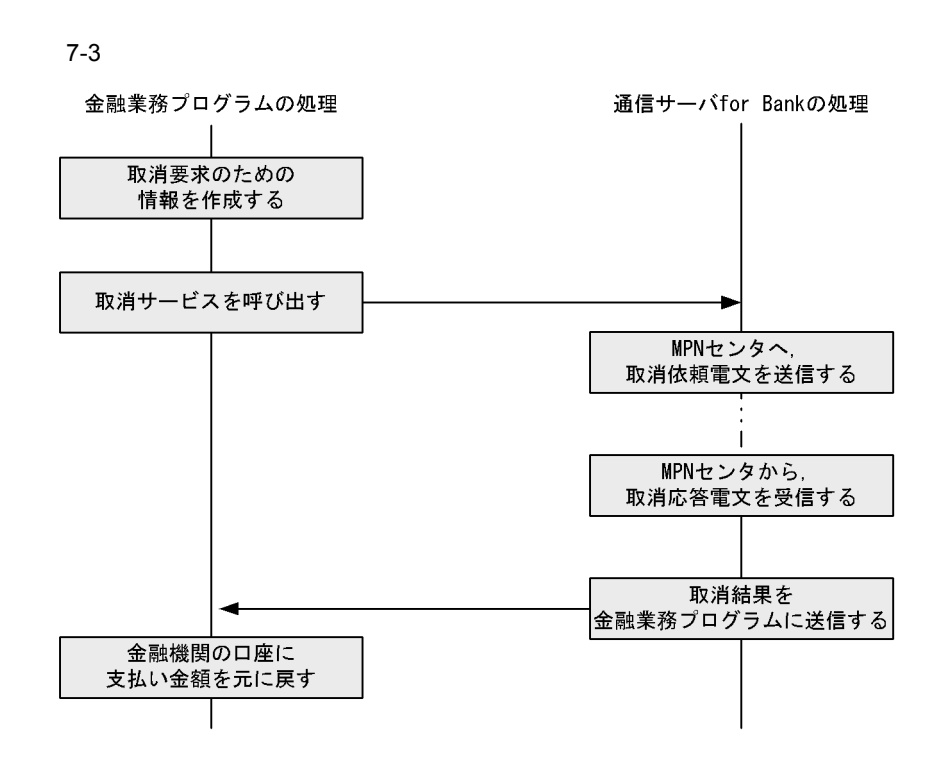

2 RPC

 $\rm RPC$ 

OpenTP1 SPP

OpenTP1 SPP

RPC

 $\rm RPC$ 

 $\int$  for Bank RPC  $\int$  7.1.4

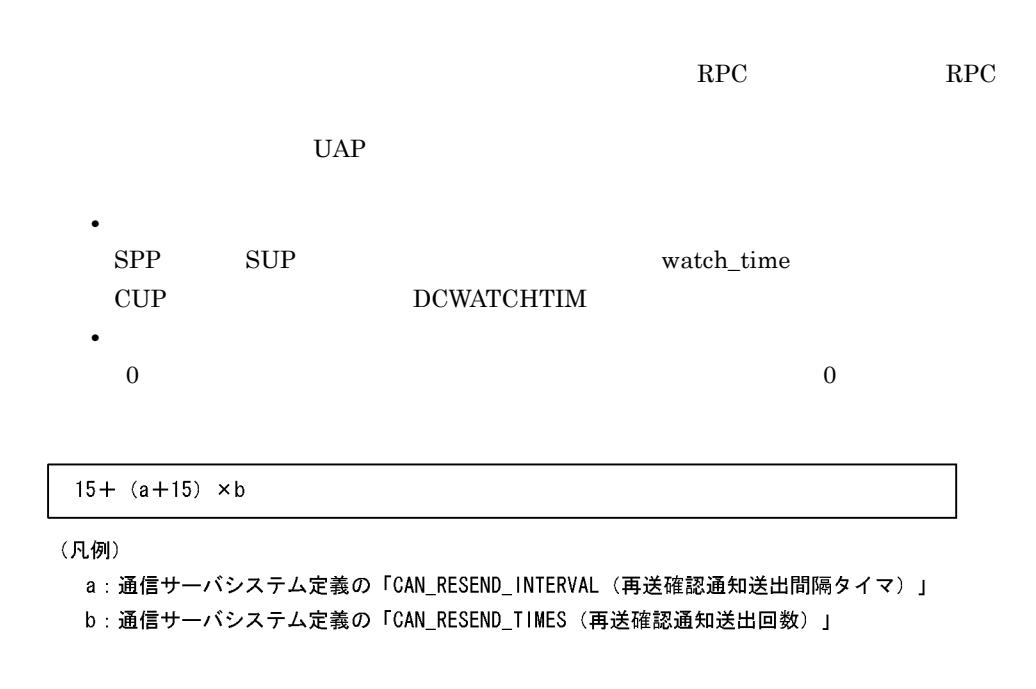

 $7.1.4$ 

 $\alpha$  for Bank  $\alpha$ 

 $1$ 

for Bank

 $7-1$ 

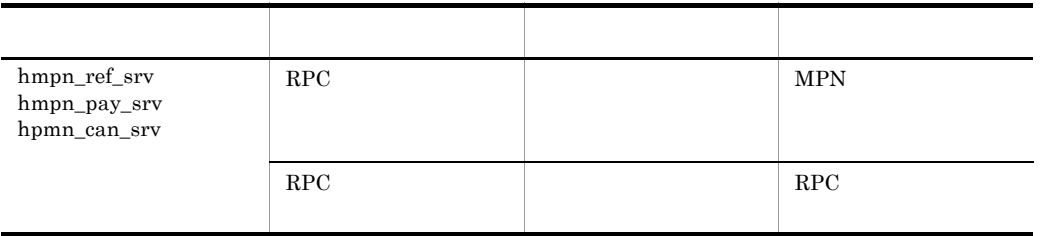

 $\mathbf C$ 

 $2 \angle$ 

for Bank

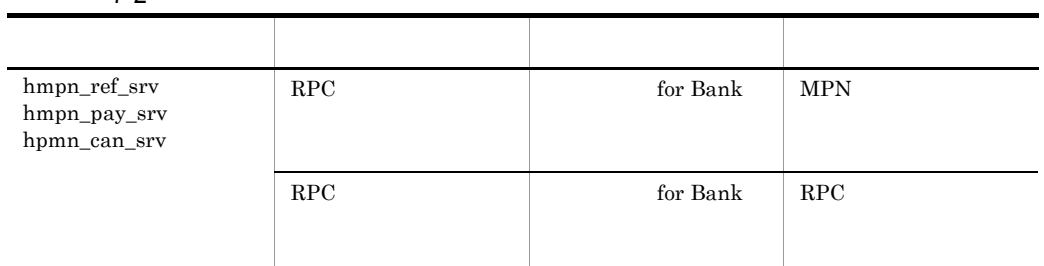

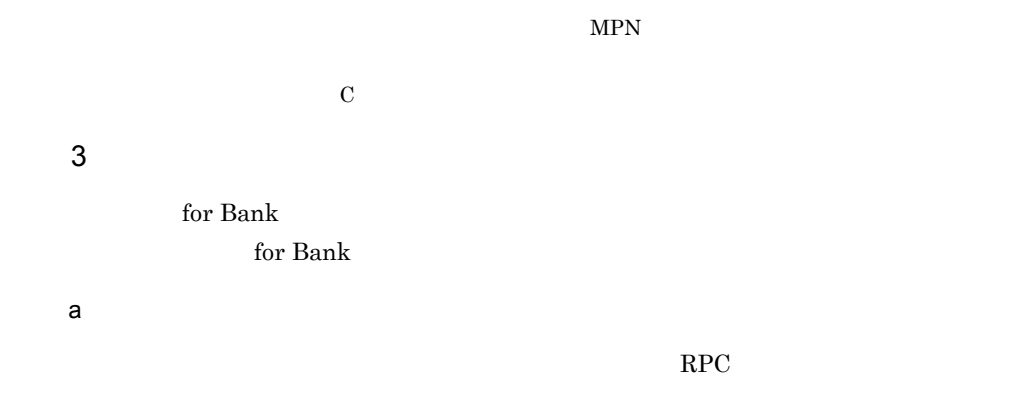

 $7-3$ 

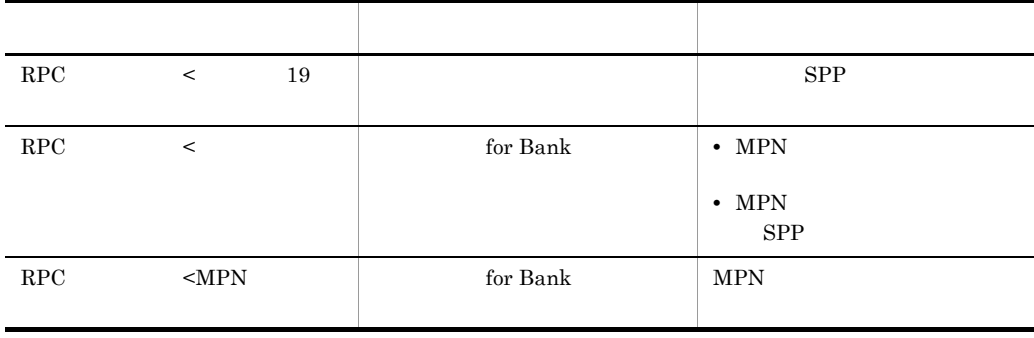

Hitachi Multi Payment Network communications server

b for Bank  $\Gamma$  for Bank  $\Gamma$ • RPC 19  $19$   $ALLO$ 

KDMPBS003-E

• RPC

 $ALLO$ 

KDMPBS003-E • RPC MPN

 $MPN$ 

 $ALLO$ 

 $\rm KDMPBS004\text{-}E$ 

 $\mathbf C$ 

Hitachi Multi Payment Network communications server

# *8* システム運用

for Bank  $\qquad$  /

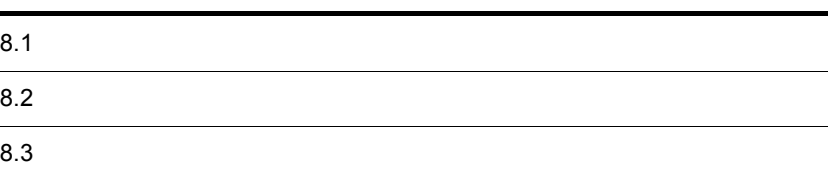

# 8.1

 $\chi$  for Bank  $\chi$ 

 $8-1$ 

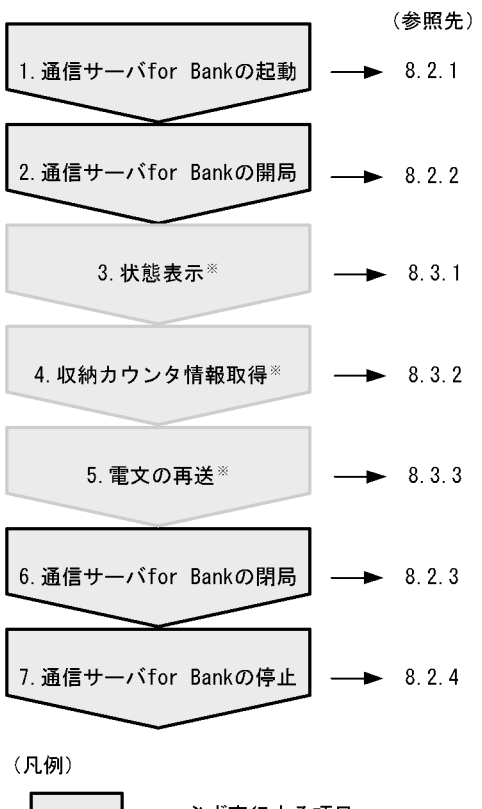

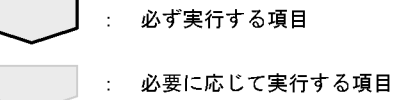

注×

状態表示、収納カウンタ情報取得、および電文の再送は、順不同です。

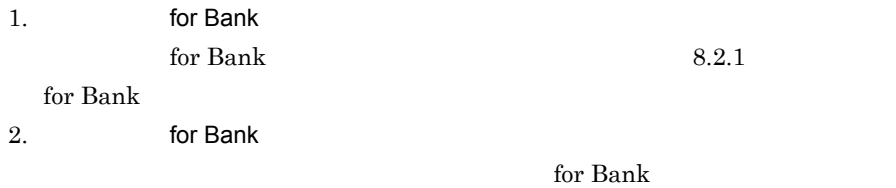

8.2.2 for Bank  $3.$ for Bank  $8.3.1$ 4. 収納カウンタ情報取得  $MPN$  $8.3.2$  $5.$  $8.3.3$ 6. for Bank for Bank  $% \alpha ,\beta$ 8.2.3 for Bank 7. for Bank  $\frac{1}{2}$  for Bank  $\frac{8.2.4}{5.2}$ for Bank

# $8.2$

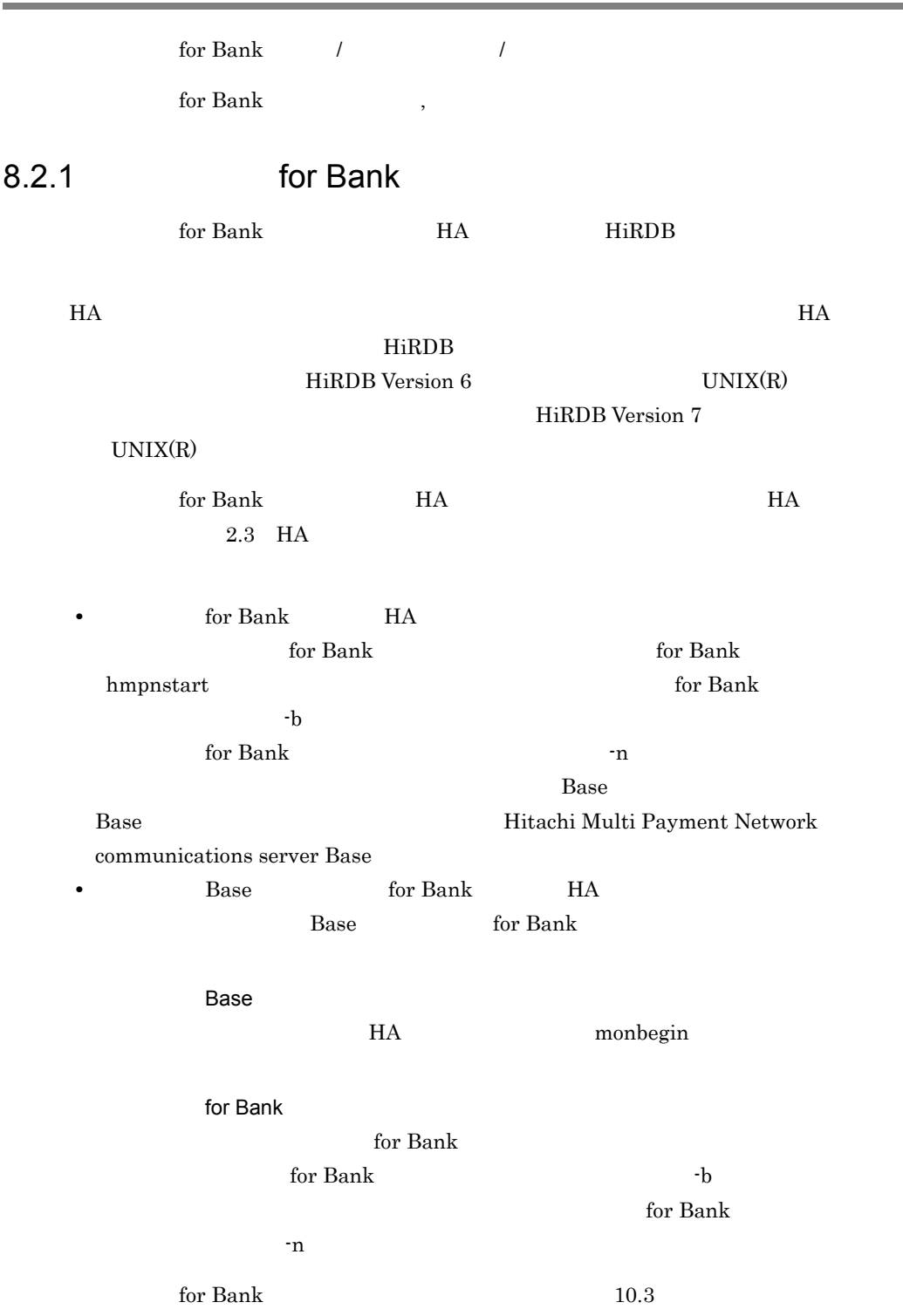

hmpnstart for Bank HA

 $H$ A  $\overline{\phantom{a}}$ 

 $\int$  for Bank  $\int$ **•** 自動開局

 $\chi$  for Bank  $\chi$ 

 $SPP$ 

• **•**  $\overline{\phantom{a}}$ 

 $8.3.1$ 

• **• •** end the state  $\mathbf{e}$ , and the state  $\mathbf{e}$ 

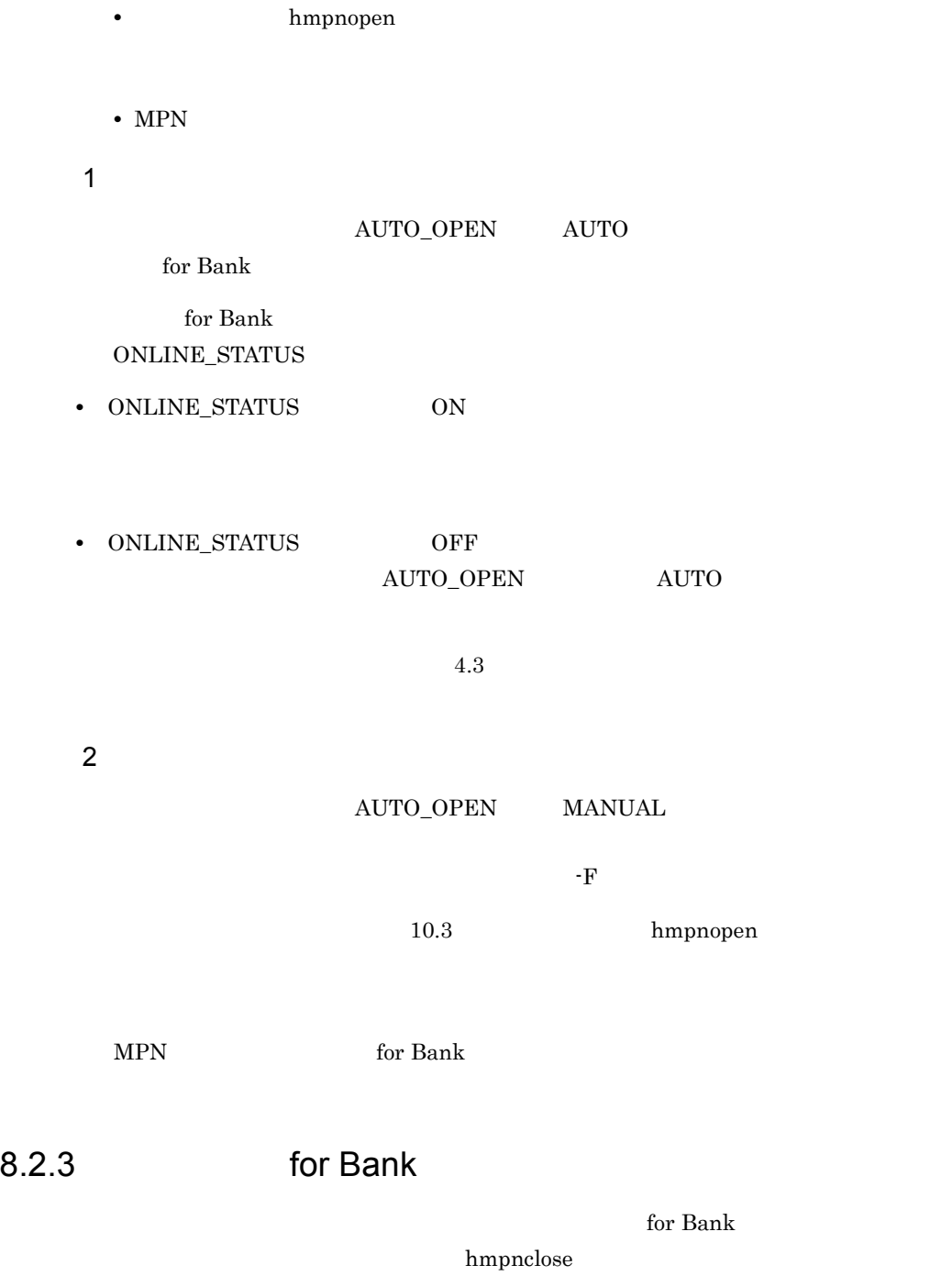

 $-{\rm F}$ 

 $10.3$  hmpnclose

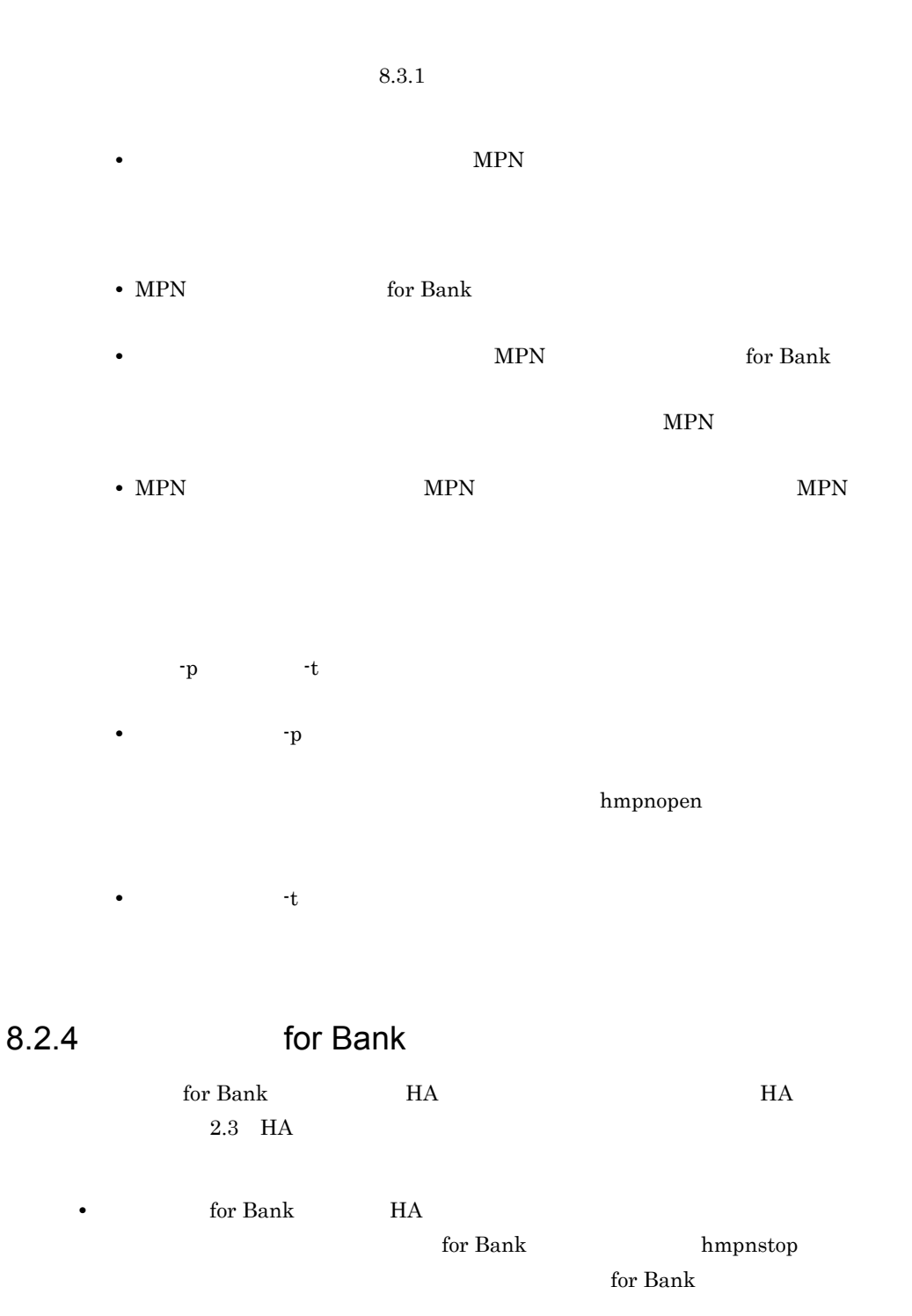

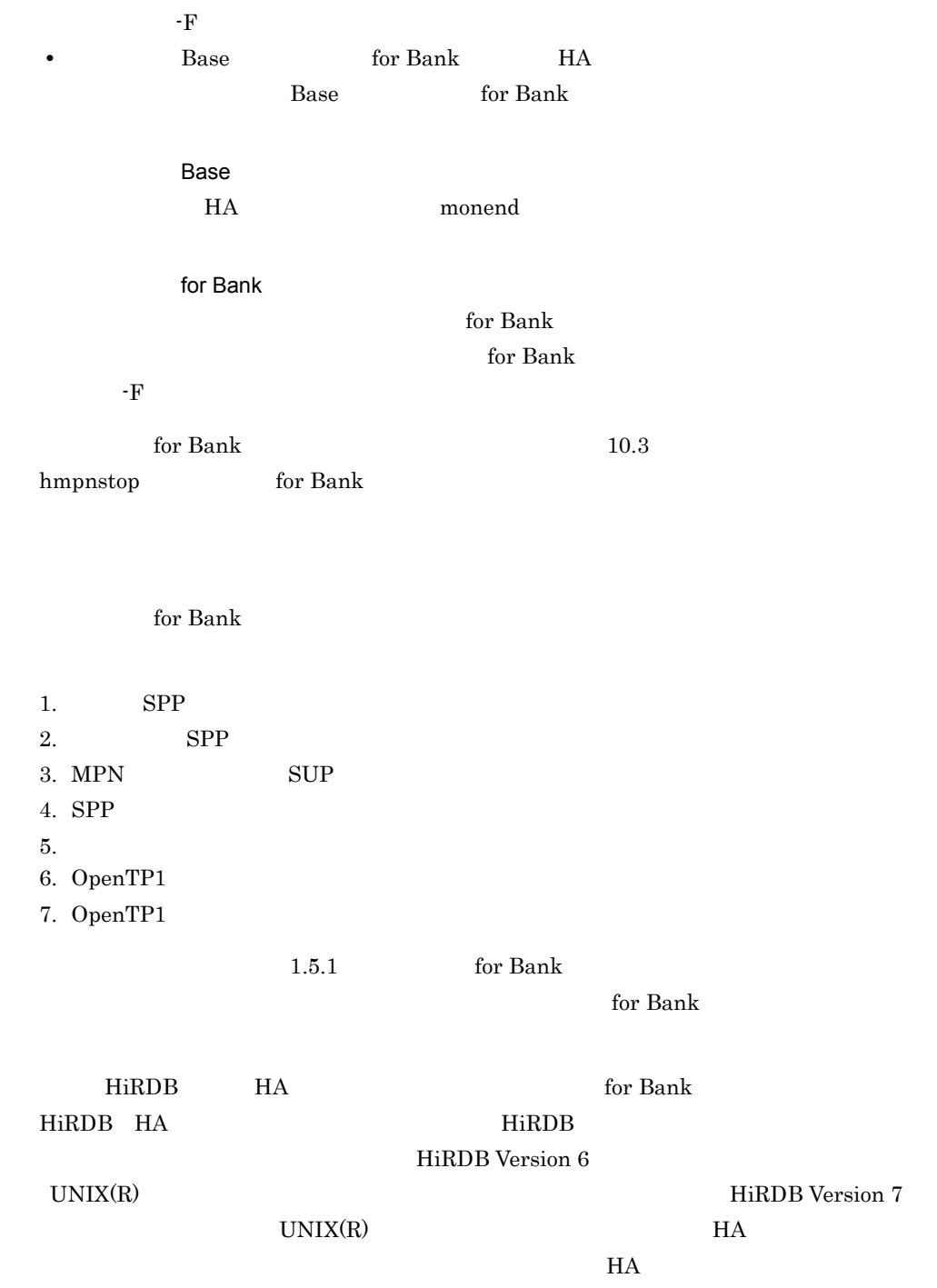

# 8.3

### $\chi$  for Bank  $\chi$

## $8.3.1$

for Bank  $% \alpha ,\beta$ 

 $h$ mpnstat

 $10.3$  hmpnstat

• **•**  $\mathbf{r} = \mathbf{r} \times \mathbf{r}$ 

**•** 自動取得

 $8.3.2$ 

 $MPN$ 

for Bank MPN

 $\int$  for Bank  $\int$ 

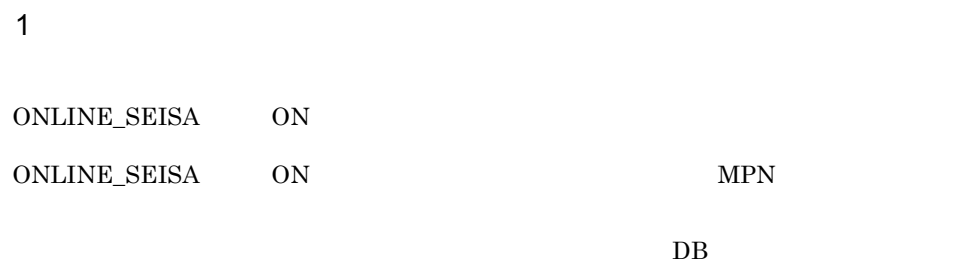

 $\overline{\text{DB}}$  mph  $\overline{\text{MPN}}$ 

**•** 数字以外のデータがある場合 • 0 **•** 存在しない月の場合 **•** 存在しない日付の場合  $5.3$  $4.3$ 

JAMMO MPN

 $DB$ 

 $SPP$  SPP SPP

 $2 \overline{z}$  $h$ mpncntget

 $10.3$ 

hmpncntget

# $8.3.3$

**•** 自動再送 • **•**  $\overline{\phantom{a}}$  $SPP$   $SPP$  $SPP$ 

 $7.1$ 

 $8 - 2$ 

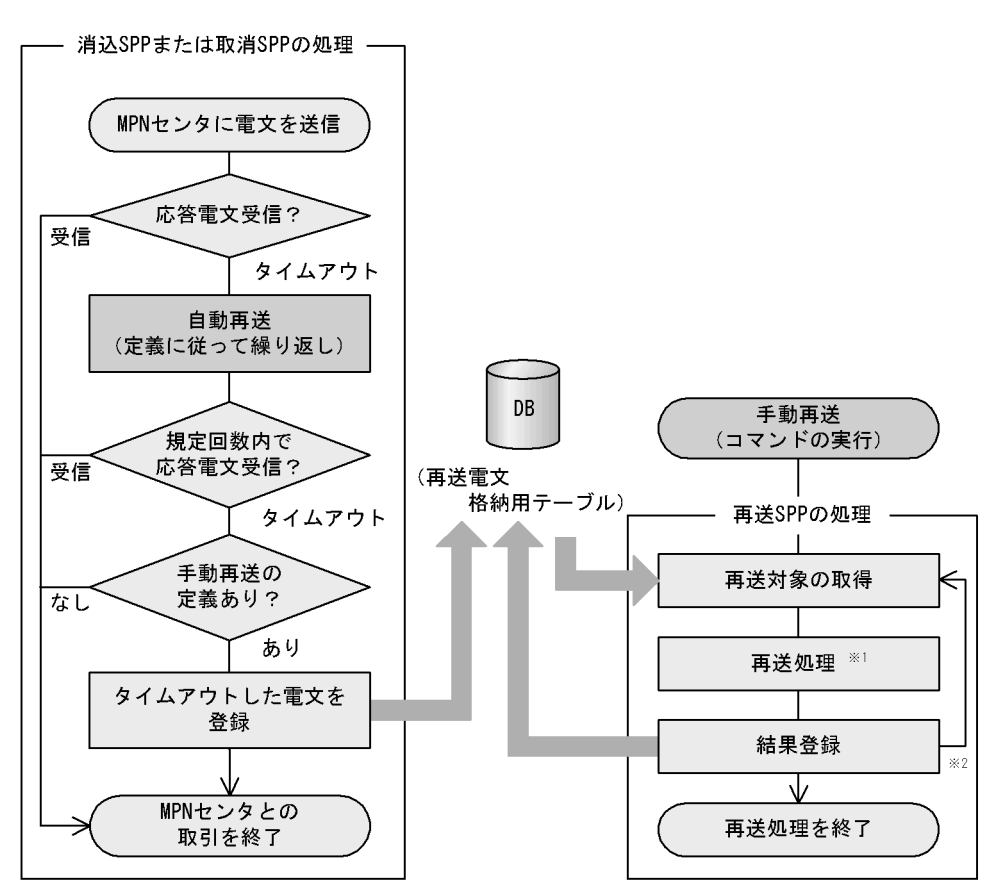

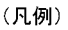

: DBへのアクセス

注※1

タイムアウト時のリトライはしない

### 注※2

再送対象となる電文の数だけ繰り返す

1  $\blacksquare$ 

PAY\_RESEND\_TIMES 1

#### $\begin{minipage}{0.4\linewidth} CAN\_RESEND\_TIMES & \begin{array}{cc} 1 \end{array} \end{minipage}$

 $\mathbf{SPP}$ 

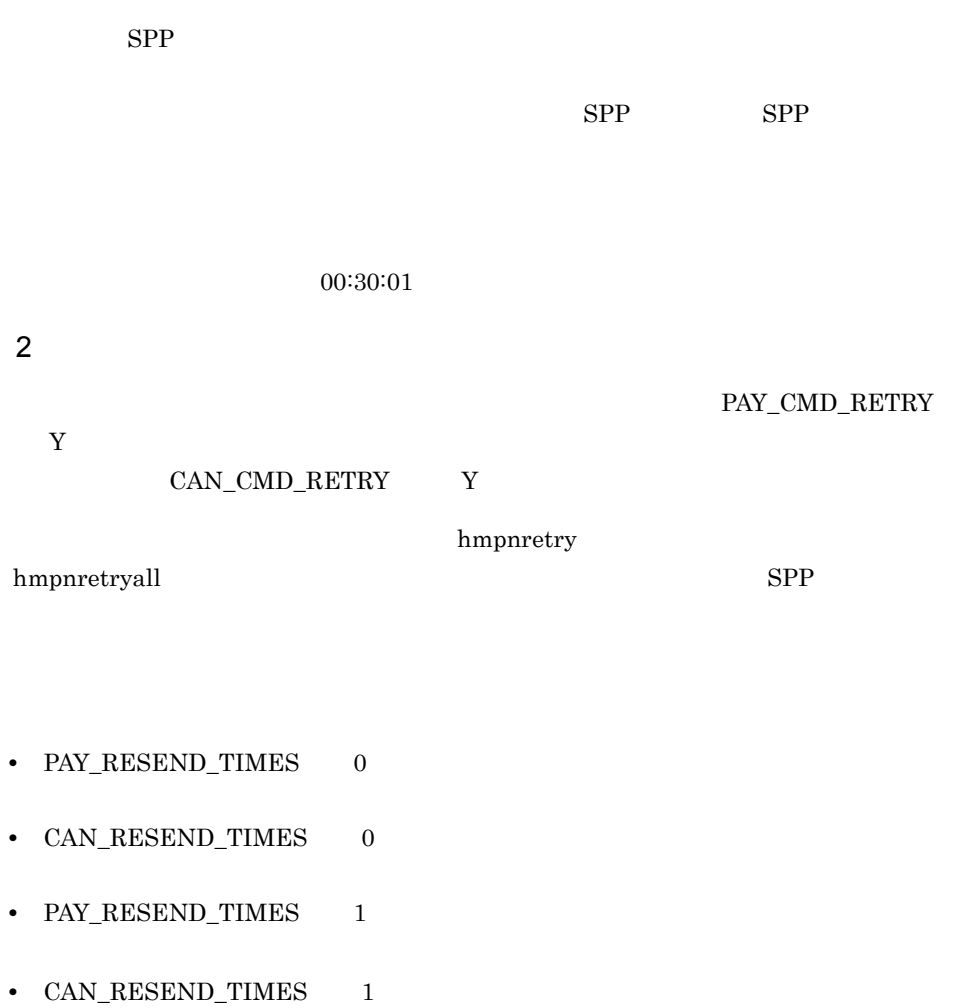

**•** コマンドによる手動再送は,定期的に実行してください。

• **•**  $\frac{1}{2}$ 

 $\operatorname{MAX\_TRAN\_NUM}$ 

 ${hmm}$  hmpnretry  ${hmm}$  $h$ mpnretrydelete

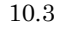

 ${hmm}$  hmpnretry  ${hmm}$ 

 $h$ mpnretrydelete

# *9* 障害時の運用

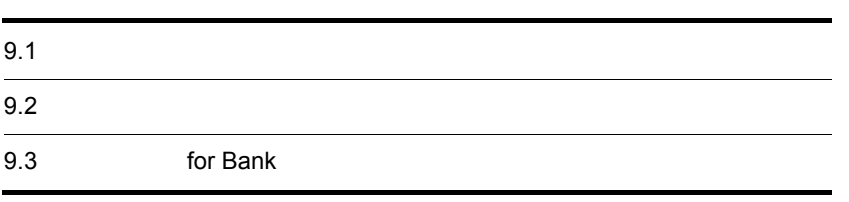

# $9.1$ for Bank  $h$ mpnshmfree

10.3 hmpnshmfree

 $9.2.1$ 

for Bank

-n  $-$ n
$\chi$  for Bank  $\chi$ 

 $\mathbf f$  for Bank  $\mathbf f$ 

KDMPBS002-E

 $\text{KDMPBS002-E}\qquad \qquad \text{Hitachi Multi}$ Payment Network communications server

 $9.2.1$ 

1 **1** 

 $9-1$ 

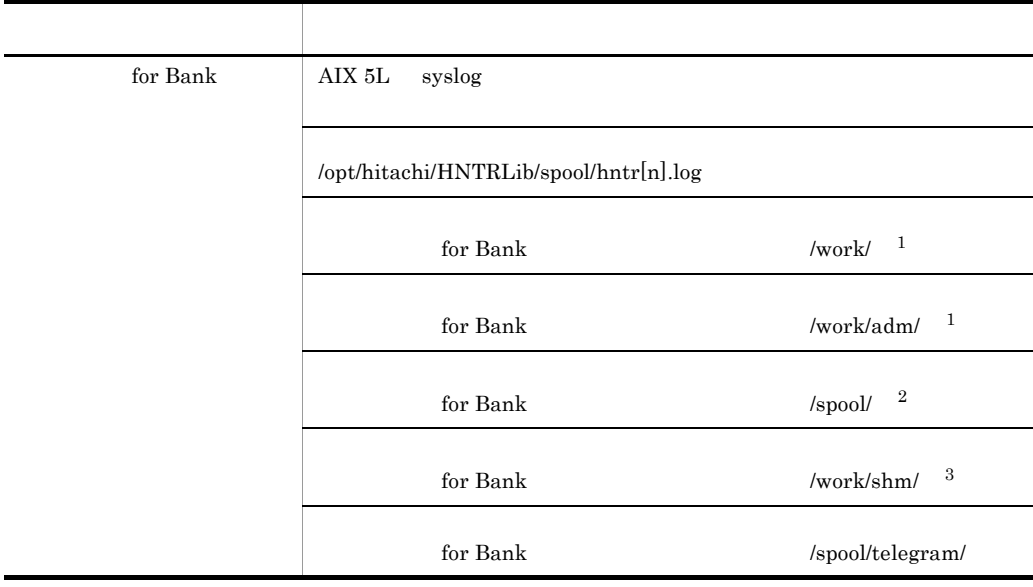

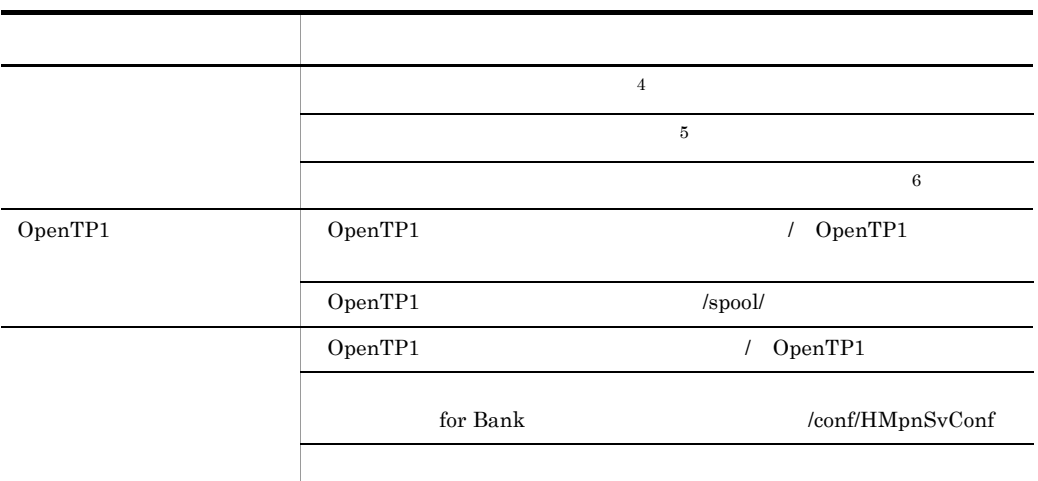

 $\,$  1

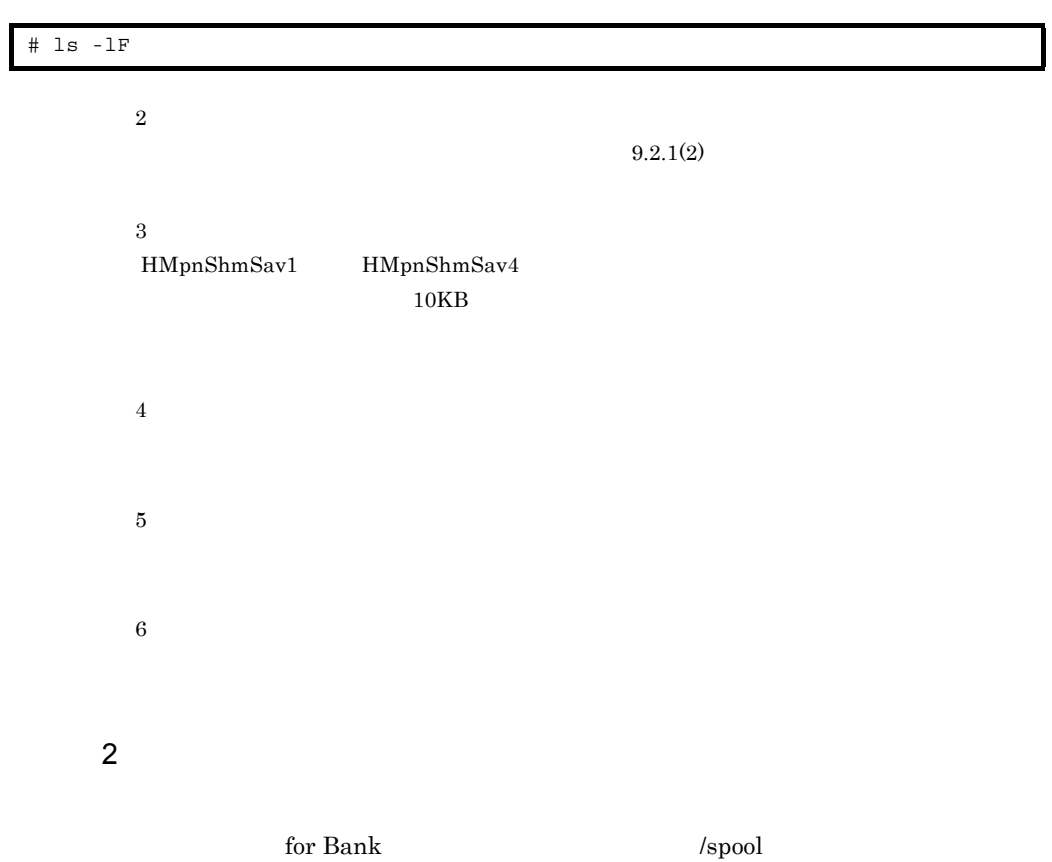

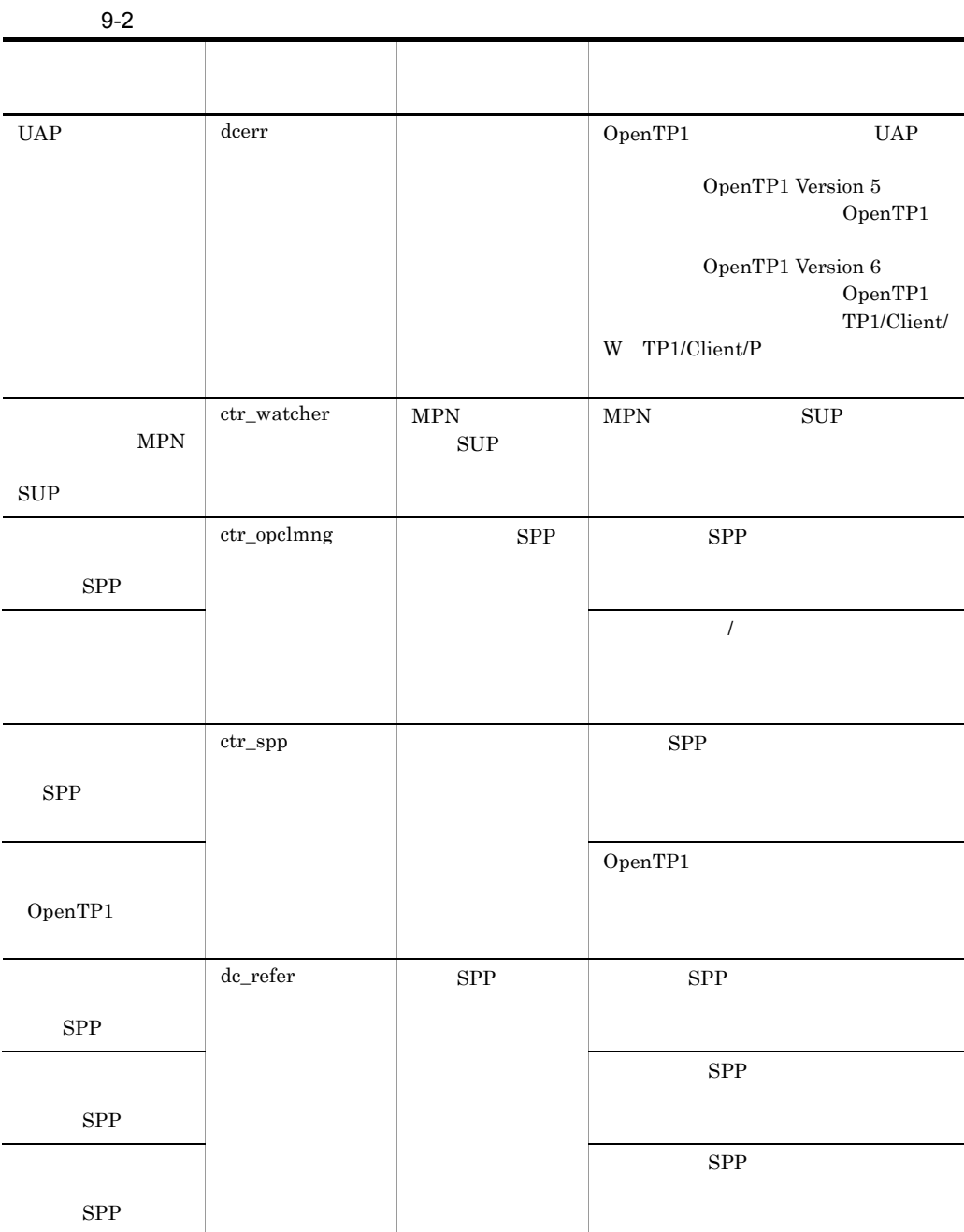

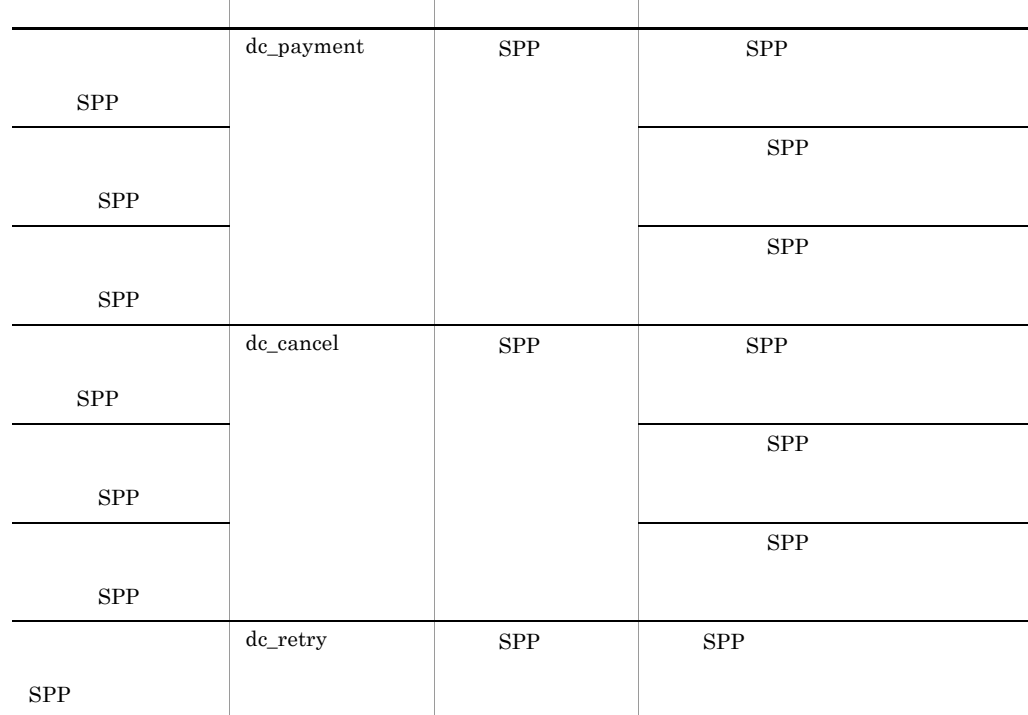

生成されるファイ ディレクトリ ディレクトリ名 ファイルに出力される内容

# $9.2.2$

# $\hat{\textrm{s}}$ env >

# 9.2.3 DB

 $\begin{minipage}{0.9\linewidth} \quad \ \ \text{for Bank} \quad \quad \ \text{DB} \quad \qquad \qquad \text{for Bank} \quad \quad \ \text{for Bank} \quad \quad \text{for } \text{Bank} \quad \quad \text{for } \text{Bank} \quad \quad \text{for } \text{Bank} \quad \quad \text{for } \text{Bank} \quad \quad \text{for } \text{Bank} \quad \quad \text{for } \text{Bank} \quad \quad \text{for } \text{Bank} \quad \quad \text{for } \text{Bank} \quad \quad \text{for } \text{Bank} \quad \quad \text{for } \text{Bank} \quad \quad \text{for } \text{Bank} \quad \quad$ 

 $MPN$ 

 $5-2$ 

# 9.3 for Bank

 $\chi$  for Bank  $\chi$ 

# $9.3.1$

 $\mathbf f$  for Bank  $\mathbf f$ 

 $9.3.2$ 

for Bank 0.000 to the Bank 0.000 to the Bank 0.000 to the Second Lines of the Second Lines of the Second Lines of the Second Lines of the Second Lines of the Second Lines of the Second Lines of the Second Lines of the Seco

1  $\blacksquare$ 

OpenTP1

OpenTP1

 $4.3.3(4)$ 

### SPP

### $2 \leq \frac{1}{2}$

 $SPP$ 

SPP OpenTP1

 $\overline{OS}$ 

OpenTP1 4.1.2 OpenTP1

for Bank 0penTP1

 $9 - 1$ > 共通ソフトウェア プロセス監視<br>- デーモン OpenTP1 OpenTP1 ↘ 監視プロセス ↘ 照会SPP 消込SPP SPP障害監視 ⇒ プロセス 取消SPP 再送SPP (凡例) → :監視  $3 \overline{\phantom{a}}$ OpenTP1 SPP  $\int$  for Bank  $\int$  for Bank  $\int$  for Bank  $\int$  $9 - 2$ 通信サーバfor Bankの起動 通信サーバfor Bankの停止

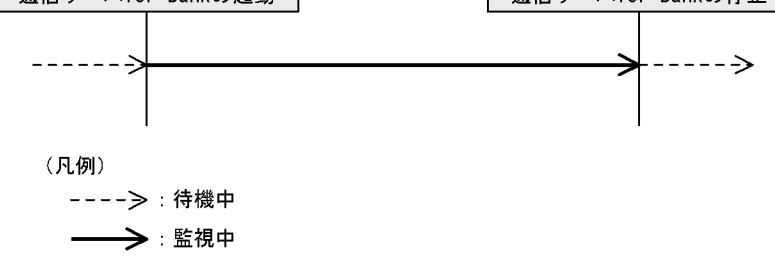

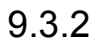

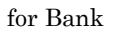

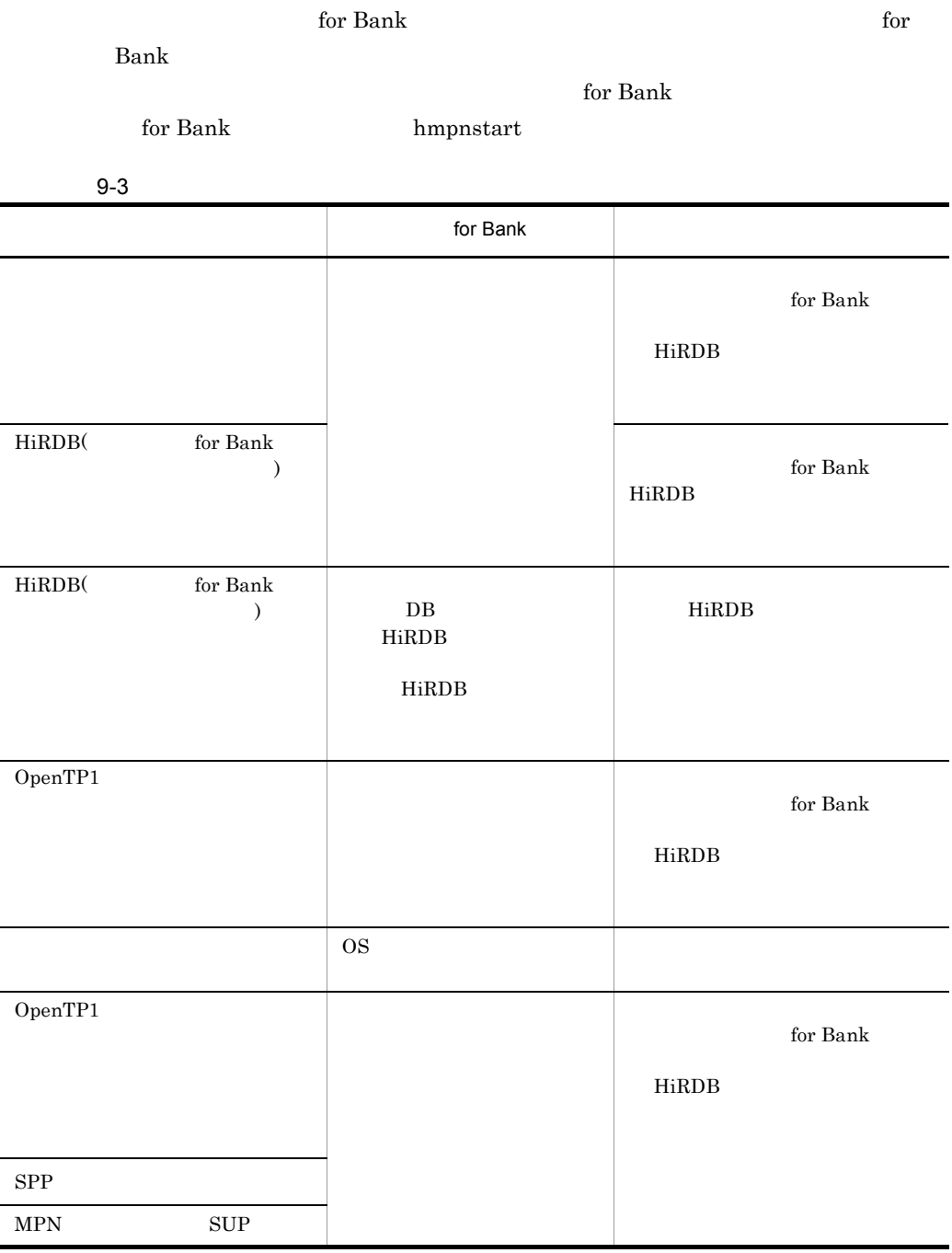

9. 障害時の運用

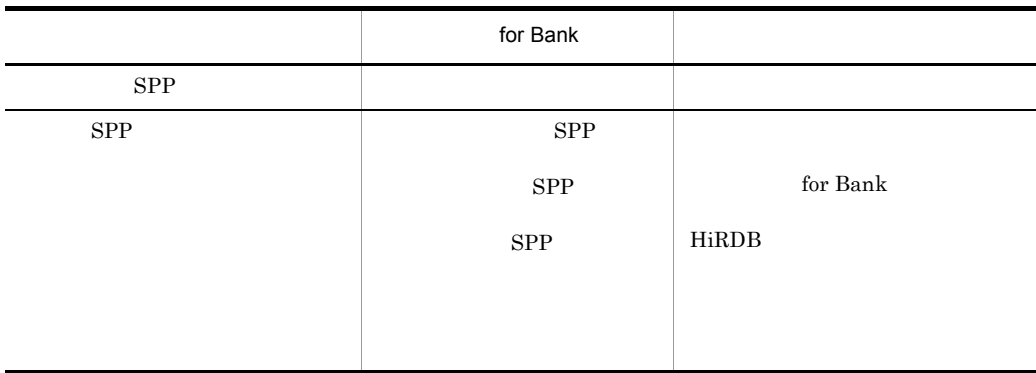

 $SPP$ 

 $9.3.3$ 

RUNNING STOPPED

# *10*コマンドリファレンス

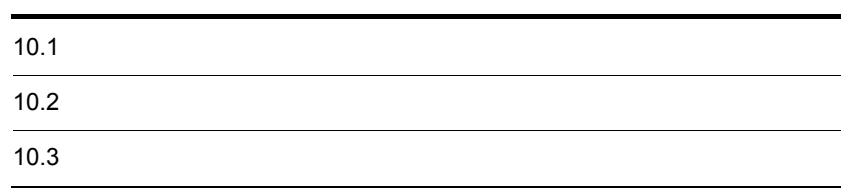

# $10.1$

# 10.1.1

hmpnsetup

 $\begin{tabular}{ll} \bf{LANG} & \tt{TZ} \end{tabular}$ 

**•** 共通ソフトウェア実行可能者である

 $\star$ 

**•** 通信サーバ管理者である

 $\Gamma$  for Bank  $\Gamma$ OpenTP1 HiRDB OpenTP1

4.1.2 OpenTP1

 $10.1.2$ 

for Bank  $% \alpha ,\beta$ 3.4.4 for Bank

for Bank

### for Bank

**The Standard for Bank** to  $\mathbf{F}$ 

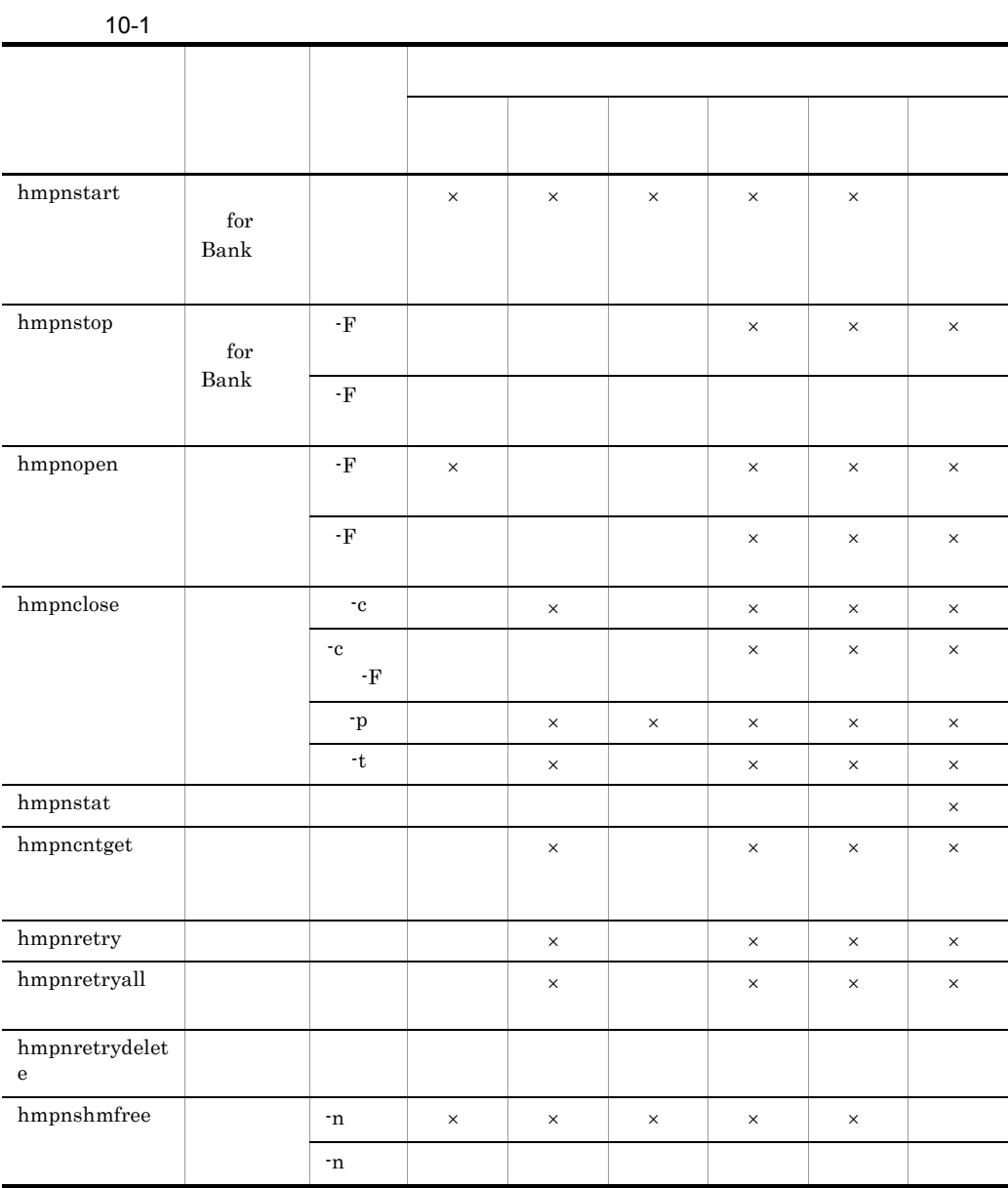

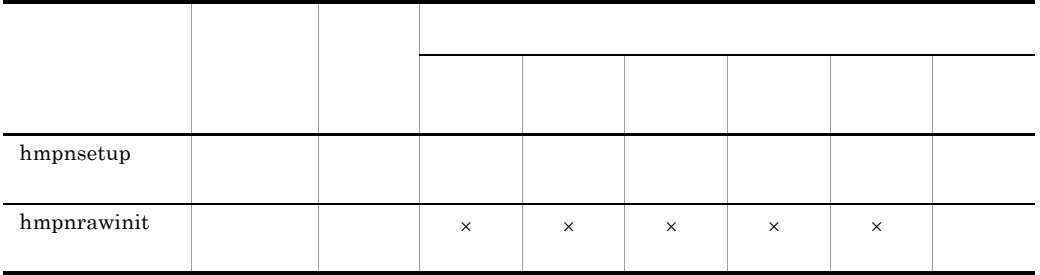

 $\times$ 

 ${\rm \bf \textit{hmpn} start} \hspace{1.5cm} {\rm \textit{for Bank}}$ 

 $10.3$ 

# hmpnstart
blackted for Bank

hmpnstart [-n|-b]

 $for Bank$   $SPP$   $SUP$ 

 $\chi$  for Bank  $\chi$ 

for Bank 0penTP1

for Bank

 $\times$ 

**•** 前回異常終了した • **•**  $\mathbf{r} = \mathbf{r} \cdot \mathbf{r}$ 

• **• • •**  $\mathbf{a} = \mathbf{a} \cdot \mathbf{b}$ 

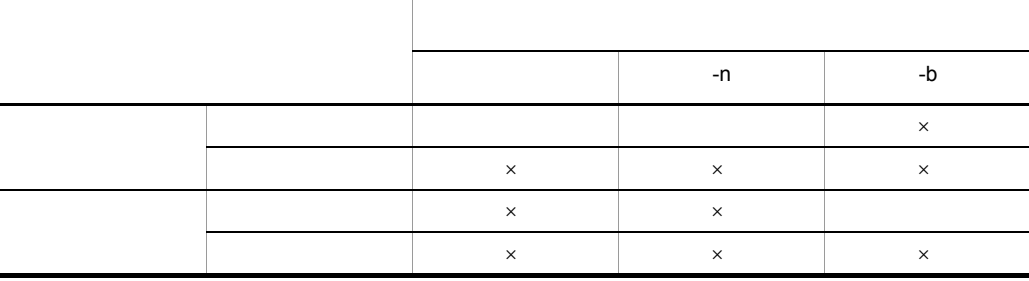

• **AUTO\_OPEN** AUTO

hmpnstat

• **• •** for Bank  $\sim$ 

#### $\mathop{\rm for}\nolimits\,mathop{\rm Bank}\nolimits$

### **•** amqhasmx

- **•** amqrrmfa
- **•** amqzllp0
- **•** amqzlaa0
- **•** amqzxma0
- **•** runmqchi

-n

for Bank

#### -b

- $HA$  of Bank example  $\sum_{i=1}^{\infty}$  and  $\sum_{i=1}^{\infty}$  and  $\sum_{i=1}^{\infty}$  and  $\sum_{i=1}^{\infty}$  and  $\sum_{i=1}^{\infty}$  and  $\sum_{i=1}^{\infty}$  and  $\sum_{i=1}^{\infty}$  and  $\sum_{i=1}^{\infty}$  and  $\sum_{i=1}^{\infty}$  and  $\sum_{i=1}^{\infty}$  and  $\sum_{i=1}^{\in$ 
	- -b

### $\chi$  for Bank

 $H A$ 

• -b  $\overline{H}$ OpenTP1

# $\boldsymbol{0}$

 $0 \hspace{2.5cm}$ 

# hmpnstop
for Bank

hmpnstop [-F]

for Bank

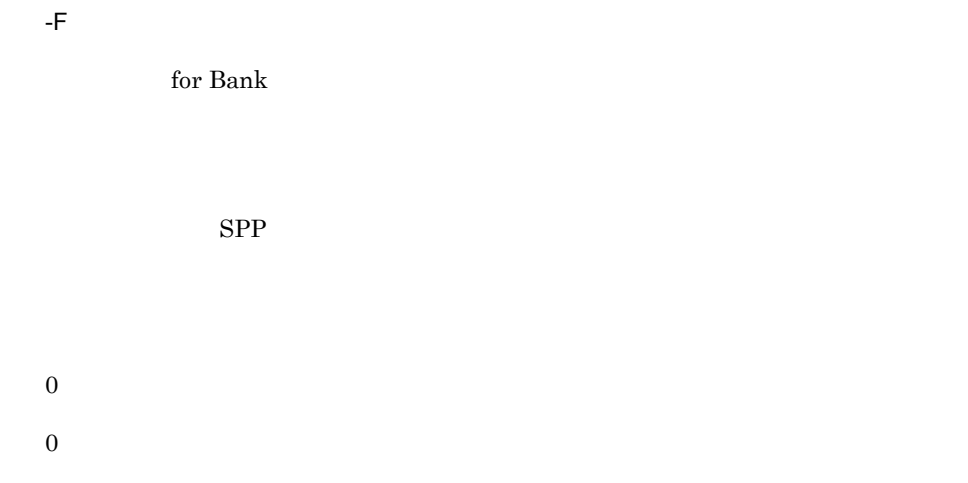

# hmpnopen

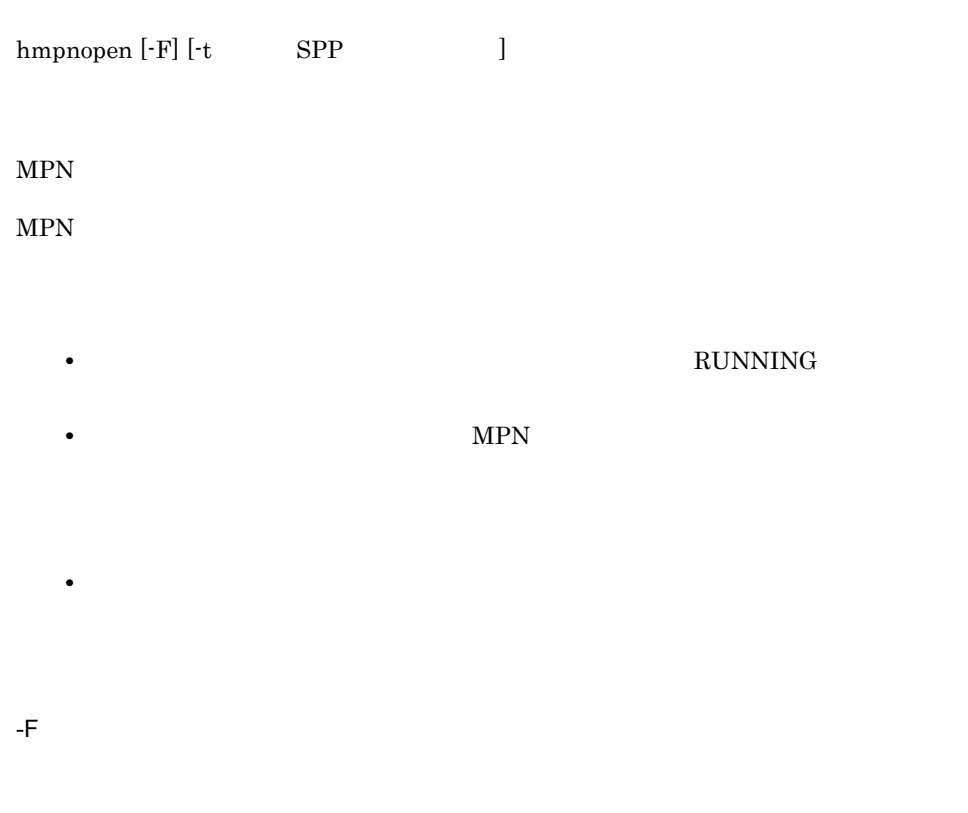

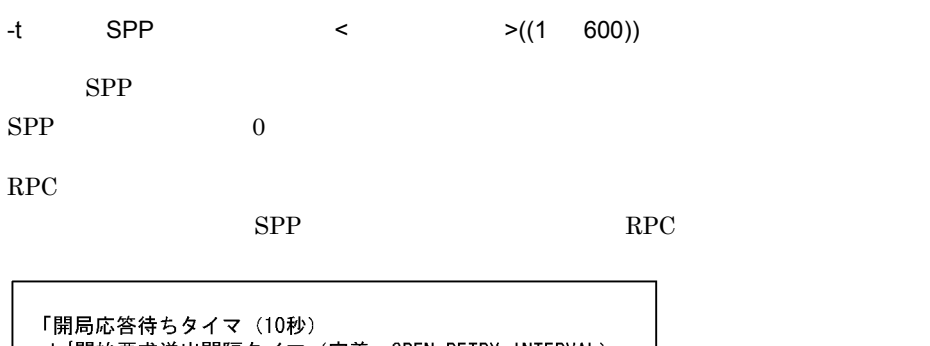

+{開始要求送出間隔タイマ(定義: OPEN\_RETRY\_INTERVAL) +開局応答待ちタイマ (10秒)} ×開始要求送出回数 (定義: OPEN\_RETRY\_TIMES) +処理時間 (75秒) +業務系SPP起動待ち時間」

 $\overline{0}$ 

 $0 \hspace{2.5cm}$ 

### hmpnclose

hmpnclose  $\{ -c$   $[-F]$   $\}$   $\}$ 

 $MPN$ 

 $MPN$ 

• **• MPN** 

• **• MPN** 

 $MPN$ 

10.

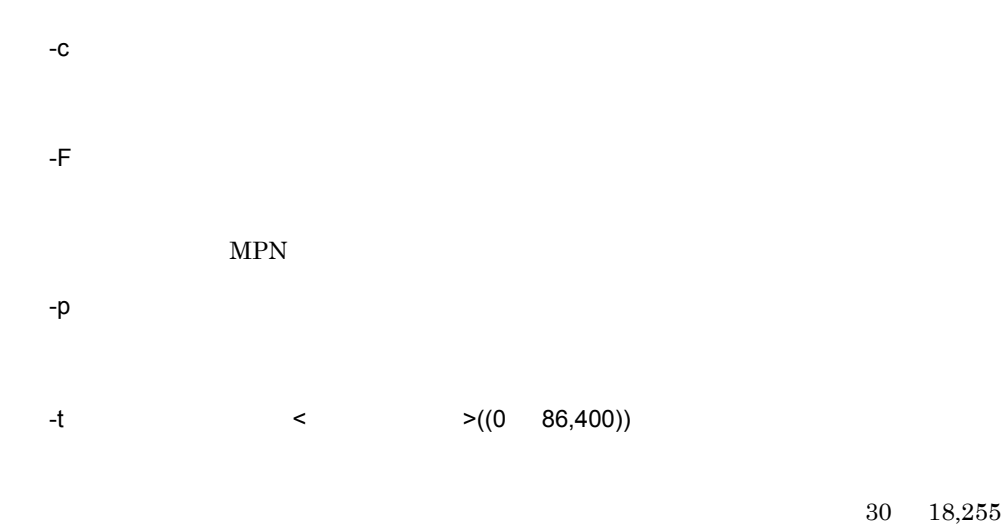

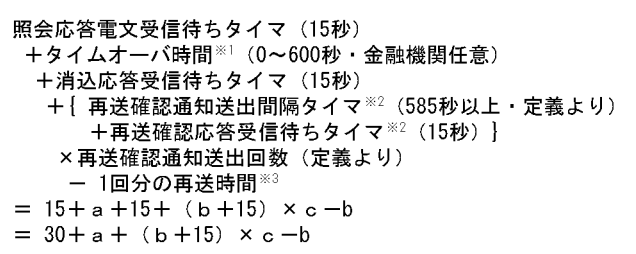

 $a \sim a$  $b$  $c$ 30 a  $b$  15  $\times$  c b

 $\,$  1

```
\,2\,• PAY_RESEND_INTERVAL \times PAY_RESEND_TIMES 1• CAN_RESEND_INTERVAL \times CAN_RESEND_TIMES 16\sqrt{3}\bf 1-t• • for Bank
 • 収納サービスの状態が予備閉局中以外になったとき
0 \hspace{2.5cm}
```
 $10$ 

## hmpnstat

 $\overline{0}$ 

hmpnstat

for Bank

for Bank

### status

- OPEN
- $CLOSE$
- PRE-CLOSE
- OPENING
- ${\rm CLOSING}$

 $\boldsymbol{0}$  $1\,$  $\,2\,$  $\sqrt{3}$ 4:閉局処理中

# hmpncntget

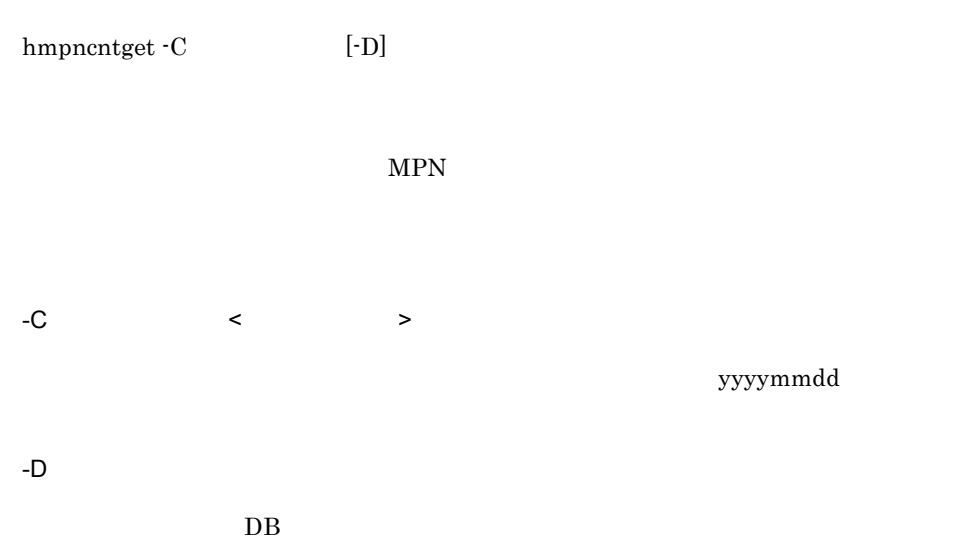

 $\overline{0}$ 

20020521 300 250 5000000 0 0  $\mathbf{a}$  $\mathbf b$  $\mathbf{c}$  $\sf d$  $e$  f

a:  $\overline{a}$ 

b:

 $\mathrm{d}% \left\| \cdot\right\| _{A}$  $\mathbf{e}$  $\mathbf f$ 

 $\ensuremath{\mathbf{c}}$ 

 $\overline{0}$ 

 $0 \hspace{2.5cm}$ 

### hmpnretry

 $h$ mpnretry

PAY\_CMD\_RETRY Y

 $\begin{array}{lll} \text{CAN\_CMD\_RETRY} & \text{Y} & \text{8.3.3} \end{array}$ 

• コマンド <sub>ラ</sub> • **• •**  $\frac{1}{2}$  for  $\frac{1}{2}$  for  $\$ PAY\_RESEND\_INTERVAL

 $\textsc{CAN\_RESEND\_INTERVAL}}$ 

1 SPP SPP SPP

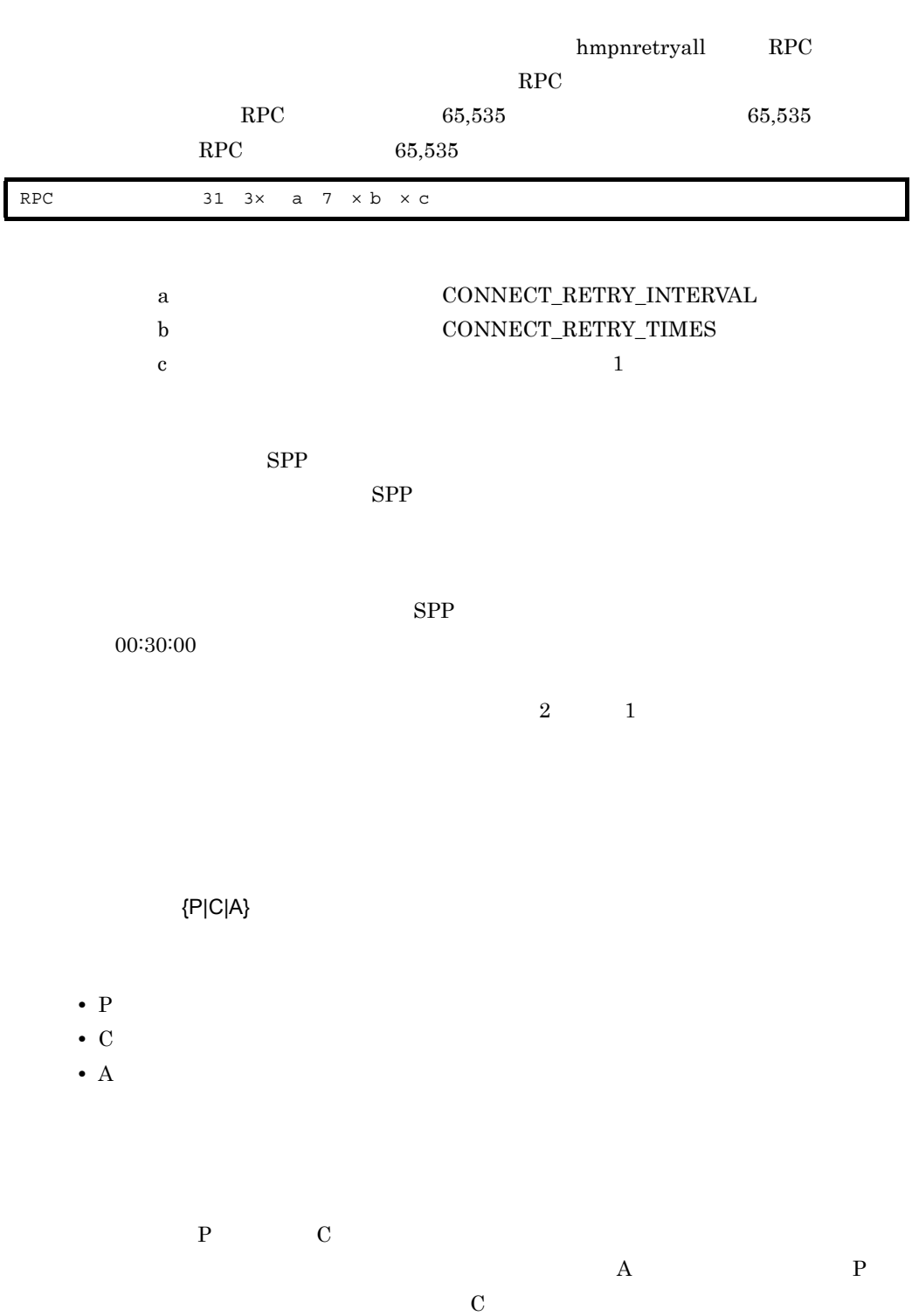

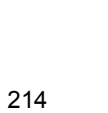

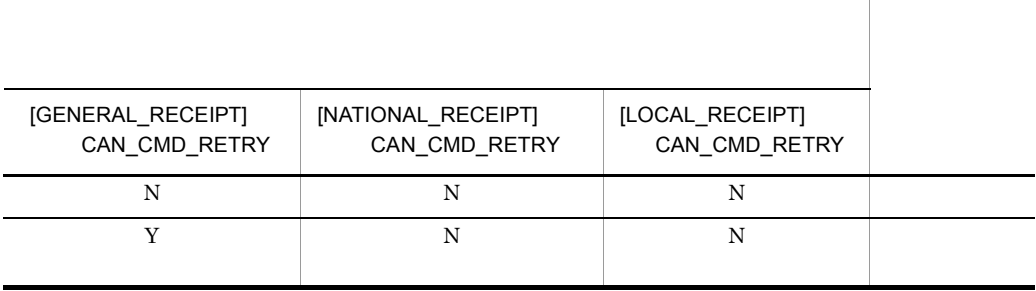

10-3  $C$ 

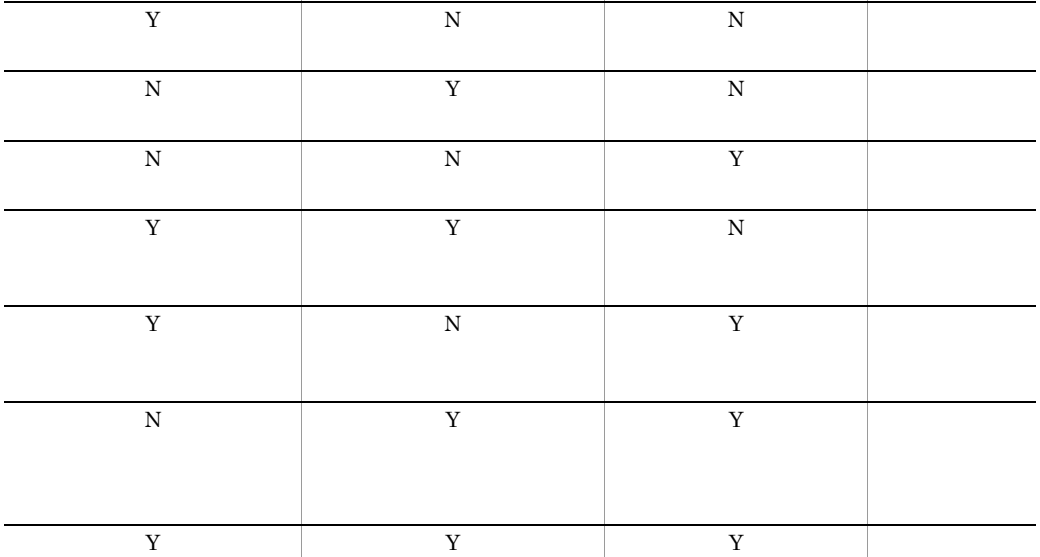

[NATIONAL\_RECEIPT] PAY\_CMD\_RETRY

N N N

[GENERAL\_RECEIPT] PAY\_CMD\_RETRY [LOCAL\_RECEIPT]

PAY\_CMD\_RETRY

通信サーバシステム定義の値 再送の対象と

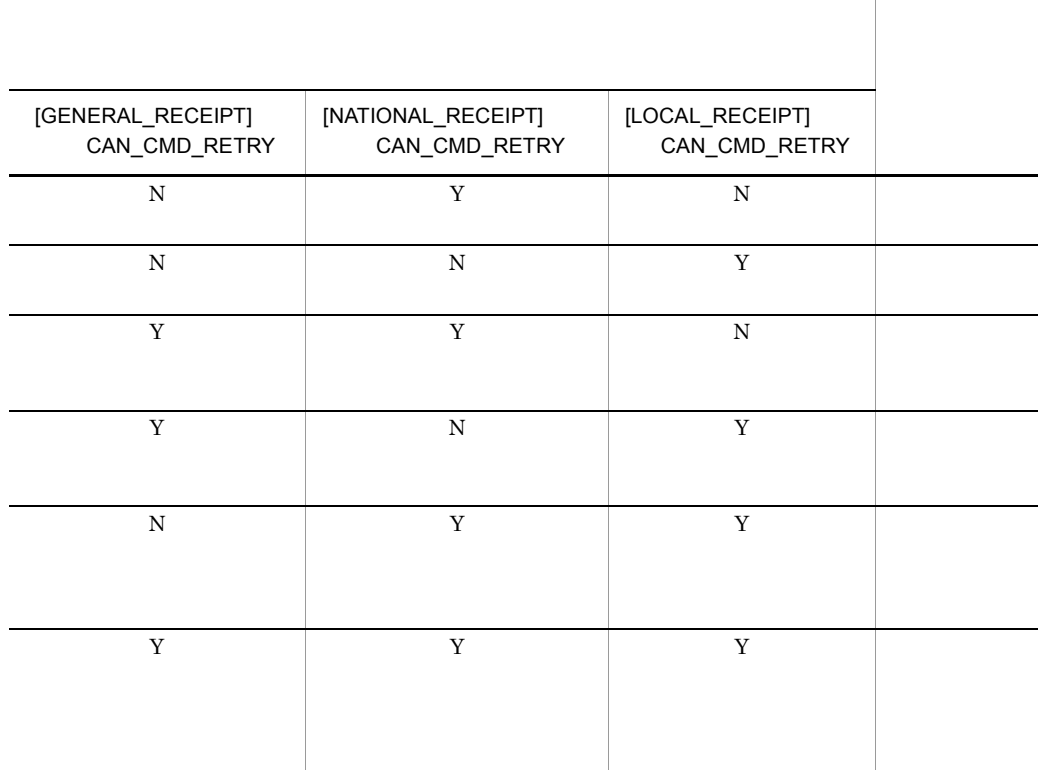

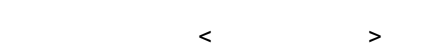

• **•**  $\mathbf{P} = \{P(\mathbf{P}|\mathbf{P}) \mid \mathbf{P}(\mathbf{P}|\mathbf{P})\}$ 

### YYYYMMDD

 $\overline{0}$ 

 $\langle$   $\rangle$   $\rightarrow$  ((00000000 99999999))

 $\boldsymbol{0}$ 

 $255$ 

• MPN

# hmpnretryall

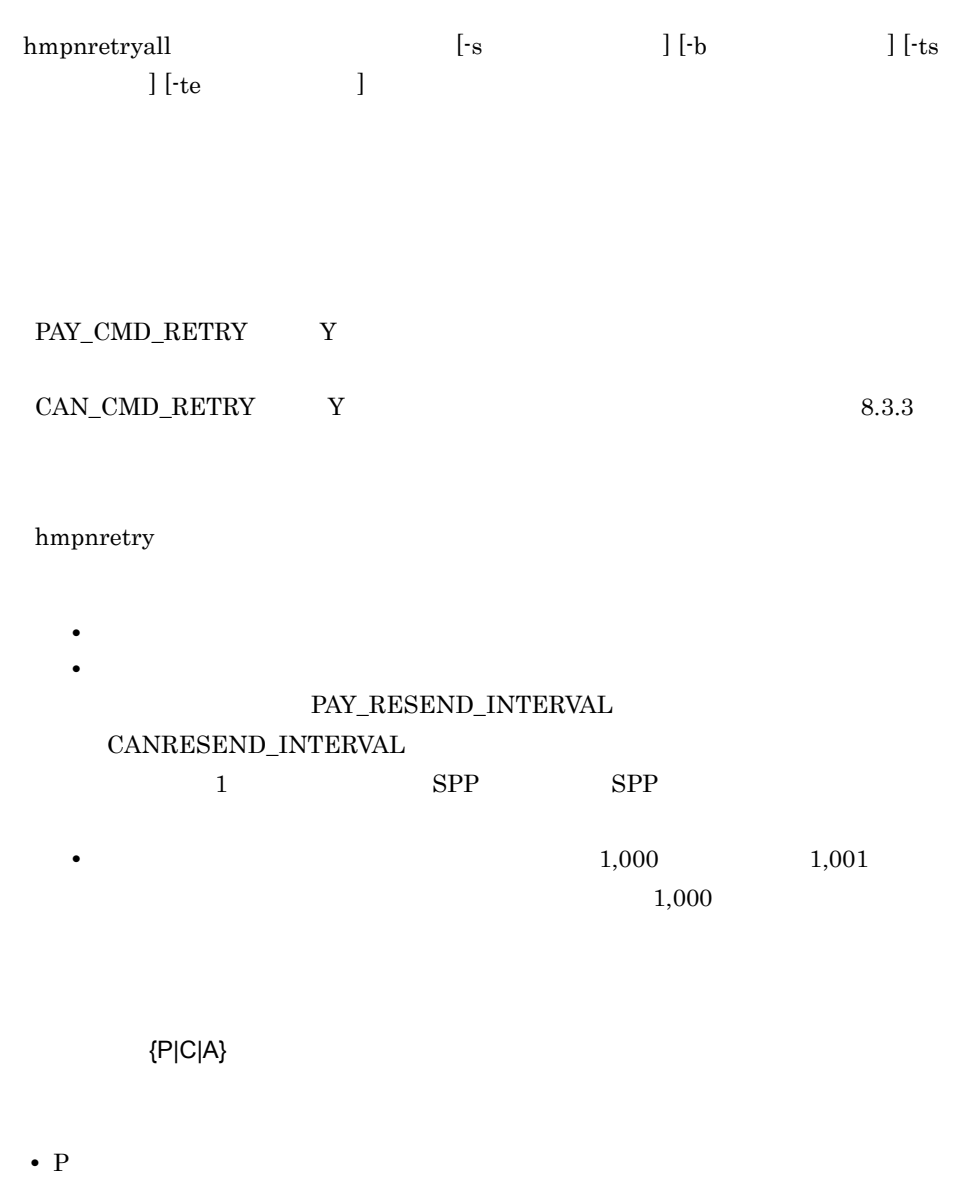

- C: **E:**
- A:  $\bullet$

10.

hmpnretry  $% \mathcal{N}$ 

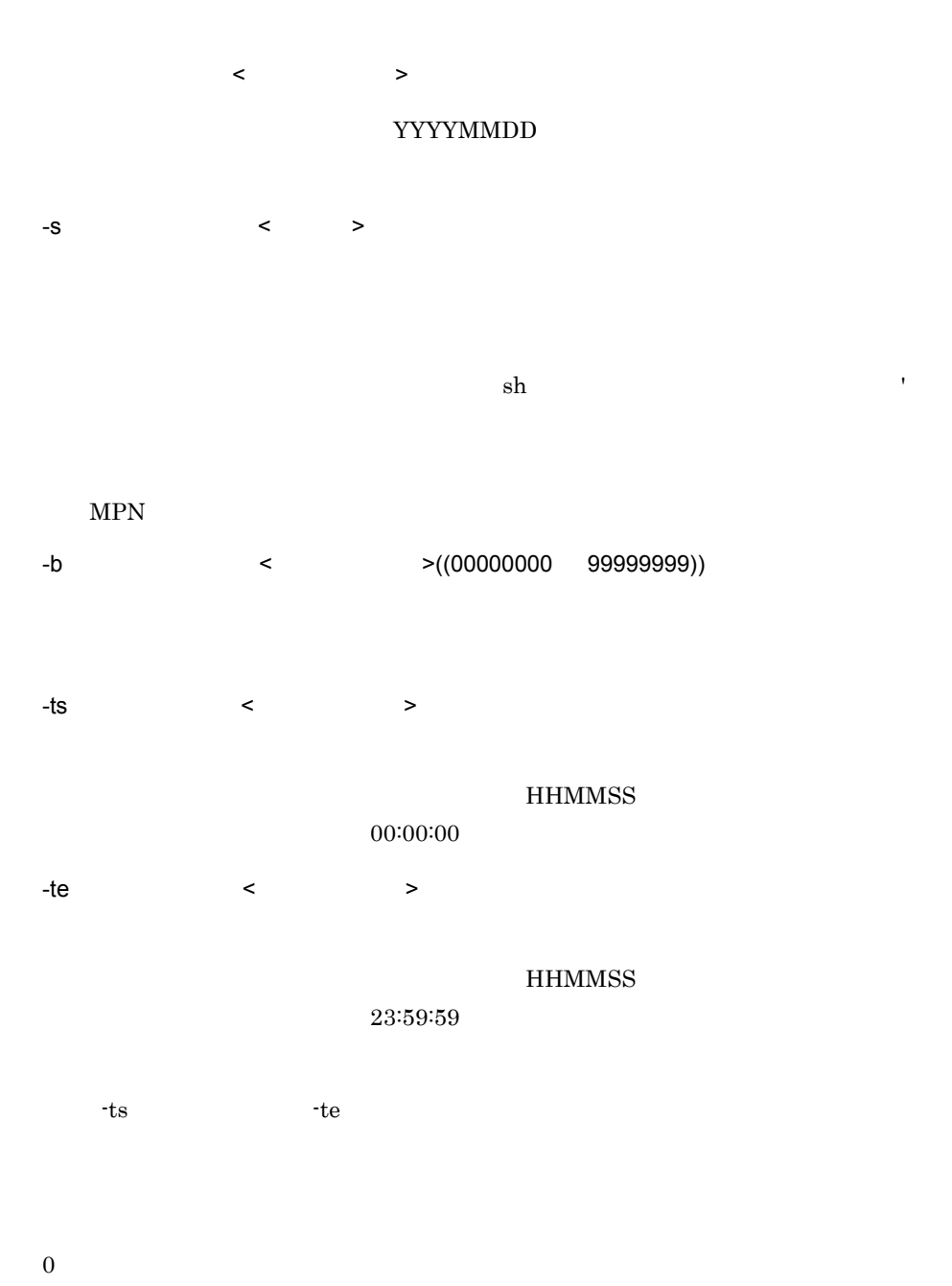

 $1 \t1$ 

2 1  $\blacksquare$ 

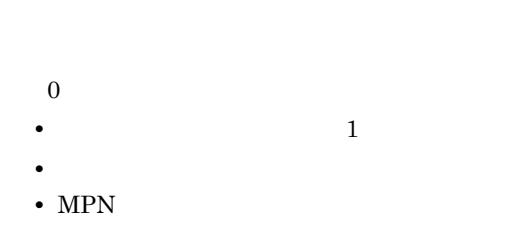

 $1$ 

# hmpnretrydelete

hmpnretrydelete $[\mbox{-}\mathrm{f}]$ 

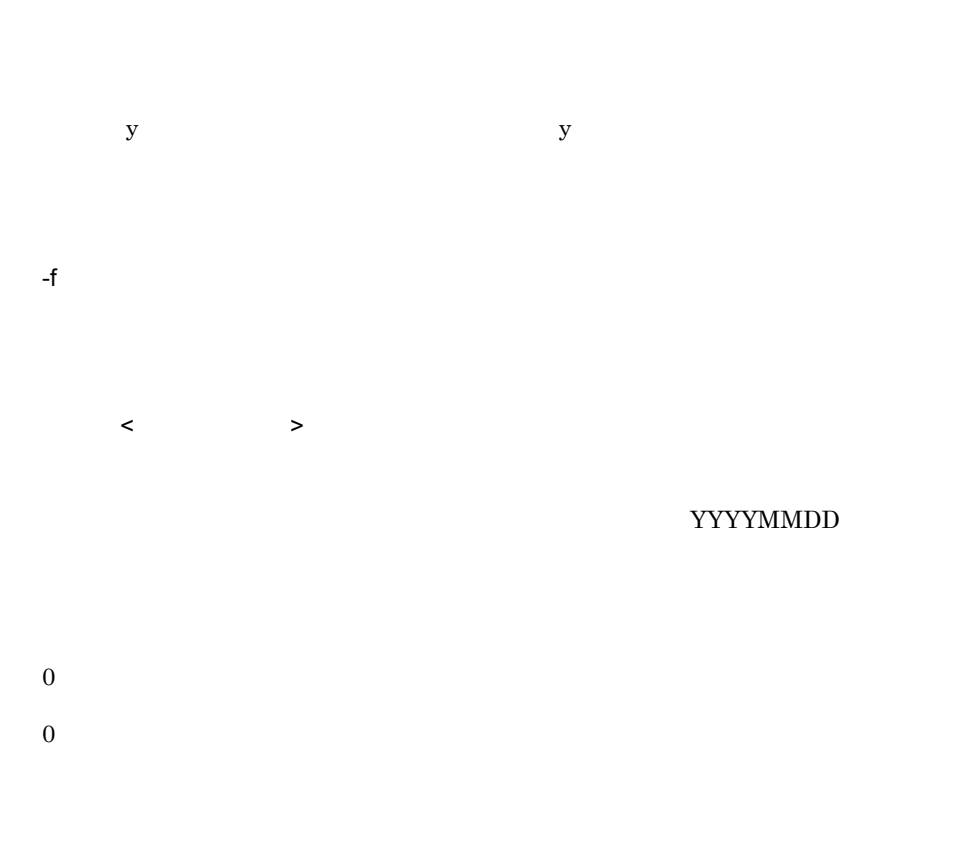

# hmpnshmfree

hmpnshmfree [-n]

 $\chi$  for Bank  $\chi$  $9.2.1$ -n for Bank  $-n$  $\boldsymbol{0}$ 

 $0 \hspace{2.5cm}$ 

## hmpnsetup

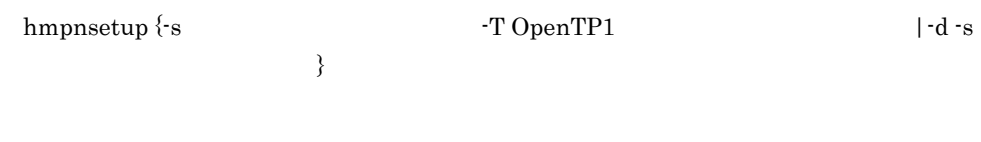

for Bank  $\,$ 

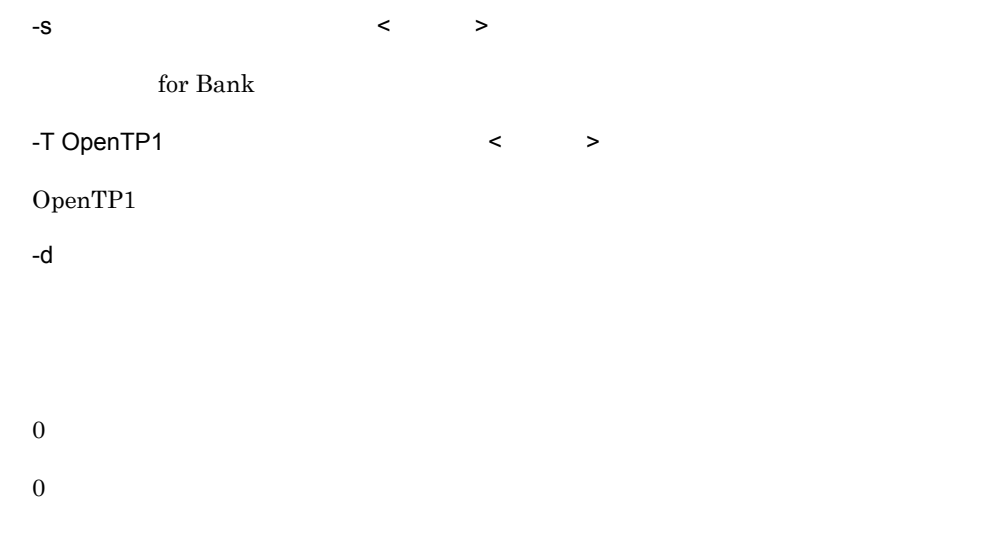

# hmpnrawinit

hmpnrawinit -i

-i

- **•** for Bank
- *•* for Bank
- **•** 仕向処理通番ファイル用ロウ論理ボリュームおよび,オンライン状態格納ファイル用
- RAW\_NAME\_SRVCND

• **PEAKLANT RAW\_NAME\_TUBANBK** 

10.

 $\boldsymbol{0}$ 

 $0 \hspace{2.5cm}$ 

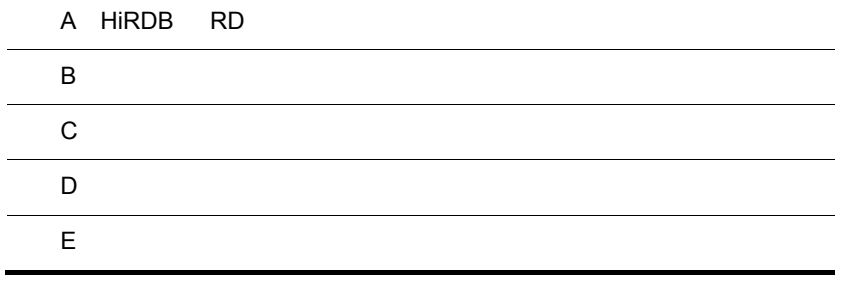

L

j.

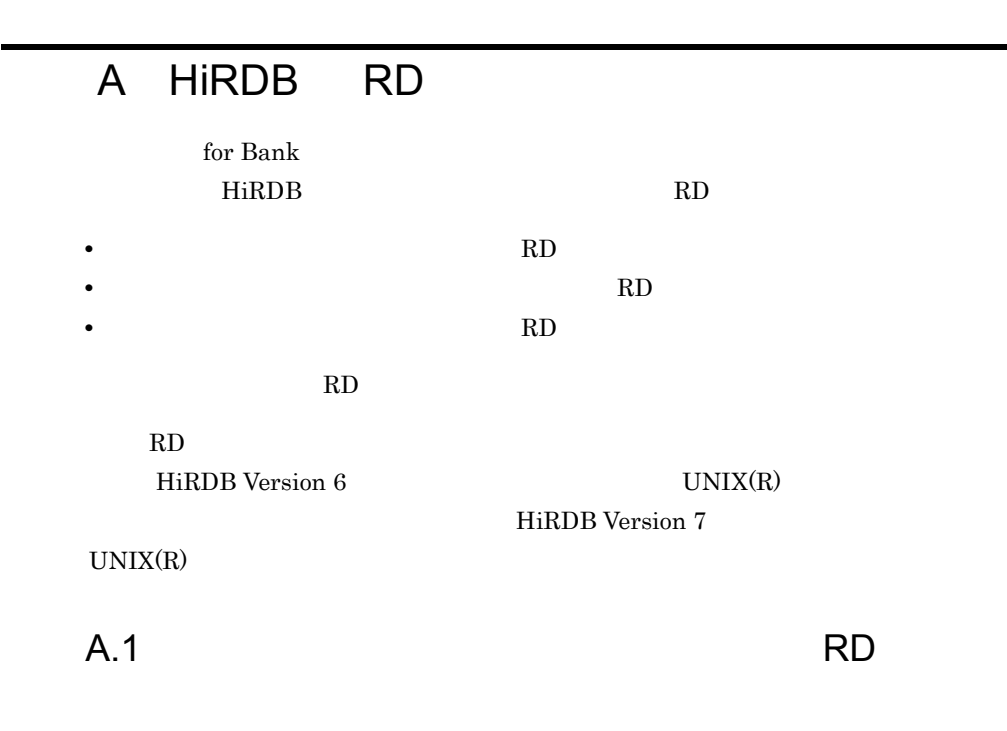

for Bank MPN

 $A-1$ 

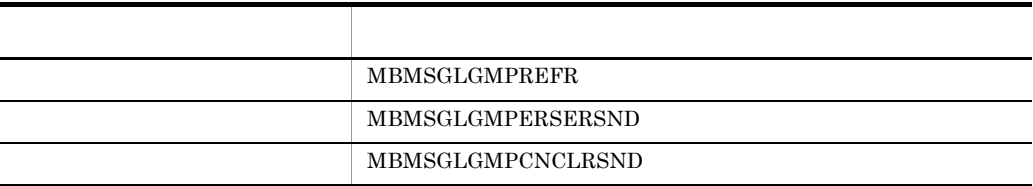

 $R$ D

RD エリアはない RD

 $\text{RD}$   $\times$   $\times$  1.25

 $\chi$  for Bank  $\chi$ 

1  $-$ 

### INSERT

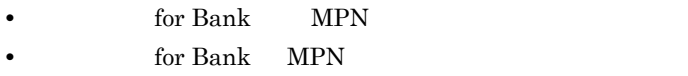

**UPDATE** 

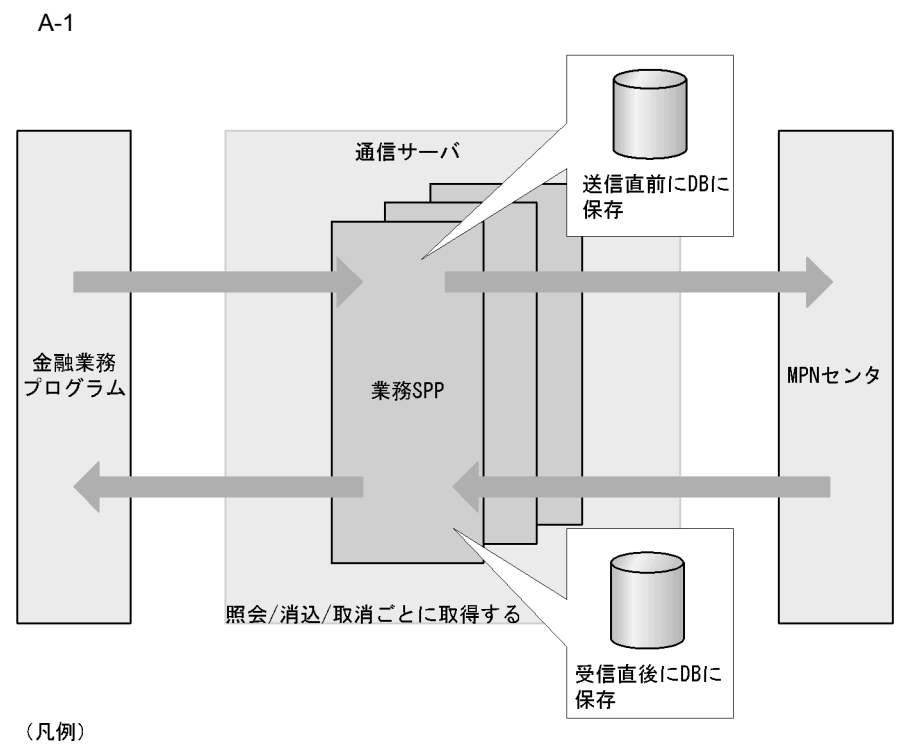

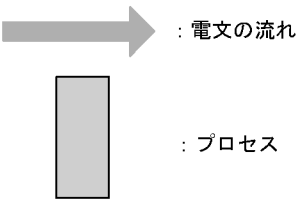

2 電文履歴のレコード数

 $1$ 

- a a  $\overline{a}$
- **b**

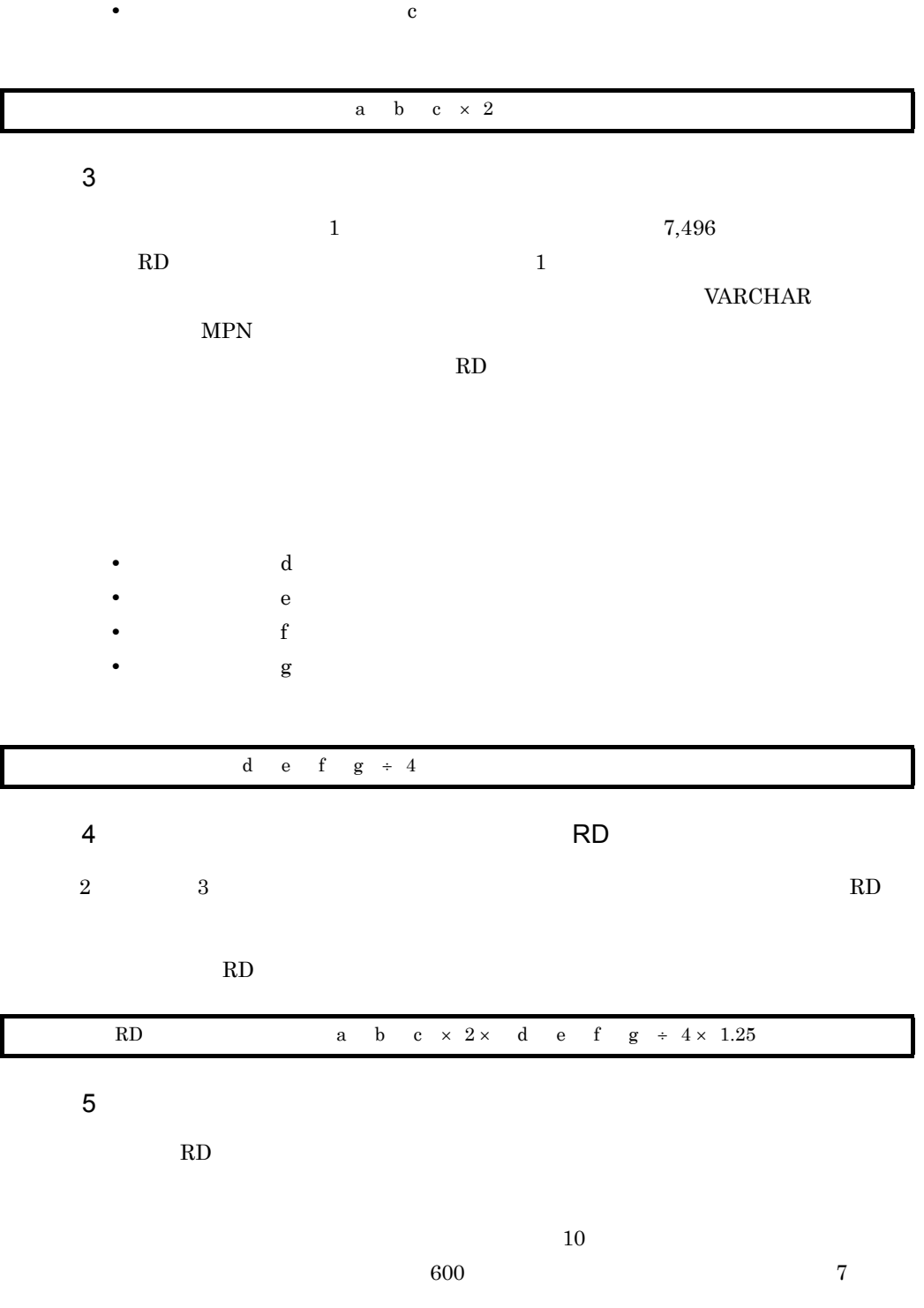

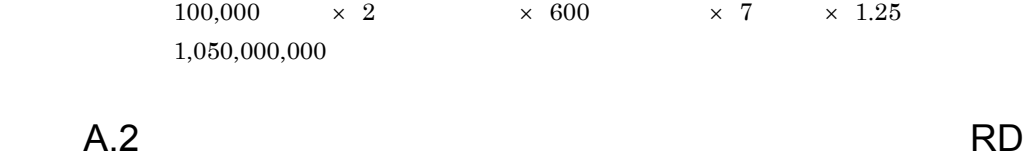

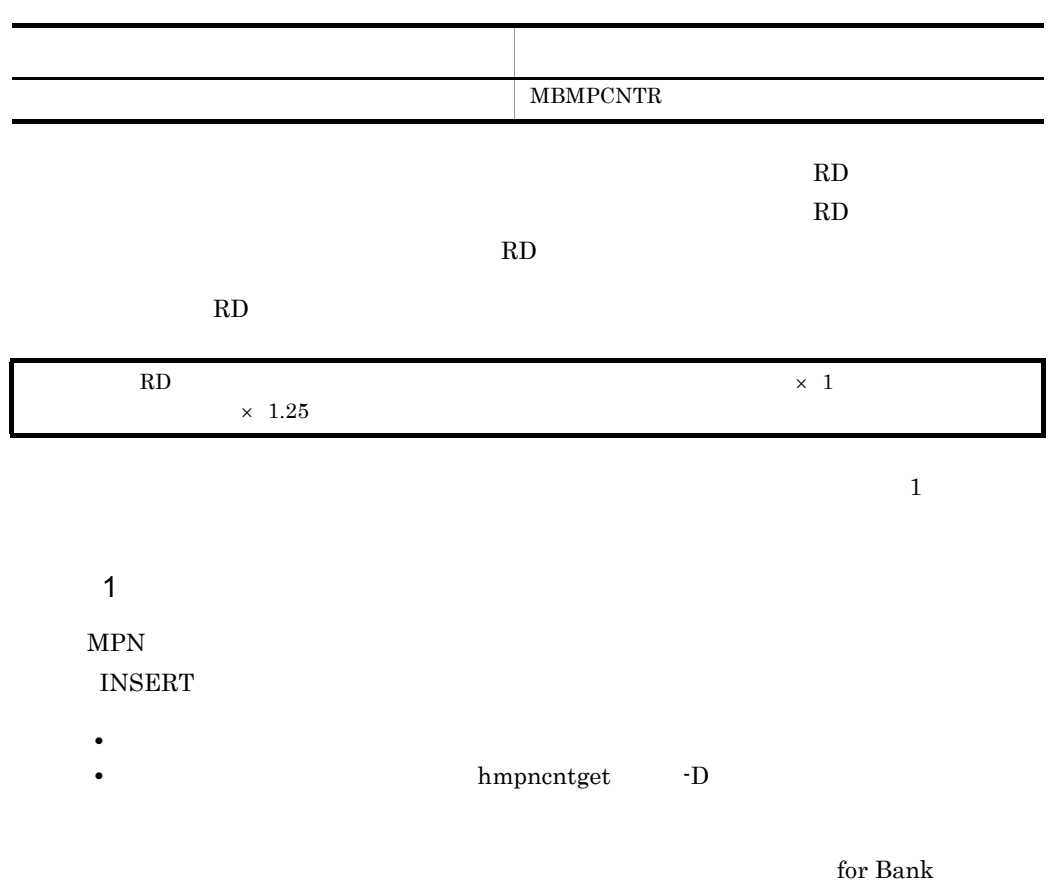

**UPDATE** 

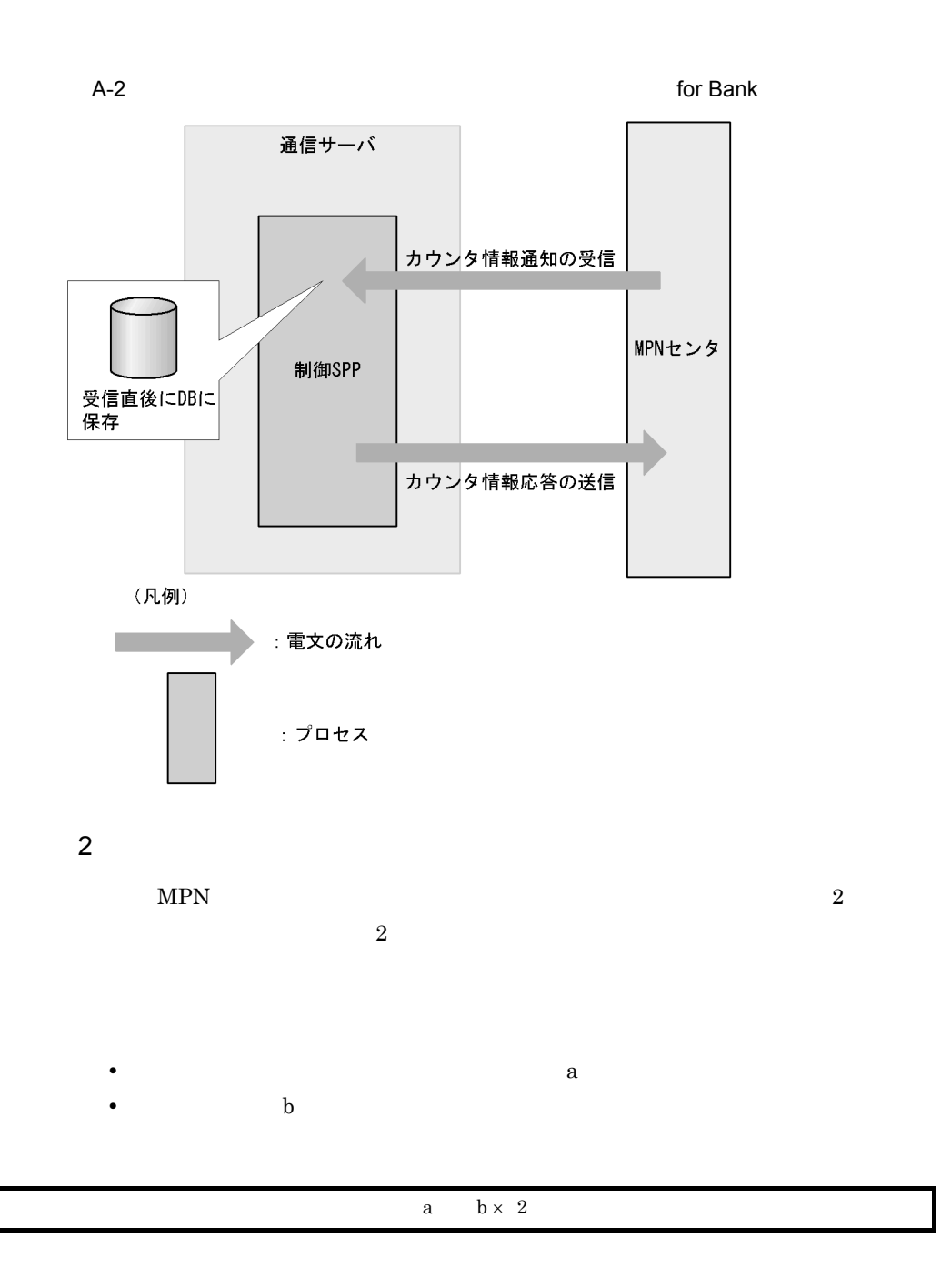

JAMMO MPN

ONLINE\_SEISA

ON  $4.3$
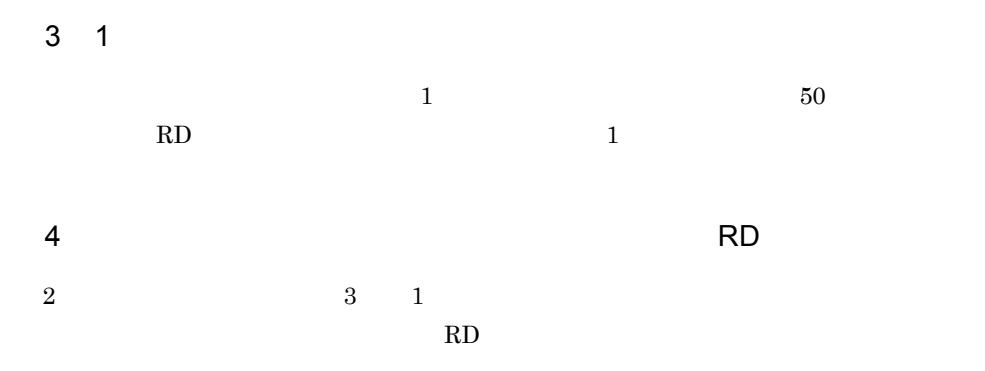

RD エコエア RD

| $\mathbf{RD}$          |                        | a $b \times 2 \times 50 \times 1.25$ |                                                |  |
|------------------------|------------------------|--------------------------------------|------------------------------------------------|--|
| $\sqrt{5}$             |                        |                                      |                                                |  |
| $\mathbf{R}\mathbf{D}$ |                        |                                      |                                                |  |
| $\,1$                  |                        |                                      |                                                |  |
| $90\,$                 |                        |                                      |                                                |  |
|                        | $\mathbf{R}\mathbf{D}$ |                                      |                                                |  |
| $\,1\,$                | $1\times~2$            | $\times$ 50                          | $\times$ 90 $\times$ 1.25 $\phantom{0}$ 16,875 |  |
|                        |                        |                                      |                                                |  |
|                        |                        |                                      |                                                |  |

decade and  $R$ .3 and  $R$  and  $R$  and  $R$  and  $R$  and  $R$  and  $R$  and  $R$  and  $R$  and  $R$  and  $R$  and  $R$  and  $R$  and  $R$  and  $R$  and  $R$  and  $R$  and  $R$  and  $R$  and  $R$  and  $R$  and  $R$  and  $R$  and  $R$  and  $R$  and  $R$  and

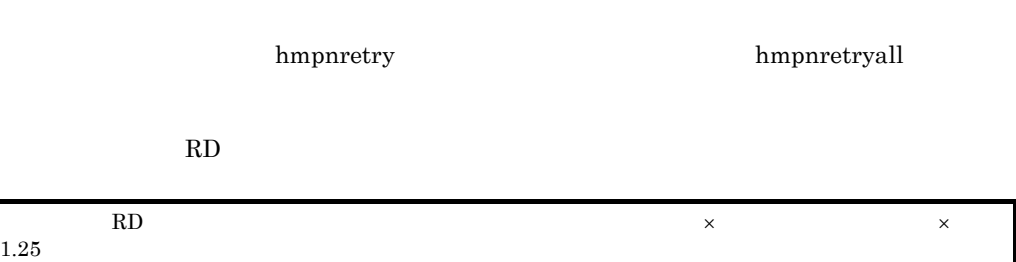

1  $-$ 

#### **INSERT**

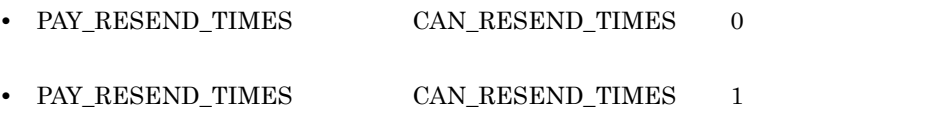

## **UPDATE**

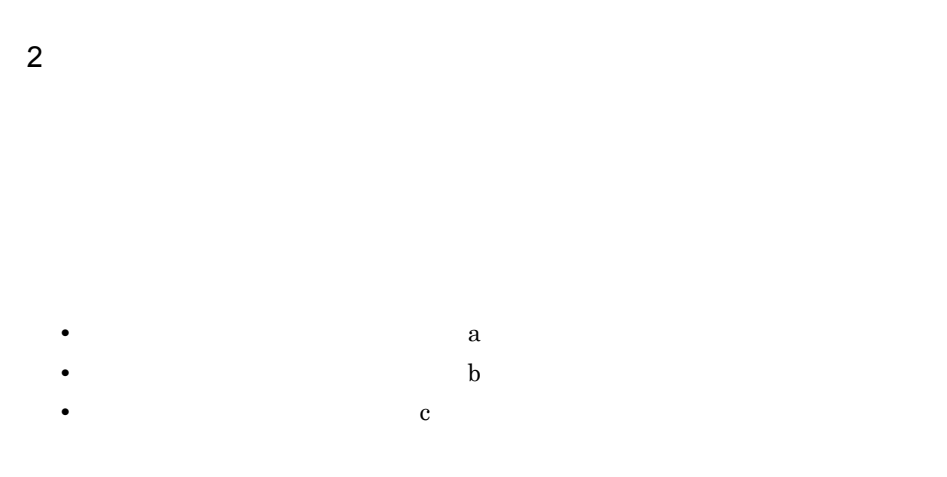

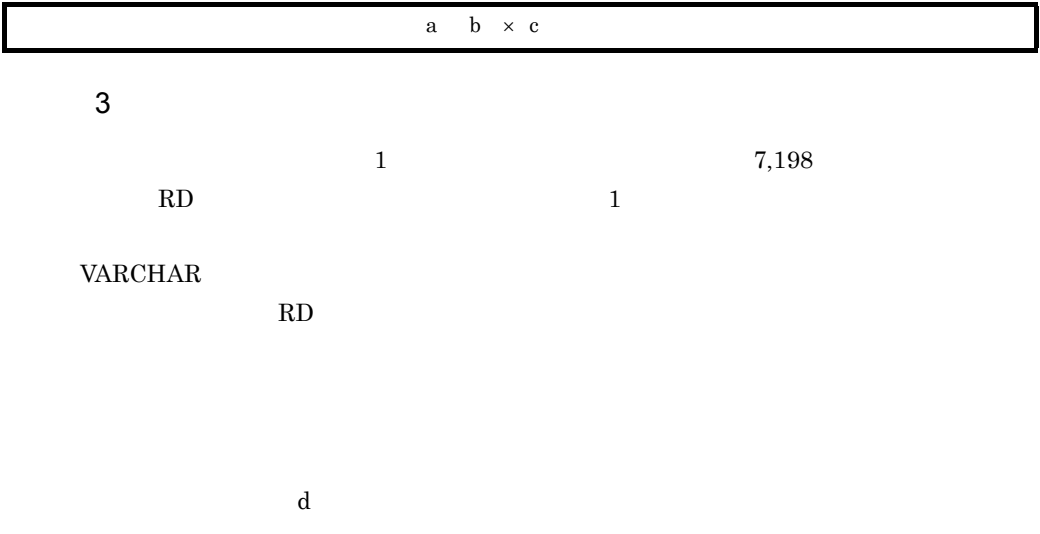

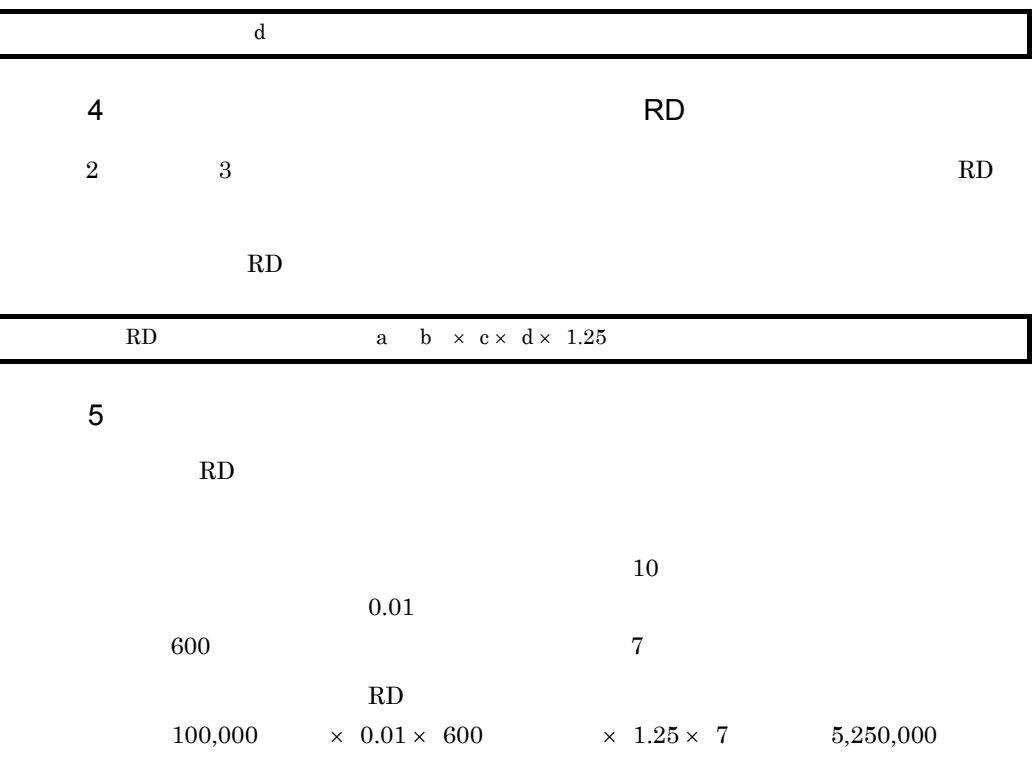

 $\overline{\phantom{a}}$ 

 $\overline{\phantom{a}}$  $\overline{\phantom{a}}$ 

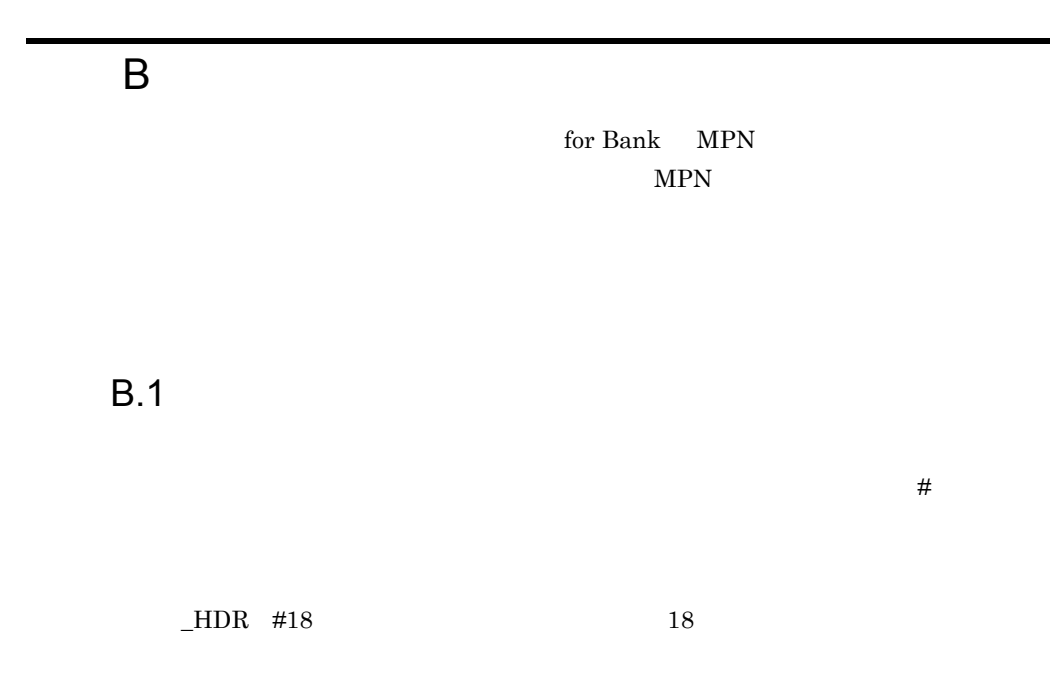

 $B-1$ 

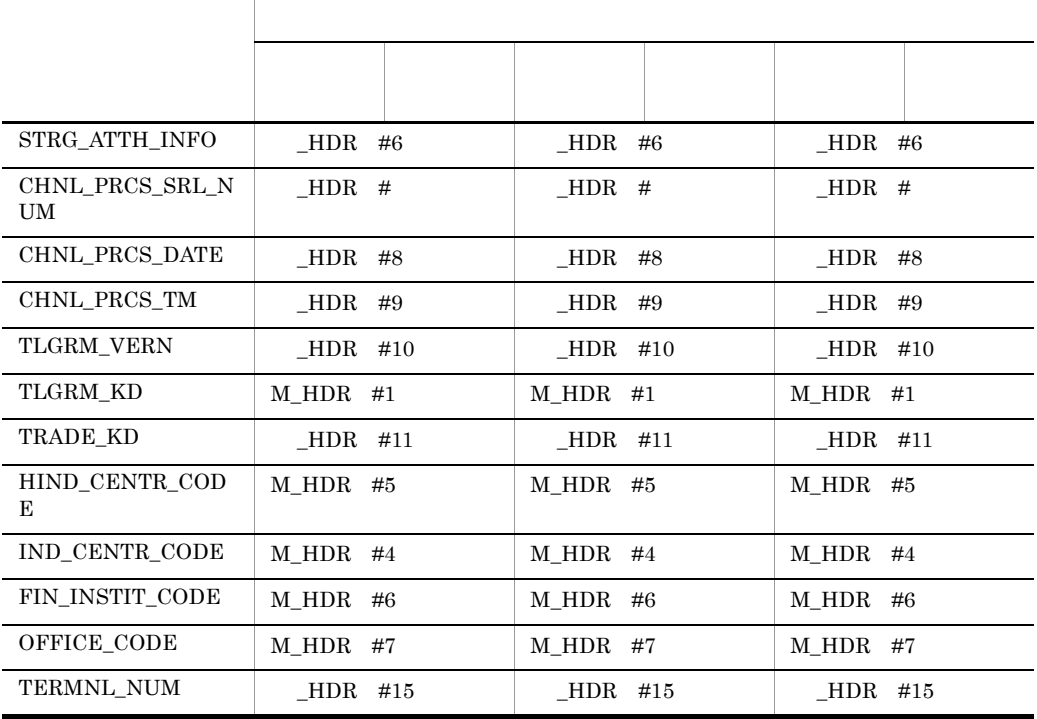

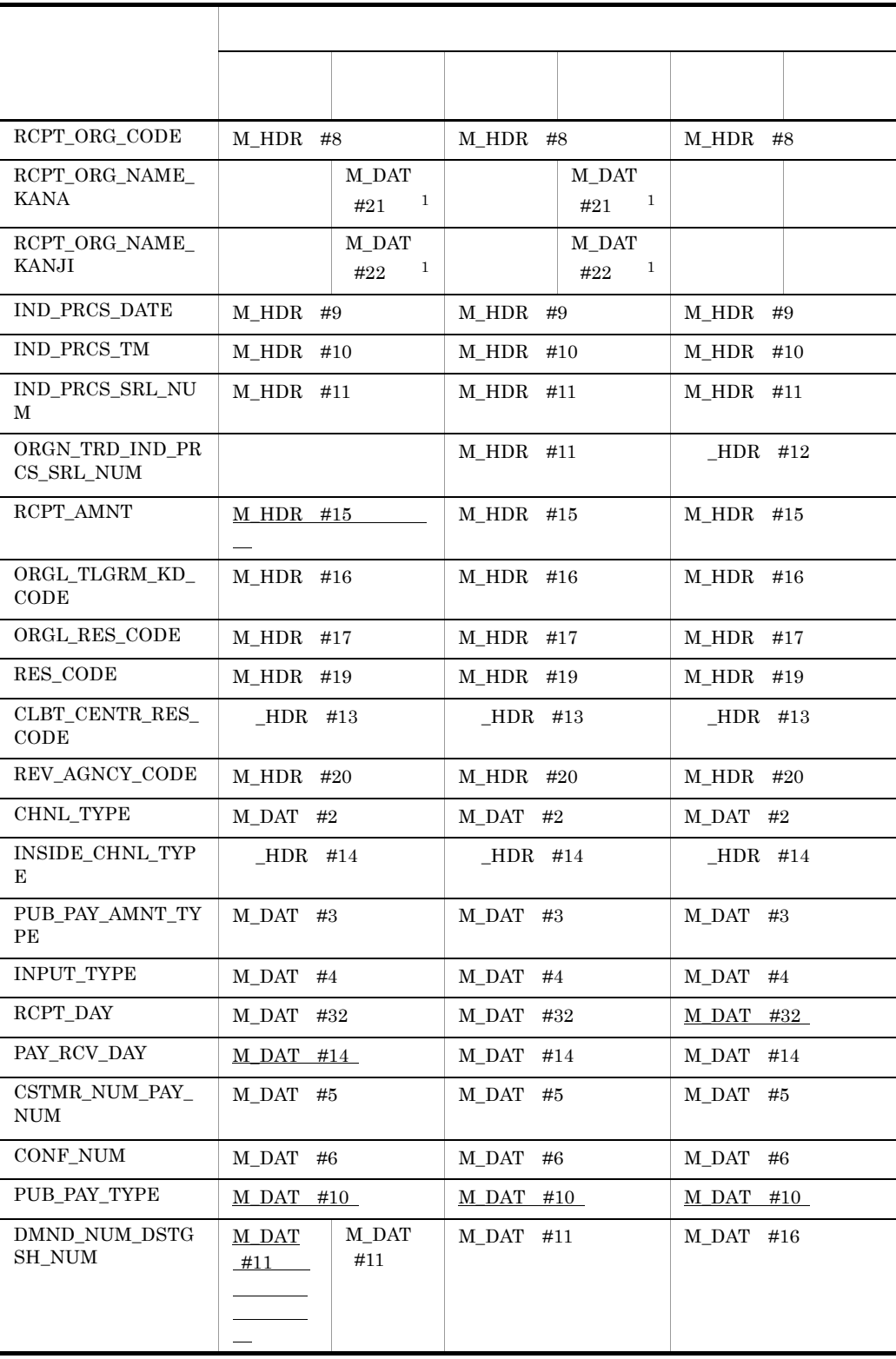

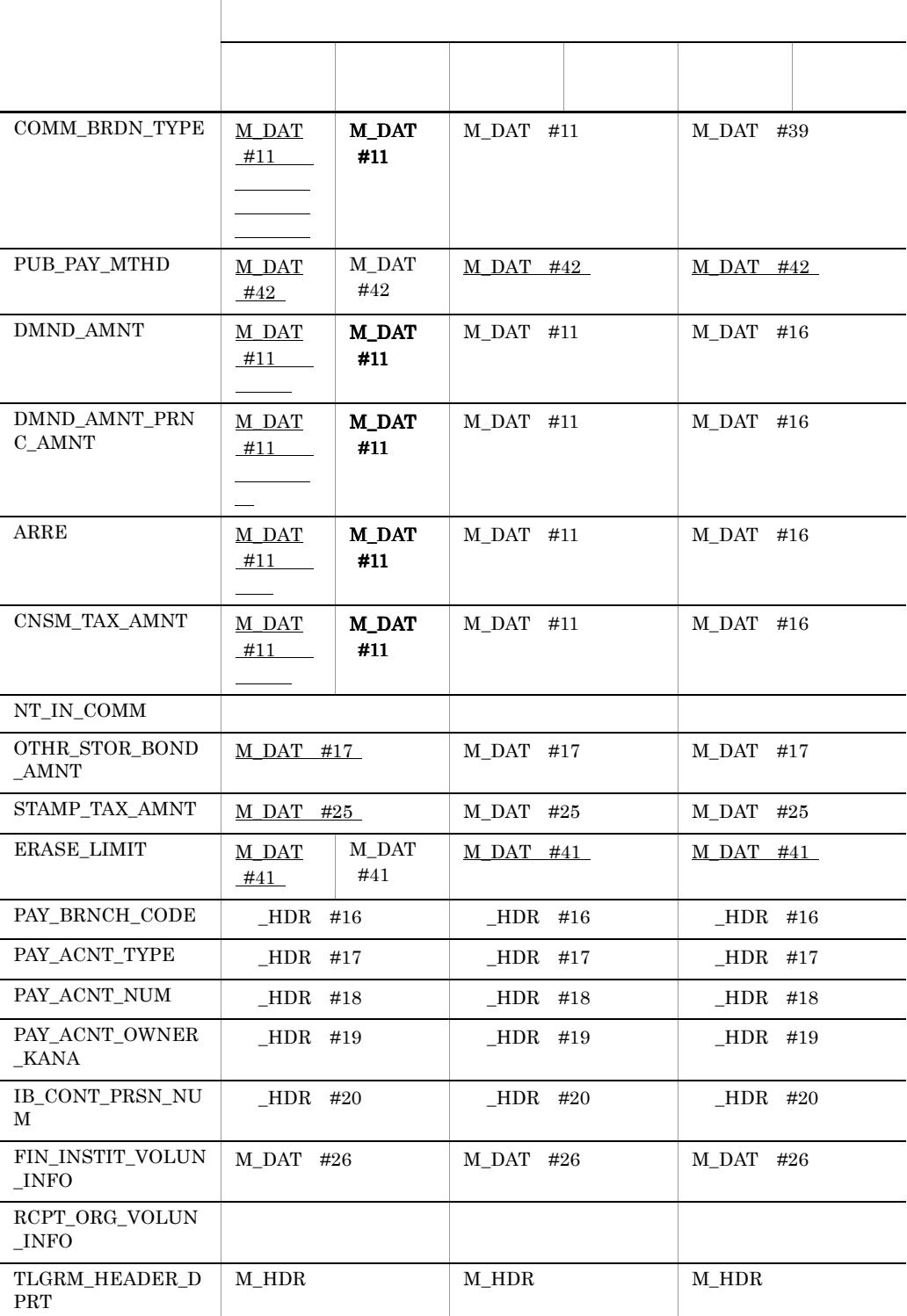

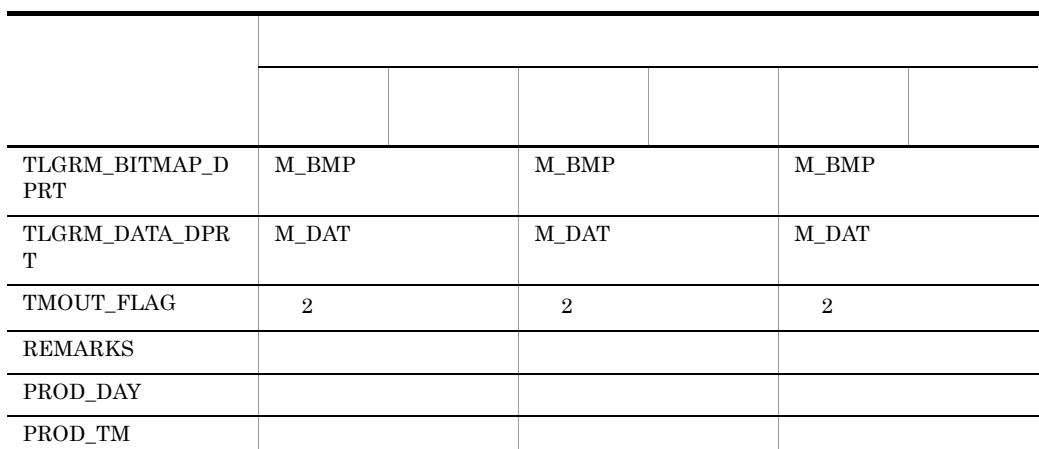

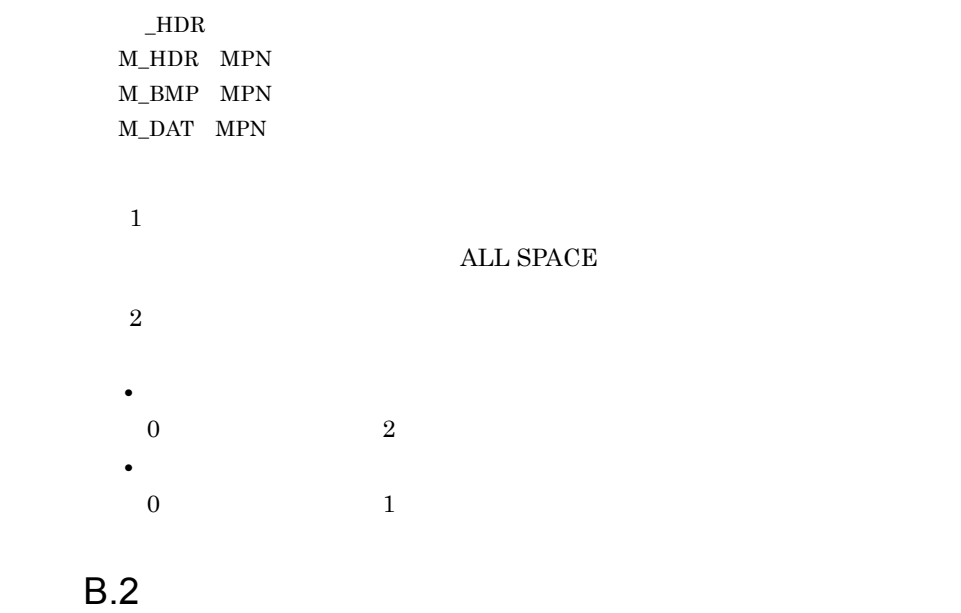

 $\overline{a}$ 

 $#$ 

 $-HDR$  #18  $18$ 

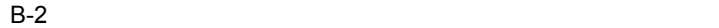

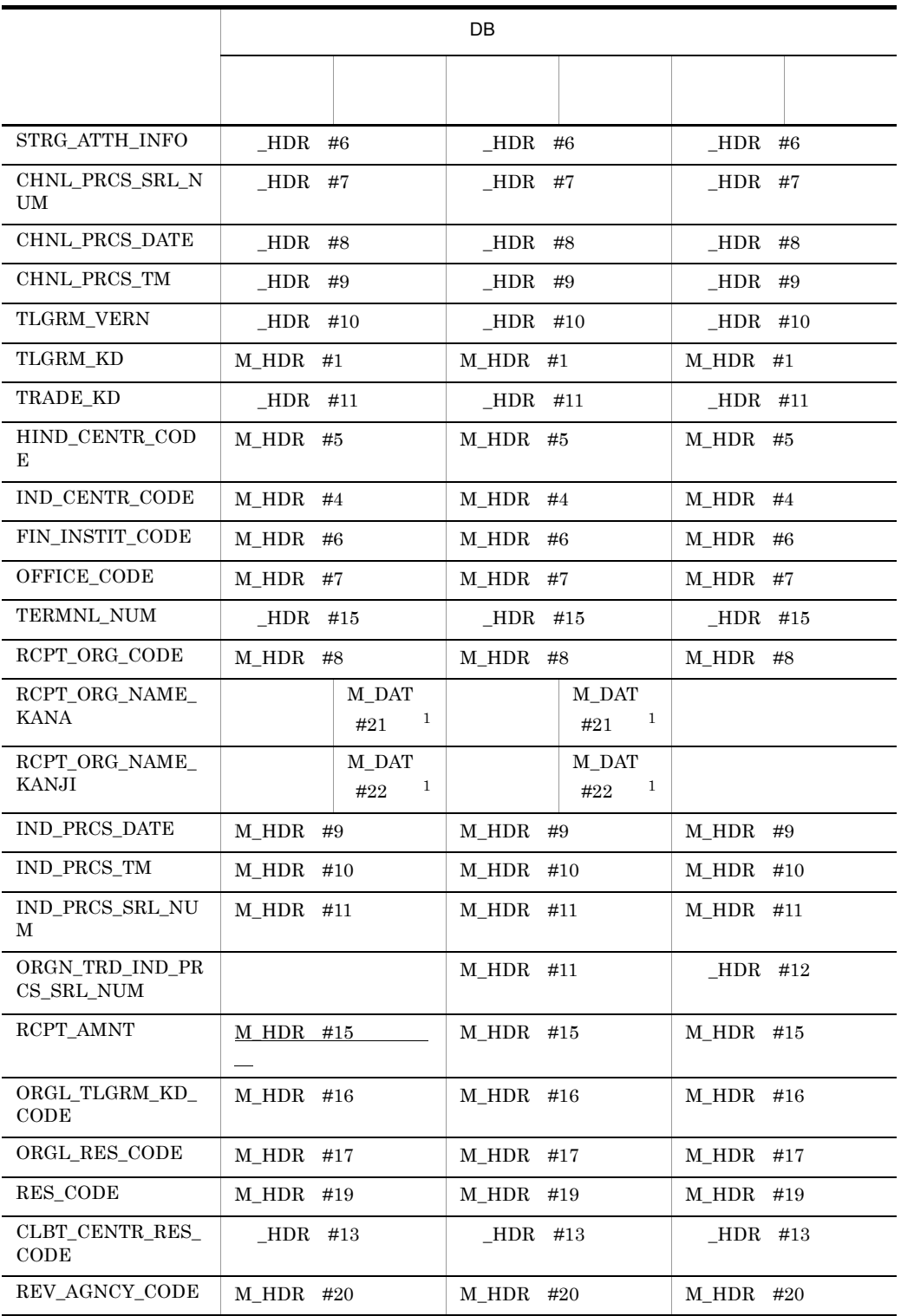

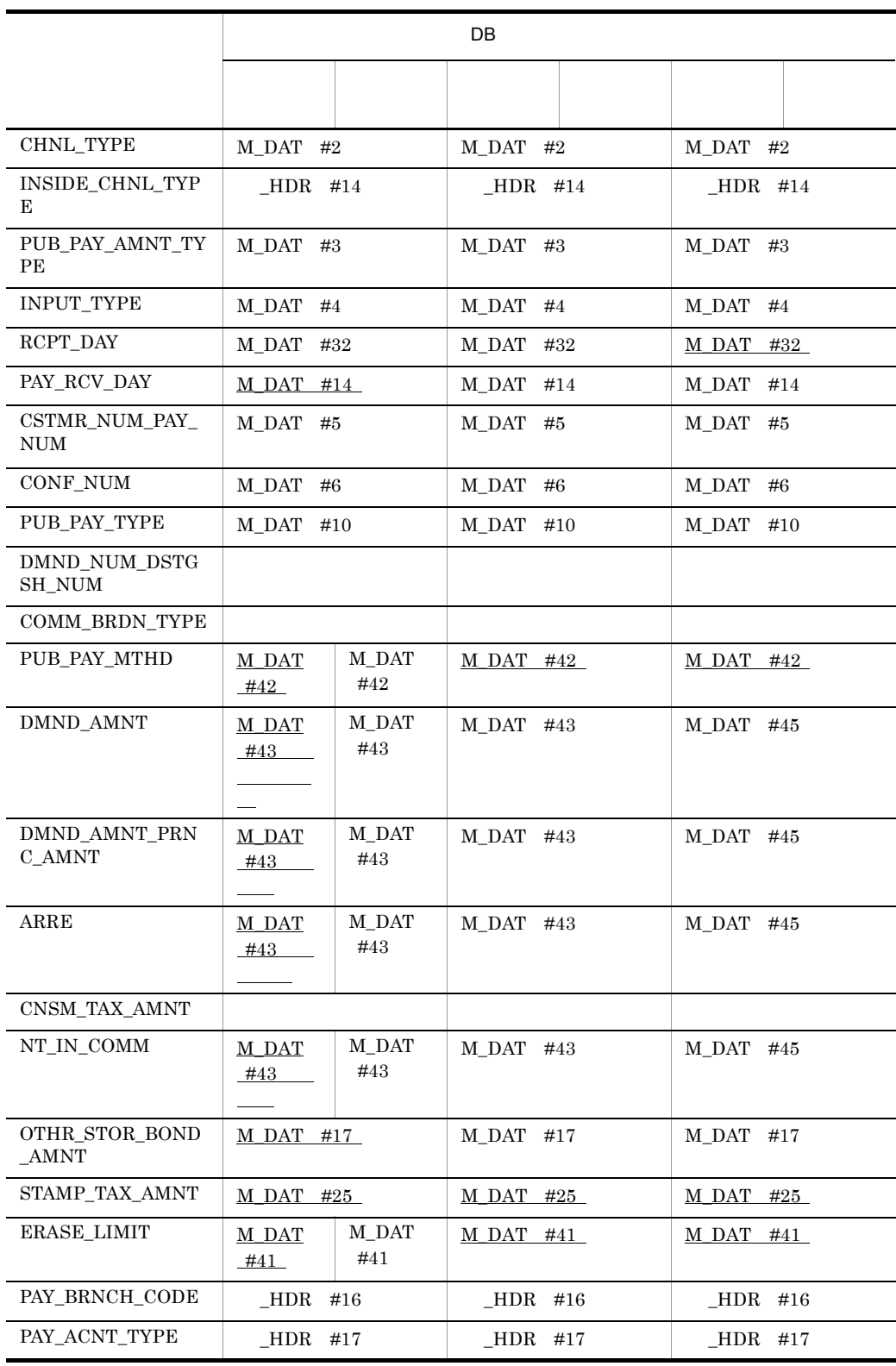

j,

l,

l,

l,

 $\overline{a}$ 

l,

l, l.

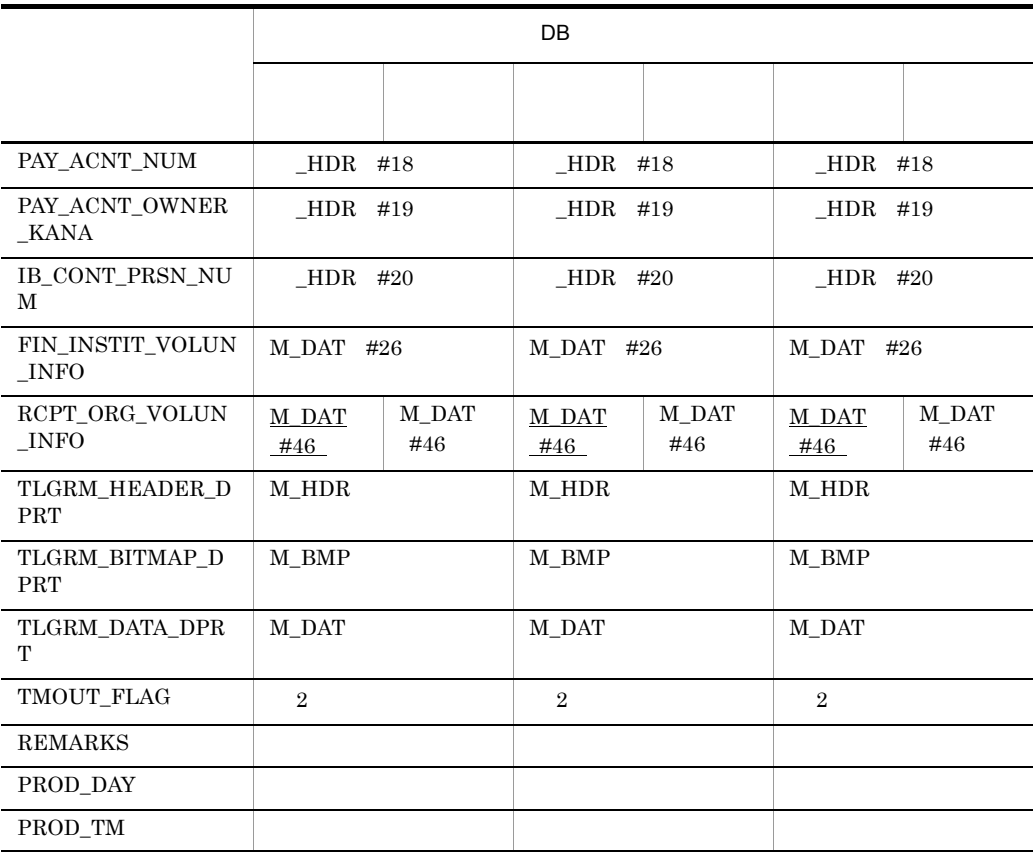

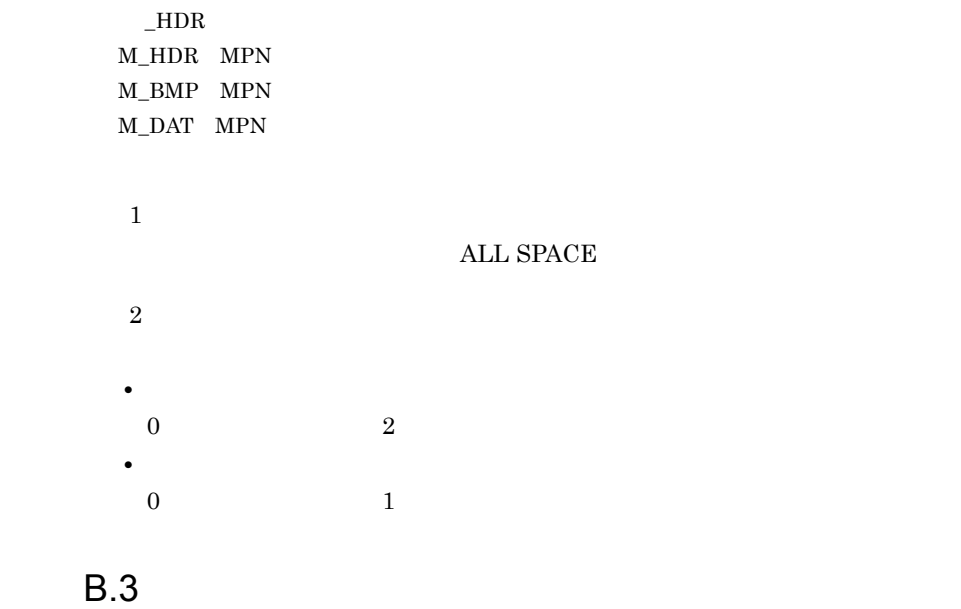

 $#$ 

 $\begin{array}{lll} -{\rm HDR} & \#18 & & \\ \end{array} \qquad \qquad \ \ \, 18$ 

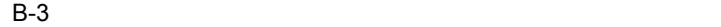

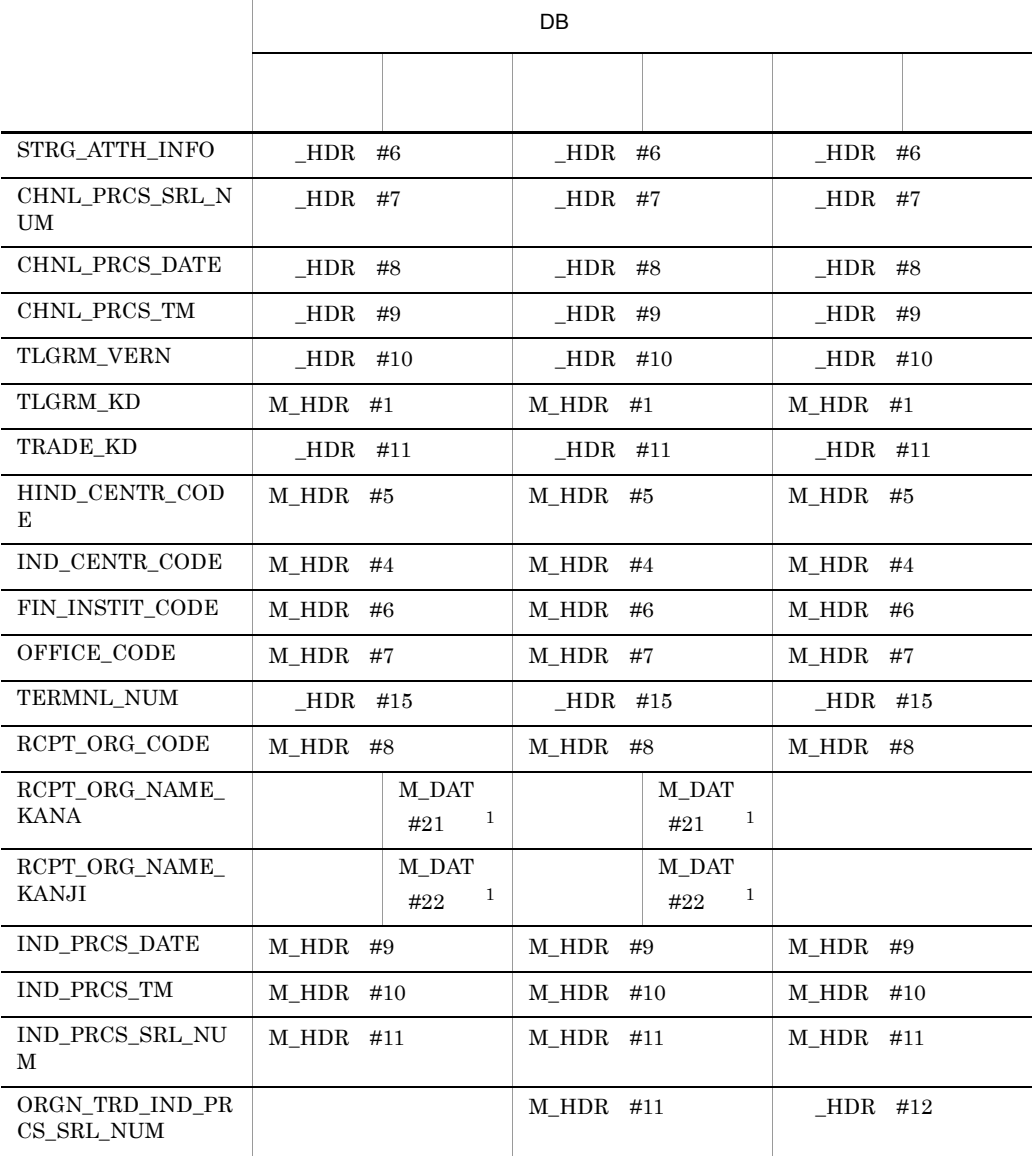

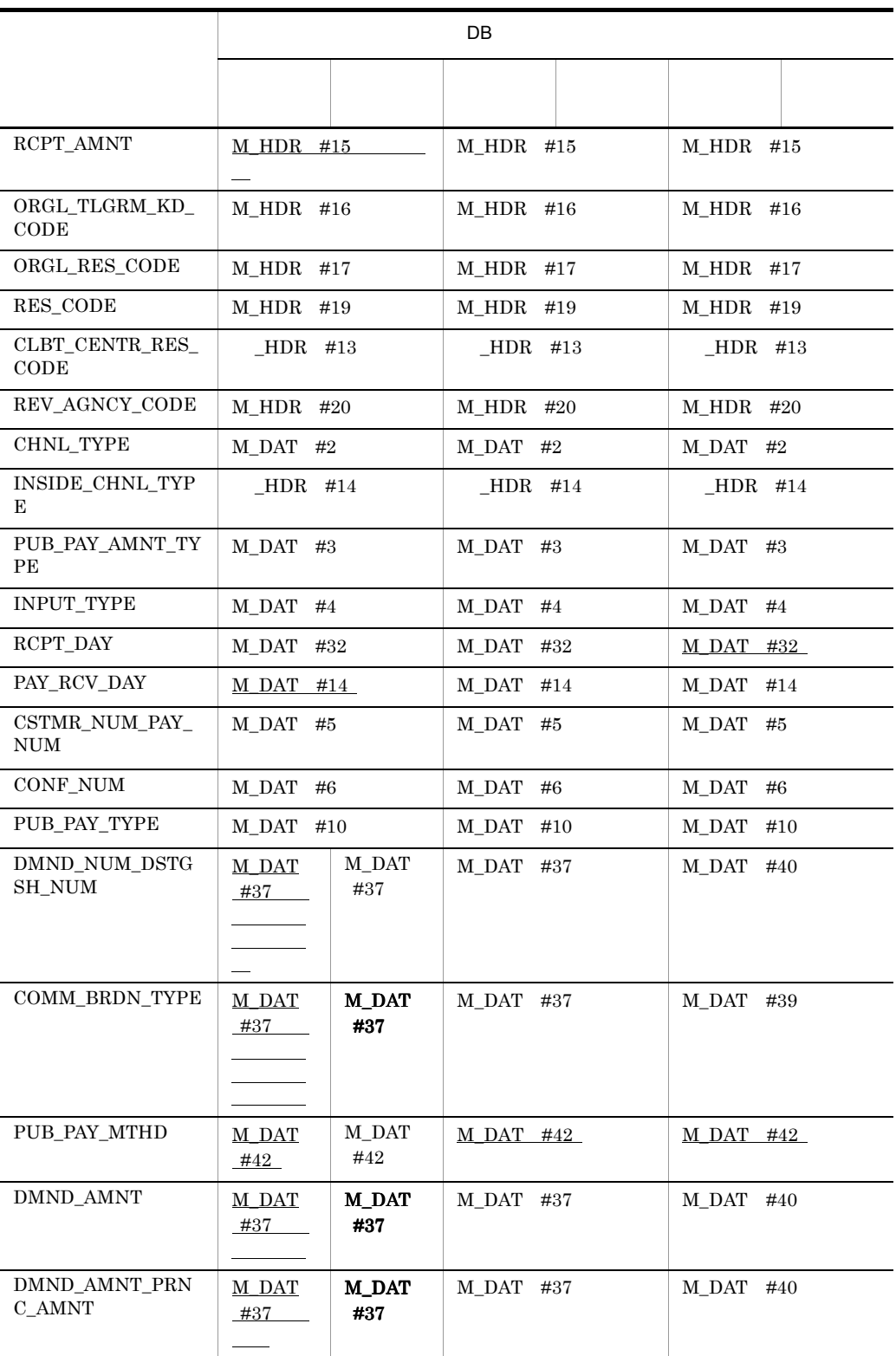

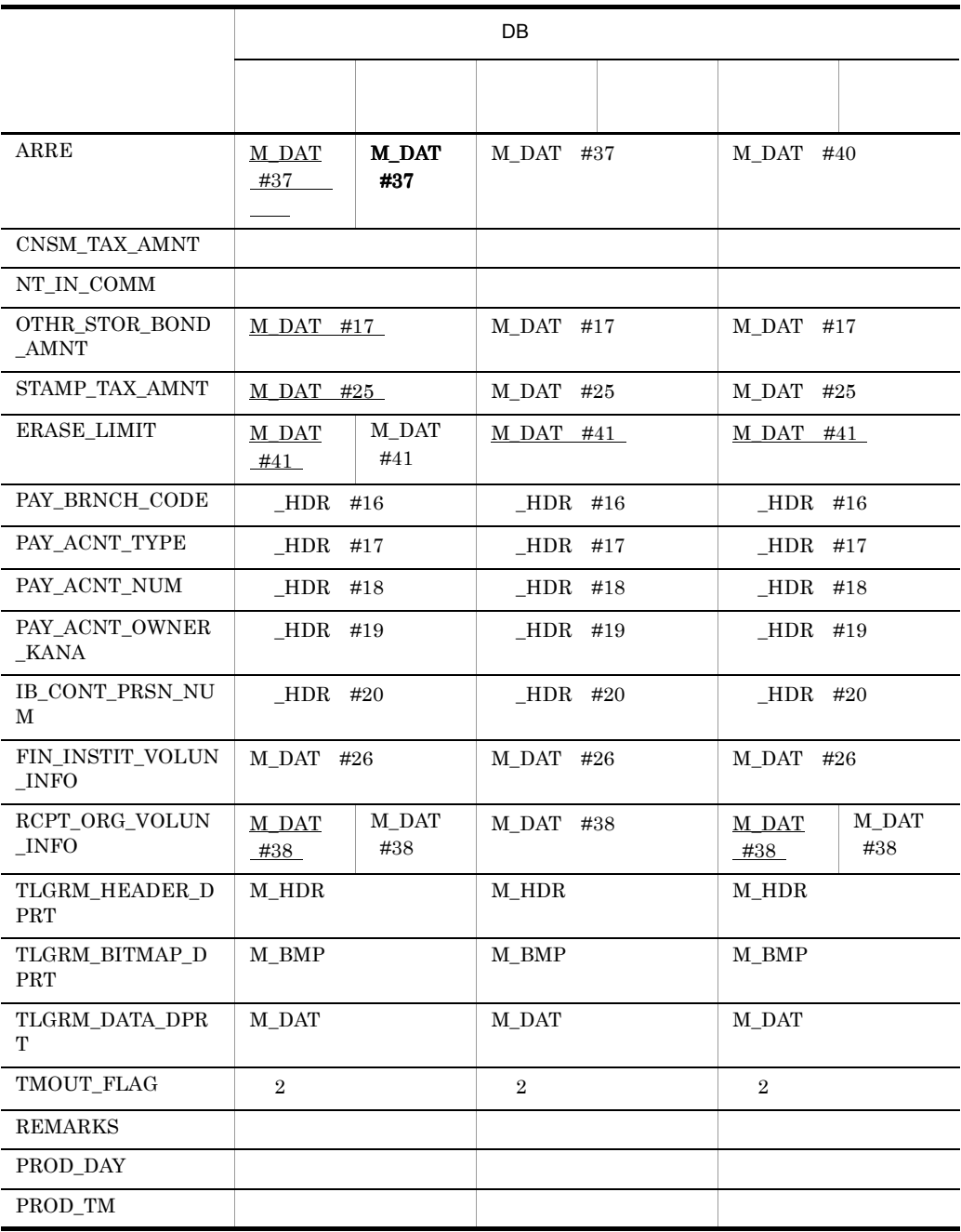

 $\_{\rm HDR}$ M\_HDR MPN  $M\_BMP$  MPN  $M\_DAT$   $MPN$  注※ 1 ALL SPACE  $\overline{2}$ **•** 送信電文の場合 0  $2$ **•** 受信電文の場合  $0 \hspace{3.5cm} 1$ 

## C and  $\overline{C}$

 $\int$  for Bank  $\int$ 

for Bank

1 for Bank

for Bank  $\,$ 

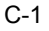

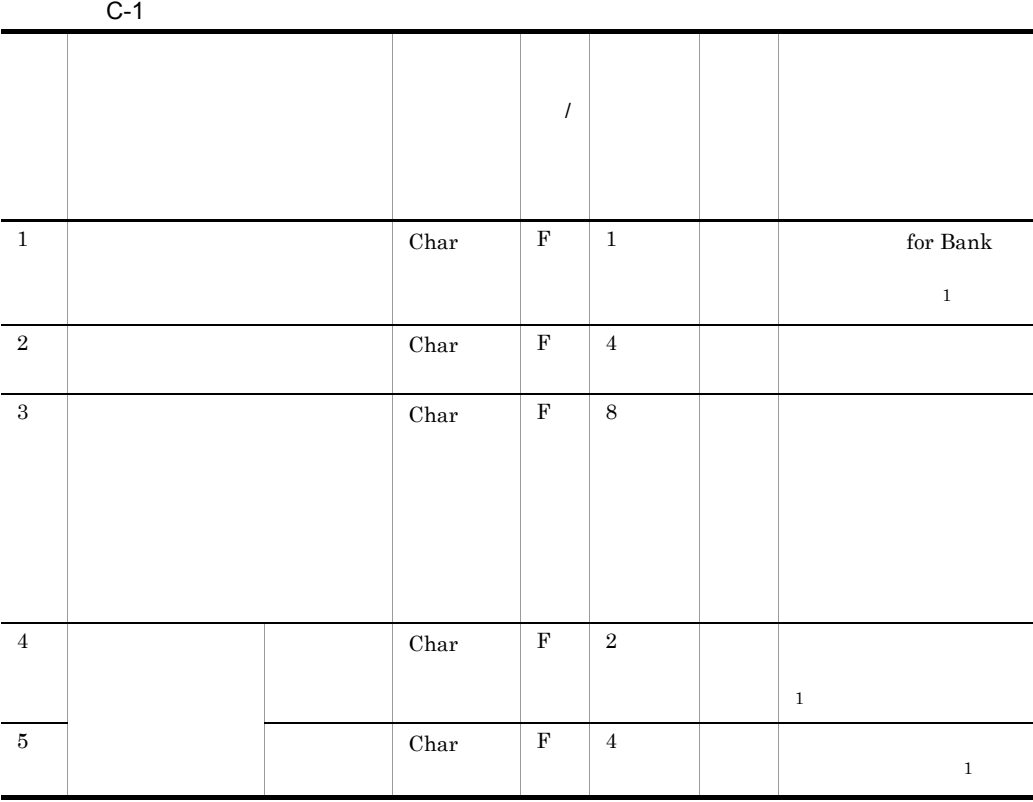

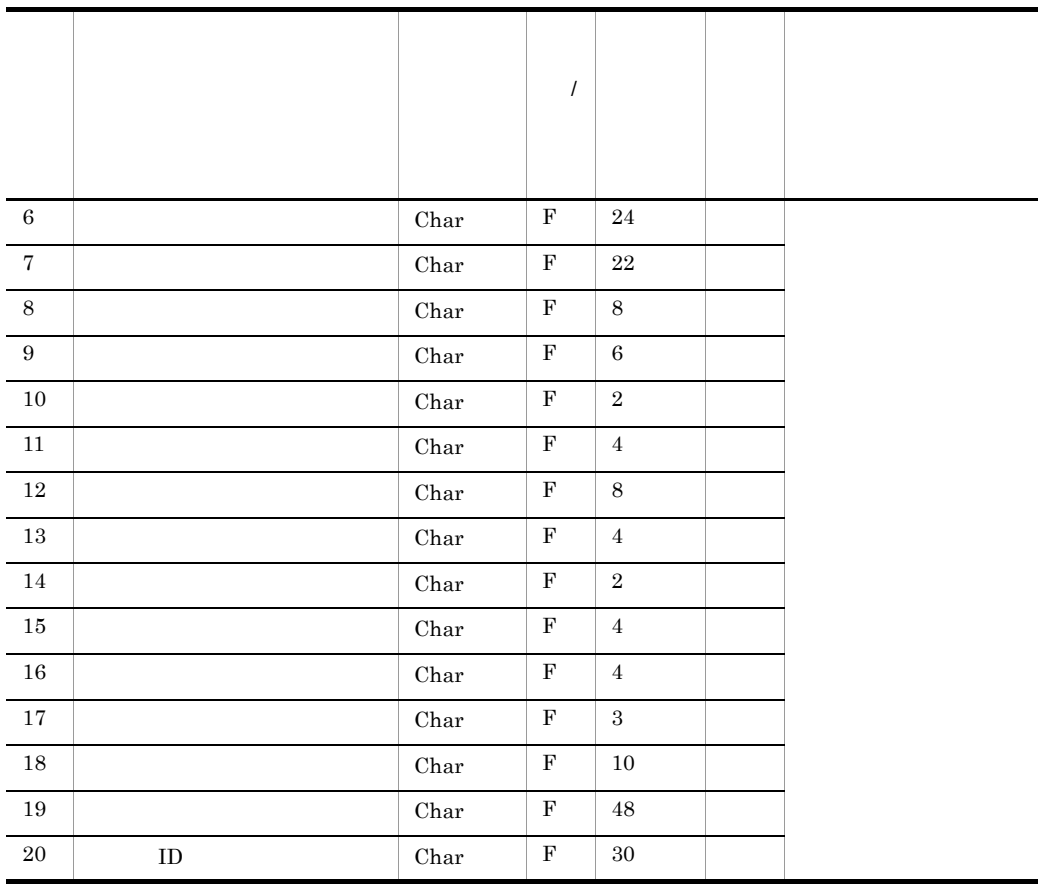

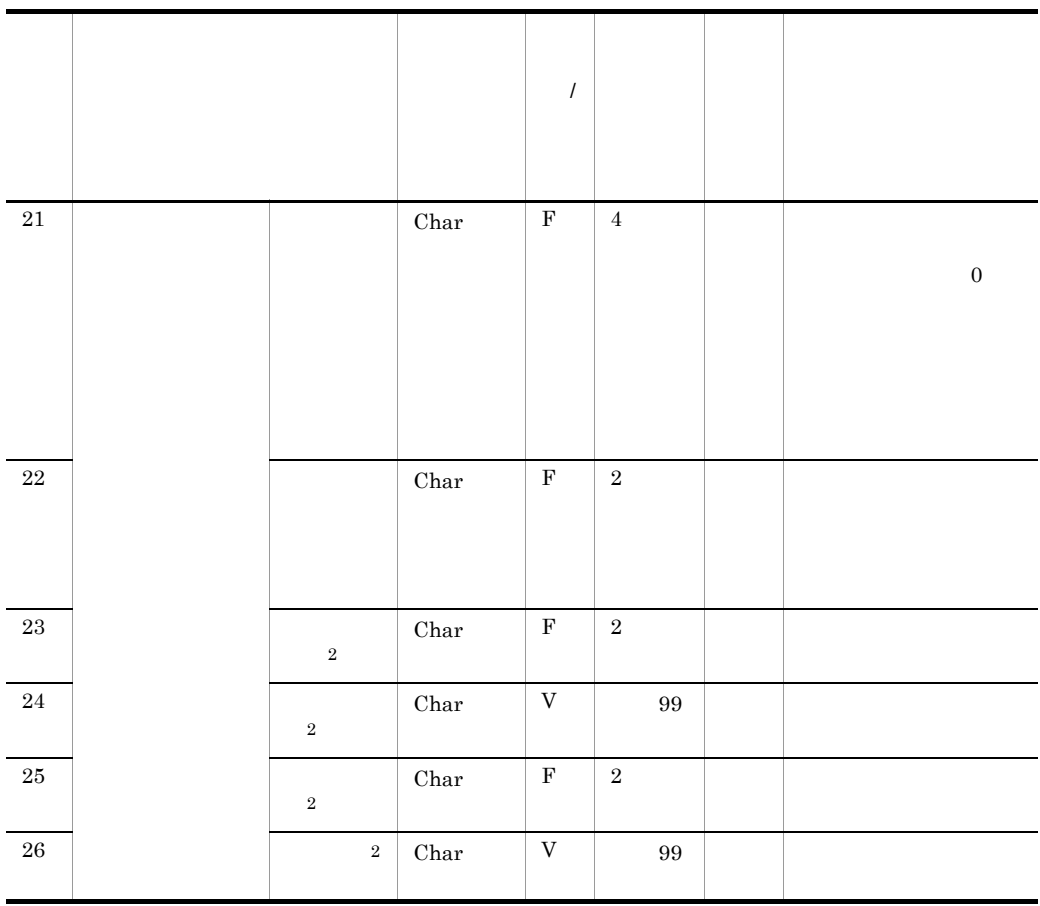

 $\mathbf F$ 

 $\bar{V}$ 

注※ 1

 $\overline{0}$ 

 $\overline{2}$ 

2 for Bank

for Bank

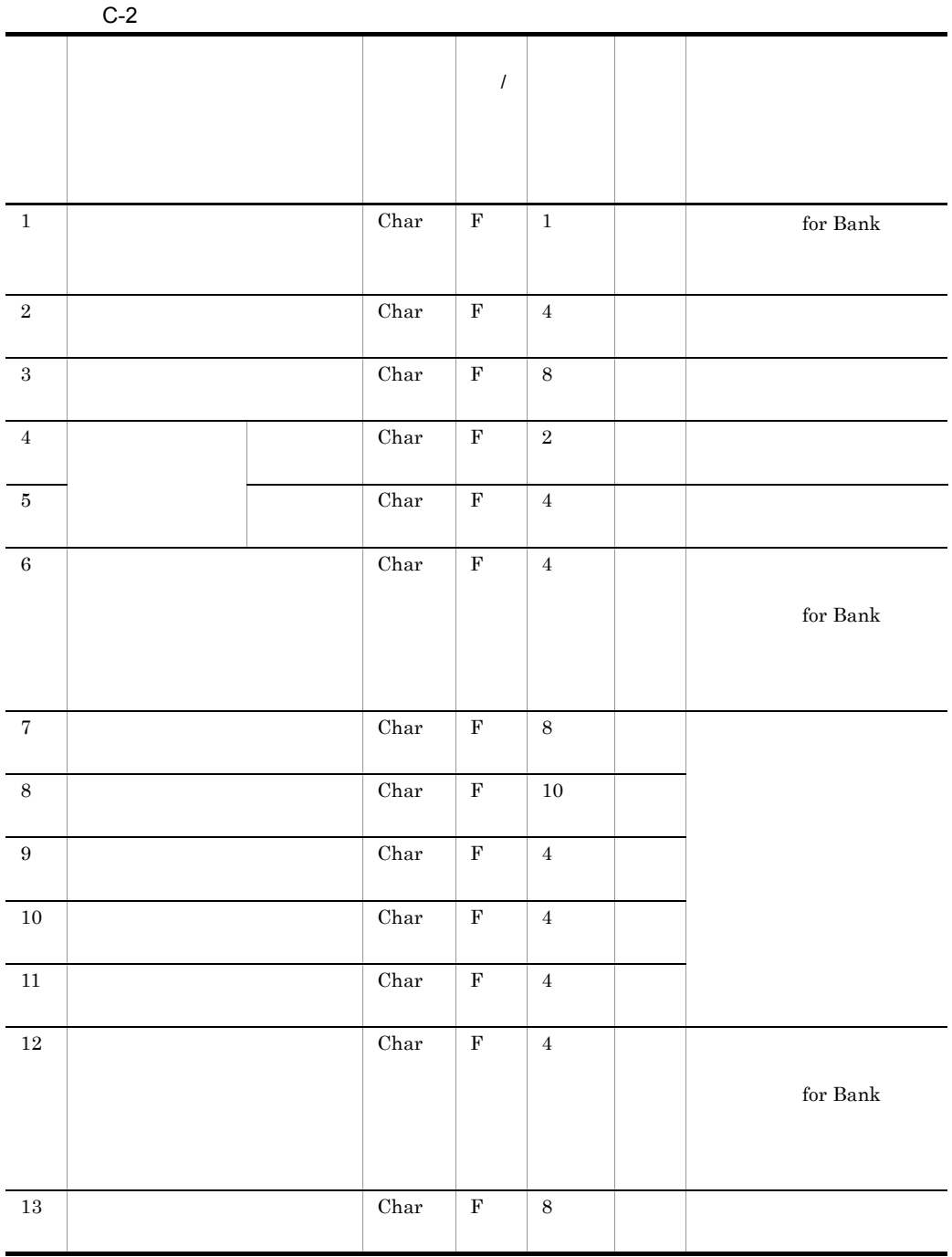

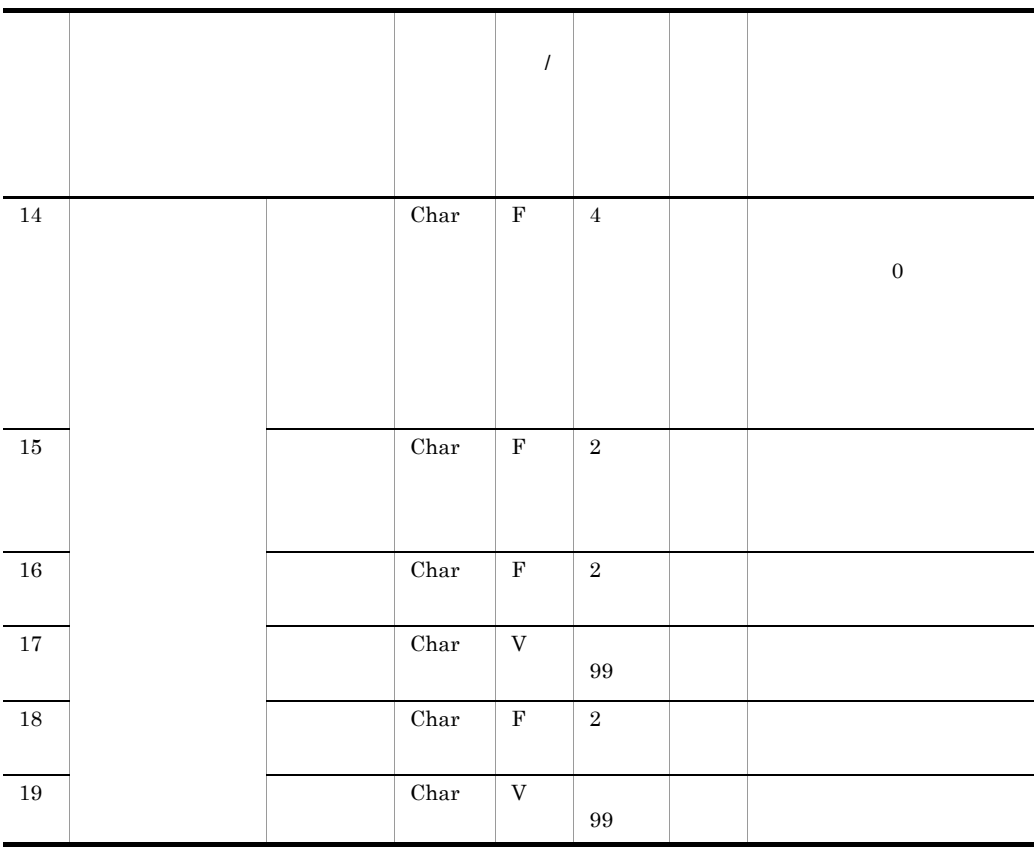

 $\mathbf{F}$ 

 $\bar{V}$ 

付録 D エラー内容の分類

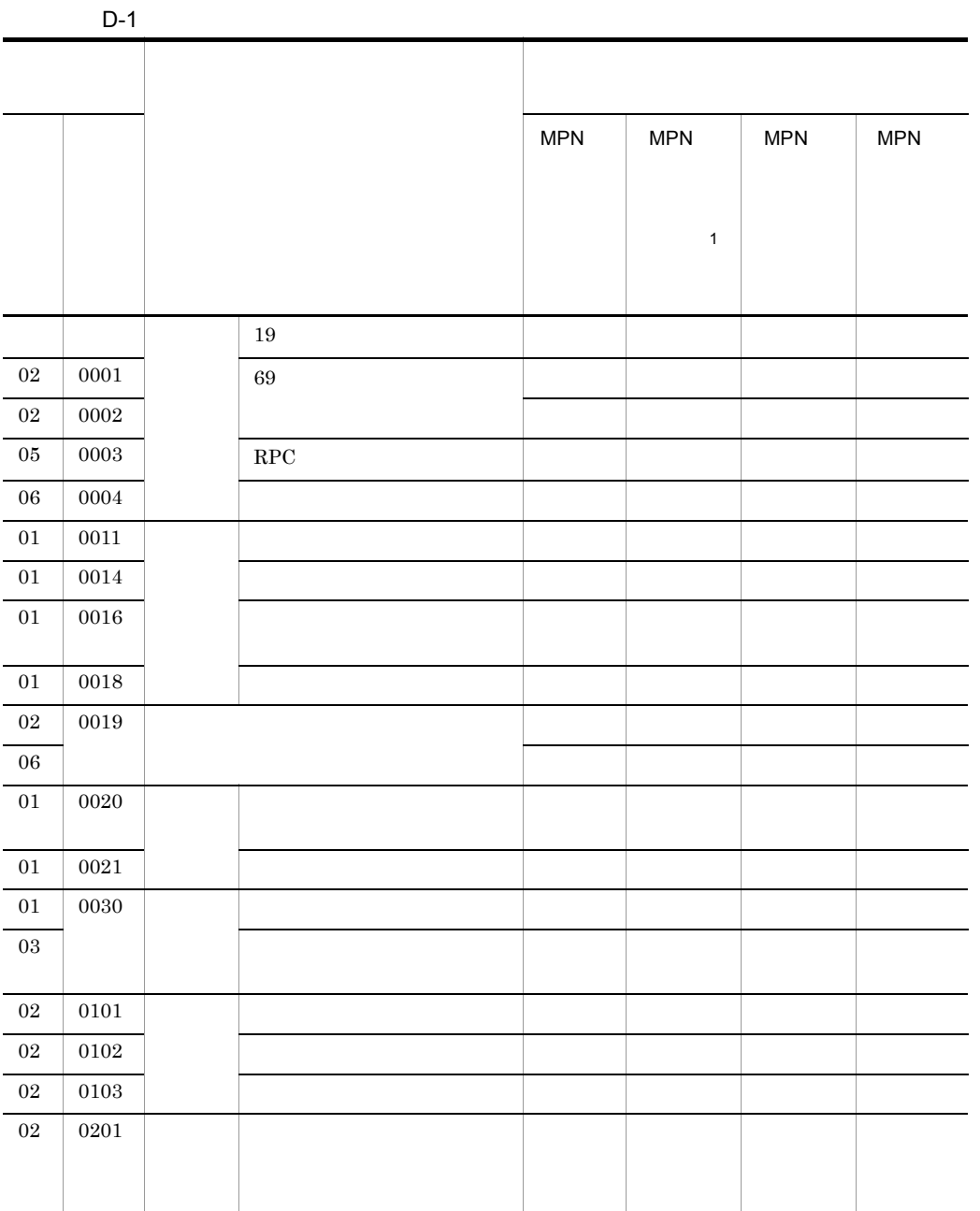

 $\mathbf C$ 

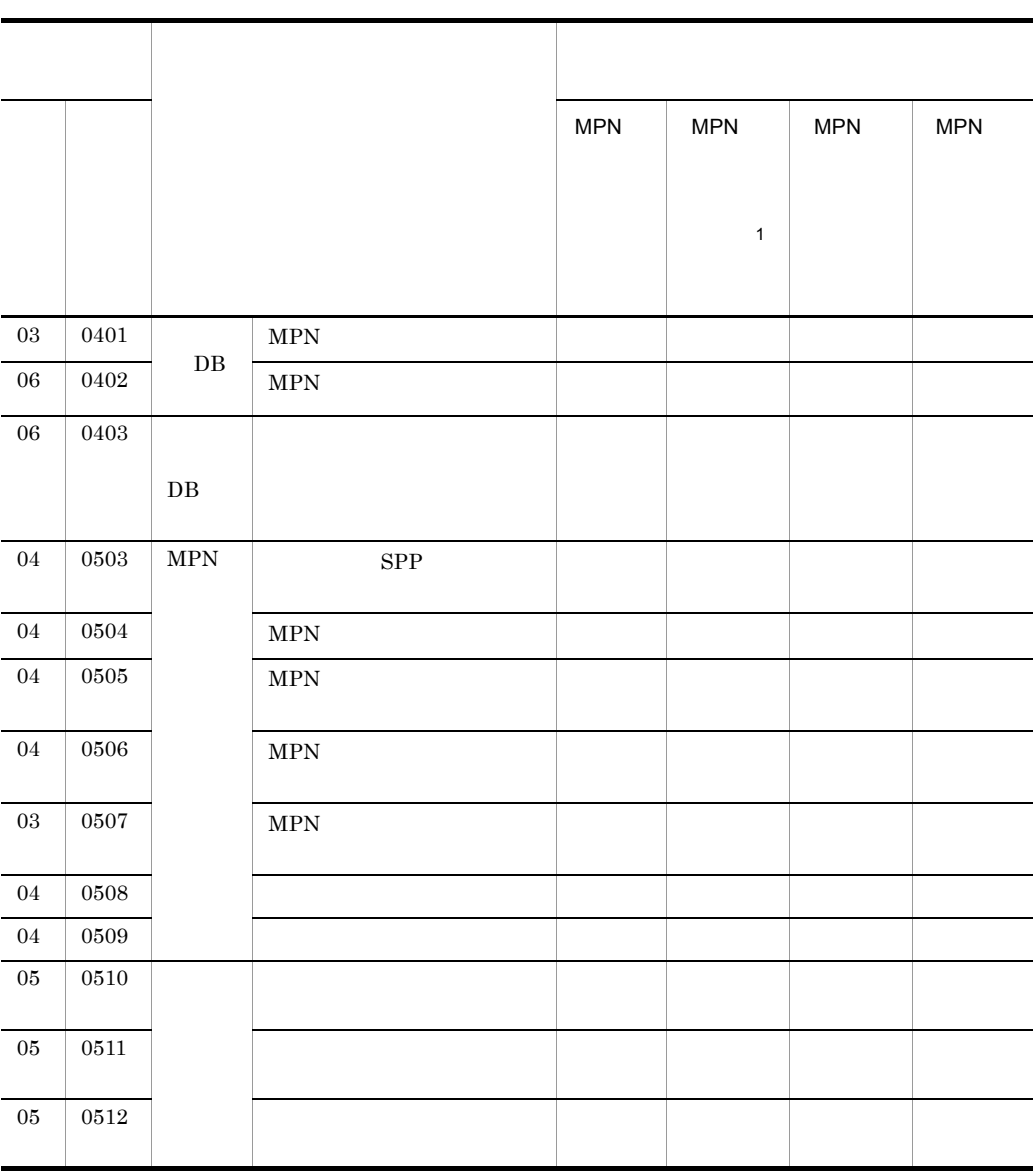

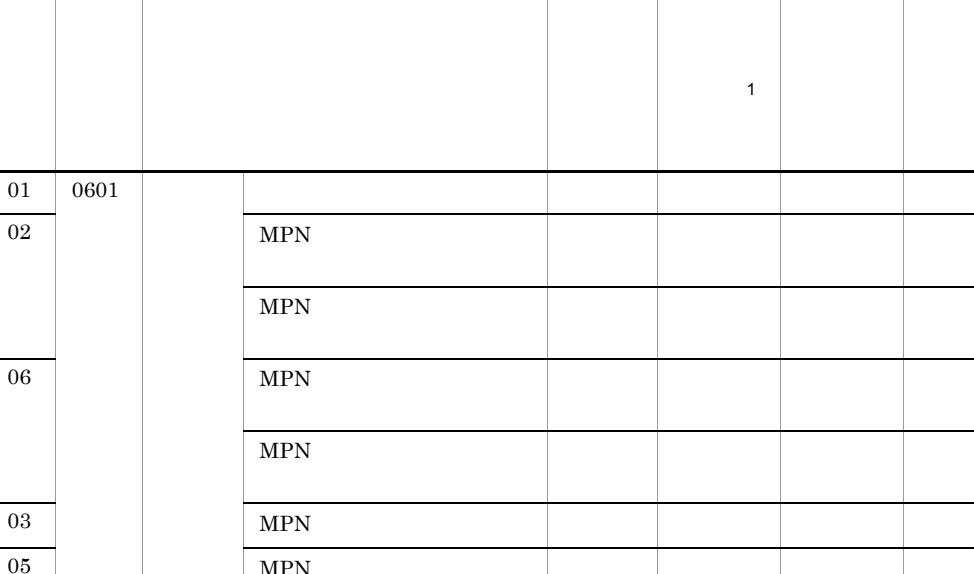

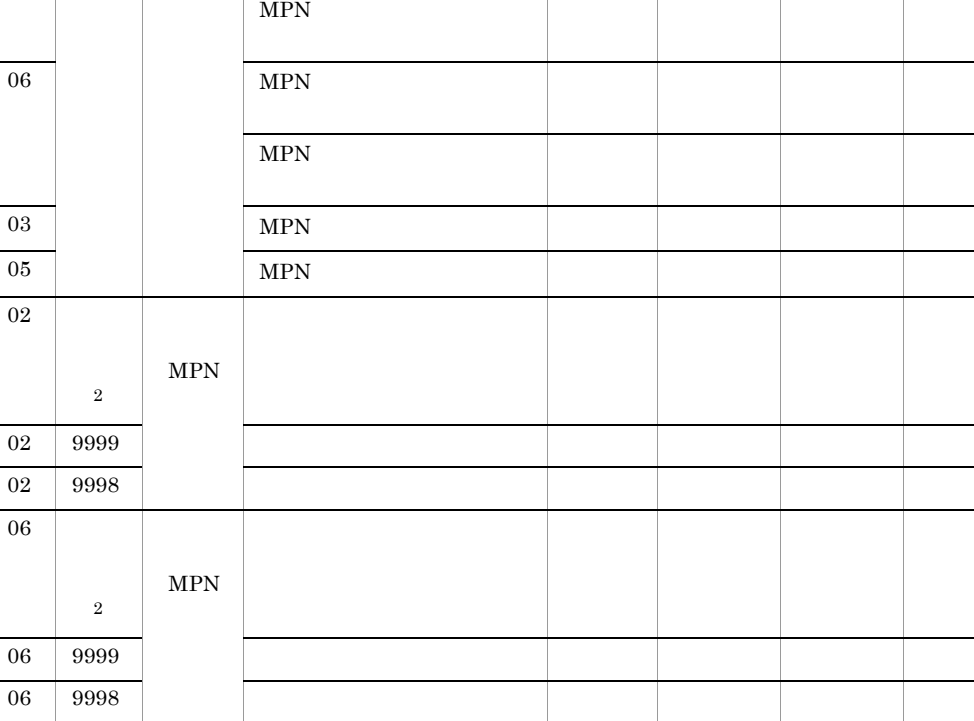

エラート おおおお かいしょう かいしょう

 $\mathbb{R}$ 

MPN

MPN

00 000 000 T

-○ - -

MPN

MPN

ラー <sup>1</sup>

注※ 1

 $\,2\,$ 

 $06\,$ 

Hitachi Multi Payment

Network communications server

## $E$

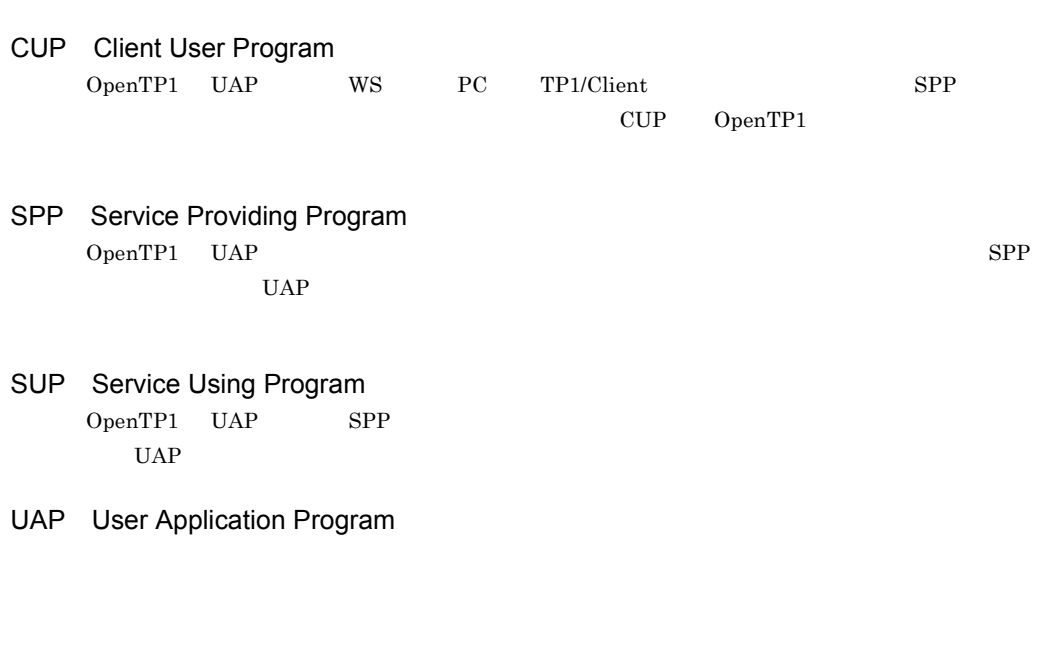

 $MPN$ 

 $MPN$ 

 $\chi$  for Bank  $\chi$ 

通信サーバ for Bank と連携して使用する汎用業務プログラムです。金融業務プログラムは,MPN

CPU  $\alpha$ 

 $A$ TM $A$ PC, experiment in the set of  $\mathbb{R}^n$ 

for Bank MPN

 $MPN$ 

for Bank

UNIX **ONIX 2008** 

セス権を持ちます。スーパーユーザーの利用者名は root で固定されています。

 $\chi$  for Bank  $\chi$ 

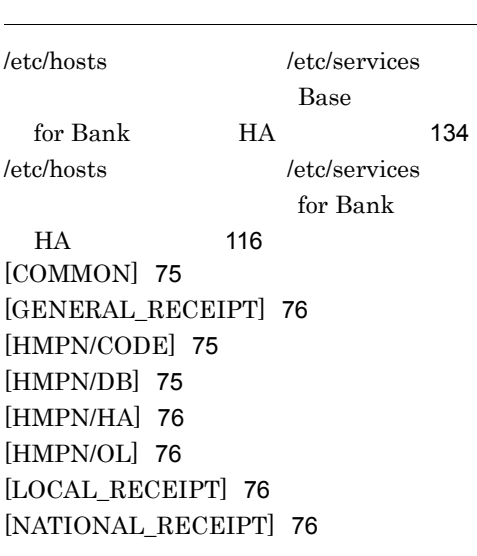

# $\begin{picture}(180,10) \put(0,0){\line(1,0){10}} \put(10,0){\line(1,0){10}} \put(10,0){\line(1,0){10}} \put(10,0){\line(1,0){10}} \put(10,0){\line(1,0){10}} \put(10,0){\line(1,0){10}} \put(10,0){\line(1,0){10}} \put(10,0){\line(1,0){10}} \put(10,0){\line(1,0){10}} \put(10,0){\line(1,0){10}} \put(10,0){\line(1,0){10}} \put(10,0){\line($

AUTO\_OPEN 78

# C

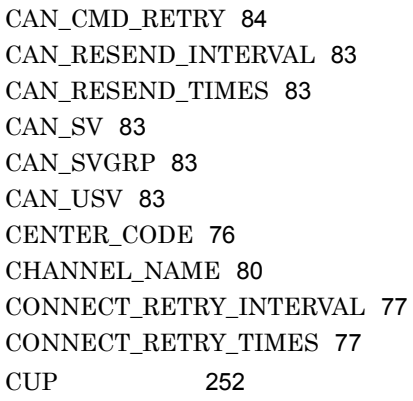

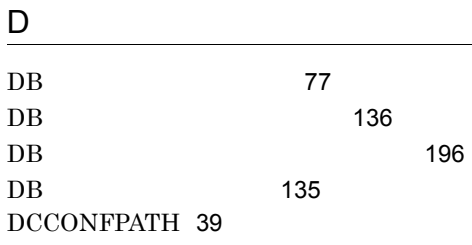

DCDIR 39 DCHOST 39

## $E =$

env 49 ERR\_FILE\_NUM 80 ERR\_FILE\_SIZE 80

## H

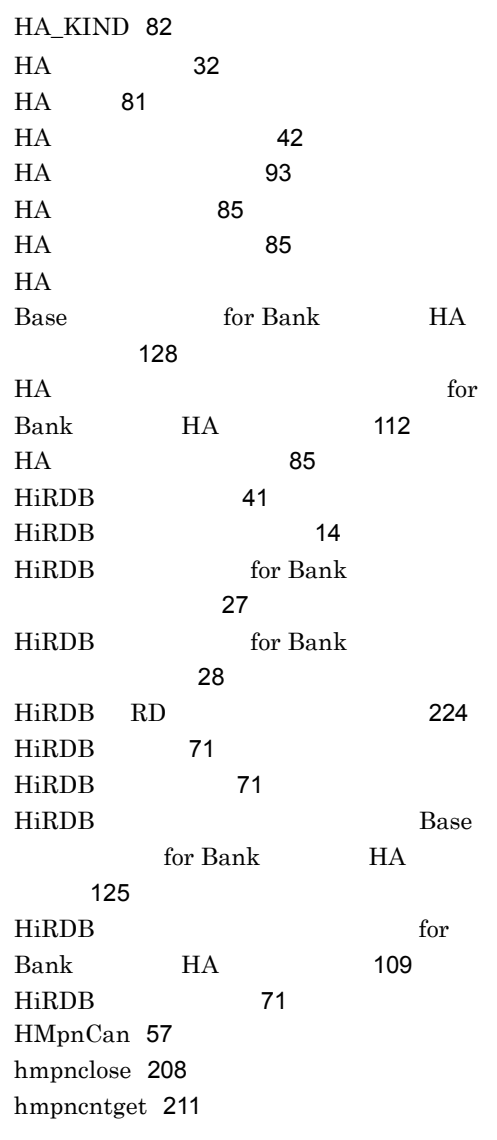

HMPNDIR 39 HMpnLCan 66 HMpnLPay 65 HMpnLRef 63 HMpnNCan 62 HMpnNPay 60 HMpnNRef 59 HMpnOpcl 53 hmpnopen 207 HMpnPay 56 hmpnrawinit 220 HMpnRef 54 HMpnRet 68 hmpnretry 212 hmpnretryall 216 hmpnretrydelete 218 hmpnsetup 219 hmpnshmfree 219 hmpnstart 205 hmpnstat 210 hmpnstop 206 HMpnWat 69

## L

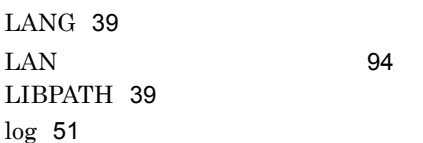

## M

MAX\_TRAN\_NUM 78 MPN\_NAME 77 MPN\_OL\_SOFT\_ENV\_FILE 78 MPN\_OL\_SOFT\_MQ\_STP\_SH 79 MPN\_OL\_SOFT\_MQ\_STT\_SH 79  $MPN$  3  $MPN$  6 MPN SUP 199 MPN SUP 要〕14

MPN SUP 69  $MPN$  19  $MPN$  2  $MPN$  5  $MPN$  2 MY\_HOST 80

#### N

NLSPATH 39

## O

ONLINE\_SEISA 78 ONLINE\_STATUS 78 OPEN\_RETRY\_INTERVAL 78 OPEN\_RETRY\_TIMES 78 OpenTP1 41 OpenTP1 199 OpenTP1 14 OPENTP1\_WATCH\_COUNT 80 OPENTP1\_WATCH\_TIMER 79 OpenTP1 197 OpenTP1 199 OpenTP1 14 OpenTP1 48 OpenTP1 48 OpenTP1 Base for Bank HA 120 OpenTP1 for Bank HA 104 OpenTP1 48 OpenTP1 / 停止〔機能概要〕10 OWN\_NAME 77

## P

PATH 39 PAY\_CMD\_RETRY 84 PAY\_RESEND\_INTERVAL 83 PAY\_RESEND\_TIMES 83

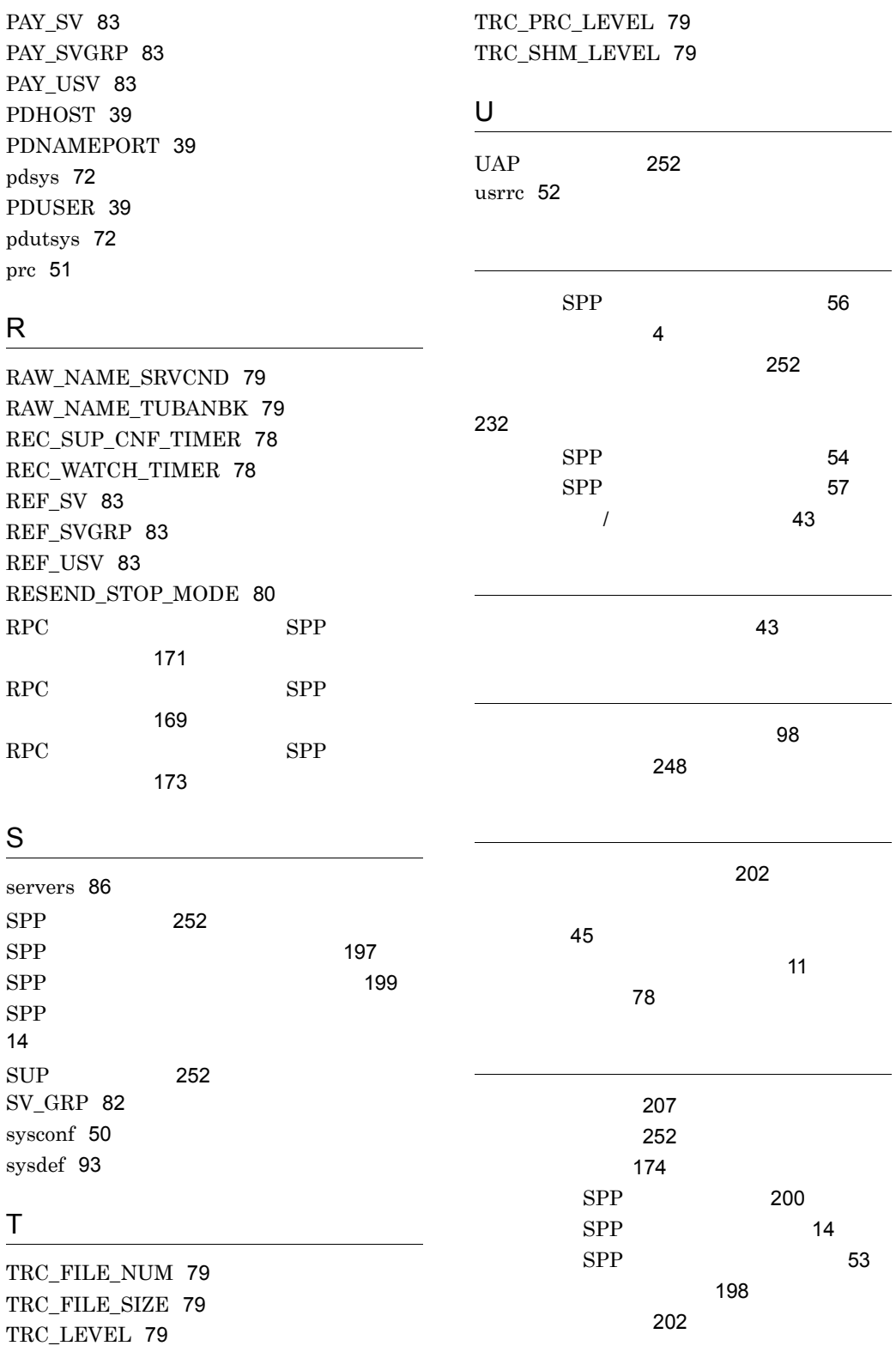

257

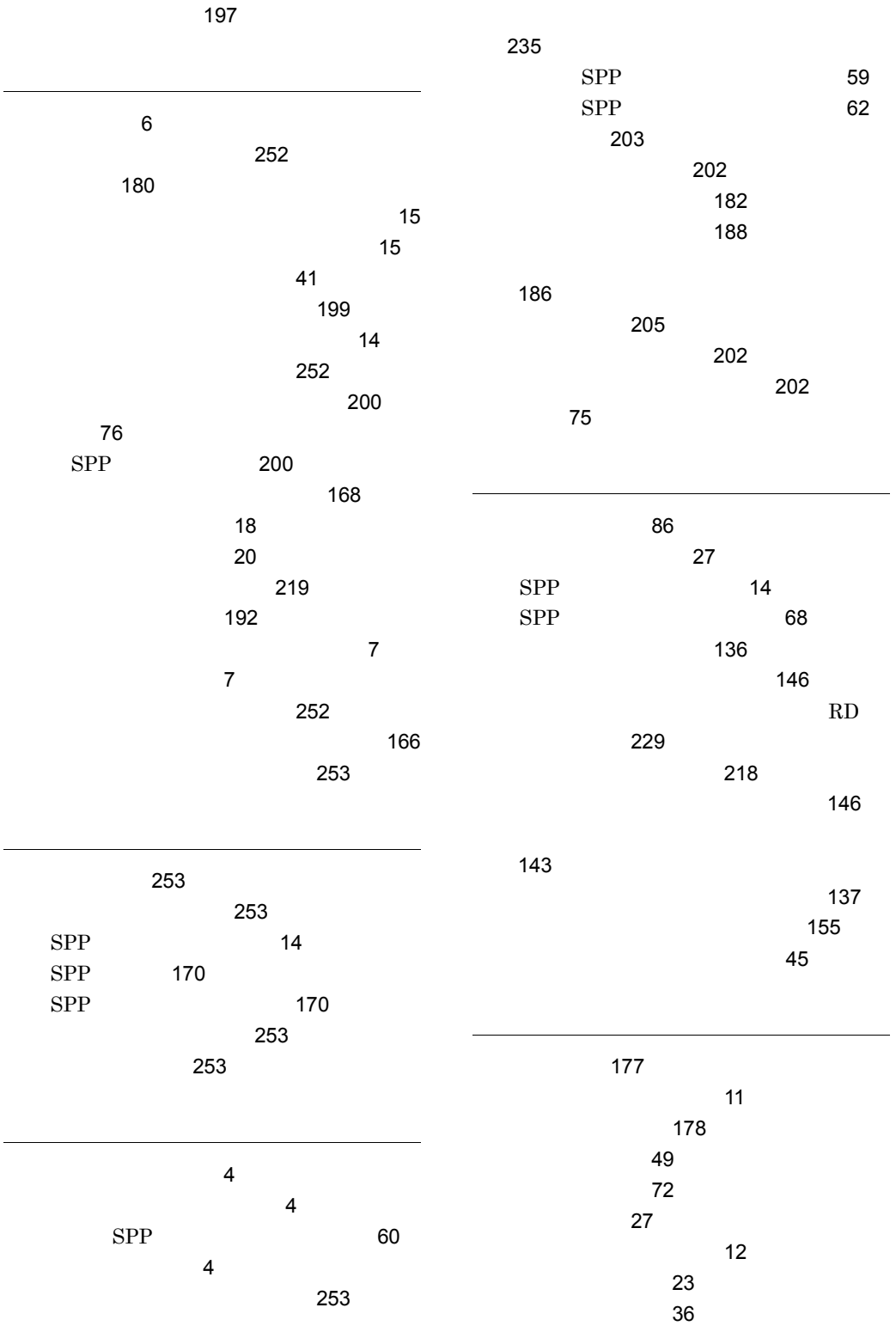

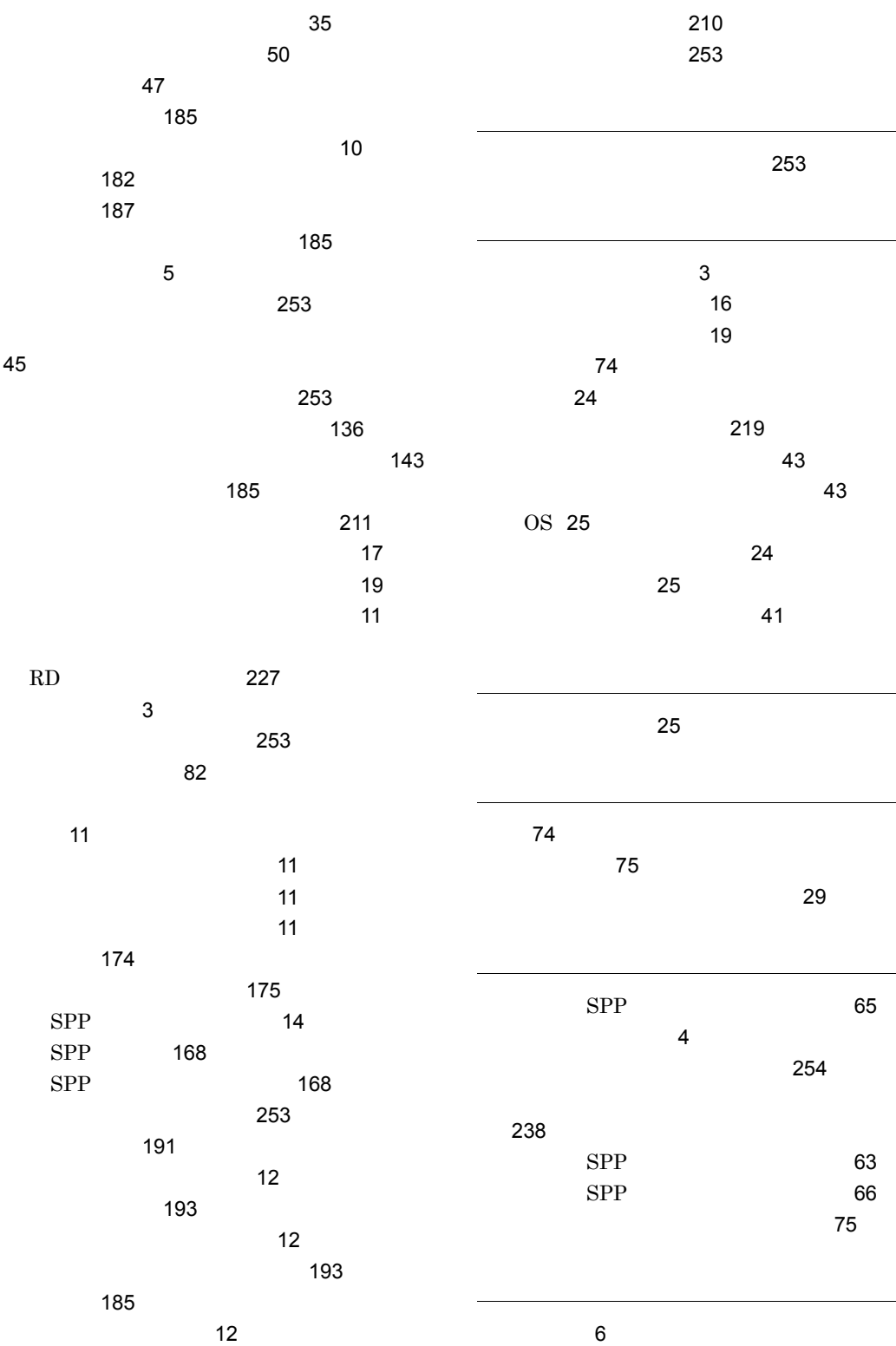

259

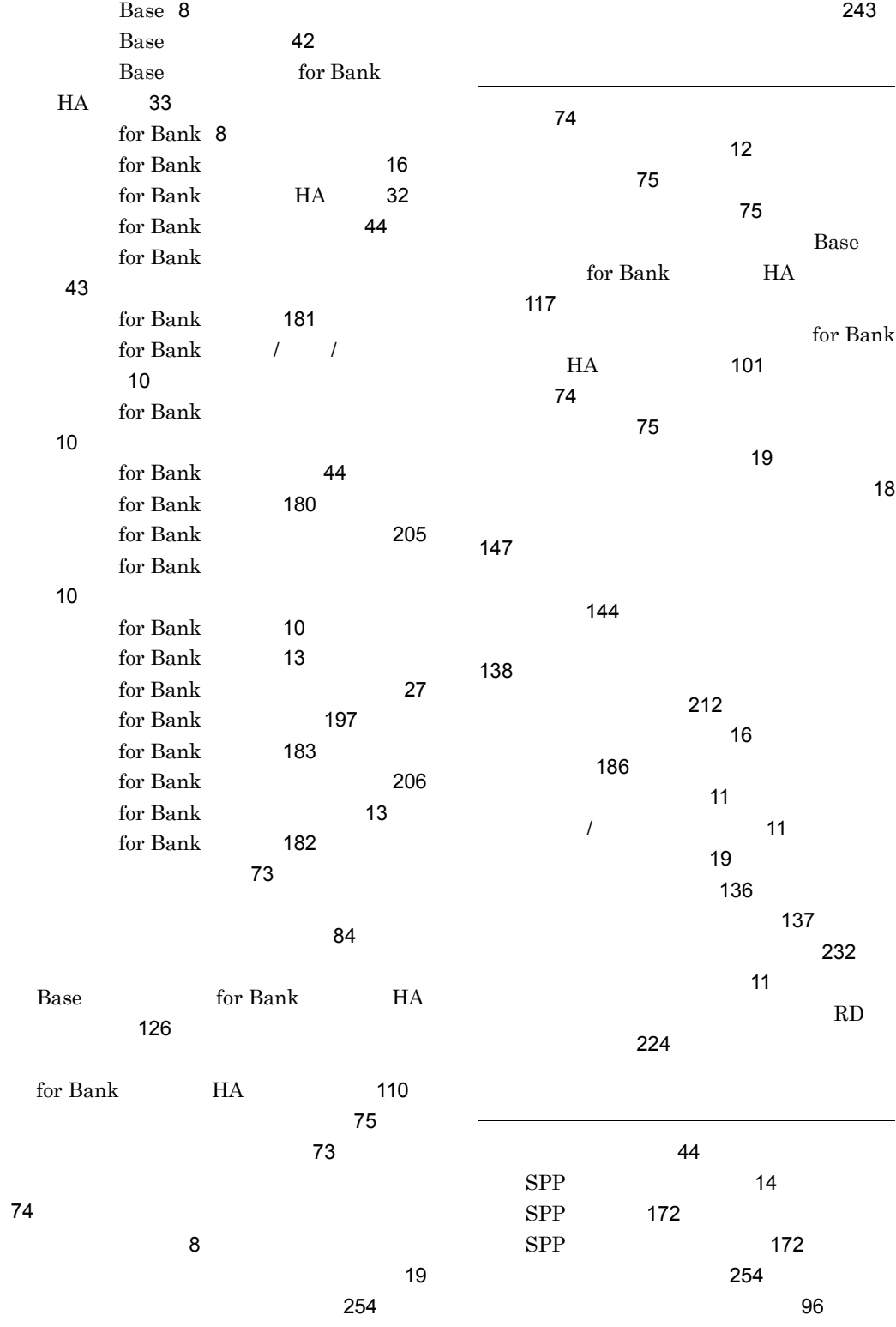

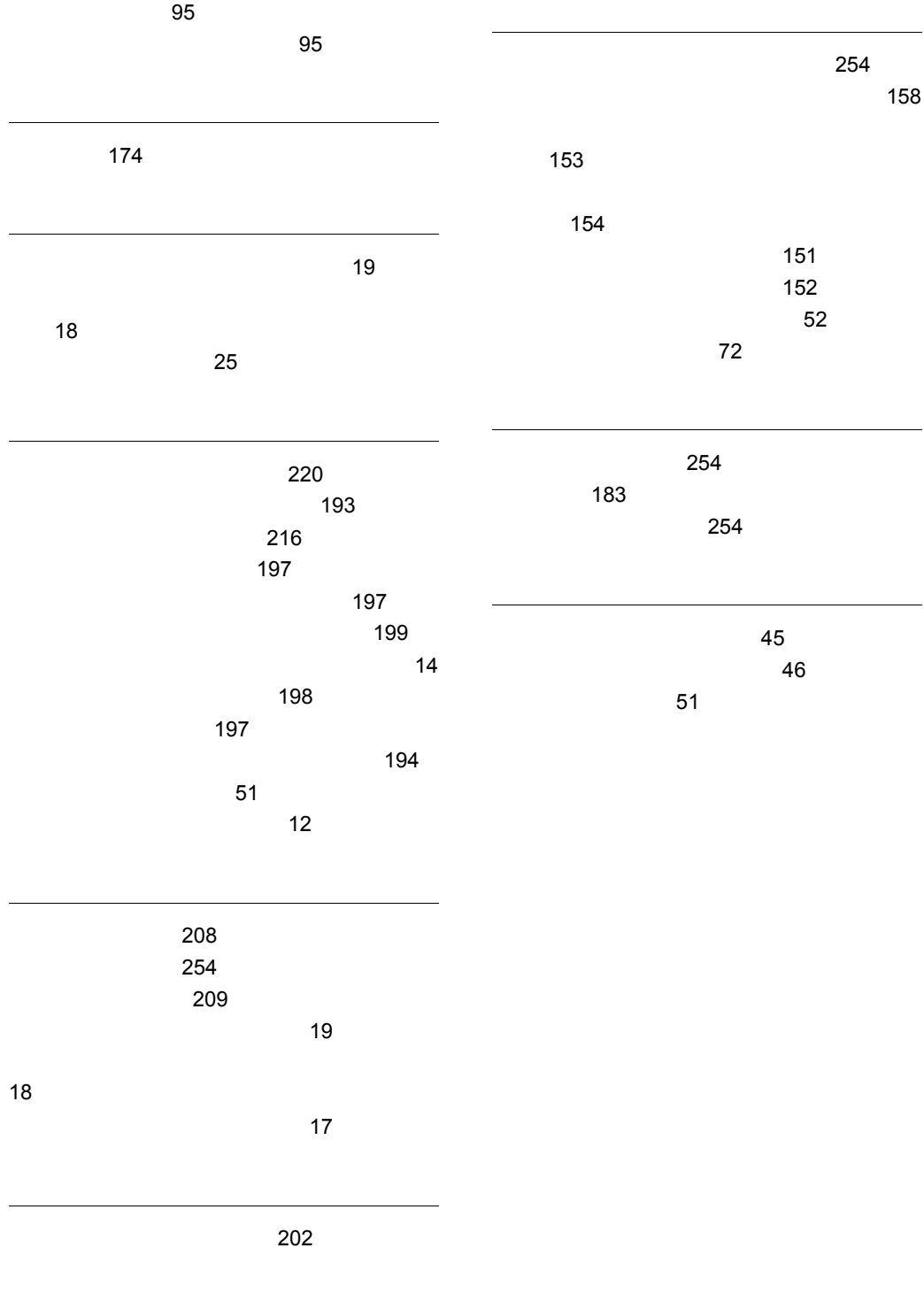

文字コード変換機能定義 76

## URL http://www.hitachi.co.jp/soft/manual/

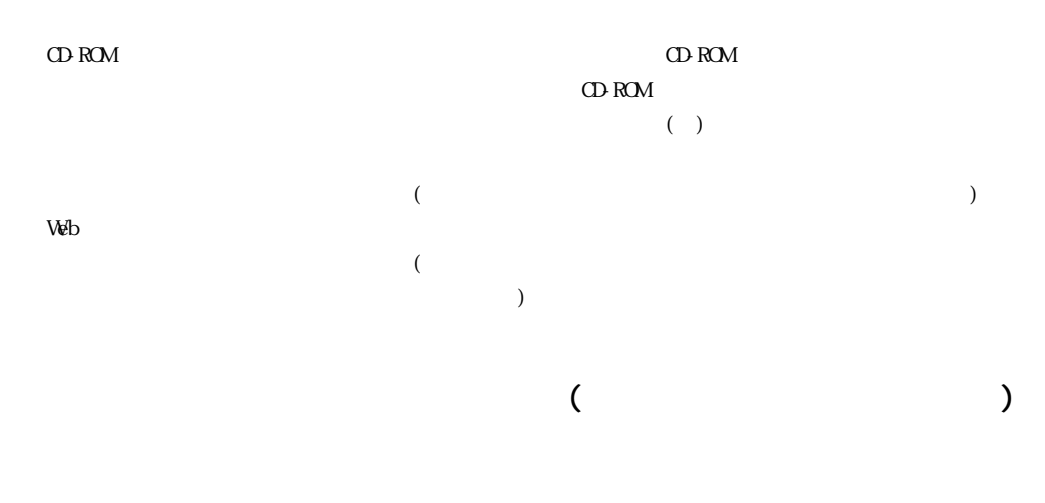

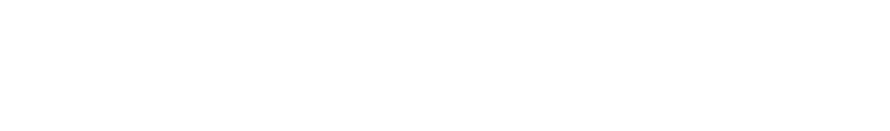

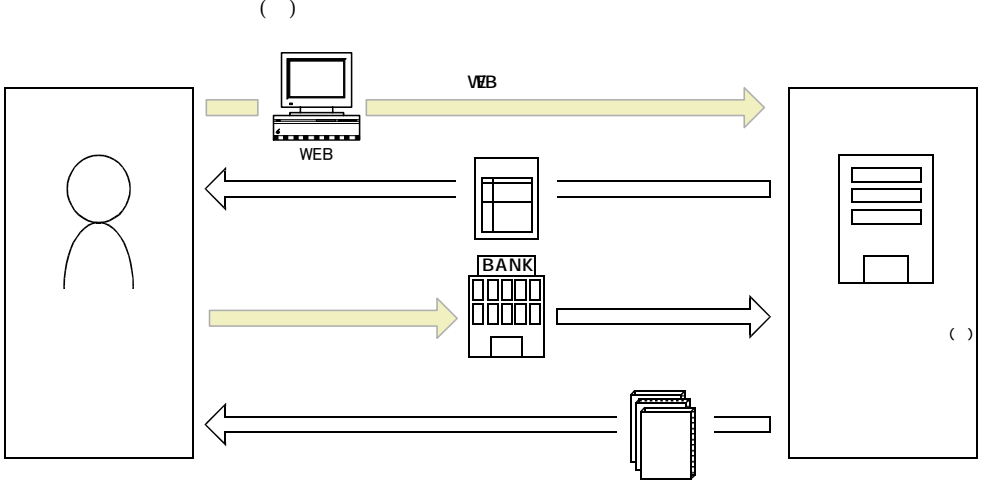

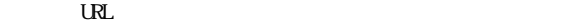

URL http://www2.himdx.net/manual/privacy.asp?purchase\_flag=1